# Package 'httk'

September 8, 2022

**Version** 2.2.0 **Date** 2022-08-22

Title High-Throughput Toxicokinetics

**Description** Pre-made models that can be rapidly tailored to various chemicals and species using chemical-specific in vitro data and physiological information. These tools allow incorporation of chemical toxicokinetics (``TK") and in vitro-in vivo extrapolation (``IVIVE") into bioinformatics, as described by Pearce et al. (2017) (<doi:10.18637/jss.v079.i04>). Chemical-specific in vitro data characterizing toxicokinetics can be been obtained from relatively high-throughput experiments. The chemical-independent (``generic") physiologically-based (``PBTK") and empirical (for example, one compartment) `TK" models included here can be parameterized with in vitro data or in silico predictions which are provided for thousands of chemicals, multiple exposure routes, and various species. The models are systems of ordinary differential equations that are solved using compiled (C-based) code for speed. A Monte Carlo sampler is included for simulating human biological variability (Ring et al., 2017 <doi:10.1016/j.envint.2017.06.004>) and propagating parameter uncertainty (Wambaugh et al., 2019 <doi:10.1093/toxsci/kfz205>). Empirically calibrated methods are included for predicting tissue:plasma partition coefficients and volume of distribution (Pearce et al., 2017 < doi:10.1007/s10928-017-9548-7>). These functions and data provide a set of tools for using IVIVE to convert concentrations from high-throughput screening experiments (for example, Tox21, ToxCast) to real-world exposures via reverse dosimetry (also known as ``RTK")

**Depends** R (>= 2.10)

**Imports** deSolve, msm, data.table, survey, mvtnorm, truncnorm, stats, graphics, utils, magrittr, purrr, methods, Rdpack

(Wetmore et al., 2015 < doi:10.1093/toxsci/kfv171>).

RdMacros Rdpack

**Suggests** ggplot2, knitr, rmarkdown, R.rsp, GGally, gplots, scales, EnvStats, MASS, RColorBrewer, TeachingDemos, classInt, ks, stringr, reshape, reshape2, viridis, gmodels,

2 R topics documented:

```
colorspace, cowplot, ggrepel, dplyr, forcats, smatr, gridExtra,
     testthat
License GPL-3
LazyData true
LazyDataCompression xz
Encoding UTF-8
VignetteBuilder knitr, R.rsp
RoxygenNote 7.2.1
URL https:
     //www.epa.gov/chemical-research/rapid-chemical-exposure-and-dose-research
BugReports https://github.com/USEPA/CompTox-ExpoCast-httk
NeedsCompilation yes
Author John Wambaugh [aut, cre] (<a href="https://orcid.org/0000-0002-4024-534X">https://orcid.org/0000-0002-4024-534X</a>),
     Sarah Davidson [aut] (<a href="https://orcid.org/0000-0002-2891-9380">https://orcid.org/0000-0002-2891-9380</a>),
     Robert Pearce [aut] (<a href="https://orcid.org/0000-0003-3168-4049">https://orcid.org/0000-0003-3168-4049</a>),
     Caroline Ring [aut] (<a href="https://orcid.org/0000-0002-0463-1251">https://orcid.org/0000-0002-0463-1251</a>),
     Greg Honda [aut] (<a href="https://orcid.org/0000-0001-7713-9850">https://orcid.org/0000-0001-7713-9850</a>),
     Mark Sfeir [aut].
     Matt Linakis [aut] (<a href="https://orcid.org/0000-0003-0526-2395">https://orcid.org/0000-0003-0526-2395</a>),
     Dustin Kapraun [aut] (<a href="https://orcid.org/0000-0001-5570-6383">https://orcid.org/0000-0001-5570-6383</a>),
     Miyuki Breen [ctb] (<a href="https://orcid.org/0000-0001-8511-4653">https://orcid.org/0000-0001-8511-4653</a>),
     Shannon Bell [ctb] (<https://orcid.org/0000-0002-5754-6085>),
     Xiaoqing Chang [ctb] (<a href="https://orcid.org/0000-0003-0752-1848">https://orcid.org/0000-0003-0752-1848</a>),
     Todor Antonijevic [ctb] (<a href="https://orcid.org/0000-0002-0248-8412">https://orcid.org/0000-0002-0248-8412</a>),
     Jimena Davis [ctb],
     James Sluka [ctb] (<https://orcid.org/0000-0002-5901-1404>),
     Nisha Sipes [ctb] (<a href="https://orcid.org/0000-0003-4203-6426">https://orcid.org/0000-0003-4203-6426</a>),
     Barbara Wetmore [ctb] (<a href="https://orcid.org/0000-0002-6878-5348">https://orcid.org/0000-0002-6878-5348</a>),
     Woodrow Setzer [ctb] (<https://orcid.org/0000-0002-6709-9186>)
Maintainer John Wambaugh < wambaugh . john@epa.gov>
Copyright This package is primarily developed by employees of the U.S.
     Federal government as part of their official duties and is
     therefore public domain.
R topics documented:
```

| bmiage                         |            |
|--------------------------------|------------|
| body_surface_area              |            |
| bone_mass_age                  |            |
| brain_mass                     |            |
| calc_analytic_css              |            |
| calc_analytic_css_1comp        |            |
| calc_analytic_css_3comp        |            |
| calc_analytic_css_3compss      | 30         |
| calc_analytic_css_pbtk         |            |
| calc_css                       | 32         |
| calc_elimination_rate          | 34         |
| calc_fetal_phys                | 36         |
| calc_half_life                 | F1         |
| calc_hepatic_clearance         | 13         |
| calc_hep_bioavailability       | 14         |
| calc_hep_clearance             |            |
| calc_hep_fu                    |            |
| calc_ionization                |            |
| calc_krbc2pu                   |            |
| calc_maternal_bw               |            |
| calc_mc_css                    |            |
| calc_mc_oral_equiv             |            |
| calc_mc_tk                     |            |
| calc_rblood2plasma             |            |
| calc_stats                     |            |
| cale_tkstats                   |            |
| calc_total_clearance           |            |
| calc_vdist                     |            |
| CAS.checksum                   |            |
| chem.invivo.PK.aggregate.data  |            |
| chem.invivo.PK.data            |            |
|                                |            |
| chem.invivo.PK.summary.data    |            |
| chem.physical_and_invitro.data |            |
| ckd_epi_eq                     |            |
| concentration_data_Linakis2020 |            |
| convert_httkpop_1comp          |            |
| convert_solve_x                |            |
| convert_units                  |            |
|                                | )(         |
|                                | )3         |
|                                | )3         |
|                                | <b>)</b> 4 |
| _e                             | )5         |
| <del>-</del>                   | )5         |
| export_pbtk_jarnac             | )(         |
| export_pbtk_sbml               | )7         |
| fetalpcs                       | 98         |
| Frank2018invivo                | 99         |
| gen_age_height_weight          | )(         |
| gen_height_weight              | )1         |
| gen_serum_creatinine           | )2         |
| get cheminfo 10                |            |

4

| get_chem_id                   |     |
|-------------------------------|-----|
| get_gfr_category              |     |
| get_invitroPK_param           |     |
| get_lit_cheminfo              |     |
| get_lit_css                   |     |
| get_lit_oral_equiv            |     |
| get_physchem_param            |     |
| get_rblood2plasma             |     |
| get_weight_class              |     |
| get_wetmore_cheminfo          |     |
| get_wetmore_css               |     |
| get_wetmore_oral_equiv        |     |
| nct_h                         | 119 |
| nematocrit_infants            | 120 |
| nonda.ivive                   | 121 |
| nowgate                       | 122 |
| nttkpop                       | 122 |
| nttkpop_biotophys_default     | 127 |
| nttkpop_direct_resample       |     |
| nttkpop_direct_resample_inner |     |
| nttkpop_generate              |     |
| nttkpop_mc                    |     |
| nttkpop_virtual_indiv         |     |
| nw_H                          |     |
| n.list                        |     |
| nvitro_mc                     |     |
| s.httk                        |     |
| s_in_inclusive                |     |
| ohnson                        |     |
| kapraun2019                   |     |
| kidney_mass_children          |     |
| iver_mass_children            |     |
| oad_dawson2021                |     |
| oad_pradeep2020               |     |
| oad_sipes2017                 |     |
| ump_tissues                   |     |
| 1 —                           |     |
| ung_mass_children             |     |
| necdt                         |     |
|                               |     |
| metabolism_data_Linakis2020   |     |
| monte_carlo                   |     |
| Obach2008                     |     |
| onlyp                         |     |
| pancreas_mass_children        |     |
| parameterize_1comp            |     |
| parameterize_3comp            |     |
| parameterize_fetal_pbtk       |     |
| parameterize_gas_pbtk         |     |
| parameterize_pbtk             |     |
| parameterize_schmitt          |     |
| parameterize_steadystate      |     |
| oc.data                       | 177 |

| pearce2017regression          |
|-------------------------------|
| pharma                        |
| physiology.data               |
| pksim.pcs                     |
| pradeep2020                   |
| predict_partitioning_schmitt  |
| pregnonpregaucs               |
| propagate_invitrouv_1comp     |
| propagate_invitrouv_3comp     |
| propagate_invitrouv_pbtk      |
| reset_httk                    |
| rfun                          |
| rmed0non0u95                  |
| r_left_censored_norm          |
| scale_dosing                  |
| scr_h                         |
| set_httk_precision            |
| skeletal_muscle_mass          |
| skeletal_muscle_mass_children |
| skin_mass_bosgra              |
| solve_1comp                   |
| solve_3comp                   |
| solve_fetal_pbtk              |
| solve_gas_pbtk                |
| solve_model                   |
| solve_pbtk                    |
| spleen_mass_children          |
| supptab1_Linakis2020          |
| supptab2_Linakis2020          |
| Tables.Rdata.stamp            |
| tissue.data                   |
| tissue_masses_flows           |
| tissue_scale                  |
| wambaugh2019                  |
| wambaugh2019.nhanes           |
| wambaugh2019.raw              |
| wambaugh2019.seem3            |
| wambaugh2019.tox21            |
| wang2018                      |
| well_param                    |
| Wetmore2012                   |
| wfl                           |

6 httk-package

httk-package

High-Throughput Toxicokinetics

### **Description**

Pre-made models that can be rapidly tailored to various chemicals and species using chemicalspecific in vitro data and physiological information. These tools allow incorporation of chemical toxicokinetics ("TK") and in vitro-in vivo extrapolation ("IVIVE") into bioinformatics, as described by Pearce et al. (2017) (<doi:10.18637/jss.v079.i04>). Chemical-specific in vitro data characterizing toxicokinetics can be been obtained from relatively high-throughput experiments. The chemical-independent ("generic") physiologically-based ("PBTK") and empirical (for example, one compartment) "TK" models included here can be parameterized with in vitro data or in silico predictions which are provided for thousands of chemicals, multiple exposure routes, and various species. The models are systems of ordinary differential equations that are solved using compiled (C-based) code for speed. A Monte Carlo sampler is included for simulating human biological variability (Ring et al., 2017 <doi:10.1016/j.envint.2017.06.004>) and propagating parameter uncertainty (Wambaugh et al., 2019 <doi:10.1093/toxsci/kfz205>). Empirically calibrated methods are included for predicting tissue:plasma partition coefficients and volume of distribution (Pearce et al., 2017 <doi:10.1007/s10928-017-9548-7>). These functions and data provide a set of tools for using IVIVE to convert concentrations from high-throughput screening experiments (for example, Tox21, ToxCast) to real-world exposures via reverse dosimetry (also known as "RTK") (Wetmore et al., 2015 <doi:10.1093/toxsci/kfv171>).

### Author(s)

John Wambaugh, Robert Pearce, Caroline Ring, Gregory Honda, Nisha Sipes, Jimena Davis, Barbara Wetmore, Woodrow Setzer, Mark Sfeir

### See Also

PowerPoint Presentation: High-Throughput Toxicokinetics (HTTK) R package

doi:10.1080/17425255.2021.1935867Breen et al. (2021): High-throughput PBTK models for in vitro to in vivo extrapolation

doi:10.18637/jss.v079.i04Pearce et al. (2017): httk: R Package for High-Throughput Toxicokinetics

doi:10.1021/es501955gArmitage et al. (2014): Application of mass balance models and the chemical activity concept to facilitate the use of in vitro toxicity data for risk assessment

doi:10.1093/toxsci/kfv171Incorporating High-Throughput Exposure Predictions with Dosimetry-Adjusted In Vitro Bioactivity to Inform Chemical Toxicity Testing

doi:10.1093/toxsci/kfv118Wambaugh et al. (2015): Toxicokinetic Triage for Environmental Chemicals

doi:10.1007/s1092801795487Pearce et al. (2017): Evaluation and calibration of high-throughput predictions of chemical distribution to tissues

doi:10.1016/j.envint.2017.06.004Ring et al. (2017): Identifying populations sensitive to environmental chemicals by simulating toxicokinetic variability

doi:10.1021/acs.est.7b00650Sipes et al. (2017): An Intuitive Approach for Predicting Potential Human Health Risk with the Tox21 10k Library

add\_chemtable 7

doi:10.1093/toxsci/kfy020Wambaugh et al. (2018): Evaluating In Vitro-In Vivo Extrapolation of Toxicokinetics

doi:10.1371/journal.pone.0217564Honda et al. (2019): Using the concordance of in vitro and in vivo data to evaluate extrapolation assumptions

doi:10.1093/toxsci/kfz205Wambaugh et al. (2019): Assessing Toxicokinetic Uncertainty and Variability in Risk Prioritization

doi:10.1038/s413700200238yLinakis et al. (2020): Development and evaluation of a high-throughput inhalation model for organic chemicals

The U.S. EPA ExpoCast (Exposure Forecasting) Project

add\_chemtable

Add a table of chemical information for use in making httk predictions.

### **Description**

This function adds chemical-specific information to the table chem.physical\_and\_invitro.data. This table is queried by the model parameterization functions when attempting to parameterize a model, so adding sufficient data to this table allows additional chemicals to be modeled.

# Usage

```
add_chemtable(
  new.table,
  data.list,
  current.table = NULL,
  reference = NULL,
  species = NULL,
  overwrite = FALSE,
  sig.fig = 4,
  clint.pvalue.overwrite = TRUE,
  allow.na = FALSE
)
```

### **Arguments**

new. table Object of class data.frame containing one row per chemical, with each chemical

minimally described by a CAS number.

data.list This list identifies which properties are to be read from the table. Each item

in the list should point to a column in the table new.table. Valid names in the list are: 'Compound', 'CAS', 'DSSTox.GSID' 'SMILES.desalt', 'Reference', 'Species', 'MW', 'logP', 'pKa\_Donor', 'pKa\_Accept', 'logMA', 'Clint',

'Clint.pValue', 'Funbound.plasma', 'Fgutabs', 'Rblood2plasma'.

current. table This is the table to which data are being added.

reference This is the reference for the data in the new table. This may be omitted if a

column in data.list gives the reference value for each chemical.

species This is the species for the data in the new table. This may be omitted if a column

in data. list gives the species value for each chemical or if the data are not species-

specific (e.g., MW).

8 add\_chemtable

overwrite

If overwrite=TRUE then data in current.table will be replaced by any data in new.table that is for the same chemical and property. If overwrite=FALSE (DE-FAULT) then new data for the same chemical and property are ignored. Funbound.plasma values of 0 (below limit of detection) are overwritten either way.

sig.fig Sets the number of significant figures stored (defaults to 4)

clint.pvalue.overwrite

If TRUE then the Cl\_int p-value is set to NA when the Cl\_int value is changed unless a new p-value is provided. (defaults to TRUE)

allow.na

If TRUE (default is FALSE) then NA values are written to the table, otherwise they are ignored.

#### Value

data.frame

A new data.frame containing the data in current.table augmented by new.table

### Author(s)

John Wambaugh

### **Examples**

```
library(httk)
my.new.data <- as.data.frame(c("A","B","C"),stringsAsFactors=FALSE)</pre>
my.new.data <- cbind(my.new.data,as.data.frame(c(</pre>
                      "111-11-2", "222-22-0", "333-33-5"),
                      stringsAsFactors=FALSE))
my.new.data <- cbind(my.new.data,as.data.frame(c("DTX1","DTX2","DTX3"),</pre>
                     stringsAsFactors=FALSE))
my.new.data \leftarrow cbind(my.new.data,as.data.frame(c(200,200,200)))
my.new.data <- cbind(my.new.data,as.data.frame(c(2,3,4)))</pre>
my.new.data <- cbind(my.new.data,as.data.frame(c(0.01,0.02,0.3)))
my.new.data <- cbind(my.new.data,as.data.frame(c(0,10,100)))</pre>
colnames(my.new.data) <- c("Name", "CASRN", "DTXSID", "MW", "LogP", "Fup", "CLint")</pre>
chem.physical_and_invitro.data <- add_chemtable(my.new.data,</pre>
                                    current.table=
                                      chem.physical_and_invitro.data,
                                    data.list=list(
                                    Compound="Name",
                                    CAS="CASRN",
                                    DTXSID="DTXSID",
                                    MW="MW",
                                    logP="LogP",
                                    Funbound.plasma="Fup",
                                    Clint="CLint"),
                                    species="Human"
                                    reference="MyPaper 2015")
parameterize_steadystate(chem.name="C")
calc_css(chem.name="B")
# Initialize a column describing proton donors ("acids")
my.new.data$pka.a <- NA
# set chemical C to an acid (pKa_donor = 5):
my.new.data[my.new.data$Name=="C","pka.a"] <- "5"</pre>
chem.physical_and_invitro.data <- add_chemtable(my.new.data,</pre>
```

age\_draw\_smooth

```
current.table=
                                     chem.physical_and_invitro.data,
                                  data.list=list(
                                  Compound="Name",
                                  CAS="CASRN",
                                  DTXSID="DTXSID",
                                  pKa_Donor="pka.a"),
                                  species="Human",
                                  reference="MyPaper 2015")
# Note Rblood2plasma and hepatic bioavailability change (relative to above):
parameterize_steadystate(chem.name="C")
# Initialize a column describing proton acceptors ("bases")
my.new.data$pka.b <- NA
# set chemical B to a base with multiple pka's (pKa_accept = 7 and 8):
my.new.data[my.new.data$Name=="B","pka.b"] <- "7;8"</pre>
chem.physical_and_invitro.data <- add_chemtable(my.new.data,</pre>
                                   current.table=
                                     chem.physical_and_invitro.data,
                                  data.list=list(
                                  Compound="Name",
                                  CAS="CASRN",
                                  DTXSID="DTXSID"
                                  pKa_Accept="pka.b"),
                                  species="Human",
                                  reference="MyPaper 2015")
# Note that average and max change (relative to above):
calc_css(chem.name="B")
```

age\_draw\_smooth

Draws ages from a smoothed distribution for a given gender/race combination

### **Description**

This function should usually not be called directly by the user. It is used by httkpop\_generate() in "virtual-individuals" mode.

# Usage

```
age_draw_smooth(gender, reth, nsamp, agelim_months, nhanes_mec_svy)
```

### **Arguments**

gender Gender. Either 'Male' or 'Female'.

reth Race/ethnicity. One of 'Mexican American', 'Other Hispanic', 'Non-Hispanic

Black', 'Non-Hispanic White', 'Other'.

nsamp Number of ages to draw.

agelim\_months Two-element numeric vector giving the minimum and maximum ages in months

to include.

 $nhanes\_mec\_svy \quad survey design \ object \ created \ from \ mecdt \ using \ svydesign \ (this \ is \ done \ in$ 

httkpop\_generate)

#### Value

A named list with members 'ages\_months' and 'ages\_years', each numeric of length nsamp, giving the sampled ages in months and years.

### Author(s)

Caroline Ring

#### References

Ring, Caroline L., et al. "Identifying populations sensitive to environmental chemicals by simulating toxicokinetic variability." Environment International 106 (2017): 105-118

```
armitage_estimate_sarea
```

Estimate well surface area

# Description

Estimate geometry surface area of plastic in well plate based on well plate format suggested values from Corning. option.plastic == TRUE (default) give nonzero surface area (sarea, m^2) option.bottom == TRUE (default) includes surface area of the bottom of the well in determining sarea. Optionally include user values for working volume (v\_working, m^3) and surface area.

### Usage

```
armitage_estimate_sarea(
  tcdata = NA,
  this.well_number = 384,
  this.cell_yield = NA,
  this.v_working = NA
)
```

### **Arguments**

tcdata

A data table with well\_number corresponding to plate format, optionally include v\_working, sarea, option.bottom, and option.plastic

this.well\_number

For single value, plate format default is 384, used if is.na(tcdata)==TRUE

this.cell\_yield

For single value, optionally supply cell\_yield, otherwise estimated based on well number

this.v\_working For single value, optionally supply working volume, otherwise estimated based on well number  $(m^3)$ 

### Value

A data table composed of any input data.table *tcdata* with only the following columns either created or altered by this function:

| Column Name Description |                                      | Units |
|-------------------------|--------------------------------------|-------|
| well_number             | number of wells on plate             |       |
| sarea                   | surface area                         | m^2   |
| cell_yield              | number of cells                      | cells |
| v_working               | working (filled) volume of each well | uL    |
| v_total                 | total volume of each well            | uL    |

### Author(s)

Greg Honda

#### References

Armitage, J. M., Arnot, J. A., Wania, F., & Mackay, D. (2013). Development and evaluation of a mechanistic bioconcentration model for ionogenic organic chemicals in fish. Environmental toxicology and chemistry, 32(1), 115-128.

armitage\_eval

Evaluate the updated Armitage model

### **Description**

Evaluate the Armitage model for chemical distribution in vitro. Takes input as data table or vectors of values. Outputs a data table. Updates over the model published in Armitage et al. 2014 include binding to plastic walls and lipid and protein compartments in cells.

# Usage

```
armitage_eval(
  casrn.vector = NA_character_,
  nomconc.vector = 1,
  this.well_number = 384,
  this.FBSf = NA_real_,
  tcdata = NA,
  this.sarea = NA_real_,
  this.v_total = NA_real_,
  this.v_working = NA_real_,
  this.cell_yield = NA_real_,
  this. Tsys = 37,
  this. Tref = 298.15,
  this.option.kbsa2 = FALSE,
  this.option.swat2 = FALSE,
  this.pseudooct = 0.01,
  this.memblip = 0.04,
  this.nlom = 0.2,
  this.P_nlom = 0.035,
  this.P_{dom} = 0.05,
  this.P_{cells} = 1,
  this.csalt = 0.15,
  this.celldensity = 1,
```

```
this.cellmass = 3,
this.f_oc = 1,
this.conc_ser_alb = 24,
this.conc_ser_lip = 1.9,
this.Vdom = 0
)
```

### **Arguments**

casrn.vector For vector or single value, CAS number nomconc.vector For vector or single value, micromolar nominal concentration (e.g. AC50 value) this.well\_number For single value, plate format default is 384, used if is.na(tcdata)==TRUE this.FBSf Fraction fetal bovine serum, must be entered by user. tcdata A data.table with casrn, nomconc, MP, gkow, gkaw, gswat, sarea, v\_total, v\_working. Otherwise supply single values to this params. this.sarea Surface area per well (m^2) this.v\_total Total volume per well (m<sup>3</sup>) this.v\_working Working volume per well (m^3) this.cell\_yield Number of cells per well this.Tsys System temperature (degrees C) this.Tref Reference temperature (degrees K) this.option.kbsa2 Use alternative bovine-serum-albumin partitioning model this.option.swat2 Use alternative water solubility correction this.pseudooct Pseudo-octanol cell storage lipid content this.memblip Membrane lipid content of cells this.nlom Structural protein conent of cells this.P\_nlom Proportionality constant to octanol structural protein this.P\_dom Proportionality constant to dissolve organic material this.P\_cells Proportionality constant to octanol storage lipid this.csalt Ionic strength of buffer, mol/L this.celldensity Cell density kg/L, g/mL this.cellmass Mass per cell, ng/cell this.f\_oc 1, everything assumed to be like proteins this.conc\_ser\_alb 24 g/L, mass concentration of albumin in serum. this.conc\_ser\_lip 1.9 g/L, mass concentration of lipids in serum. 0 ml, the volume of dissolved organic matter (DOM) this.Vdom

# Value

| Column           | <b>Description</b> Chemical Abstracts Service Registry Number | units             |
|------------------|---------------------------------------------------------------|-------------------|
| casrn<br>nomconc | Nominal Concentration                                         | mol/L             |
| well_number      | Number of wells in plate                                      | unitless          |
| sarea            | Surface area of well                                          | m^2               |
| v_total          | Total volume of well                                          | m^3               |
| v_working        | Filled volume of well                                         | m^3               |
| cell_yield       | Number of cells                                               | cells             |
| gkow             | log10 octanol to water partition coefficient (PC)             | log10             |
| logHenry         | log10 Henry's law constant '                                  | log10 atm-m3/mol  |
| gswat            | log10 Water solubility                                        | log10 mol/L       |
| MP               | Melting Point                                                 | degrees Celsius   |
| MW               | Molecular Weight                                              | g/mol             |
| gkaw             | air-water partition coefficient                               | (mol/m3)/(mol/m3) |
| dsm              |                                                               |                   |
| duow             |                                                               |                   |
| duaw             |                                                               |                   |
| dumw             |                                                               |                   |
| gkmw             |                                                               |                   |
| gkcw             |                                                               |                   |
| gkbsa            |                                                               |                   |
| gkpl<br>ksalt    |                                                               |                   |
| Tsys             |                                                               |                   |
| Tref             |                                                               |                   |
| option.kbsa2     |                                                               |                   |
| option.swat2     |                                                               |                   |
| FBSf             |                                                               |                   |
| pseudooct        |                                                               |                   |
| memblip          |                                                               |                   |
| nlom             |                                                               |                   |
| P_nlom           |                                                               |                   |
| P_dom            | dissolved organic matter to water PC                          | Dimensionless     |
| P_cells          |                                                               |                   |
| csalt            |                                                               |                   |
| celldensity      |                                                               |                   |
| cellmass         |                                                               |                   |
| f_oc<br>cellwat  |                                                               |                   |
| Tcor             |                                                               |                   |
| Vm               | Volume of media                                               | L                 |
| Vwell            | volume of medium (aqueous phase only)                         | L                 |
| Vair             | volume of head space                                          | L                 |
| Vcells           | volume of cells/tissue                                        |                   |
| Valb             | volume of serum albumin                                       |                   |
| Vslip            | volume of serum lipids                                        |                   |
| Vdom             | volume of dissolved organic matter                            |                   |
| F_ratio          |                                                               |                   |
| gs1.GSE          |                                                               |                   |
| s1.GSE           |                                                               |                   |

| gss.GSE       |                                                                      |               |
|---------------|----------------------------------------------------------------------|---------------|
| ss.GSE        |                                                                      |               |
| kmw           |                                                                      |               |
| kow           | octanol to water PC                                                  |               |
| kaw           | the air towater PC                                                   | dimensionless |
| swat          |                                                                      |               |
| kpl           |                                                                      |               |
| kcw           | cell/tissue to water PC                                              | dimensionless |
| kbsa          |                                                                      |               |
| swat_L        |                                                                      |               |
| oct_L         |                                                                      |               |
| scell_L       |                                                                      |               |
| cinit         | Initial concentration                                                | mol           |
| mtot          | Total moles                                                          | mol           |
| cwat          | Total concentration in water                                         | mol/L         |
| cwat_s        | Dissolved concentration in water                                     | mol/L         |
| csat          | Is the solution saturated (1/0)                                      | Boolean       |
| activity      |                                                                      |               |
| cair          |                                                                      | mol/L         |
| calb          |                                                                      | mol/L         |
| cslip         |                                                                      | mol/L         |
| cdom          | concentration of/in dissolved organic matter                         | mol/L         |
| ccells        | C                                                                    | mol/L         |
| cplastic      |                                                                      | mol/L         |
| mwat s        | Mass dissolved in water                                              | mols          |
| mair          | Mass in air                                                          | mols          |
| mbsa          | Mass bound to bovine serum albumin                                   | mols          |
| mslip         | Mass bound to serum lipids                                           | mols          |
| mdom          | Mass bound to dissolved organic matter                               | mols          |
| mcells        | Mass in cells                                                        | mols          |
| mplastic      | Mass bond to plastic                                                 | mols          |
| mprecip       | Mass precipitated out of solution                                    |               |
| xwat s        | Fraction dissolved in water                                          | fraction      |
| xair          | Fraction in the air                                                  | fraction      |
| xbsa          | Fraction bound to bovine serum albumin                               | fraction      |
| xslip         | Fraction bound to serum lipids                                       | fraction      |
| xdom          | Fraction bound to dissolved organic matter                           | fraction      |
| xcells        | Fraction within cells                                                | fraction      |
| xplastic      | Fraction bound to plastic                                            | fraction      |
| xprecip       | Fraction precipitated out of solution                                | fraction      |
| eta_free      | effective availability ratio                                         | fraction      |
| cfree.invitro | Free concentration in the in vitro media (use for Honda1 and Honda2) | micromolar    |

# Author(s)

Greg Honda

# References

Armitage, J. M.; Wania, F.; Arnot, J. A. Environ. Sci. Technol. 2014, 48, 9770-9779. https://doi.org/10.1021/es501955g

Honda et al. PloS one 14.5 (2019): e0217564. https://doi.org/10.1371/journal.pone.0217564

# **Examples**

```
library(httk)
# Check to see if we have info on the chemical:
"80-05-7" %in% get_cheminfo()
#We do:
temp <- armitage_eval(casrn.vector = c("80-05-7", "81-81-2"), this.FBSf = 0.1,
this.well_number = 384, nomconc = 10)
print(temp$cfree.invitro)
# Check to see if we have info on the chemical:
"793-24-8" %in% get_cheminfo()
# Since we don't have any info, let's look up phys-chem from dashboard:
cheminfo <- data.frame(</pre>
  Compound="6-PPD".
  CASRN="793-24-8",
 DTXSID="DTXSID9025114",
  logP=4.27,
  logHenry=log10(7.69e-8),
  logWSol=log10(1.58e-4),
  MP = 99.4,
  MW=268.404
  )
# Add the information to HTTK's database:
chem.physical_and_invitro.data <- add_chemtable(</pre>
 cheminfo,
 current.table=chem.physical_and_invitro.data,
 data.list=list(
 Compound="Compound",
 CAS="CASRN",
  DTXSID="DTXSID",
  MW="MW",
  logP="logP",
  logHenry="logHenry",
  logWSol="logWSol",
  MP="MP"),
  species="Human".
  reference="CompTox Dashboard 31921")
# Run the Armitage et al. (2014) model:
out <- armitage_eval(</pre>
  casrn.vector = "793-24-8",
  this.FBSf = 0.1,
  this.well_number = 384,
  nomconc = 10)
print(out)
```

16 armitage\_input

armitage\_input

Armitage et al. (2014) Model Inputs from Honda et al. (2019)

# **Description**

Armitage et al. (2014) Model Inputs from Honda et al. (2019)

# Usage

```
armitage_input
```

# **Format**

A data frame with 53940 rows and 10 variables:

MP

MW

casrn

 $compound\_name$ 

gkaw

gkow

gswat

# Author(s)

Greg Honda

### **Source**

https://www.diamondse.info/

### References

 $Armitage, J.\,M.; \, Wania, F.; \, Arnot, J.\,A.\,Environ.\,\,Sci.\,\, Technol.\,\, 2014, \, 48, \, 9770-9779.\,\, dx. doi.org/10.1021/es501955g$ 

Honda, Gregory S., et al. "Using the Concordance of In Vitro and In Vivo Data to Evaluate Extrapolation Assumptions", PloS ONE 14.5 (2019): e0217564.

augment.table 17

augment.table

Add a parameter value to the chem.physical\_and\_invitro.data table

### **Description**

This internal function is used by add\_chemtable to add a single new parameter to the table of chemical parameters. It should not be typically used from the command line.

# Usage

```
augment.table(
  this.table,
  this.CAS,
  compound.name = NULL,
  this.property,
  value,
  species = NULL,
  reference,
  overwrite = FALSE,
  sig.fig = 4,
  clint.pvalue.overwrite = TRUE,
  allow.na = FALSE
)
```

### **Arguments**

this.table Object of class data.frame containing one row per chemical.

this.CAS The Chemical Abstracts Service registry number (CAS-RN) correponding to the

parameter value

compound.name A name associated with the chemical (defaults to NULL)

this.property The property being added/modified.

value The value being assigned to this.property.

species This is the species for the data in the new table. This may be omitted if a column

in data. list gives the species value for each chemical or if the data are not species-

specific (e.g., MW).

reference This is the reference for the data in the new table. This may be omitted if a

column in data.list gives the reference value for each chemical.

overwrite If overwrite=TRUE then data in current.table will be replaced by any data in

new.table that is for the same chemical and property. If overwrite=FALSE (DE-FAULT) then new data for the same chemical and property are ignored. Funbound.plasma values of 0 (below limit of detection) are overwritten either way.

sig.fig Sets the number of significant figures stored (defaults to 4)

clint.pvalue.overwrite

If TRUE then the Cl\_int p-value is set to NA when the Cl\_int value is changed

unless a new p-value is provided. (defaults to TRUE)

allow.na If TRUE (default is FALSE) then NA values are written to the table, otherwise

they are ignored.

#### Value

data.frame A new data.frame containing the data in current.table augmented by new.table

#### Author(s)

John Wambaugh

```
available_rblood2plasma
```

Find the best available ratio of the blood to plasma concentration constant.

# Description

This function finds the best available constant ratio of the blood concentration to the plasma concentration, using get\_rblood2plasma and calc\_rblood2plasma.

### Usage

```
available_rblood2plasma(
  chem.cas = NULL,
  chem.name = NULL,
  dtxsid = NULL,
  species = "Human",
  adjusted.Funbound.plasma = TRUE,
  suppress.messages = FALSE
)
```

### **Arguments**

chem. cas Either the CAS number or the chemical name must be specified.

chem. name Either the chemical name or the CAS number must be specified.

dtxsid EPA's 'DSSTox Structure ID (https://comptox.epa.gov/dashboard) the chemical

must be identified by either CAS, name, or DTXSIDs

species Species desired (either "Rat", "Rabbit", "Dog", "Mouse", or default "Human").

adjusted.Funbound.plasma

Whether or not to use Funbound.plasma adjustment if calculating Rblood2plasma. suppress.messages

Whether or not to display relevant warning messages to user.

### **Details**

Either retrieves a measured blood:plasma concentration ratio from the chem.physical\_and\_invitro.data table or calculates it using the red blood cell partition coefficient predicted with Schmitt's method

If available, in vivo data (from chem.physical\_and\_invitro.data) for the given species is returned, substituting the human in vivo value when missing for other species. In the absence of in vivo data, the value is calculated with calc\_rblood2plasma for the given species. If Funbound.plasma is unvailable for the given species, the human Funbound.plasma is substituted. If none of these are available, the mean human Rblood2plasma from chem.physical\_and\_invitro.data is returned. details than the description above ~~

aylward2014 19

### Value

The blood to plasma chemical concentration ratio – measured if available, calculated if not.

### Author(s)

Robert Pearce

### **Examples**

```
available\_rblood2plasma(chem.name="Bisphenol A", adjusted.Funbound.plasma=FALSE)\\ available\_rblood2plasma(chem.name="Bisphenol A", species="Rat")
```

aylward2014

Aylward et al. 2014

# **Description**

Aylward et al. (2014) compiled measurements of the ratio of maternal to fetal cord blood chemical concentrations at birth for a range of chemicals with environmental routes of exposure, including bromodiphenyl ethers, fluorinated compounds, organochlorine pesticides, polyaromatic hydrocarbons, tobacco smoke components, and vitamins.

# Usage

aylward2014

#### **Format**

data.frame

# Source

Kapraun et al. 2021 (submitted)

# References

Aylward LL, Hays SM, Kirman CR, Marchitti SA, Kenneke JF, English C, Mattison DR, Becker RA (2014). "Relationships of chemical concentrations in maternal and cord blood: a review of available data." *Journal of Toxicology and Environmental Health, Part B*, **17**(3), 175–203. doi:10.1080/10937404.2014.884956.

20 blood\_weight

| blood_mass_correct | Find average blood masses by age. |  |
|--------------------|-----------------------------------|--|
|--------------------|-----------------------------------|--|

# **Description**

If blood mass from blood\_weight is negative or very small, then just default to the mean blood mass by age. (Geigy Scientific Tables, 7th ed.)

# Usage

```
blood_mass_correct(blood_mass, age_months, age_years, gender, weight)
```

# **Arguments**

blood\_mass A vector of blood masses in kg to be replaced with averages.

age\_months A vector of ages in months.

age\_years A vector of ages in years.

gender A vector of genders (either 'Male' or 'Female').

weight A vector of body weights in kg.

### Value

A vector of blood masses in kg.

# Author(s)

Caroline Ring

### References

Geigy Pharmaceuticals, "Scientific Tables", 7th Edition, John Wiley and Sons (1970)

Ring, Caroline L., et al. "Identifying populations sensitive to environmental chemicals by simulating toxicokinetic variability." Environment International 106 (2017): 105-118

| blood_weight | Predict blood mass. |  |
|--------------|---------------------|--|
|--------------|---------------------|--|

# **Description**

Predict blood mass based on body surface area and gender, using equations from Bosgra et al. 2012

# Usage

```
blood_weight(BSA, gender)
```

# Arguments

| BSA    | Body surface area in m <sup>2</sup> . May be a vector. |
|--------|--------------------------------------------------------|
| gender | Either 'Male' or 'Female'. May be a vector.            |

bmiage 21

### Value

A vector of blood masses in kg the same length as BSA and gender.

# Author(s)

Caroline Ring

#### References

Bosgra, Sieto, et al. "An improved model to predict physiologically based model parameters and their inter-individual variability from anthropometry." Critical reviews in toxicology 42.9 (2012): 751-767.

Ring, Caroline L., et al. "Identifying populations sensitive to environmental chemicals by simulating toxicokinetic variability." Environment International 106 (2017): 105-118

bmiage

CDC BMI-for-age charts

# **Description**

Charts giving the BMI-for-age percentiles for boys and girls ages 2-18

# Usage

bmiage

### **Format**

A data.table with 434 rows and 5 variables:

Sex Female or Male

Agemos Age in months

P5 The 5th percentile BMI for the corresponding sex and age

P85 The 85th percentile BMI for the corresponding sex and age

P95 The 95th percentile BMI for the corresponding sex and age

### **Details**

For children ages 2 to 18, weight class depends on the BMI-for-age percentile.

**Underweight** <5th percentile

Normal weight 5th-85th percentile

Overweight 85th-95th percentile

**Obese** >=95th percentile

### Author(s)

Caroline Ring

22 body\_surface\_area

#### Source

https://www.cdc.gov/growthcharts/data/zscore/bmiagerev.csv

#### References

Ring, Caroline L., et al. "Identifying populations sensitive to environmental chemicals by simulating toxicokinetic variability." Environment International 106 (2017): 105-118

body\_surface\_area

Predict body surface area.

# **Description**

Predict body surface area from weight, height, and age, using Mosteller's formula for age>18 and Haycock's formula for age<18

# Usage

```
body_surface_area(BW, H, age_years)
```

# Arguments

BW A vector of body weights in kg.

H A vector of heights in cm.

age\_years A vector of ages in years.

# Value

A vector of body surface areas in cm<sup>2</sup>.

# Author(s)

Caroline Ring

### References

Mosteller, R. D. "Simplified calculation of body surface area." N Engl J Med 317 (1987): 1098...

Haycock, George B., George J. Schwartz, and David H. Wisotsky. "Geometric method for measuring body surface area: a height-weight formula validated in infants, children, and adults." The Journal of pediatrics 93.1 (1978): 62-66.

Ring, Caroline L., et al. "Identifying populations sensitive to environmental chemicals by simulating toxicokinetic variability." Environment International 106 (2017): 105-118

bone\_mass\_age 23

| e mass |  |
|--------|--|
|--------|--|

# Description

Predict bone mass from age\_years, height, weight, gender, using logistic equations fit to data from Baxter-Jones et al. 2011, or for infants < 1 year, using equation from Koo et al. 2000 (See Price et al. 2003)

# Usage

```
bone_mass_age(age_years, age_months, height, weight, gender)
```

# **Arguments**

| age_years  | Vector of ages in years.                      |
|------------|-----------------------------------------------|
| age_months | Vector of ages in months.                     |
| height     | Vector of heights in cm.                      |
| weight     | Vector of body weights in kg.                 |
| gender     | Vector of genders, either 'Male' or 'Female'. |

# Value

Vector of bone masses.

### Author(s)

Caroline Ring

### References

Baxter-Jones, Adam DG, et al. "Bone mineral accrual from 8 to 30 years of age: an estimation of peak bone mass." Journal of Bone and Mineral Research 26.8 (2011): 1729-1739.

Koo, Winston WK, and Elaine M. Hockman. "Physiologic predictors of lumbar spine bone mass in neonates." Pediatric research 48.4 (2000): 485-489.

Price, Paul S., et al. "Modeling interindividual variation in physiological factors used in PBPK models of humans." Critical reviews in toxicology 33.5 (2003): 469-503.

Ring, Caroline L., et al. "Identifying populations sensitive to environmental chemicals by simulating toxicokinetic variability." Environment International 106 (2017): 105-118

24 calc\_analytic\_css

brain\_mass

Predict brain mass.

# **Description**

Predict brain mass from gender and age.

### Usage

```
brain_mass(gender, age_years)
```

# **Arguments**

gender Vector of genders, either 'Male' or 'Female' age\_years Vector of ages in years.

# Value

A vector of brain masses in kg.

#### Author(s)

Caroline Ring

### References

Ring, Caroline L., et al. "Identifying populations sensitive to environmental chemicals by simulating toxicokinetic variability." Environment International 106 (2017): 105-118

calc\_analytic\_css

Calculate the analytic steady state plasma concentration.

# **Description**

This function calculates the analytic steady state plasma or venous blood concentrations as a result of infusion dosing for the three compartment and multiple compartment PBTK models.

# Usage

```
calc_analytic_css(
  chem.name = NULL,
  chem.cas = NULL,
  dtxsid = NULL,
  parameters = NULL,
  species = "human",
  daily.dose = 1,
  route = "oral",
  exp.conc = 1,
  period = 24,
  exp.duration = 24,
```

calc\_analytic\_css 25

```
output.units = "uM",
model = "pbtk",
concentration = "plasma",
suppress.messages = FALSE,
tissue = NULL,
restrictive.clearance = TRUE,
bioactive.free.invivo = FALSE,
IVIVE = NULL,
parameterize.args = list(),
...
)
```

### Arguments

chem. name Either the chemical name, CAS number, or the parameters must be specified.

chem. cas Either the chemical name, CAS number, or the parameters must be specified.

dtxsid EPA's DSSTox Structure ID (https://comptox.epa.gov/dashboard) the chem-

ical must be identified by either CAS, name, or DTXSIDs

parameters Chemical parameters from parameterize\_pbtk (for model = 'pbtk'), parame-

terize\_3comp (for model = '3compartment), parameterize\_1comp(for model = '1compartment') or parameterize\_steadystate (for model = '3compartmentss'),

overrides chem.name and chem.cas.

species Species desired (either "Rat", "Rabbit", "Dog", "Mouse", or default "Human").

daily.dose Total daily dose, mg/kg BW.

route Route of exposure (either "oral", "iv", or "inhalation" default "oral").

exp.conc Specified inhalation exposure concentration for use in assembling 'forcings'

data series argument for integrator. Defaults to uM/L

period For use in assembling forcing function data series 'forcings' argument, specified

in hours

exp. duration For use in assembling forcing function data series 'forcings' argument, specified

in hours

output.units Units for returned concentrations, defaults to uM (specify units = "uM") but can

also be mg/L.

model Model used in calculation, 'gas\_pbtk' for the gas pbtk model, 'pbtk' for the mul-

tiple compartment model, '3compartment' for the three compartment model, '3compartmentss' for the three compartment steady state model, and '1com-

partment' for one compartment model.

concentration Desired concentration type: 'blood','tissue', or default 'plasma'. In the case that

the concentration is for plasma, selecting "blood" will use the blood:plasma ratio to estimate blood concentration. In the case that the argument 'tissue' specifies a particular tissue of the body, concentration defaults to 'tissue' – that is, the concentration in the If cocentration is set to 'blood' or 'plasma' and 'tissue' specifies a specific tissue then the value returned is for the plasma or blood in

that specific tissue.

suppress.messages

Whether or not the output message is suppressed.

tissue Desired steady state tissue concentration. Default is of NULL typically gives

whole body plasma concentration.

26 calc\_analytic\_css

restrictive.clearance

If TRUE (default), then only the fraction of chemical not bound to protein is available for metabolism in the liver. If FALSE, then all chemical in the liver is metabolized (faster metabolism due to rapid off-binding).

bioactive.free.invivo

If FALSE (default), then the total concentration is treated as bioactive in vivo. If TRUE, the the unbound (free) plasma concentration is treated as bioactive in vivo. Only works with tissue = NULL in current implementation.

**IVIVE** 

Honda et al. (2019) identified four plausible sets of assumptions for *in vitro-in vivo* extrapolation (IVIVE) assumptions. Argument may be set to "Honda1" through "Honda4". If used, this function overwrites the tissue, restrictive.clearance, and bioactive.free.invivo arguments. See Details below for more information.

parameterize.args

List of arguments passed to model's associated parameterization function, including default.to.human, adjusted.Funbound.plasma, regression, and minimum.Funbound.plasma. The default.to.human argument substitutes missing animal values with human values if true, adjusted.Funbound.plasma returns adjusted Funbound.plasma when set to TRUE along with parition coefficients calculated with this value, regression indicates whether or not to use the regressions in calculating partition coefficients, and minimum.Funbound.plasma is the value to which Monte Carlo draws less than this value are set (default is 0.0001 – half the lowest measured Fup in our dataset).

Additional parameters passed to parameterize function if parameters is NULL.

#### **Details**

Concentrations are calculated for the specified model with constant oral infusion dosing. All tissues other than gut, liver, and lung are the product of the steady state plasma concentration and the tissue to plasma partition coefficient.

|        | in vivo Conc.    | Metabolic Clearance | Bioactive Chemical Conc. | TK Statistic Used* |
|--------|------------------|---------------------|--------------------------|--------------------|
| Honda1 | Veinous (Plasma) | Restrictive         | Free                     | Mean Conc.         |
| Honda2 | Veinous          | Restrictive         | Free                     | Max Conc.          |
| Honda3 | Veinous          | Non-restrictive     | Total                    | Mean Conc.         |
| Honda4 | Veinous          | Non-restrictive     | Total                    | Max Conc.          |
| Honda5 | Target Tissue    | Non-restrictive     | Total                    | Mean Conc.         |
| Honda6 | Target Tissue    | Non-restrictive     | Total                    | Max Conc.          |

<sup>\*</sup>Assumption is currently ignored because analytical steady-state solutions are currently used by this function.

### Value

Steady state plasma concentration in specified units

### Author(s)

Robert Pearce, John Wambaugh, Greg Honda, Miyuki Breen

### References

Honda, Gregory S., et al. "Using the Concordance of In Vitro and In Vivo Data to Evaluate Extrapolation Assumptions." 2019. PLoS ONE 14(5): e0217564.

### **Examples**

calc\_analytic\_css\_1comp

Calculate the analytic steady state concentration for the one compartment model.

### **Description**

This function calculates the analytic steady state plasma or venous blood concentrations as a result of infusion dosing.

### Usage

```
calc_analytic_css_1comp(
  chem.name = NULL,
  chem.cas = NULL,
  dtxsid = NULL,
  parameters = NULL,
  hourly.dose = 1/24,
  concentration = "plasma",
  suppress.messages = FALSE,
  recalc.blood2plasma = FALSE,
  tissue = NULL,
  restrictive.clearance = TRUE,
  bioactive.free.invivo = FALSE,
  ...
)
```

### **Arguments**

chem. name Either the chemical name, CAS number, or the parameters must be specified. Either the chemical name, CAS number, or the parameters must be specified.

dtxsid EPA's 'DSSTox Structure ID (https://comptox.epa.gov/dashboard) the chem-

ical must be identified by either CAS, name, or DTXSIDs

parameters Chemical parameters from parameterize\_pbtk (for model = 'pbtk'), parame-

terize\_3comp (for model = '3compartment), parameterize\_1comp(for model = '1compartment') or parameterize\_steadystate (for model = '3compartmentss'),

overrides chem.name and chem.cas.

hourly.dose Hourly dose rate mg/kg BW/h.

concentration Desired concentration type, 'blood' or default 'plasma'.

suppress.messages

Whether or not the output message is suppressed.

recalc.blood2plasma

Recalculates the ratio of the amount of chemical in the blood to plasma using the input parameters. Use this if you have altered hematocrit, Funbound.plasma,

or Krbc2pu.

tissue Desired tissue conentration (defaults to whole body concentration.)

restrictive.clearance

If TRUE (default), then only the fraction of chemical not bound to protein is available for metabolism in the liver. If FALSE, then all chemical in the liver is metabolism (feater metabolism due to repid off hinding)

metabolized (faster metabolism due to rapid off-binding).

bioactive.free.invivo

If FALSE (default), then the total concentration is treated as bioactive in vivo. If TRUE, the the unbound (free) plasma concentration is treated as bioactive in vivo. Only works with tissue = NULL in current implementation.

.. Additional parameters passed to parameterize function if parameters is NULL.

# Value

Steady state plasma concentration in mg/L units

# Author(s)

Robert Pearce and John Wambaugh

```
calc_analytic_css_3comp
```

Calculate the analytic steady state concentration for model 3comp

### **Description**

This function calculates the analytic steady state plasma or venous blood concentrations as a result of infusion dosing.

# Usage

```
calc_analytic_css_3comp(
  chem.name = NULL,
  chem.cas = NULL,
  dtxsid = NULL,
  parameters = NULL,
```

```
hourly.dose = 1/24,
  concentration = "plasma",
  suppress.messages = FALSE,
  recalc.blood2plasma = FALSE,
  tissue = NULL,
  restrictive.clearance = TRUE,
 bioactive.free.invivo = FALSE,
)
```

### **Arguments**

Either the chemical name, CAS number, or the parameters must be specified. chem.name

chem.cas Either the chemical name, CAS number, or the parameters must be specified.

dtxsid EPA's 'DSSTox Structure ID (https://comptox.epa.gov/dashboard) the chem-

ical must be identified by either CAS, name, or DTXSIDs

parameters Chemical parameters from parameterize\_pbtk (for model = 'pbtk'), parame-

terize\_3comp (for model = '3compartment), parameterize\_1comp(for model = '1compartment') or parameterize\_steadystate (for model = '3compartmentss'),

overrides chem.name and chem.cas.

Hourly dose rate mg/kg BW/h. hourly.dose

concentration Desired concentration type, 'blood' or default 'plasma'.

suppress.messages

Whether or not the output message is suppressed.

recalc.blood2plasma

Recalculates the ratio of the amount of chemical in the blood to plasma using the input parameters. Use this if you have 'altered hematocrit, Funbound.plasma, or Krbc2pu.

tissue Desired tissue conentration (defaults to whole body concentration.)

restrictive.clearance

If TRUE (default), then only the fraction of chemical not bound to protein is available for metabolism in the liver. If FALSE, then all chemical in the liver is metabolized (faster metabolism due to rapid off-binding).

bioactive.free.invivo

If FALSE (default), then the total concentration is treated as bioactive in vivo. If TRUE, the the unbound (free) plasma concentration is treated as bioactive in vivo. Only works with tissue = NULL in current implementation.

Additional parameters passed to parameterize function if parameters is NULL.

# Value

Steady state plasma concentration in mg/L units

#### Author(s)

Robert Pearce and John Wambaugh

```
calc_analytic_css_3compss
```

Calculate the analytic steady state concentration for the three compartment steady-state model

# **Description**

This function calculates the analytic steady state plasma or venous blood concentrations as a result of infusion dosing.

### Usage

```
calc_analytic_css_3compss(
  chem.name = NULL,
  chem.cas = NULL,
  dtxsid = NULL,
  parameters = NULL,
  hourly.dose = 1/24,
  concentration = "plasma",
  suppress.messages = FALSE,
  recalc.blood2plasma = FALSE,
  tissue = NULL,
  restrictive.clearance = TRUE,
  bioactive.free.invivo = FALSE,
  ...
)
```

# Arguments

chem.name Either the chemical name, CAS number, or the parameters must be specified. chem.cas Either the chemical name, CAS number, or the parameters must be specified. EPA's 'DSSTox Structure ID (https://comptox.epa.gov/dashboard) the chemdtxsid ical must be identified by either CAS, name, or DTXSIDs parameters Chemical parameters from parameterize\_pbtk (for model = 'pbtk'), parameterize 3comp (for model = '3compartment), parameterize 1comp(for model = '1compartment') or parameterize\_steadystate (for model = '3compartmentss'), overrides chem.name and chem.cas. Hourly dose rate mg/kg BW/h. hourly.dose Desired concentration type, 'blood' or default 'plasma'. concentration suppress.messages Whether or not the output message is suppressed.

recalc.blood2plasma

Recalculates the ratio of the amount of chemical in the blood to plasma using the input parameters. Use this if you have 'altered hematocrit, Funbound.plasma, or Krbc2pu.

tissue Desired tissue concentration (defaults to whole body concentration.) restrictive.clearance

If TRUE (default), then only the fraction of chemical not bound to protein is available for metabolism in the liver. If FALSE, then all chemical in the liver is metabolized (faster metabolism due to rapid off-binding).

calc\_analytic\_css\_pbtk

31

```
bioactive.free.invivo
```

If FALSE (default), then the total concentration is treated as bioactive in vivo. If TRUE, the the unbound (free) plasma concentration is treated as bioactive in vivo. Only works with tissue = NULL in current implementation.

Additional parameters passed to parameterize function if parameters is NULL.

### Value

Steady state plasma concentration in mg/L units

### Author(s)

Robert Pearce and John Wambaugh

```
calc_analytic_css_pbtk
```

Calculate the analytic steady state plasma concentration for model pbtk.

# **Description**

This function calculates the analytic steady state plasma or venous blood concentrations as a result of infusion dosing.

### Usage

```
calc_analytic_css_pbtk(
  chem.name = NULL,
  chem.cas = NULL,
  dtxsid = NULL,
  parameters = NULL,
  hourly.dose = 1/24,
  concentration = "plasma",
  suppress.messages = FALSE,
  recalc.blood2plasma = FALSE,
  tissue = NULL,
  restrictive.clearance = TRUE,
  bioactive.free.invivo = FALSE,
  ...
)
```

### **Arguments**

chem. name

Either the chemical name, CAS number, or the parameters must be specified.

Either the chemical name, CAS number, or the parameters must be specified.

Either the chemical name, CAS number, or the parameters must be specified.

EPA's 'DSSTox Structure ID (https://comptox.epa.gov/dashboard) the chemical must be identified by either CAS, name, or DTXSIDs

Chemical parameters from parameterize\_pbtk (for model = 'pbtk'), parameterize\_3comp (for model = '3compartment), parameterize\_1comp(for model = '1compartment') or parameterize\_steadystate (for model = '3compartmentss'), overrides chem.name and chem.cas.

32 calc\_css

hourly.dose Hourly dose rate mg/kg BW/h.

concentration Desired concentration type, 'blood', 'tissue', or default 'plasma'. suppress.messages

Whether or not the output message is suppressed.

recalc.blood2plasma

Recalculates the ratio of the amount of chemical in the blood to plasma using the input parameters. Use this if you have 'altered hematocrit, Funbound.plasma, or Krbc2pu.

Mibe2pt

tissue Desired tissue conentration (defaults to whole body concentration.)

restrictive.clearance

If TRUE (default), then only the fraction of chemical not bound to protein is available for metabolism in the liver. If FALSE, then all chemical in the liver is metabolized (faster metabolism due to rapid off-binding).

bioactive.free.invivo

If FALSE (default), then the total concentration is treated as bioactive in vivo. If TRUE, the the unbound (free) plasma concentration is treated as bioactive in vivo. Only works with tissue = NULL in current implementation.

Additional parameters passed to parameterize function if parameters is NULL.

#### Value

Steady state plasma concentration in mg/L units

### Author(s)

Robert Pearce and John Wambaugh

calc\_css

Find the steady state concentration and the day it is reached.

### **Description**

This function finds the day a chemical comes within the specified range of the analytical steady state venous blood or plasma concentration(from calc\_analytic\_css) for the multiple compartment, three compartment, and one compartment models, the fraction of the true steady state value reached on that day, the maximum concentration, and the average concentration at the end of the simulation.

# Usage

```
calc_css(
  chem.name = NULL,
  chem.cas = NULL,
  dtxsid = NULL,
  parameters = NULL,
  species = "Human",
  f = 0.01,
  daily.dose = 1,
  doses.per.day = 3,
  days = 21,
  output.units = "uM",
```

calc\_css 33

```
suppress.messages = FALSE,
tissue = NULL,
model = "pbtk",
default.to.human = FALSE,
f.change = 1e-05,
adjusted.Funbound.plasma = TRUE,
regression = TRUE,
well.stirred.correction = TRUE,
restrictive.clearance = TRUE,
dosing = NULL,
...
)
```

### Arguments

chem. name Either the chemical name, CAS number, or parameters must be specified. Either the chemical name, CAS number, or parameters must be specified.

dtxsid EPA's DSSTox Structure ID (https://comptox.epa.gov/dashboard) the chem-

ical must be identified by either CAS, name, or DTXSIDs

parameters Chemical parameters from parameterize\_pbtk function, overrides chem.name

and chem.cas.

species Species desired (either "Rat", "Rabbit", "Dog", "Mouse", or default "Human").

f Fractional distance from the final steady state concentration that the average

concentration must come within to be considered at steady state.

daily.dose Total daily dose, mg/kg BW.

doses.per.day Number of doses per day.

days Initial number of days to run simulation that is multiplied on each iteration.

output.units Units for returned concentrations, defaults to uM (specify units = "uM") but can

also be mg/L.

suppress.messages

Whether or not to suppress messages.

tissue Desired tissue concentration (default value is NULL, will depend on model –

see steady.state.compartment in model.info file for further details.)

model Model used in calculation, 'pbtk' for the multiple compartment model, '3compartment'

for the three compartment model, and '1compartment' for the one compartment

model.

default.to.human

Substitutes missing animal values with human values if true (hepatic intrinsic

clearance or fraction of unbound plasma).

f.change Fractional change of daily steady state concentration reached to stop calculating. adjusted.Funbound.plasma

Uses adjusted Funbound.plasma when set to TRUE along with partition coefficients calculated with this value.

regression Whether or not to use the regressions in calculating partition coefficients.

well.stirred.correction

Uses correction in calculation of hepatic clearance for well-stirred model if TRUE for model 1compartment elimination rate. This assumes clearance relative to amount unbound in whole blood instead of plasma, but converted to use with plasma concentration.

34 calc\_elimination\_rate

restrictive.clearance

Protein binding not taken into account (set to 1) in liver clearance if FALSE.

dosing The dosing object for more complicated scenarios. Defaults to repeated daily.dose

spread out over doses.per.day

... Additional arguments passed to model solver (default of solve\_pbtk).

#### Value

frac Ratio of the mean concentration on the day steady state is reached (baed on

doses.per.day) to the analytical Css (based on infusion dosing).

max The maximum concentration of the simulation.

avg The average concentration on the final day of the simulation.

the day the average concentration comes within 100 \* p percent of the true

steady state concentration.

### Author(s)

Robert Pearce, John Wambaugh

### **Examples**

```
calc_css(chem.name='Bisphenol-A',doses.per.day=5,f=.001,output.units='mg/L')
parms <- parameterize_3comp(chem.name='Bisphenol-A')</pre>
parms$Funbound.plasma <- .07
calc_css(chem.name='Bisphenol-A',parameters=parms,model='3compartment')
out <- solve_pbtk(chem.name = "Bisphenol A",
  days = 50,
  daily.dose=1,
  doses.per.day = 3)
plot.data <- as.data.frame(out)</pre>
css <- calc_analytic_css(chem.name = "Bisphenol A")</pre>
library("ggplot2")
c.vs.t <- ggplot(plot.data,aes(time, Cplasma)) + geom_line() +</pre>
geom_hline(yintercept = css) + ylab("Plasma Concentration (uM)") +
xlab("Day") + theme(axis.text = element_text(size = 16), axis.title =
element_text(size = 16), plot.title = element_text(size = 17)) +
ggtitle("Bisphenol A")
print(c.vs.t)
```

calc\_elimination\_rate Calculate the elimination rate for a one compartment model

### **Description**

This function calculates an elimination rate from the three compartment steady state model where elimination is entirely due to metablism by the liver and glomerular filtration in the kidneys.

calc\_elimination\_rate 35

### Usage

```
calc_elimination_rate(
  chem.cas = NULL,
  chem.name = NULL,
  dtxsid = NULL,
  parameters = NULL,
  species = "Human",
  suppress.messages = FALSE,
  default.to.human = FALSE,
  restrictive.clearance = TRUE,
  adjusted.Funbound.plasma = TRUE,
  adjusted.Clint = TRUE,
  regression = TRUE,
 well.stirred.correction = TRUE,
  clint.pvalue.threshold = 0.05,
 minimum.Funbound.plasma = 1e-04
)
```

#### **Arguments**

chem. cas Either the cas number or the chemical name must be specified. Chem. name Either the chemical name or the cas number must be specified.

dtxsid EPA's 'DSSTox Structure ID (https://comptox.epa.gov/dashboard) the chem-

ical must be identified by either CAS, name, or DTXSIDs

parameters Chemical parameters from parameterize\_steadystate or 1compartment function,

overrides chem.name and chem.cas.

species Species desired (either "Rat", "Rabbit", "Dog", "Mouse", or default "Human").

suppress.messages

Whether or not the output message is suppressed.

default.to.human

Substitutes missing animal values with human values if true.

restrictive.clearance

In calculating elimination rate, protein binding is not taken into account (set to 1) in liver clearance if FALSE.

adjusted.Funbound.plasma

Uses adjusted Funbound.plasma when set to TRUE along with partition coefficients calculated with this value.

adjusted.Clint Uses Kilford et al. (2008) hepatocyte incubation binding adjustment for Clint when set to TRUE (Default).

regression Whether or not to use the regressions in calculating partition coefficients. well.stirred.correction

Uses correction in calculation of hepatic clearance for -stirred model if TRUE. This assumes clearance relative to amount unbound in whole blood instead of plasma, but converted to use with plasma concentration.

clint.pvalue.threshold

Hepatic clearance for chemicals where the in vitro clearance assay result has a p-values greater than the threshold are set to zero.

minimum.Funbound.plasma

Monte Carlo draws less than this value are set equal to this value (default is 0.0001 – half the lowest measured Fup in our dataset).

36 calc\_fetal\_phys

#### **Details**

Elimination rate calculated by dividing the total clearance (using the default -stirred hepatic model) by the volume of distribution. When species is specified as rabbit, dog, or mouse, the function uses the appropriate physiological data(volumes and flows) but substitues human fraction unbound, partition coefficients, and intrinsic hepatic clearance.

#### Value

```
Elimination rate
```

Units of 1/h.

### Author(s)

John Wambaugh

#### References

Schmitt, Walter. "General approach for the calculation of tissue to plasma partition coefficients." Toxicology in vitro 22.2 (2008): 457-467.

Pearce, Robert G., et al. "Evaluation and calibration of high-throughput predictions of chemical distribution to tissues." Journal of pharmacokinetics and pharmacodynamics 44.6 (2017): 549-565.

Kilford, P. J., Gertz, M., Houston, J. B. and Galetin, A. (2008). Hepatocellular binding of drugs: correction for unbound fraction in hepatocyte incubations using microsomal binding or drug lipophilicity data. Drug Metabolism and Disposition 36(7), 1194-7, 10.1124/dmd.108.020834.

# **Examples**

```
calc_elimination_rate(chem.name="Bisphenol A")
calc_elimination_rate(chem.name="Bisphenol A", species="Rat")
calc_elimination_rate(chem.cas="80-05-7")
```

calc\_fetal\_phys

Calculate maternal-fetal physiological parameters

# **Description**

This function uses the equations from Kapraun (2019) to calculate chemical- independent physiological paramreters as a function of gestational age in weeks.

# Usage

```
calc_fetal_phys(week = 12, ...)
```

### Arguments

week Gestational week

... Additional arguments to parameterize\_fetal\_pbtk

#### **Details**

 $BW = pre_p regnant_B W + BW_c ubic_t heta1 * tw + BW_c ubic_t heta2 * tw^2 + BW_c ubic_t heta3 * tw^3$ 

 $Wadipose = Wadipose_linear_theta0 + Wadipose_linear_theta1 * tw;$ 

 $Wfthyroid = 0.001*Wfthyroid_gompertz_theta0*exp(Wfthyroid_gompertz_theta1/Wfthyroid_gompertz_theta2*exp(Wfthyroid_gompertz_theta1/Wfthyroid_gompertz_theta2*exp(Wfthyroid_gompertz_theta1/Wfthyroid_gompertz_theta2*exp(Wfthyroid_gompertz_theta1/Wfthyroid_gompertz_theta2*exp(Wfthyroid_gompertz_theta1/Wfthyroid_gompertz_theta2*exp(Wfthyroid_gompertz_theta1/Wfthyroid_gompertz_theta2*exp(Wfthyroid_gompertz_theta1/Wfthyroid_gompertz_theta2*exp(Wfthyroid_gompertz_theta1/Wfthyroid_gompertz_theta2*exp(Wfthyroid_gompertz_theta3*exp(Wfthyroid_gompertz_theta3*exp(Wfthyroid_gompertz$ 

 $Wfliver = 0.001*Wfliver_g ompertz_t heta0*exp(Wfliver_g ompertz_t heta1/Wfliver_g ompertz_t heta2*(1-exp(-1))) + (1-exp(-1)) + (1-exp(-1)) +$ 

 $Wfbrain = 0.001*Wfbrain_qompertz_theta0*exp(Wfbrain_qompertz_theta1/Wfbrain_qompertz_theta2*(1-exp(Wfbrain_qompertz_theta)))) = 0.001*Wfbrain_qompertz_theta0*exp(Wfbrain_qompertz_theta))) = 0.001*Wfbrain_qompertz_theta0*exp(Wfbrain_qompertz_theta))) = 0.001*Wfbrain_qompertz_theta0*exp(Wfbrain_qompertz_theta))) = 0.001*Wfbrain_qompertz_theta0*exp(Wfbrain_qompertz_theta0))) = 0.001*Wfbrain_qompertz_theta0*exp(Wfbrain_qompertz_theta0))) = 0.001*Wfbrain_qompertz_theta0*exp(Wfbrain_qompertz_theta0))) = 0.001*Wfbrain_qompertz_theta0*exp(Wfbrain_qompertz_theta0))) = 0.001*Wfbrain_qompertz_theta0*exp(Wfbrain_qompertz_theta0))) = 0.001*Wfbrain_qompertz_theta0*exp(Wfbrain_qompertz_theta0))) = 0.001*Wfbrain_qompertz_theta0*exp(Wfbrain_qompertz_theta0))) = 0.001*Wfbrain_qompertz_theta0*exp(Wfbrain_qompertz_theta0))) = 0.001*Wfbrain_qompertz_theta0*exp(Wfbrain_qompertz_theta0))) = 0.001*Wfbrain_qompertz_theta0*exp(Wfbrain_qompertz_theta0))) = 0.001*Wfbrain_qompertz_theta0*exp(Wfbrain_qompertz_theta0))) = 0.001*Wfbrain_qompertz_theta0*exp(Wfbrain_qompertz_theta0))) = 0.001*Wfbrain_qompertz_theta0*exp(Wfbrain_qompertz_theta0)) = 0.001*Wfbrain_qompertz_theta0*exp(Wfbrain_qompertz_theta0)) = 0.001*Wfbrain_qompertz_theta0*exp(Wfbrain_qompertz_theta0)) = 0.001*Wfbrain_qompertz_theta0*exp(Wfbrain_qompertz_theta0)) = 0.001*Wfbrain_qompertz_theta0*exp(Wfbrain_qompertz_theta0)) = 0.001*Wfbrain_qompertz_theta0*exp(Wfbrain_qompertz_theta0)) = 0.001*Wfbrain_qompertz_theta0*exp(Wfbrain_qompertz_theta0)) = 0.001*Wfbrain_qompertz_theta0*exp(Wfbrain_qompertz_theta0)) = 0.001*Wfbrain_qompertz_theta0*exp(Wfbrain_qompertz_theta0)) = 0.001*Wfbrain_qompertz_theta0*exp(Wfbrain_qompertz_theta0)) = 0.001*Wfbrain_qompertz_theta0*exp(Wfbrain_qompertz_theta0)) = 0.001*Wfbrain_qompertz_theta0*exp(Wfbrain_qompertz_theta0*exp(Wfbrain_qompertz_theta0)) = 0.001*Wfbrain_qompertz_theta0*exp(Wfbrain_qompertz_theta0)) = 0.001*Wfbrain_qompertz_theta0*exp(Wfbrain_qompertz_theta0)) = 0.001*Wfbrain_qompertz_theta0*exp(Wfbrain_qompertz_theta0)) = 0.001*Wfbrain_qo$ 

 $Wfgut = 0.001*Wfgut_gompertz_theta0*exp(Wfgut_gompertz_theta1/Wfgut_gompertz_theta2*(1-exp(-Wfgut_gompertz_theta2)))) + (1-exp(-Wfgut_gompertz_theta2)) + (1-exp(-Wfgut_gompertz_theta2)) + (1-exp(-Wfgut_gomper$ 

 $he matocrit = (he matocrit_quadratic_theta0 + he matocrit_quadratic_theta1 * tw + he matocrit_quadratic_theta2 * powledge + powledge + powled$ 

 $Rblood2plasma = 1 - hematocrit + hematocrit * Krbc2pu * Fraction_unbound_plasma;$ 

 $fhematocrit = (fhematocrit_cubic_theta1*tw + fhematocrit_cubic_theta2*pow(tw, 2) + fhematocrit_cubic_theta3*pow(tw, 2) + fhematocrit_cubic_theta3*pow(tw, 2) + fhematocrit_cubic_theta$ 

 $Rfblood2plasma = 1 - fhematocrit + fhematocrit * Kfrbc2pu * Fraction_unbound_plasma_fetus; \\$ 

 $Vplacenta = 0.001*(Vplacenta_cubic_theta1*tw + Vplacenta_cubic_theta2*pow(tw, 2) + Vplacenta_cubic_theta3*pow(tw, 2) + Vplacenta_cubic_theta3*pow(tw, 2) + Vplacenta_cubic_t$ 

 $Vamnf = 0.001*Vamnf_logistic_theta0/(1+exp(-Vamnf_logistic_theta1*(tw-Vamnf_logistic_theta2)));$ 

 $Vplasma = Vplasma_mod_logistic_theta0/(1 + exp(-Vplasma_mod_logistic_theta1*(tw-Vplasma_mod_logistic_theta1*(tw-Vplasma_mod_$ 

Vrbcs = hematocrit/(1 - hematocrit) \* Vplasma;

 $Vven = venous_blood_fraction * (Vrbcs + Vplasma);$  $Vart = arterial_blood_fraction * (Vrbcs + Vplasma);$  $Vadipose = 1/adipose_density * Wadipose;$  $Vffmx = 1/ffmx_density*(BW-Wadipose-(fBW+placenta_density*Vplacenta+amnf_density*Vamnf));$ Vallx = Vart + Vven + Vthyroid + Vkidney + Vgut + Vliver + Vlung;Vrest = Vffmx - Vallx; $V fart = 0.001 * arterial_blood_f raction * fblood_w eight_ratio * fBW;$  $V f ven = 0.001 * venous_b lood_f raction * fblood_w eight_ratio * fBW;$  $Vfkidney = 1/kidney_density * Wfkidney;$  $Vfthyroid = 1/thyroid_density * Wfthyroid;$  $Vfliver = 1/liver_density * Wfliver;$  $Vfbrain = 1/brain_density * Wfbrain;$  $Vfgut = 1/gut_density * Wfgut;$  $V flung = 1/lung_d ensity * W flung;$ Vfrest = fBW - (Vfart + Vfven + Vfbrain + Vfkidney + Vfthyroid + Vfliver + Vfgut + Vflung); $Q cardiac = 24*(Q cardiac_c ubic_t heta 0 + Q cardiac_c ubic_t heta 1*tw + Q cardiac_c ubic_t heta 2*pow(tw,2) + Q cardiac_c ubic_t heta 1*tw + Q cardiac_c ubic_t heta 2*pow(tw,2) + Q cardiac_c ubic_t heta 1*tw + Q cardiac_c ubic_t heta 1*tw + Q$ 

 $Qgut = 0.01*(Qgut_percent_initial + (Qgut_percent_terminal - Qgut_percent_initial)/term*tw)*Qcardiac;$ 

 $Qkidney = 24*(Qkidney_cubic_theta0 + Qkidney_cubic_theta1 *tw + Qkidney_cubic_theta2 *pow(tw, 2) + Qkidney_cubic_theta2 *pow(tw, 2) + Qkidney_cubic_theta2$ 

```
Qliver = 0.01*(Qliver_percent_initial + (Qliver_percent_terminal - Qliver_percent_initial)/term*tw)*Qcardiac;
Qthyroid = 0.01*(Qthyroid_percent_initial + (Qthyroid_percent_terminal - Qthyroid_percent_terminal)/term*tw)
                                              Qplacenta = 24 * Qplacenta_linear_theta1 * 1000 * Vplacenta;
Qadipose = 0.01*(Qadipose_percent_initial + (Qadipose_percent_terminal - Qadipose_percent_initial)/term*tw)*(Qadipose_percent_initial)
     Qrest = Qcardiac - (Qgut + Qkidney + Qliver + Qthyroid + Qplacenta + Qadipose);
Qgfr = 60*24*0.001*(Qgfr_quadratic_theta0 + Qgfr_quadratic_theta1*tw + Qgfr_quadratic_theta2*pow(tw, 2));
Qfrvtl = 60*24*0.001*Qfrvtl_logistic_theta0/(1+exp(-Qfrvtl_logistic_theta1*(tw-Qfrvtl_logistic_theta2)));
Qflvtl = 60*24*0.001*Qflvtl_logistic_theta0/(1+exp(-Qflvtl_logistic_theta1*(tw-Qflvtl_logistic_theta2)));
Qfda = 60*24*0.001*Qfda_logistic_theta0/(1+exp(-Qfda_logistic_theta1*(tw-Qfda_logistic_theta2)));
                                                                                                    Qfartb = Qflvtl + Qfda;
                                                                                                           Qfcardiac = Qfartb;
                                                                                                   Qflung = Qfrvtl - Qfda;
Qfplacenta = 60*24*0.001*Qfplacenta_logistic_theta0/(1+exp(-Qfplacenta_logistic_theta1*(tw-Qfplacenta_logistic_theta)))
Qfdv = 60*24*0.001*Qfdv_qompertz_theta0*exp(Qfdv_qompertz_theta1/Qfdv_qompertz_theta2*(1-exp(-Qfdv_qompertz_theta2))))
      Qfgut = Qfgut_percent/Qfnonplacental_percent*(1 - Qfplacenta/Qfartb)*Qfartb;
Qfkidney = Qfkidney_percent/Qfnonplacental_percent*(1-Qfplacenta/Qfartb)*Qfartb;
Qfbrain = Qfbrain_percent/Qfnonplacental_percent*(1 - Qfplacenta/Qfartb)*Qfartb;
Qfliver = Qfliver_percent/(100 - (Qbrain_percent + Qkidney_percent + Qgut_percent)) * (1 - (Qfbrain_percent + Qkidney_percent)) * (1 - (Qfbrain_percent + Qkidney_percent)) * (1 - (Qfbrain_percent)) * (1 - (Qfbrain_percent)) 
Qfthyroid = Qfthyroid_percent/(100 - (Qbrain_percent + Qkidney_percent + Qgut_percent)) * (1 - (Qfbrain_percent + Qkidney_percent) + (100 - Qkrain_percent + Qkidney_percent)) * (1 - Qkrain_percent + Qkidney_percent) * (1 - Qkrain_percent) * (1 - Qkrain_percent) * (1 - Qkra
Qfrest = Qfcardiac - (Qfplacenta + Qfgut + Qfliver + Qfthyroid + Qfkidney + Qfbrain);
                                                                                      Qfbypass = Qfcardiac - Qflung;
```

#### Value

list containing:

BW Maternal body weight, kg

Wadipose Maternal adipose fraction of total weight Wfkidney Fetal kidney fraction of total weight Wfthyroid Fetal thyroid fraction of total weight Fetal liver fraction of total weight Wfliver Wfbrain Fetal brain fraction of total weight Wfgut Fetal gut fraction of total weight Fetal lung fraction of total weight Wflung hematocrit Maternal hematocrit fraction of blood

Rblood2plasma Maternal Rblood2plasma

fhematocrit Fetal hematocrit fraction of blood

Rfblood2plasma

Fetal Rfblood2plasma

fBW

Fetal body weight, kg

Vplacenta

Volume of Vplacenta, L

Vamnf

Volume of amniotic fluid, L

Vplasma

Maternal volume of plasma, L

Vrbcs Maternal volume of red blood cells, L Vven Maternal volume of venous blood, L Vart Maternal volume of arterial blood, L

Vadipose Maternal volume of adipose, L
Vffmx Fetal volume ofVffmx, L

Vallx, L

Vrest Maternal volume of rest of body, L<br/>
Vfart Fetal volume of arterial blood, L<br/>
Vfven Fetal volume of venous blood, L

Vfkidney Fetal volume of kidney, L
Vfthyroid Fetal volume of thyroid, L
Vfliver Fetal volume of liver, L
Vfbrain Fetal volume of brain, L
Vfgut Fetal volume of gut, L
Vflung Fetal volume of lung, L

Vfrest Fetal volume of rest of body, L

Qcardiac Maternal cardiac output blood flow, L/day

Qgut Maternal blood flow to gut, L/day
Qkidney Maternal blood flow to kidney, L/day
Qliver Maternal blood flow to liver, L/day
Qthyroid Maternal blood flow to thyroid, L/day
Qplacenta Maternal blood flow to placenta, L/day

calc\_half\_life 41

Qadipose Maternal blood flow to adipose, L/day
Qrest Maternal blood flow to rest, L/day

Qgfr Maternal glomerular filtration rate in kidney, L/day

Qfrvtl Fetal blood flow to right ventricle, L/day
Qflvtl Fetal blood flow to left ventircle, L/day

Qfda Fetal blood flow to Qfda, L/day
Qfartb Fetal blood flow to Qfartb, L/day
Qfcardiac Fetal cardiac output blood flow, L/day

Qflung Fetal blood flow to lung, L/day Qfplacenta Fetal blood flow to placenta, L/day Qfdv Fetal blood flow to Qfdv, L/day Qfgut Fetal blood flow to gut, L/day Qfkidney Fetal blood flow to kidney, L/day Ofbrain Fetal blood flow to brain, L/day Ofliver Fetal blood flow to liver, L/day Qfthyroid Fetal blood flow to thyroid, L/day Qfrest Fetal blood flow to rest, L/day **Qfbypass** Fetal blood flow to Qfbypass, L/day

### Author(s)

John Wambaugh

### References

Kapraun, Dustin F., et al. "Empirical models for anatomical and physiological changes in a human mother and fetus during pregnancy and gestation." PloS one 14.5 (2019): e0215906.

calc\_half\_life

Calculates the half-life for a one compartment model.

### Description

This function calculates the half life from the three compartment steady state model where elimination is entirely due to metabolism by the liver and glomerular filtration in the kidneys.

# Usage

```
calc_half_life(
  chem.cas = NULL,
  chem.name = NULL,
  dtxsid = NULL,
  parameters = NULL,
  species = "Human",
  suppress.messages = FALSE,
  default.to.human = FALSE,
```

42 calc\_half\_life

```
restrictive.clearance = TRUE,
adjusted.Funbound.plasma = TRUE,
regression = TRUE,
well.stirred.correction = TRUE,
clint.pvalue.threshold = 0.05,
minimum.Funbound.plasma = 1e-04
)
```

### **Arguments**

chem. cas Either the cas number or the chemical name must be specified. Chem. name Either the chemical name or the cas number must be specified.

dtxsid EPA's 'DSSTox Structure ID (https://comptox.epa.gov/dashboard) the chem-

ical must be identified by either CAS, name, or DTXSIDs

parameters Chemical parameters from parameterize\_steadystate or 1 compartment function,

overrides chem.name and chem.cas.

species Species desired (either "Rat", "Rabbit", "Dog", "Mouse", or default "Human").

suppress.messages

Whether or not the output message is suppressed.

default.to.human

Substitutes missing animal values with human values if true.

restrictive.clearance

In calculating elimination rate, protein binding is not taken into account (set to 1) in liver clearance if FALSE.

adjusted.Funbound.plasma

Uses adjusted Funbound.plasma when set to TRUE along with partition coefficients calculated with this value.

regression Whether or not to use the regressions in calculating partition coefficients.

well.stirred.correction

Uses correction in calculation of hepatic clearance for -stirred model if TRUE. This assumes clearance relative to amount unbound in whole blood instead of plasma, but converted to use with plasma concentration.

clint.pvalue.threshold

Hepatic clearance for chemicals where the in vitro clearance assay result has a p-values greater than the threshold are set to zero.

 $\verb|minimum.Funbound.plasma|\\$ 

Monte Carlo draws less than this value are set equal to this value (default is 0.0001 – half the lowest measured Fup in our dataset).

## **Details**

Half life is calculated by dividing the natural-log of 2 by the elimination rate from the one compartment model.

#### Value

Half life Units of h.

## Author(s)

Sarah E. Davidson

calc\_hepatic\_clearance

#### See Also

[calc\_elimination\_rate()] for the elimination rate calculation

#### **Examples**

```
calc_half_life(chem.name="Bisphenol A")
calc_half_life(chem.name="Bisphenol A", species="Rat")
calc_half_life(chem.cas="80-05-7")
```

calc\_hepatic\_clearance

Calculate the hepatic clearance (deprecated).

43

# **Description**

This function is included for backward compatibility. It calls calc\_hep\_clearance which calculates the hepatic clearance in plasma for a well-stirred model or other type if specified. Based on Ito and Houston (2004)

## Usage

```
calc_hepatic_clearance(
  chem.name = NULL,
  chem.cas = NULL,
  dtxsid = NULL,
  parameters = NULL,
  species = "Human",
  default.to.human = FALSE,
  hepatic.model = "well-stirred",
  suppress.messages = FALSE,
  well.stirred.correction = TRUE,
  restrictive.clearance = TRUE,
  adjusted.Funbound.plasma = TRUE,
  ...
)
```

# Arguments

chem. name Either the chemical name, CAS number, or the parameters must be specified.

chem. cas Either the chemical name, CAS number, or the parameters must be specified.

dtxsid EPA's DSSTox Structure ID (https://comptox.epa.gov/dashboard) the chemical must be identified by either CAS, name, or DTXSIDs

parameters Chemical parameters from parameterize\_steadystate function, overrides chem.name and chem.cas.

species Species desired (either "Rat", "Rabbit", "Dog", "Mouse", or default "Human").

default.to.human Substitutes missing animal values with human values if true.

hepatic.model Model used in calculating hepatic clearance, unscaled, parallel tube, dispersion, or default well-stirred.

suppress.messages

Whether or not to suppress the output message.

well.stirred.correction

Uses correction in calculation of hepatic clearance for well-stirred model if TRUE for hepatic.model well-stirred. This assumes clearance relative to amount unbound in whole blood instead of plasma, but converted to use with plasma concentration.

restrictive.clearance

Protein binding not taken into account (set to 1) in liver clearance if FALSE.

adjusted.Funbound.plasma

Uses adjusted Funbound.plasma when set to TRUE.

... Additional parameters passed to parameterize\_steadystate if parameters is NULL.

#### Value

Hepatic Clearance

Units of L/h/kg BW.

### Author(s)

John Wambaugh and Robert Pearce

#### References

Ito, K., & Houston, J. B. (2004). "Comparison of the use of liver models for predicting drug clearance using in vitro kinetic data from hepatic microsomes and isolated hepatocytes." Pharmaceutical Tesearch, 21(5), 785-792.

# **Examples**

```
calc_hep_clearance(chem.name="Ibuprofen",hepatic.model='unscaled')
calc_hep_clearance(chem.name="Ibuprofen",well.stirred.correction=FALSE)
```

calc\_hep\_bioavailability

Calculate first pass metabolism

# Description

For models that don't described first pass blood flow from the gut, need to cacluate a hepatic bioavailability, that is, the fraction of chemical systemically available after metabolism during the first pass through the liver (Rowland, 1973 Equaation 29, where k21 is blood flow through the liver and k23 is clearance from the liver in Figure 1).

calc\_hep\_clearance 45

## Usage

```
calc_hep_bioavailability(
  chem.cas = NULL,
  chem.name = NULL,
  dtxsid = NULL,
  parameters = NULL,
  restrictive.clearance = TRUE,
  flow.34 = TRUE
)
```

# **Arguments**

| chem.cas              | Chemical Abstract Services Registry Number (CAS-RN) – if parameters is not specified then the chemical must be identified by either CAS, name, or DTXISD             |  |
|-----------------------|----------------------------------------------------------------------------------------------------|--|
| chem.name             | Chemical name (spaces and capitalization ignored) – if parameters is not specified then the chemical must be identified by either CAS, name, or DTXISD               |  |
| dtxsid                | EPA's 'DSSTox Structure ID (https://comptox.epa.gov/dashboard) – if parameters is not specified then the chemical must be identified by either CAS, name, or DTXSIDs |  |
| parameters            | Parameters from the appropriate parameterization function for the model indicated by argument model                                                                  |  |
| restrictive.clearance |                                                                                                    |  |
|                       | Protein binding not taken into account (set to 1) in liver clearance if FALSE.                                                                                       |  |
| flow.34               | A logical constraint                                                                                                    |  |

# Value

A data.table whose columns are the parameters of the HTTK model specified in model.

# Author(s)

John Wambaugh

# References

Rowland, Malcolm, Leslie Z. Benet, and Garry G. Graham. "Clearance concepts in pharmacokinetics." Journal of pharmacokinetics and biopharmaceutics 1.2 (1973): 123-136.

calc\_hep\_clearance Calculate the hepatic clearance.

# Description

This function calculates the hepatic clearance in plasma for using the Houston (2004) are also available. In vitro measured hepatic clearace is corrected for the free fraction in the assay using the model of Kilford et al. (2008).

46 calc\_hep\_clearance

### Usage

```
calc_hep_clearance(
  chem.name = NULL,
  chem.cas = NULL,
  dtxsid = NULL,
  parameters = NULL,
  species = "Human",
  default.to.human = FALSE,
  hepatic.model = "well-stirred",
  suppress.messages = FALSE,
  well.stirred.correction = TRUE,
  restrictive.clearance = TRUE,
  adjusted.Funbound.plasma = TRUE,
  ...
)
```

### **Arguments**

chem. name Either the chemical name, CAS number, or the parameters must be specified.

Chem. cas Either the chemical name, CAS number, or the parameters must be specified.

dtxsid EPA's DSSTox Structure ID (https://comptox.epa.gov/dashboard) the chem-

ical must be identified by either CAS, name, or DTXSIDs

parameters Chemical parameters from parameterize\_steadystate function, overrides chem.name

and chem.cas.

species Species desired (either "Rat", "Rabbit", "Dog", "Mouse", or default "Human").

default.to.human

Substitutes missing animal values with human values if true.

hepatic.model Model used in calculating hepatic clearance, unscaled, parallel tube, dispersion,

or default well-stirred.

suppress.messages

Whether or not to suppress the output message.

well.stirred.correction

Uses correction in calculation of hepatic clearance for well-stirred model if TRUE for hepatic.model well-stirred. This assumes clearance relative to amount unbound in whole blood instead of plasma, but converted to use with plasma concentration.

restrictive.clearance

Protein binding not taken into account (set to 1) in liver clearance if FALSE.

adjusted.Funbound.plasma

Uses adjusted Funbound.plasma when set to TRUE.

. Additional parameters passed to parameterize\_steadystate if parameters is NULL.

### Value

Hepatic Clearance

Units of L/h/kg BW.

## Author(s)

John Wambaugh and Robert Pearce

calc\_hep\_fu 47

#### References

Ito, K., & Houston, J. B. (2004). "Comparison of the use of liver models for predicting drug clearance using in vitro kinetic data from hepatic microsomes and isolated hepatocytes." Pharmaceutical Tesearch, 21(5), 785-792.

Kilford, P. J., Gertz, M., Houston, J. B. and Galetin, A. (2008). Hepatocellular binding of drugs: correction for unbound fraction in hepatocyte incubations using microsomal binding or drug lipophilicity data. Drug Metabolism and Disposition 36(7), 1194-7, 10.1124/dmd.108.020834.

### **Examples**

```
calc_hep_clearance(chem.name="Ibuprofen",hepatic.model='unscaled')
calc_hep_clearance(chem.name="Ibuprofen",well.stirred.correction=FALSE)
```

calc\_hep\_fu

Calculate the free chemical in the hepaitic clearance assay

# **Description**

Method from Kilford et al. (2008) for fraction of unbound chemical in the hepatocyte intrinsic clearance assay

# Usage

```
calc_hep_fu(
  chem.cas = NULL,
  chem.name = NULL,
  dtxsid = NULL,
  parameters = NULL,
  Vr = 0.005,
  pH = 7.4
)
```

# **Arguments**

| chem.cas   | specified then the chemical must be identified by either CAS, name, or DTXISD                                                                                        |
|------------|----------------------------------------------------------------------------------------------------|
| chem.name  | Chemical name (spaces and capitalization ignored) – if parameters is not specified then the chemical must be identified by either CAS, name, or DTXISD               |
| dtxsid     | EPA's 'DSSTox Structure ID (https://comptox.epa.gov/dashboard) – if parameters is not specified then the chemical must be identified by either CAS, name, or DTXSIDs |
| parameters | Parameters from the appropriate parameterization function for the model indicated by argument model                                                                  |
| Vr         | Rratio of cell volume to incubation volume. Default is taken from                                                                                                    |
| На         | pH of the incupation medium.                                                                                                    |

48 calc\_ionization

#### Value

A numeric fraction between zero and one

#### Author(s)

John Wambaugh and Robert Pearce

#### References

Kilford, Peter J., et al. "Hepatocellular binding of drugs: correction for unbound fraction in hepatocyte incubations using microsomal binding or drug lipophilicity data." Drug Metabolism and Disposition 36.7 (2008): 1194-1197.

Wetmore, Barbara A., et al. "Incorporating high-throughput exposure predictions with dosimetry-adjusted in vitro bioactivity to inform chemical toxicity testing." Toxicological Sciences 148.1 (2015): 121-136.

calc\_ionization

Calculate the ionization.

# Description

This function calculates the ionization of a compound at a given pH. The pKa's are either entered as parameters or taken from a specific compound in the package.

# Usage

```
calc_ionization(
  chem.cas = NULL,
  chem.name = NULL,
  dtxsid = NULL,
  parameters = NULL,
  pH = NULL,
  pKa_Donor = NULL,
  pKa_Accept = NULL)
```

chem.cas.

# **Arguments**

chem.cas Either the chemical name or the CAS number must be specified. Either the chemical name or the CAS number must be specified. chem.name dtxsid EPA's 'DSSTox Structure ID (https://comptox.epa.gov/dashboard) the chemical must be identified by either CAS, name, or DTXSIDs parameters Chemical parameters from a parameterize MODEL function, overrides chem.name and chem.cas. pH where ionization is evaluated. Compound H dissociation equilibirum constant(s). Overwrites chem.name and pKa\_Donor chem.cas. Compound H association equilibirum constant(s). Overwrites chem.name and pKa\_Accept

calc\_ionization 49

#### **Details**

The arguments pKa\_Donor and pKa\_Accept may be single numbers, characters, or vectors. We support characters because there are many instances with multiple predicted values and all those values can be included by concatenating with commas (for example, pKa\_Donor = "8.1,8.6". Finally, pka\_Donor and pKa\_Accept may be vectors of characters representing different chemicals or instances of chemical parameters to allow for uncertainty analysis.

The fractions are calculated by determining the coefficients for each species and dividing the particular species by the sum of all three. The positive, negative and zwitterionic/neutral coefficients are given by:

```
zwitter/netural = 1 for(iin1: pkabove)negative = negative + 10^{(i*pH - pKa1 - ... - pKai)} for(iin1: pkbelow)positive = positive + 10^{(pKa1 + ... + pKai - i*pH)}
```

where i begins at 1 and ends at the number of points above(for negative) or below(for positive) the neutral/zwitterionic range. The neutral/zwitterionic range is either the pH range between 2 pKa's where the number of acceptors above is equal to the number of donors below, everything above the pKa acceptors if there are no donors, or everything below the pKa donors if there are no acceptors. Each of the terms in the sums represent a different ionization.

#### Value

```
fraction_neutral
fraction of compound neutral
fraction_charged
fraction of compound charged
fraction_negative
fraction of compound negative
fraction_positive
fraction of compound positive
fraction_zwitter
fraction of compound zwitterionic
```

# Author(s)

Robert Pearce and John Wambaugh

### References

Pearce, Robert G., et al. "Evaluation and calibration of high-throughput predictions of chemical distribution to tissues." Journal of Pharmacokinetics and Pharmacodynamics 44.6 (2017): 549-565.

Strope, Cory L., et al. "High-throughput in-silico prediction of ionization equilibria for pharmacokinetic modeling." Science of The Total Environment 615 (2018): 150-160.

### **Examples**

```
# Donor pKa's 9.78,10.39 -- Should be almost all neutral at plasma pH:
out <- calc_ionization(chem.name='bisphenola',pH=7.4)
print(out)
out[["fraction_neutral"]]==max(unlist(out))

# Donor pKa's 9.78,10.39 -- Should be almost all negative (anion) at higher pH:
out <- calc_ionization(chem.name='bisphenola',pH=11)</pre>
```

50 calc\_krbc2pu

```
print(out)
out[["fraction_negative"]]==max(unlist(out))
# Fictious compound, should be almost all all negative (anion):
out <- calc_ionization(pKa_Donor=8,pKa_Accept="1,4",pH=9)</pre>
print(out)
out[["fraction_negative"]]>0.9
# Donor pKa 6.54 -- Should be mostly negative (anion):
out <- calc_ionization(chem.name='Acephate',pH=7)</pre>
print(out)
out[["fraction_negative"]]==max(unlist(out))
#Acceptor pKa's "9.04,6.04" -- Should be almost all positive (cation) at plasma pH:
out <- calc_ionization(chem.cas="145742-28-5",pH=7.4)</pre>
print(out)
out[["fraction_positive"]]==max(unlist(out))
#Fictious Zwitteron:
out <- calc_ionization(pKa_Donor=6,pKa_Accept="8",pH=7.4)</pre>
print(out)
out[["fraction_zwitter"]]==max(unlist(out))
```

calc\_krbc2pu

Back-calculates the Red Blood Cell to Unbound Plasma Partition Coefficient

# **Description**

Given an observed ratio of chemical concentration in blood to plasma, this function calculates a Red Blood Cell to unbound plasma (Krbc2pu) partition coefficient that would be consistent with that observation.

## Usage

```
calc_krbc2pu(
  Rb2p,
  Funbound.plasma,
  hematocrit = NULL,
  default.to.human = FALSE,
  species = "Human",
  suppress.messages = TRUE
)
```

# Arguments

Rb2p The chemical blood:plasma concentration ratop

Funbound.plasma

The free fraction of chemical in the presence of plasma protein Rblood2plasma.

hematocrit Overwrites default hematocrit value in calculating Rblood2plasma.

default.to.human

Substitutes missing animal values with human values if true.

calc\_maternal\_bw 51

species Species desired (either "Rat", "Rabbit", "Dog", "Mouse", or default "Human"). suppress.messages

Determine whether to display certain usage feedback.

### Value

The red blood cell to unbound chemical in plasma partition coefficient.

#### Author(s)

John Wambaugh and Robert Pearce

# References

Pearce, Robert G., et al. "Evaluation and calibration of high-throughput predictions of chemical distribution to tissues." Journal of pharmacokinetics and pharmacodynamics 44.6 (2017): 549-565.

Ruark, Christopher D., et al. "Predicting passive and active tissue: plasma partition coefficients: interindividual and interspecies variability." Journal of pharmaceutical sciences 103.7 (2014): 2189-2198.

calc\_maternal\_bw

Calculate maternal body weight

### **Description**

This function initializes the parameters needed in the functions solve\_fetal\_pbtk by calling solve\_pbtk and adding additional parameters.

### Usage

```
calc_maternal_bw(week = 12)
```

# **Arguments**

week

Gestational week

### **Details**

```
BW <- params$pre_pregnant_BW + params$BW_cubic_theta1 * tw + params$BW_cubic_theta2 * tw^2 + params$BW_cubic_theta3 * tw^3
```

# Value

BW

Maternal Body Weight, kg.

## Author(s)

John Wambaugh

## References

Kapraun, Dustin F., et al. "Empirical models for anatomical and physiological changes in a human mother and fetus during pregnancy and gestation." PloS one 14.5 (2019): e0215906.

calc\_mc\_css Distribution of chemical steady state concentration with uncertainty and variability

## **Description**

For a given chemical and fixed dose rate this function determines a distribution of steady-state concentrations reflecting measurment uncertainty an population variability. Uncertainty and variability are simulated via the Monte Carlo method – many sets of model parameters are drawn according to probability distributions described in Ring et al. (2017) (doi:10.1016/j.envint.2017.06.004) for human variability and Wambaugh et al. (2019) (doi:10.1093/toxsci/kfz205) for measurement uncertainty. Monte Carlo samples are generated by the function create\_mc\_samples. To allow rapid application of the Monte Carlo method we make use of analytical solutions for the steady-state concentration for a particular model via a given route (when available) as opposed to solving the model numerically (that is, using differential equations). For each sample of the Monte Carlo method (as specified by argument samples) the parameters for the analytical solution are varied. An ensemble of steady-state predictions are produced, though by default only the quantiles specified by argument which quantile are provided. If the full set of predicted values are desired use set the argument return samples to TRUE.

## Usage

```
calc_mc_css(
  chem.cas = NULL,
  chem.name = NULL,
  dtxsid = NULL,
  parameters = NULL,
  samples = 1000,
  which.quantile = 0.95,
  species = "Human",
  suppress.messages = FALSE,
 model = "3compartmentss",
 httkpop = TRUE,
  invitrouv = TRUE,
  calcrb2p = TRUE,
  censored.params = list(),
  vary.params = list(),
  return.samples = FALSE,
  tissue = NULL,
  concentration = "plasma",
  output.units = "mg/L",
  invitro.mc.arg.list = list(adjusted.Funbound.plasma = TRUE, poormetab = TRUE,
  fup.censored.dist = FALSE, fup.lod = 0.01, fup.meas.cv = 0.4, clint.meas.cv = 0.3,
    fup.pop.cv = 0.3, clint.pop.cv = 0.3),
 httkpop.generate.arg.list = list(method = "direct resampling", gendernum = NULL,
   agelim_years = NULL, agelim_months = NULL, weight_category = c("Underweight",
   "Normal", "Overweight", "Obese"), gfr_category = c("Normal", "Kidney Disease",
    "Kidney Failure"), reths = c("Mexican American", "Other Hispanic",
    "Non-Hispanic White", "Non-Hispanic Black", "Other")),
  convert.httkpop.arg.list = list(),
 parameterize.arg.list = list(default.to.human = FALSE, clint.pvalue.threshold = 0.05,
```

```
restrictive.clearance = TRUE, regression = TRUE),
calc.analytic.css.arg.list = list(),
parameterize.args = list(default.to.human = FALSE, adjusted.Funbound.plasma = TRUE,
    regression = TRUE, minimum.Funbound.plasma = 1e-04)
)
```

#### **Arguments**

chem. cas Chemical Abstract Services Registry Number (CAS-RN) – if parameters is not

specified then the chemical must be identified by either CAS, name, or DTXISD

chem.name Chemical name (spaces and capitalization ignored) – if parameters is not speci-

fied then the chemical must be identified by either CAS, name, or DTXISD

dtxsid EPA's DSSTox Structure ID (https://comptox.epa.gov/dashboard) – if pa-

rameters is not specified then the chemical must be identified by either CAS,

name, or DTXSIDs

parameters Parameters from the appropriate parameterization function for the model indi-

cated by argument model

samples Number of samples generated in calculating quantiles.

which quantile Which quantile from Monte Carlo simulation is requested. Can be a vector.

species Species desired (either "Rat", "Rabbit", "Dog", "Mouse", or default "Human").

Species must be set to "Human" to run httkpop model.

suppress.messages

Whether or not to suppress output message.

model Model used in calculation, 'gas\_pbtk' for the gas pbtk model, 'pbtk' for the mul-

tiple compartment model, '3compartment' for the three compartment model, '3compartmentss' for the three compartment steady state model, and '1compartment' for one compartment model. This only applies when httkpop=TRUE

and species="Human", otherwise '3compartmentss' is used.

httkpop Whether or not to use population generator and sampler from httkpop. This is

overwrites censored.params and vary.params and is only for human physiology.

Species must also be set to 'Human'.

invitrouv Logical to indicate whether to include in vitro parameters in uncertainty and

variability analysis

calcrb2p Logical determining whether or not to recalculate the chemical ratio of blood to

plasma

censored.params

The parameters listed in censored params are sampled from a normal distribution that is censored for values less than the limit of detection (specified separately for each parameter). This argument should be a list of sublists. Each sublist is named for a parameter in "parameters" and contains two elements: "CV" (coefficient of variation) and "LOD" (limit of detection, below which parameter values are censored. New values are sampled with mean equal to the value in "parameters" and standard deviation equal to the mean times the CV. Censored values are sampled on a uniform distribution between 0 and the limit of detection. Not used with httkpop model.

vary.params

The parameters listed in vary.params are sampled from a normal distribution that is truncated at zero. This argument should be a list of coefficients of variation (CV) for the normal distribution. Each entry in the list is named for a parameter

in "parameters". New values are sampled with mean equal to the value in "parameters" and standard deviation equal to the mean times the CV. Not used with httkpop model.

return.samples Whether or not to return the vector containing the samples from the simulation

instead of the selected quantile.

tissue Desired steady state tissue concentration. Default is of NULL typically gives

whole body plasma concentration.

concentration Desired concentration type: 'blood','tissue', or default 'plasma'. In the case that

the concentration is for plasma, selecting "blood" will use the blood:plasma ratio to estimate blood concentration. In the case that the argument 'tissue' specifies a particular tissue of the body, concentration defaults to 'tissue' – that is, the concentration in the If cocentration is set to 'blood' or 'plasma' and 'tissue' specifies a specific tissue then the value returned is for the plasma or blood in

that specific tissue.

output.units Plasma concentration units, either uM or default mg/L.

invitro.mc.arg.list

List of additional parameters passed to invitro\_mc

httkpop.generate.arg.list

Additional parameters passed to httkpop\_generate.

convert.httkpop.arg.list

Additional parameters passed to the convert\_httkpop\_\* function for the model.

parameterize.arg.list

Additional parameters passed to the parameterize\_\* function for the model.

calc.analytic.css.arg.list

Additional parameters passed to calc\_analytic\_css.

parameterize.args

A list of arguments to be passed to the model parameterization function (that is, parameterize\_MODEL) corresponding to argument "model". (Defaults to NULL.)

# Details

The chemical-specific steady-state concentration for a dose rate of 1 mg/kg body weight/day can be used for in *in vitro-in vivo* extrapolation (IVIVE) of a bioactive *in vitro* concentration by dividing the *in vitro* concentration by the steady-state concentration to predict a dose rate (mg/kg/day) that would produce that concentration in plasma. Using quantiles of the distribution (such as the upper 95th percentile) allow incorporation of uncertainty and variability into IVIVE.

Reverse Dosimetry Toxicodynamic IVIVE

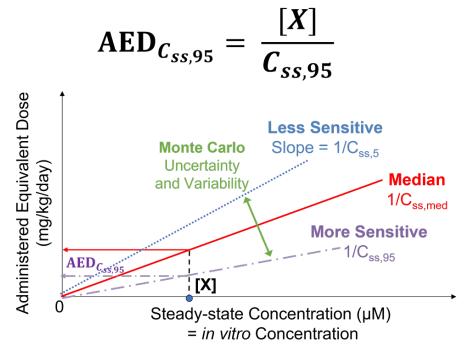

altalt

Figure from Breen et al. (2021) (doi:10.1080/17425255.2021.1935867) shows reverse dosimetry toxicodynamic IVIVE. Equivalent external dose is determined by solving the TK model in reverse by deriving the external dose (that is, TK model input) that produces a specified internal concentration (that is, TK model output). Reverse dosimetry and IVIVE using HTTK relies on the linearity of the models. We calculate a scaling factor to relate *in vitro* concentrations (uM) to administered equivalent doses (AED). The scaling factor is the inverse of the steady state plasma concentration (Css) predicted for a 1 mg/kg/day exposure dose rate. We use Monte Carlo to simulate variability and propagate uncertainty; for example, to calculate an upper 95th percentile Css,95 for individuals who get higher plasma concentrations from the same exposure.

The Monte Carlo methods used here were recently updated and described by Breen et al. (submitted).

httk-pop is used only for humans. For non-human species biological variability is simulated by drawing parameters from uncorellated log-normal distributions.

Chemical-specific httk data are available primarily for human and for a few hundred chemicals in rat. All in silico predictions are for human. Thus, when species is specified as rabbit, dog, or mouse, the user can choose to set the argument default.to.human to TRUE so that this function uses the appropriate physiological data (volumes and flows) but substitutes human fraction unbound, partition coefficients, and intrinsic hepatic clearance.

If the argument tissue is used, the steady-state concentration in that tissue, if available, is provided. If that tissue is included in the model used (specified by argument model) then the actual tissue concentration is provided. Otherwise, the tissue-specific partition coefficient is used to estimate the concentration from the plasma.

The six sets of plausible IVIVE assumptions identified by Honda et al. (2019) (doi:10.1371/journal.pone.0217564) are:

|        | in vivo Conc.    | Metabolic Clearance | Bioactive Chemical Conc. | TK Statistic Used* |
|--------|------------------|---------------------|--------------------------|--------------------|
| Honda1 | Veinous (Plasma) | Restrictive         | Free                     | Mean Conc.         |
| Honda2 | Veinous          | Restrictive         | Free                     | Max Conc.          |

| Honda3 | Veinous       | Non-restrictive | Total | Mean Conc. |
|--------|---------------|-----------------|-------|------------|
| Honda4 | Veinous       | Non-restrictive | Total | Max Conc.  |
| Honda5 | Target Tissue | Non-restrictive | Total | Mean Conc. |
| Honda6 | Target Tissue | Non-restrictive | Total | Max Conc.  |

<sup>\*</sup>Assumption is currently ignored because analytical steady-state solutions are currently used by this function.

#### Value

Quantiles (specified by which quantile) of the distribution of plasma steady-stae concentration (Css) from the Monte Carlo simulation

### Author(s)

Caroline Ring, Robert Pearce, John Wambaugh, Miyuki Breen

#### References

Wambaugh, John F., et al. "Toxicokinetic triage for environmental chemicals." Toxicological Sciences 147.1 (2015): 55-67.

Ring, Caroline L., et al. "Identifying populations sensitive to environmental chemicals by simulating toxicokinetic variability." Environment international 106 (2017): 105-118.

Honda, Gregory S., et al. "Using the Concordance of In Vitro and In Vivo Data to Evaluate Extrapolation Assumptions." 2019. PLoS ONE 14(5): e0217564.

Rowland, Malcolm, Leslie Z. Benet, and Garry G. Graham. "Clearance concepts in pharmacokinetics." Journal of pharmacokinetics and biopharmaceutics 1.2 (1973): 123-136.

### **Examples**

```
# Basic in vitro - in vivo extrapolation with httk, convert 3 uM in vitro
# concentration of chemical with CAS 2451-62-9 to mg/kg/day:
set.seed(1234)
3/calc_mc_css(chem.cas="2451-62-9",samples=10,output.units="uM")
# The significant digits should give the same answer as:
set.seed(1234)
calc_mc_oral_equiv(chem.cas="2451-62-9",conc=3,samples=10)
 set.seed(1234)
 calc_mc_css(chem.name='Bisphenol A',output.units='uM',
               samples=100,return.samples=TRUE)
 set.seed(1234)
calc_mc_css(chem.name='Bisphenol A',output.units='uM',httkpop.generate.arg.list=list(method='vi'))
 # The following example should result in an error since we do not
 \# estimate tissue partitioning with '3compartmentss'.
 set.seed(1234)
 try(calc_mc_css(chem.name='2,4-d',which.quantile=.9,httkpop=FALSE,tissue='heart'))
 set.seed(1234)
\verb|calc_mc_css| (\texttt{chem.name} = '2, 4-\mathsf{d'}, \texttt{model} = '\texttt{pbtk'}, \texttt{which.quantile} = .9, \texttt{httkpop} = \texttt{FALSE}, \texttt{tissue} = '\texttt{heart'}) \\
```

```
set.seed(1234)
httkpop.generate.arg.list=list(method='vi', gendernum=NULL,
                            agelim_years=NULL, agelim_months=NULL, weight_category =
                            c("Underweight", "Normal", "Overweight", "Obese")))
params <- parameterize_pbtk(chem.cas="80-05-7")</pre>
set.seed(1234)
calc_mc_css(parameters=params, model="pbtk")
set.seed(1234)
# Standard HTTK Monte Carlo:
NSAMP = 500
calc_mc_css(chem.cas="90-43-7",model="pbtk",samples=NSAMP)
set.seed(1234)
calc_mc_css(chem.cas="90-43-7",
model="pbtk",
 samples=NSAMP,
 invitro.mc.arg.list = list(
     adjusted.Funbound.plasma = TRUE,
     poormetab = TRUE,
     fup.censored.dist = FALSE,
     fup.lod = 0.01,
     fup.meas.cv = 0.0,
     clint.meas.cv = 0.0,
     fup.pop.cv = 0.3,
    clint.pop.cv = 0.3)
set.seed(1234)
 # HTTK Monte Carlo with no HTTK-Pop physiological variability):
calc_mc_css(chem.cas="90-43-7",model="pbtk",samples=NSAMP,httkpop=FALSE)
set.seed(1234)
# HTTK Monte Carlo with no in vitro uncertainty and variability):
calc_mc_css(chem.cas="90-43-7",model="pbtk",samples=NSAMP,invitrouv=FALSE)
set.seed(1234)
# HTTK Monte Carlo with no HTTK-Pop and no in vitro uncertainty and variability):
\verb|calc_mc_css(chem.cas="90-43-7", model="pbtk", samples=NSAMP, \verb|httkpop=FALSE, invitrouv=FALSE|| invitrouv=FALSE|| invitrouv=FALSE|| invitrouv=FALSE|| invitrouv=FALSE|| invitrouv=FALSE|| invitrouv=FALSE|| invitrouv=FALSE|| invitrouv=FALSE|| invitrouv=FALSE|| invitrouv=FALSE|| invitrouv=FALSE|| invitrouv=FALSE|| invitrouv=FALSE|| invitrouv=FALSE|| invitrouv=FALSE|| invitrouv=FALSE|| invitrouv=FALSE|| invitrouv=FALSE|| invitrouv=FALSE|| invitrouv=FALSE|| invitrouv=FALSE|| invitrouv=FALSE|| invitrouv=FALSE|| invitrouv=FALSE|| invitrouv=FALSE|| invitrouv=FALSE|| invitrouv=FALSE|| invitrouv=FALSE|| invitrouv=FALSE|| invitrouv=FALSE|| invitrouv=FALSE|| invitrouv=FALSE|| invitrouv=FALSE|| invitrouv=FALSE|| invitrouv=FALSE|| invitrouv=FALSE|| invitrouv=FALSE|| invitrouv=FALSE|| invitrouv=FALSE|| invitrouv=FALSE|| invitrouv=FALSE|| invitrouv=FALSE|| invitrouv=FALSE|| invitrouv=FALSE|| invitrouv=FALSE|| invitrouv=FALSE|| invitrouv=FALSE|| invitrouv=FALSE|| invitrouv=FALSE|| invitrouv=FALSE|| invitrouv=FALSE|| invitrouv=FALSE|| invitrouv=FALSE|| invitrouv=FALSE|| invitrouv=FALSE|| invitrouv=FALSE|| invitrouv=FALSE|| invitrouv=FALSE|| invitrouv=FALSE|| invitrouv=FALSE|| invitrouv=FALSE|| invitrouv=FALSE|| invitrouv=FALSE|| invitrouv=FALSE|| invitrouv=FALSE|| invitrouv=FALSE|| invitrouv=FALSE|| invitrouv=FALSE|| invitrouv=FALSE|| invitrouv=FALSE|| invitrouv=FALSE|| invitrouv=FALSE|| invitrouv=FALSE|| invitrouv=FALSE|| invitrouv=FALSE|| invitrouv=FALSE|| invitrouv=FALSE|| invitrouv=FALSE|| invitrouv=FALSE|| invitrouv=FALSE|| invitrouv=FALSE|| invitrouv=FALSE|| invitrouv=FALSE|| invitrouv=FALSE|| invitrouv=FALSE|| invitrouv=FALSE|| invitrouv=FALSE|| invitrouv=FALSE|| invitrouv=FALSE|| invitrouv=FALSE|| invitrouv=FALSE|| invitrouv=FALSE|| invitrouv=FALSE|| invitrouv=FALSE|| invitrouv=FALSE|| invitrouv=FALSE|| invitrouv=FALSE|| invitrouv=FALSE|| invitrouv=FALSE|| invitrouv=FALSE|| invitrouv=FALSE|| invitrouv=FALSE|| invitrouv=FALSE|| invitrouv=FALSE|| invitrouv=FALSE|| invitrouv=FALSE|| invitrouv=FALSE|| invitrouv=FALSE|| in
# Should be the same as the mean result:
calc_analytic_css(chem.cas="90-43-7",model="pbtk",output.units="mg/L")
set.seed(1234)
# HTTK Monte Carlo using basic Monte Carlo sampler:
calc_mc_css(chem.cas="90-43-7",
model="pbtk",
samples=NSAMP,
httkpop=FALSE,
invitrouv=FALSE,
vary.params=list(Pow=0.3))
```

## **Description**

This function converts a chemical plasma concetration to an oral adminstered equivalent dose (AED) using a concentration obtained from calc\_mc\_css. This function uses reverse dosimetry-based 'in vitro-in vivo extrapolation (IVIVE) for high throughput risk screening. The user can input the chemical and in vitro bioactive concentration, select the TK model, and then automatically predict the in vivo AED which would produce a body concentration equal to the in vitro bioactive concentration. This function relies on the Monte Carlo method (via funcion create\_mc\_samples to simulate both uncertainty and variability so that the result is a distribution of equivalent doses, from which we provide specific quantiles (specified by which.quantile), though the full set of predictions can be obtained by setting return.samples to TRUE.

# Usage

```
calc_mc_oral_equiv(
  conc,
  chem.name = NULL,
  chem.cas = NULL,
  dtxsid = NULL,
  which.quantile = 0.95,
  species = "Human",
  input.units = "uM",
  output.units = "mgpkgpday",
  suppress.messages = FALSE,
  return.samples = FALSE,
  restrictive.clearance = TRUE.
  bioactive.free.invivo = FALSE,
  tissue = NULL,
  concentration = "plasma",
  IVIVE = NULL,
  model = "3compartmentss",
)
```

# Arguments

| conc              | Bioactive in vitro concentration in units of uM.                                                                                                    |  |
|-------------------|----------------------------------------------------------------------------------------------------|--|
| chem.name         | Either the chemical name or the CAS number must be specified.                                                                                                    |  |
| chem.cas          | Either the CAS number or the chemical name must be specified.                                                                                                    |  |
| dtxsid            | $EPA's \ 'DSSTox \ Structure \ ID \ (https://comptox.epa.gov/dashboard) \ the \ chemical \ must be \ identified \ by \ either \ CAS, \ name, \ or \ DTXSIDs$                                |  |
| which.quantile    | Which quantile from Monte Carlo steady-state simulation (calc_mc_css) is requested. Can be a vector. Note that 95th concentration quantile is the same population as the 5th dose quantile. |  |
| species           | Species desired (either "Rat", "Rabbit", "Dog", "Mouse", or default "Human").                                                                                                    |  |
| input.units       | Units of given concentration, default of uM but can also be mg/L.                                                                                                    |  |
| output.units      | Units of dose, default of 'mgpkgpday' for mg/kg BW/ day or 'umolpkgpday' for umol/ kg BW/ day.                                                                                              |  |
| suppress.messages |                                                                                                    |  |
|                   | Suppress text messages.                                                                                                    |  |

return. samples Whether or not to return the vector containing the samples from the simulation instead of the selected quantile.

restrictive.clearance

Protein binding not taken into account (set to 1) in liver clearance if FALSE.

bioactive.free.invivo

If FALSE (default), then the total concentration is treated as bioactive in vivo. If TRUE, the the unbound (free) plasma concentration is treated as bioactive in vivo. Only works with tissue = NULL in current implementation.

Desired steady state tissue concentration. Default is of NULL typically gives tissue whole body plasma concentration.

> Desired concentration type: 'blood', 'tissue', or default 'plasma'. In the case that the concentration is for plasma, selecting "blood" will use the blood:plasma ratio to estimate blood concentration. In the case that the argument 'tissue' specifies a particular tissue of the body, concentration defaults to 'tissue' – that is, the concentration in the If cocentration is set to 'blood' or 'plasma' and 'tissue' specifies a specific tissue then the value returned is for the plasma or blood in

that specific tissue.

Honda et al. (2019) identified six plausible sets of assumptions for in vitroin vivo extrapolation (IVIVE) assumptions. Argument may be set to "Honda1" through "Honda6". If used, this function overwrites the tissue, restrictive.clearance, and plasma.binding arguments. See Details below for more information.

Model used in calculation, 'gas\_pbtk' for the gas pbtk model, 'pbtk' for the multiple compartment model, '3compartment' for the three compartment model, '3compartmentss' for the three compartment steady state model, and '1compartment' for one compartment model. This only applies when httkpop=TRUE and species="Human", otherwise '3compartmentss' is used.

Additional parameters passed to calc\_mc\_css for httkpop and variance of parameters.

#### Details

The chemical-specific steady-state concentration for a dose rate of 1 mg/kg body weight/day can be used for in IVIVE of a bioactive in vitro concentration by dividing the in vitro concentration by the steady-state concentration to predict a dose rate (mg/kg/day) that would produce that concentration in plasma. Using quantiles of the distribution (such as the upper 95th percentile) allow incorporation of uncertainty and variability into IVIVE.

This approach relies on the linearity of the models to calculate a scaling factor to relate in vitro concentrations (uM) with AED. The scaling factor is the inverse of the steady-state plasma concentration (Css) predicted for a 1 mg/kg/day exposure dose rate where in vitro concentration [X] and Css must be in the same units. Note that it is typical for *in vitro* concentrations to be reported in units of uM and Css in units of mg/L, in which case one must be converted to the other.

Reverse Dosimetry Toxicodynamic IVIVE

IVIVE

concentration

model

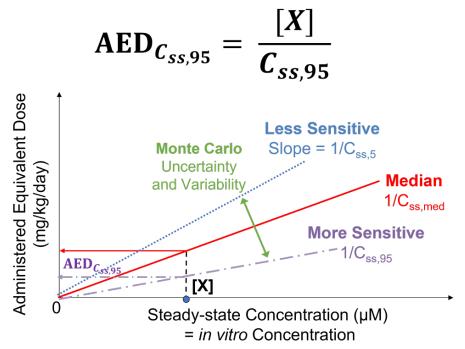

altalt

Figure from Breen et al. (2021) (doi:10.1080/17425255.2021.1935867) shows reverse dosimetry toxicodynamic IVIVE. Equivalent external dose is determined by solving the TK model in reverse by deriving the external dose (that is, TK model input) that produces a specified internal concentration (that is, TK model output). Reverse dosimetry and IVIVE using HTTK relies on the linearity of the models. We calculate a scaling factor to relate *in vitro* concentrations (uM) to AEDs. The scaling factor is the inverse of the Css predicted for a 1 mg/kg/day exposure dose rate. We use Monte Carlo to simulate variability and propagate uncertainty; for example, to calculate an upper 95th percentile Css,95 for individuals who get higher plasma concentrations from the same exposure.

The Monte Carlo methods used here were recently updated and described by Breen et al. (submitted).

All arguments after httkpop only apply if httkpop is set to TRUE and species to "Human".

When species is specified as rabbit, dog, or mouse, the function uses the appropriate physiological data(volumes and flows) but substitutes human fraction unbound, partition coefficients, and intrinsic hepatic clearance.

Tissue concentrations are calculated for the pbtk model with oral infusion dosing. All tissues other than gut, liver, and lung are the product of the steady state plasma concentration and the tissue to plasma partition coefficient.

The six sets of plausible IVIVE assumptions identified by Honda et al. (2019) (doi:10.1371/journal.pone.0217564) are:

|        | in vivo Conc.    | Metabolic Clearance | Bioactive Chemical Conc. | TK Statistic Used* |
|--------|------------------|---------------------|--------------------------|--------------------|
| Honda1 | Veinous (Plasma) | Restrictive         | Free                     | Mean Conc.         |
| Honda2 | Veinous          | Restrictive         | Free                     | Max Conc.          |
| Honda3 | Veinous          | Non-restrictive     | Total                    | Mean Conc.         |
| Honda4 | Veinous          | Non-restrictive     | Total                    | Max Conc.          |
| Honda5 | Target Tissue    | Non-restrictive     | Total                    | Mean Conc.         |
| Honda6 | Target Tissue    | Non-restrictive     | Total                    | Max Conc.          |

\*Assumption is currently ignored because analytical steady-state solutions are currently used by this function.

#### Value

Equivalent dose in specified units, default of mg/kg BW/day.

### Author(s)

John Wambaugh

# References

Wetmore, Barbara A., et al. "Incorporating high-throughput exposure predictions with dosimetry-adjusted in vitro bioactivity to inform chemical toxicity testing." Toxicological Sciences 148.1 (2015): 121-136.

Ring, Caroline L., et al. "Identifying populations sensitive to environmental chemicals by simulating toxicokinetic variability." Environment international 106 (2017): 105-118.

Honda, Gregory S., et al. "Using the Concordance of In Vitro and In Vivo Data to Evaluate Extrapolation Assumptions." 2019. PLoS ONE 14(5): e0217564.

Rowland, Malcolm, Leslie Z. Benet, and Garry G. Graham. "Clearance concepts in pharmacokinetics." Journal of pharmacokinetics and biopharmaceutics 1.2 (1973): 123-136.

# **Examples**

```
# Basic in vitro - in vivo extrapolation with httk, convert 0.5 uM in vitro
# concentration of chemical Surinabant to mg/kg/day:
set.seed(1234)
0.5/calc_mc_css(chem.name="Surinabant", samples=10, output.units="uM")
# The significant digits should give the same answer as:
set.seed(1234)
calc_mc_oral_equiv(chem.name="Surinabant",conc=0.5,samples=10)
# Note that we use set.seed to get the same sequence of random numbers for
# the two different function calls (calc_mc_css and calc_mc_oral_equiv)
# The following example should result in an error since we do not
# estimate tissue partitioning with '3compartmentss'.
set.seed(1234)
try(calc_mc_oral_equiv(0.1, chem. cas="34256-82-1", which.quantile=c(0.05, 0.5, 0.95),
                       tissue='brain'))
set.seed(1234)
calc_mc_oral_equiv(0.1, chem.cas="34256-82-1", model='pbtk',
                   which.quantile=c(0.05, 0.5, 0.95), tissue='brain')
```

62 calc\_mc\_tk

calc\_mc\_tk

Conduct multiple TK simulations using Monte Carlo

## **Description**

This function finds the analytical steady state plasma concentration(from calc\_analytic\_css) using a monte carlo simulation (monte\_carlo).

# Usage

```
calc_mc_tk(
  chem.cas = NULL,
  chem.name = NULL,
  dtxsid = NULL,
  parameters = NULL,
  samples = 1000,
 which.quantile = 0.95,
  species = "Human",
  suppress.messages = FALSE,
 model = "pbtk",
 httkpop = TRUE,
  invitrouv = TRUE,
 calcrb2p = TRUE,
  censored.params = list(),
  vary.params = list(),
  return.samples = FALSE,
  tissue = NULL,
 output.units = "mg/L",
 solvemodel.arg.list = list(times = c(0, 0.25, 0.5, 0.75, 1, 1.5, 2, 2.5, 3, 4, 5)),
  invitro.mc.arg.list = list(adjusted.Funbound.plasma = TRUE, poormetab = TRUE,
  fup.censored.dist = FALSE, fup.lod = 0.01, fup.meas.cv = 0.4, clint.meas.cv = 0.3,
    fup.pop.cv = 0.3, clint.pop.cv = 0.3),
 httkpop.generate.arg.list = list(method = "direct resampling", gendernum = NULL,
   agelim_years = NULL, agelim_months = NULL, weight_category = c("Underweight",
   "Normal", "Overweight", "Obese"), gfr_category = c("Normal", "Kidney Disease",
    "Kidney Failure"), reths = c("Mexican American", "Other Hispanic",
    "Non-Hispanic White", "Non-Hispanic Black", "Other")),
  convert.httkpop.arg.list = list(),
 parameterize.arg.list = list(default.to.human = FALSE, clint.pvalue.threshold = 0.05,
   restrictive.clearance = TRUE, regression = TRUE),
  return.all.sims = FALSE
)
```

## Arguments

| chem.cas   | Either the CAS number, parameters, or the chemical name must be specified.                                                    |
|------------|----------------------------------------------------------------------------------------------------|
| chem.name  | Either the chemical parameters, name, or the CAS number must be specified.                                                    |
| dtxsid     | EPA's DSSTox Structure ID (https://comptox.epa.gov/dashboard) the chemical must be identified by either CAS, name, or DTXSIDs |
| parameters | Parameters from parameterize_steadystate. Not used with httkpop model.                                                        |

calc\_mc\_tk 63

samples Number of samples generated in calculating quantiles.

which quantile Which quantile from Monte Carlo simulation is requested. Can be a vector.

species Species desired (either "Rat", "Rabbit", "Dog", "Mouse", or default "Human").

Species must be set to "Human" to run httkpop model.

suppress.messages

Whether or not to suppress output message.

model Model used in calculation: 'pbtk' for the multiple compartment model, '3compartment'

for the three compartment model, '3compartmentss' for the three compartment steady state model, and '1compartment' for one compartment model. This only applies when httkpop=TRUE and species="Human", otherwise '3compart-

mentss' is used.

httkpop Whether or not to use population generator and sampler from httkpop. This is

overwrites censored.params and vary.params and is only for human physiology.

Species must also be set to 'Human'.

invitrouv Logical to indicate whether to include in vitro parameters in uncertainty and

variability analysis

calcrb2p Logical determining whether or not to recalculate the chemical ratio of blood to

plasma

censored.params

The parameters listed in censored params are sampled from a normal distribution that is censored for values less than the limit of detection (specified separately for each parameter). This argument should be a list of sub-lists. Each sublist is named for a parameter in "parameters" and contains two elements: "CV" (coefficient of variation) and "LOD" (limit of detection, below which parameter values are censored. New values are sampled with mean equal to the value in "parameters" and standard deviation equal to the mean times the CV. Censored values are sampled on a uniform distribution between 0 and the limit of detection. Not used with httkpop model.

vary.params

tissue

The parameters listed in vary.params are sampled from a normal distribution that is truncated at zero. This argument should be a list of coefficients of variation (CV) for the normal distribution. Each entry in the list is named for a parameter in "parameters". New values are sampled with mean equal to the value in "parameters" and standard deviation equal to the mean times the CV. Not used with httkpop model.

return.samples Whether or not to return the vector containing the samples from the simulation instead of the selected quantile.

Desired steady state tissue conentration.

output.units Plasma concentration units, either uM or default mg/L.

solvemodel.arg.list

Additional arguments ultimately passed to solve\_model

invitro.mc.arg.list

List of additional parameters passed to invitro\_mc

httkpop.generate.arg.list

Additional parameters passed to httkpop\_generate.

convert.httkpop.arg.list

Additional parameters passed to the convert\_httkpop\_\* function for the model.

parameterize.arg.list

Additional parameters passed to the parameterize\_\* function for the model.

64 calc\_mc\_tk

return.all.sims

Logical indicating whether to return the results of all simulations, in addition to the default toxicokinetic statistics

### **Details**

The Monte Carlo methods used here were recently updated and described by Breen et al. (submitted).

All arguments after httkpop only apply if httkpop is set to TRUE and species to "Human".

When species is specified as rabbit, dog, or mouse, the function uses the appropriate physiological data(volumes and flows) but substitues human fraction unbound, partition coefficients, and intrinsic hepatic clearance.

Tissue concentrations are calculated for the pbtk model with oral infusion dosing. All tissues other than gut, liver, and lung are the product of the steady state plasma concentration and the tissue to plasma partition coefficient.

The six sets of plausible *in vitro-in vivo* extrpolation (IVIVE) assumptions identified by Honda et al. (2019) (doi:10.1371/journal.pone.0217564) are:

|        | in vivo Conc.    | Metabolic Clearance | Bioactive Chemical Conc. | TK Statistic Used* |
|--------|------------------|---------------------|--------------------------|--------------------|
| Honda1 | Veinous (Plasma) | Restrictive         | Free                     | Mean Conc.         |
| Honda2 | Veinous          | Restrictive         | Free                     | Max Conc.          |
| Honda3 | Veinous          | Non-restrictive     | Total                    | Mean Conc.         |
| Honda4 | Veinous          | Non-restrictive     | Total                    | Max Conc.          |
| Honda5 | Target Tissue    | Non-restrictive     | Total                    | Mean Conc.         |
| Honda6 | Target Tissue    | Non-restrictive     | Total                    | Max Conc.          |

<sup>\*</sup>Assumption is currently ignored because analytical steady-state solutions are currently used by this function.

#### Value

If return.all.sims == FALSE (default) a list with:

means The mean concentration for each model compartment as a function of time

across the Monte Carlo simulation

sds The standard deviation for each model compartment as a function of time across

the Monte Carlo simulation

If return.all.sums == TRUE then a list is returned with:

stats The list of means and sds from return.all.sums=FALSE

sims The concentration vs. time results for each compartment for every (samples) set

of parameters in the Monte Carlo simulation

# Author(s)

John Wambaugh

calc\_rblood2plasma 65

## **Examples**

```
NSAMP <- 50
chemname="Abamectin"
times<- c(0,0.25,0.5,0.75,1,1.5,2,2.5,3,4,5)
age.ranges <- seq(6,80,by=10)
forward <- NULL
for (age.lower in age.ranges)
  label <- paste("Ages ",age.lower,"-",age.lower+4,sep="")</pre>
  set.seed(1234)
  forward[[label]] <- calc_mc_tk(</pre>
                         chem.name=chemname,
                         samples=NSAMP,
                         httkpop.generate.arg.list=list(
                           method="d",
                           agelim_years = c(age.lower, age.lower+9)),
                         solvemodel.arg.list = list(
                           times=times))
}
```

calc\_rblood2plasma

Calculate the constant ratio of the blood concentration to the plasma concentration.

## **Description**

This function calculates the constant ratio of the blood concentration to the plasma concentration.

# Usage

```
calc_rblood2plasma(
  chem.cas = NULL,
  chem.name = NULL,
  dtxsid = NULL,
  parameters = NULL,
  hematocrit = NULL,
  Krbc2pu = NULL,
  Funbound.plasma = NULL,
  default.to.human = FALSE,
  species = "Human",
  adjusted.Funbound.plasma = TRUE,
  suppress.messages = TRUE
)
```

# **Arguments**

chem. cas Either the CAS number or the chemical name must be specified.

chem. name Either the chemical name or the CAS number must be specified.

66 calc\_rblood2plasma

dtxsid EPA's DSSTox Structure ID (https://comptox.epa.gov/dashboard) the chem-

ical must be identified by either CAS, name, or DTXSIDs

parameters Parameters from parameterize\_schmitt

hematocrit Overwrites default hematocrit value in calculating Rblood2plasma.

Krbc2pu The red blood cell to unbound plasma chemical partition coefficient, typically

from predict\_partitioning\_schmitt

Funbound.plasma

The fraction of chemical unbound (free) in the presence of plasma protein

default.to.human

Substitutes missing animal values with human values if true.

species Species desired (either "Rat", "Rabbit", "Dog", "Mouse", or default "Human").

adjusted.Funbound.plasma

Whether or not to use Funbound.plasma adjustment.

suppress.messages

Determine whether to display certain usage feedback.

### **Details**

The red blood cell (RBC) parition coefficient as predicted by the Schmitt (2008) method is used in the calculation. The value is calculated with the equation: 1 - hematocrit + hematocrit \* Krbc2pu \* Funbound.plasma, summing the red blood cell to plasma and plasma:plasma (equal to 1) partition coefficients multiplied by their respective fractional volumes. When species is specified as rabbit, dog, or mouse, the function uses the appropriate physiological data (hematocrit and temperature), but substitutes human fraction unbound and tissue volumes.

### Value

The blood to plasma chemical concentration ratio

# Author(s)

John Wambaugh and Robert Pearce

#### References

Schmitt W. "General approach for the calculation of tissue to plasma partition coefficients." Toxicology In Vitro, 22, 457-467 (2008).

Pearce, Robert G., et al. "Evaluation and calibration of high-throughput predictions of chemical distribution to tissues." Journal of pharmacokinetics and pharmacodynamics 44.6 (2017): 549-565.

Ruark, Christopher D., et al. "Predicting passive and active tissue: plasma partition coefficients: interindividual and interspecies variability." Journal of pharmaceutical sciences 103.7 (2014): 2189-2198.

# **Examples**

```
calc_rblood2plasma(chem.name="Bisphenol A")
calc_rblood2plasma(chem.name="Bisphenol A",species="Rat")
```

calc\_stats 67

## **Description**

#' This function is included for backward compatibility. It calls calc\_tkstats which calculates the area under the curve, the mean, and the peak values for the venous blood or plasma concentration of a specified chemical or all chemicals if none is specified for the multiple compartment model with a given number of days, dose, and number of doses per day.

# Usage

```
calc_stats(
  chem.name = NULL,
  chem.cas = NULL,
  dtxsid = NULL,
  parameters = NULL,
  route = "oral",
  stats = c("AUC", "peak", "mean"),
  species = "Human",
  days = 28,
  daily.dose = 1,
  dose = NULL,
  doses.per.day = 1,
  output.units = "uM",
  concentration = "plasma",
  tissue = "plasma",
  model = "pbtk",
  default.to.human = FALSE,
  adjusted.Funbound.plasma = TRUE,
  regression = TRUE,
  restrictive.clearance = TRUE,
  suppress.messages = FALSE,
)
```

# **Arguments**

| chem.name  | Name of desired chemical.                                                                                                    |
|------------|----------------------------------------------------------------------------------------------------|
| chem.cas   | CAS number of desired chemical.                                                                                               |
| dtxsid     | EPA's DSSTox Structure ID (https://comptox.epa.gov/dashboard) the chemical must be identified by either CAS, name, or DTXSIDs |
| parameters | Chemical parameters from parameterize_pbtk function, overrides chem.name and chem.cas.                                        |
| route      | String specification of route of exposure for simulation: "oral", "iv", "inhalation",                                         |
| stats      | Desired values (either 'AUC', 'mean', 'peak', or a vector containing any combination).                                        |
| species    | Species desired (either "Rat", "Rabbit", "Dog", "Mouse", or default "Human").                                                 |

68 calc\_stats

days Length of the simulation.

daily.dose Total daily dose, mg/kg BW.

dose Amount of a single dose at time zero, mg/kg BW.

doses.per.day Number of doses per day.

output.units Desired units (either "mg/L", "mg", "umol", or default "uM").

concentration Desired concentration type, 'blood' or default 'plasma'.

tissue Desired steady state tissue conentration.

model Model used in calculation, 'pbtk' for the multiple compartment model, '3compartment'

for the three compartment model, '3compartmentss' for the three compartment

steady state model, and '1compartment' for one compartment model.

default.to.human

Substitutes missing animal values with human values if true (hepatic intrinsic

clearance or fraction of unbound plasma).

adjusted.Funbound.plasma

Uses adjusted Funbound.plasma when set to TRUE along with partition coeffi-

cients calculated with this value.

regression Whether or not to use the regressions in calculating partition coefficients.

restrictive.clearance

Protein binding not taken into account (set to 1) in liver clearance if FALSE.

suppress.messages

Whether to suppress output message.

... Arguments passed to solve function.

## **Details**

Default value of 0 for doses.per.day solves for a single dose.

When species is specified as rabbit, dog, or mouse, the function uses the appropriate physiological data(volumes and flows) but substitues human fraction unbound, partition coefficients, and intrinsic hepatic clearance.

# Value

AUC Area under the plasma concentration curve.

mean.conc The area under the curve divided by the number of days.

peak.conc The highest concentration.

### Author(s)

Robert Pearce and John Wambaugh

calc\_tkstats 69

# **Description**

This function calculates the area under the curve, the mean, and the peak values for the venous blood or plasma concentration of a specified chemical or all chemicals if none is specified for the multiple compartment model with a given number of days, dose, and number of doses per day.

# Usage

```
calc_tkstats(
  chem.name = NULL,
  chem.cas = NULL,
  dtxsid = NULL,
  parameters = NULL,
  route = "oral",
  stats = c("AUC", "peak", "mean"),
  species = "Human",
  days = 28,
  daily.dose = 1,
  dose = NULL,
  doses.per.day = 1,
  output.units = "uM",
  concentration = "plasma",
  tissue = "plasma",
  model = "pbtk",
  default.to.human = FALSE,
  adjusted.Funbound.plasma = TRUE,
  regression = TRUE,
  restrictive.clearance = TRUE,
  suppress.messages = FALSE,
)
```

### **Arguments**

| chem.name  | Name of desired chemical.                                                                                                    |
|------------|----------------------------------------------------------------------------------------------------|
| chem.cas   | CAS number of desired chemical.                                                                                               |
| dtxsid     | EPA's DSSTox Structure ID (https://comptox.epa.gov/dashboard) the chemical must be identified by either CAS, name, or DTXSIDs |
| parameters | Chemical parameters from parameterize_pbtk function, overrides chem.name and chem.cas.                                        |
| route      | String specification of route of exposure for simulation: "oral", "iv", "inhalation",                                         |
| stats      | Desired values (either 'AUC', 'mean', 'peak', or a vector containing any combination).                                        |
| species    | Species desired (either "Rat", "Rabbit", "Dog", "Mouse", or default "Human").                                                 |
| days       | Length of the simulation.                                                                                                    |

70 calc\_tkstats

daily.dose Total daily dose, mg/kg BW.

dose Amount of a single dose at time zero, mg/kg BW.

doses.per.day Number of doses per day.

output.units Desired units (either "mg/L", "mg", "umol", or default "uM"). concentration Desired concentration type, 'blood' or default 'plasma'.

tissue Desired steady state tissue conentration.

model Model used in calculation, 'pbtk' for the multiple compartment model, '3compartment'

for the three compartment model, '3compartmentss' for the three compartment

steady state model, and '1compartment' for one compartment model.

default.to.human

Substitutes missing animal values with human values if true (hepatic intrinsic

clearance or fraction of unbound plasma).

adjusted.Funbound.plasma

Uses adjusted Funbound.plasma when set to TRUE along with partition coeffi-

cients calculated with this value.

regression Whether or not to use the regressions in calculating partition coefficients.

restrictive.clearance

Protein binding not taken into account (set to 1) in liver clearance if FALSE.

suppress.messages

Whether to suppress output message.

... Arguments passed to solve function.

### **Details**

Default value of 0 for doses.per.day solves for a single dose.

When species is specified as rabbit, dog, or mouse, the function uses the appropriate physiological data(volumes and flows) but substitues human fraction unbound, partition coefficients, and intrinsic hepatic clearance.

## Value

AUC Area under the plasma concentration curve.

mean.conc The area under the curve divided by the number of days.

peak.conc The highest concentration.

#### Author(s)

Robert Pearce and John Wambaugh

## **Examples**

```
calc_tkstats(chem.name='Bisphenol-A',days=100,stats='mean',model='3compartment')
calc_tkstats(chem.name='Bisphenol-A',days=100,stats=c('peak','mean'),species='Rat')
triclosan.stats <- calc_tkstats(days=10, chem.name = "triclosan")</pre>
```

calc\_total\_clearance 71

calc\_total\_clearance Calculate the total plasma clearance.

# **Description**

This function calculates the total clearance rate for a one compartment model for plasma where clearance is entirely due to metablism by the liver and glomerular filtration in the kidneys, identical to clearance of three compartment steady state model.

## Usage

```
calc_total_clearance(
  chem.cas = NULL,
  chem.name = NULL,
  dtxsid = NULL,
  parameters = NULL,
  species = "Human",
  suppress.messages = FALSE,
  default.to.human = FALSE,
  well.stirred.correction = TRUE,
  restrictive.clearance = TRUE,
  adjusted.Funbound.plasma = TRUE,
  ...
)
```

### **Arguments**

chem. cas Either the chemical name, CAS number, or the parameters must be specified.

chem. name Either the chemical name, CAS number, or the parameters must be specified.

dtxsid EPA's 'DSSTox Structure ID (https://comptox.epa.gov/dashboard) the chemical must be identified by either CAS, name, or DTXSIDs

parameters Chemical parameters from parameterize\_steadystate function, overrides chem.name and chem.cas.

species Species desired (either "Rat", "Rabbit", "Dog", "Mouse", or default "Human"). suppress.messages

Whether or not the output message is suppressed.

default.to.human

Substitutes missing animal values with human values if true.

well.stirred.correction

Uses correction in calculation of hepatic clearance for well-stirred model if TRUE. This assumes clearance relative to amount unbound in whole blood instead of plasma, but converted to use with plasma concentration.

restrictive.clearance

Protein binding is not taken into account (set to 1) in liver clearance if FALSE. adjusted.Funbound.plasma

Uses adjusted Funbound.plasma when set to TRUE.

... Additional parameters passed to parameterize\_steadystate if parameters is NULL.

72 calc\_vdist

#### Value

```
Total Clearance
```

Units of L/h/kg BW.

### Author(s)

John Wambaugh

# **Examples**

```
calc_total_clearance(chem.name="Ibuprofen")
```

calc\_vdist

Calculate the volume of distribution for a one compartment model.

## **Description**

This function predicts partition coefficients for all tissues, then lumps them into a single compart-

# Usage

```
calc_vdist(
  chem.cas = NULL,
  chem.name = NULL,
 dtxsid = NULL,
 parameters = NULL,
  default.to.human = FALSE,
  species = "Human",
  suppress.messages = FALSE,
 adjusted.Funbound.plasma = TRUE,
 regression = TRUE,
 minimum.Funbound.plasma = 1e-04
)
```

## **Arguments**

chem.cas Either the CAS number or the chemical name must be specified when Funbound.plasma is not given in parameter list. chem.name

Either the chemical name or the CAS number must be specified when Fun-

bound.plasma is not given in parameter list.

dtxsid EPA's DSSTox Structure ID (https://comptox.epa.gov/dashboard) the chem-

ical must be identified by either CAS, name, or DTXSIDs

parameters  $Parameters \ from \ parameterize\_3 comp, \ parameterize\_pbtk \ or \ predict\_partitioning\_schmitt.$ 

default.to.human

Substitutes missing animal values with human values if true.

Species desired (either "Rat", "Rabbit", "Dog", "Mouse", or default "Human"). species

CAS.checksum 73

suppress.messages

Whether or not the output message is suppressed.

adjusted.Funbound.plasma

Uses adjusted Funbound.plasma when set to TRUE along with parition coefficients calculated with this value.

regression Whether or not to use the regressions in calculating partition coefficients. minimum.Funbound.plasma

Monte Carlo draws less than this value are set equal to this value (default is 0.0001 – half the lowest measured Fup in our dataset).

### **Details**

The effective volume of distribution is calculated by summing each tissues volume times it's partition coefficient relative to plasma. Plasma, and the paritioning into RBCs are also added to get the total volume of distribution in L/KG BW. Partition coefficients are calculated using Schmitt's (2008) method. When species is specified as rabbit, dog, or mouse, the function uses the appropriate physiological data(volumes and flows) but substitues human fraction unbound, partition coefficients, and intrinsic hepatic clearance.

#### Value

```
Volume of distribution \label{eq:Units} Units \ of \ L/ \ kg \ BW.
```

### Author(s)

John Wambaugh and Robert Pearce

### References

Schmitt W. "General approach for the calculation of tissue to plasma partition coefficients." Toxicology In Vitro, 22, 457-467 (2008). Peyret, T., Poulin, P., Krishnan, K., "A unified algorithm for predicting partition coefficients for PBPK modeling of drugs and environmental chemicals." Toxicology and Applied Pharmacology, 249, 197-207 (2010).

## **Examples**

```
calc_vdist(chem.cas="80-05-7")
calc_vdist(chem.name="Bisphenol A")
calc_vdist(chem.name="Bisphenol A",species="Rat")
```

CAS.checksum

Test the check digit of a CAS number to confirm validity

# **Description**

Chemical abstracts services registry numbers (CAS-RN) include a final digit as a "checksum" to test for validity (that is, that the number has not been corrupted).

```
CAS.checksum(CAS.string)
```

## **Arguments**

CAS.string A character string of three numbers separated by two dashes

## **Details**

The check digit (final number) is calculated by working from right to left, starting with the second to last digit of the CAS-RN. We multiply each digit by an increasing digit (1, 2, 3...) and sum as we work from right to left. The check digit should equal the final digit of the sum.

## Value

logical (TRUE if final digit of CAS is consistent with other digits)

## Author(s)

John Wambaugh

chem.invivo.PK.aggregate.data

Parameter Estimates from Wambaugh et al. (2018)

# Description

This table includes 1 and 2 compartment fits of plasma concentration vs time data aggregated from chem.invivo.PK.data, performed in Wambaugh et al. 2018. Data includes volume of distribution (Vdist, L/kg), elimination rate (kelim, 1/h), gut absorption rate (kgutabs, 1/h), fraction absorbed (Fgutabs), and steady state concentration (Css, mg/L).

# Usage

```
chem.invivo.PK.aggregate.data
```

### **Format**

data.frame

## Author(s)

John Wambaugh

# **Source**

Wambaugh et al. 2018 Toxicological Sciences, in press

chem.invivo.PK.data 75

chem.invivo.PK.data

Published toxicokinetic time course measurements

# Description

This data set includes time and dose specific measurements of chemical concentration in tissues taken from animals administered control doses of the chemicals either orally or intravenously. This plasma concentration-time data is from rat experiments reported in public sources. Toxicokinetic data were retrieved from those studies by the Netherlands Organisation for Applied Scientific Research (TNO) using curve stripping (TechDig v2). This data is provided for statistical analysis as in Wambaugh et al. 2018.

# Usage

chem.invivo.PK.data

### **Format**

A data frame containing 597 rows and 13 columns.

### Author(s)

Sieto Bosgra

## Source

Wambaugh et al. 2018 Toxicological Sciences, in press

## References

Aanderud L, Bakke OM (1983). Pharmacokinetics of antipyrine, paracetamol, and morphine in rat at 71 ATA. Undersea Biomed Res. 10(3):193-201. PMID: 6636344

Aasmoe L, Mathiesen M, Sager G (1999). Elimination of methoxyacetic acid and ethoxyacetic acid in rat. Xenobiotica. 29(4):417-24. PMID: 10375010

Ako RA. Pharmacokinetics/pharmacodynamics (PK/PD) of oral diethylstilbestrol (DES) in recurrent prostate cancer patients and of oral dissolving film (ODF)-DES in rats. PhD dissertation, College of Pharmacy, University of Houston, USA, 2011.

Anadon A, Martinez-Larranaga MR, Fernandez-Cruz ML, Diaz MJ, Fernandez MC, Martinez MA (1996). Toxicokinetics of deltamethrin and its 4'-HO-metabolite in the rat. Toxicol Appl Pharmacol. 141(1):8-16. PMID: 8917670

Binkerd PE, Rowland JM, Nau H, Hendrickx AG (1988). Evaluation of valproic acid (VPA) developmental toxicity and pharmacokinetics in Sprague-Dawley rats. Fundam Appl Toxicol. 11(3):485-93. PMID: 3146521

Boralli VB, Coelho EB, Cerqueira PM, Lanchote VL (2005). Stereoselective analysis of metoprolol and its metabolites in rat plasma with application to oxidative metabolism. J Chromatogr B Analyt Technol Biomed Life Sci. 823(2):195-202. PMID: 16029965

Chan MP, Morisawa S, Nakayama A, Kawamoto Y, Sugimoto M, Yoneda M (2005). Toxicokinetics of 14C-endosulfan in male Sprague-Dawley rats following oral administration of single or repeated doses. Environ Toxicol. 20(5):533-41. PMID: 16161119

Cruz L, Castaneda-Hernandez G, Flores-Murrieta FJ, Garcia-Lopez P, Guizar-Sahagun G (2002). Alteration of phenacetin pharmacokinetics after experimental spinal cord injury. Proc West Pharmacol Soc. 45:4-5. PMID: 12434508

Della Paschoa OE, Mandema JW, Voskuyl RA, Danhof M (1998). Pharmacokinetic-pharmacodynamic modeling of the anticonvulsant and electroencephalogram effects of phenytoin in rats. J Pharmacol Exp Ther. 284(2):460-6. PMID: 9454785

Du B, Li X, Yu Q, A Y, Chen C (2010). Pharmacokinetic comparison of orally disintegrating, beta-cyclodextrin inclusion complex and conventional tablets of nicardipine in rats. Life Sci J. 7(2):80-4.

Farris FF, Dedrick RL, Allen PV, Smith JC (1993). Physiological model for the pharmacokinetics of methyl mercury in the growing rat. Toxicol Appl Pharmacol. 119(1):74-90. PMID: 8470126

Hays SM, Elswick BA, Blumenthal GM, Welsch F, Conolly RB, Gargas ML (2000). Development of a physiologically based pharmacokinetic model of 2-methoxyethanol and 2-methoxyacetic acid disposition in pregnant rats. Toxicol Appl Pharmacol. 163(1):67-74. PMID: 10662606

Igari Y, Sugiyama Y, Awazu S, Hanano M (1982). Comparative physiologically based pharmacokinetics of hexobarbital, phenobarbital and thiopental in the rat. J Pharmacokinet Biopharm. 10(1):53-75. PMID: 7069578

Ito K, Houston JB (2004). Comparison of the use of liver models for predicting drug clearance using in vitro kinetic data from hepatic microsomes and isolated hepatocytes. Pharm Res. 21(5):785-92. PMID: 15180335

Jia L, Wong H, Wang Y, Garza M, Weitman SD (2003). Carbendazim: disposition, cellular permeability, metabolite identification, and pharmacokinetic comparison with its nanoparticle. J Pharm Sci. 92(1):161-72. PMID: 12486692

Kawai R, Mathew D, Tanaka C, Rowland M (1998). Physiologically based pharmacokinetics of cyclosporine A: extension to tissue distribution kinetics in rats and scale-up to human. J Pharmacol Exp Ther. 287(2):457-68. PMID: 9808668

Kim YC, Kang HE, Lee MG (2008). Pharmacokinetics of phenytoin and its metabolite, 4'-HPPH, after intravenous and oral administration of phenytoin to diabetic rats induced by alloxan or streptozotocin. Biopharm Drug Dispos. 29(1):51-61. PMID: 18022993

Kobayashi S, Takai K, Iga T, Hanano M (1991). Pharmacokinetic analysis of the disposition of valproate in pregnant rats. Drug Metab Dispos. 19(5):972-6. PMID: 1686245

Kotegawa T, Laurijssens BE, Von Moltke LL, Cotreau MM, Perloff MD, Venkatakrishnan K, Warrington JS, Granda BW, Harmatz JS, Greenblatt DJ (2002). In vitro, pharmacokinetic, and pharmacodynamic interactions of ketoconazole and midazolam in the rat. J Pharmacol Exp Ther. 302(3):1228-37. PMID: 12183684

Krug AK, Kolde R, Gaspar JA, Rempel E, Balmer NV, Meganathan K, Vojnits K, Baquie M, Waldmann T, Ensenat-Waser R, Jagtap S, Evans RM, Julien S, Peterson H, Zagoura D, Kadereit S, Gerhard D, Sotiriadou I, Heke M, Natarajan K, Henry M, Winkler J, Marchan R, Stoppini L, Bosgra S, Westerhout J, Verwei M, Vilo J, Kortenkamp A, Hescheler J, Hothorn L, Bremer S, van Thriel C, Krause KH, Hengstler JG, Rahnenfuhrer J, Leist M, Sachinidis A (2013). Human embryonic stem cell-derived test systems for developmental neurotoxicity: a transcriptomics approach. Arch Toxicol. 87(1):123-43. PMID: 23179753

Leon-Reyes MR, Castaneda-Hernandez G, Ortiz MI (2009). Pharmacokinetic of diclofenac in the presence and absence of glibenclamide in the rat. J Pharm Pharm Sci. 12(3):280-7. PMID: 20067705

Nagata M, Hidaka M, Sekiya H, Kawano Y, Yamasaki K, Okumura M, Arimori K (2007). Effects of pomegranate juice on human cytochrome P450 2C9 and tolbutamide pharmacokinetics in rats. Drug Metab Dispos. 35(2):302-5. PMID: 17132763

Okiyama M, Ueno K, Ohmori S, Igarashi T, Kitagawa H (1988). Drug interactions between imipramine and benzodiazepines in rats. J Pharm Sci. 77(1):56-63. PMID: 2894451

Pelissier-Alicot AL, Schreiber-Deturmeny E, Simon N, Gantenbein M, Bruguerolle B (2002). Time-of-day dependent pharmacodynamic and pharmacokinetic profiles of caffeine in rats. Naunyn Schmiedebergs Arch Pharmacol. 365(4):318-25. PMID: 11919657

Piersma AH, Bosgra S, van Duursen MB, Hermsen SA, Jonker LR, Kroese ED, van der Linden SC, Man H, Roelofs MJ, Schulpen SH, Schwarz M, Uibel F, van Vugt-Lussenburg BM, Westerhout J, Wolterbeek AP, van der Burg B (2013). Evaluation of an alternative in vitro test battery for detecting reproductive toxicants. Reprod Toxicol. 38:53-64. PMID: 23511061

Pollack GM, Li RC, Ermer JC, Shen DD (1985). Effects of route of administration and repetitive dosing on the disposition kinetics of di(2-ethylhexyl) phthalate and its mono-de-esterified metabolite in rats. Toxicol Appl Pharmacol. Jun 30;79(2):246-56. PMID: 4002226

Saadeddin A, Torres-Molina F, Carcel-Trullols J, Araico A, Peris JE (2004). Pharmacokinetics of the time-dependent elimination of all-trans-retinoic acid in rats. AAPS J. 6(1):1-9. PMID: 18465253

Satterwhite JH, Boudinot FD (1991). Effects of age and dose on the pharmacokinetics of ibuprofen in the rat. Drug Metab Dispos. 19(1):61-7. PMID: 1673423

Szymura-Oleksiak J, Panas M, Chrusciel W (1983). Pharmacokinetics of imipramine after single and multiple intravenous administration in rats. Pol J Pharmacol Pharm. 35(2):151-7. PMID: 6622297

Tanaka C, Kawai R, Rowland M (2000). Dose-dependent pharmacokinetics of cyclosporin A in rats: events in tissues. Drug Metab Dispos. 28(5):582-9. PMID: 10772639

Timchalk C, Nolan RJ, Mendrala AL, Dittenber DA, Brzak KA, Mattsson JL (2002). A Physiologically based pharmacokinetic and pharmacodynamic (PBPK/PD) model for the organophosphate insecticide chlorpyrifos in rats and humans. Toxicol Sci. Mar;66(1):34-53. PMID: 11861971

Tokuma Y, Sekiguchi M, Niwa T, Noguchi H (1988). Pharmacokinetics of nilvadipine, a new dihydropyridine calcium antagonist, in mice, rats, rabbits and dogs. Xenobiotica 18(1):21-8. PMID: 3354229

Treiber A, Schneiter R, Delahaye S, Clozel M (2004). Inhibition of organic anion transporting polypeptide-mediated hepatic uptake is the major determinant in the pharmacokinetic interaction between bosentan and cyclosporin A in the rat. J Pharmacol Exp Ther. 308(3):1121-9. PMID: 14617681

Tsui BC, Feng JD, Buckley SJ, Yeung PK (1994). Pharmacokinetics and metabolism of diltiazem in rats following a single intra-arterial or single oral dose. Eur J Drug Metab Pharmacokinet. 19(4):369-73. PMID: 7737239

Wambaugh, John F., et al. "Toxicokinetic triage for environmental chemicals." Toxicological Sciences (2015): 228-237.

Wang Y, Roy A, Sun L, Lau CE (1999). A double-peak phenomenon in the pharmacokinetics of alprazolam after oral administration. Drug Metab Dispos. 27(8):855-9. PMID: 10421610

Wang X, Lee WY, Or PM, Yeung JH (2010). Pharmacokinetic interaction studies of tanshinones with tolbutamide, a model CYP2C11 probe substrate, using liver microsomes, primary hepatocytes and in vivo in the rat. Phytomedicine. 17(3-4):203-11. PMID: 19679455

Yang SH, Lee MG (2008). Dose-independent pharmacokinetics of ondansetron in rats: contribution of hepatic and intestinal first-pass effects to low bioavailability. Biopharm Drug Dispos. 29(7):414-26. PMID: 18697186

Yeung PK, Alcos A, Tang J (2009). Pharmacokinetics and Hemodynamic Effects of Diltiazem in Rats Following Single vs Multiple Doses In Vivo. Open Drug Metab J. 3:56-62.

chem.invivo.PK.summary.data

Summary of published toxicokinetic time course experiments

## **Description**

This data set summarizes the time course data in the chem.invivo.PK.data table. Maximum concentration (Cmax), time integrated plasma concentration for the duration of treatment (AUC.treatment) and extrapolated to zero concentration (AUC.infinity) as well as half-life are calculated. Summary values are given for each study and dosage. These data can be used to evaluate toxicokinetic model predictions.

## Usage

chem.invivo.PK.summary.data

### **Format**

A data.frame containing 100 rows and 25 columns.

### Author(s)

John Wambaugh

### **Source**

Wambaugh et al. 2018 Toxicological Sciences, in press

# References

Aanderud L, Bakke OM (1983). Pharmacokinetics of antipyrine, paracetamol, and morphine in rat at 71 ATA. Undersea Biomed Res. 10(3):193-201. PMID: 6636344

Aasmoe L, Mathiesen M, Sager G (1999). Elimination of methoxyacetic acid and ethoxyacetic acid in rat. Xenobiotica. 29(4):417-24. PMID: 10375010

Ako RA. Pharmacokinetics/pharmacodynamics (PK/PD) of oral diethylstilbestrol (DES) in recurrent prostate cancer patients and of oral dissolving film (ODF)-DES in rats. PhD dissertation, College of Pharmacy, University of Houston, USA, 2011.

Anadon A, Martinez-Larranaga MR, Fernandez-Cruz ML, Diaz MJ, Fernandez MC, Martinez MA (1996). Toxicokinetics of deltamethrin and its 4'-HO-metabolite in the rat. Toxicol Appl Pharmacol. 141(1):8-16. PMID: 8917670

Binkerd PE, Rowland JM, Nau H, Hendrickx AG (1988). Evaluation of valproic acid (VPA) developmental toxicity and pharmacokinetics in Sprague-Dawley rats. Fundam Appl Toxicol. 11(3):485-93. PMID: 3146521

Boralli VB, Coelho EB, Cerqueira PM, Lanchote VL (2005). Stereoselective analysis of metoprolol and its metabolites in rat plasma with application to oxidative metabolism. J Chromatogr B Analyt Technol Biomed Life Sci. 823(2):195-202. PMID: 16029965

Chan MP, Morisawa S, Nakayama A, Kawamoto Y, Sugimoto M, Yoneda M (2005). Toxicokinetics of 14C-endosulfan in male Sprague-Dawley rats following oral administration of single or repeated doses. Environ Toxicol. 20(5):533-41. PMID: 16161119

Cruz L, Castaneda-Hernandez G, Flores-Murrieta FJ, Garcia-Lopez P, Guizar-Sahagun G (2002). Alteration of phenacetin pharmacokinetics after experimental spinal cord injury. Proc West Pharmacol Soc. 45:4-5. PMID: 12434508

Della Paschoa OE, Mandema JW, Voskuyl RA, Danhof M (1998). Pharmacokinetic-pharmacodynamic modeling of the anticonvulsant and electroencephalogram effects of phenytoin in rats. J Pharmacol Exp Ther. 284(2):460-6. PMID: 9454785

Du B, Li X, Yu Q, A Y, Chen C (2010). Pharmacokinetic comparison of orally disintegrating, beta-cyclodextrin inclusion complex and conventional tablets of nicardipine in rats. Life Sci J. 7(2):80-4.

Farris FF, Dedrick RL, Allen PV, Smith JC (1993). Physiological model for the pharmacokinetics of methyl mercury in the growing rat. Toxicol Appl Pharmacol. 119(1):74-90. PMID: 8470126

Hays SM, Elswick BA, Blumenthal GM, Welsch F, Conolly RB, Gargas ML (2000). Development of a physiologically based pharmacokinetic model of 2-methoxyethanol and 2-methoxyacetic acid disposition in pregnant rats. Toxicol Appl Pharmacol. 163(1):67-74. PMID: 10662606

Igari Y, Sugiyama Y, Awazu S, Hanano M (1982). Comparative physiologically based pharma-cokinetics of hexobarbital, phenobarbital and thiopental in the rat. J Pharmacokinet Biopharm. 10(1):53-75. PMID: 7069578

Ito K, Houston JB (2004). Comparison of the use of liver models for predicting drug clearance using in vitro kinetic data from hepatic microsomes and isolated hepatocytes. Pharm Res. 21(5):785-92. PMID: 15180335

Jia L, Wong H, Wang Y, Garza M, Weitman SD (2003). Carbendazim: disposition, cellular permeability, metabolite identification, and pharmacokinetic comparison with its nanoparticle. J Pharm Sci. 92(1):161-72. PMID: 12486692

Kawai R, Mathew D, Tanaka C, Rowland M (1998). Physiologically based pharmacokinetics of cyclosporine A: extension to tissue distribution kinetics in rats and scale-up to human. J Pharmacol Exp Ther. 287(2):457-68. PMID: 9808668

Kim YC, Kang HE, Lee MG (2008). Pharmacokinetics of phenytoin and its metabolite, 4'-HPPH, after intravenous and oral administration of phenytoin to diabetic rats induced by alloxan or streptozotocin. Biopharm Drug Dispos. 29(1):51-61. PMID: 18022993

Kobayashi S, Takai K, Iga T, Hanano M (1991). Pharmacokinetic analysis of the disposition of valproate in pregnant rats. Drug Metab Dispos. 19(5):972-6. PMID: 1686245

Kotegawa T, Laurijssens BE, Von Moltke LL, Cotreau MM, Perloff MD, Venkatakrishnan K, Warrington JS, Granda BW, Harmatz JS, Greenblatt DJ (2002). In vitro, pharmacokinetic, and pharmacodynamic interactions of ketoconazole and midazolam in the rat. J Pharmacol Exp Ther. 302(3):1228-37. PMID: 12183684

Krug AK, Kolde R, Gaspar JA, Rempel E, Balmer NV, Meganathan K, Vojnits K, Baquie M, Waldmann T, Ensenat-Waser R, Jagtap S, Evans RM, Julien S, Peterson H, Zagoura D, Kadereit S, Gerhard D, Sotiriadou I, Heke M, Natarajan K, Henry M, Winkler J, Marchan R, Stoppini L, Bosgra S, Westerhout J, Verwei M, Vilo J, Kortenkamp A, Hescheler J, Hothorn L, Bremer S, van Thriel C, Krause KH, Hengstler JG, Rahnenfuhrer J, Leist M, Sachinidis A (2013). Human embryonic stem cell-derived test systems for developmental neurotoxicity: a transcriptomics approach. Arch Toxicol. 87(1):123-43. PMID: 23179753

Leon-Reyes MR, Castaneda-Hernandez G, Ortiz MI (2009). Pharmacokinetic of diclofenac in the presence and absence of glibenclamide in the rat. J Pharm Pharm Sci. 12(3):280-7. PMID: 20067705

Nagata M, Hidaka M, Sekiya H, Kawano Y, Yamasaki K, Okumura M, Arimori K (2007). Effects of pomegranate juice on human cytochrome P450 2C9 and tolbutamide pharmacokinetics in rats. Drug Metab Dispos. 35(2):302-5. PMID: 17132763

Okiyama M, Ueno K, Ohmori S, Igarashi T, Kitagawa H (1988). Drug interactions between imipramine and benzodiazepines in rats. J Pharm Sci. 77(1):56-63. PMID: 2894451

Pelissier-Alicot AL, Schreiber-Deturmeny E, Simon N, Gantenbein M, Bruguerolle B (2002). Time-of-day dependent pharmacodynamic and pharmacokinetic profiles of caffeine in rats. Naunyn Schmiedebergs Arch Pharmacol. 365(4):318-25. PMID: 11919657

Piersma AH, Bosgra S, van Duursen MB, Hermsen SA, Jonker LR, Kroese ED, van der Linden SC, Man H, Roelofs MJ, Schulpen SH, Schwarz M, Uibel F, van Vugt-Lussenburg BM, Westerhout J, Wolterbeek AP, van der Burg B (2013). Evaluation of an alternative in vitro test battery for detecting reproductive toxicants. Reprod Toxicol. 38:53-64. PMID: 23511061

Pollack GM, Li RC, Ermer JC, Shen DD (1985). Effects of route of administration and repetitive dosing on the disposition kinetics of di(2-ethylhexyl) phthalate and its mono-de-esterified metabolite in rats. Toxicol Appl Pharmacol. Jun 30;79(2):246-56. PMID: 4002226

Saadeddin A, Torres-Molina F, Carcel-Trullols J, Araico A, Peris JE (2004). Pharmacokinetics of the time-dependent elimination of all-trans-retinoic acid in rats. AAPS J. 6(1):1-9. PMID: 18465253

Satterwhite JH, Boudinot FD (1991). Effects of age and dose on the pharmacokinetics of ibuprofen in the rat. Drug Metab Dispos. 19(1):61-7. PMID: 1673423

Szymura-Oleksiak J, Panas M, Chrusciel W (1983). Pharmacokinetics of imipramine after single and multiple intravenous administration in rats. Pol J Pharmacol Pharm. 35(2):151-7. PMID: 6622297

Tanaka C, Kawai R, Rowland M (2000). Dose-dependent pharmacokinetics of cyclosporin A in rats: events in tissues. Drug Metab Dispos. 28(5):582-9. PMID: 10772639

Timchalk C, Nolan RJ, Mendrala AL, Dittenber DA, Brzak KA, Mattsson JL (2002). A Physiologically based pharmacokinetic and pharmacodynamic (PBPK/PD) model for the organophosphate insecticide chlorpyrifos in rats and humans. Toxicol Sci. Mar;66(1):34-53. PMID: 11861971

Tokuma Y, Sekiguchi M, Niwa T, Noguchi H (1988). Pharmacokinetics of nilvadipine, a new dihydropyridine calcium antagonist, in mice, rats, rabbits and dogs. Xenobiotica 18(1):21-8. PMID: 3354229

Treiber A, Schneiter R, Delahaye S, Clozel M (2004). Inhibition of organic anion transporting polypeptide-mediated hepatic uptake is the major determinant in the pharmacokinetic interaction between bosentan and cyclosporin A in the rat. J Pharmacol Exp Ther. 308(3):1121-9. PMID: 14617681

Tsui BC, Feng JD, Buckley SJ, Yeung PK (1994). Pharmacokinetics and metabolism of diltiazem in rats following a single intra-arterial or single oral dose. Eur J Drug Metab Pharmacokinet. 19(4):369-73. PMID: 7737239

Wambaugh, John F., et al. "Toxicokinetic triage for environmental chemicals." Toxicological Sciences (2015): 228-237.

Wang Y, Roy A, Sun L, Lau CE (1999). A double-peak phenomenon in the pharmacokinetics of alprazolam after oral administration. Drug Metab Dispos. 27(8):855-9. PMID: 10421610

Wang X, Lee WY, Or PM, Yeung JH (2010). Pharmacokinetic interaction studies of tanshinones with tolbutamide, a model CYP2C11 probe substrate, using liver microsomes, primary hepatocytes and in vivo in the rat. Phytomedicine. 17(3-4):203-11. PMID: 19679455

Yang SH, Lee MG (2008). Dose-independent pharmacokinetics of ondansetron in rats: contribution of hepatic and intestinal first-pass effects to low bioavailability. Biopharm Drug Dispos. 29(7):414-26. PMID: 18697186

Yeung PK, Alcos A, Tang J (2009). Pharmacokinetics and Hemodynamic Effects of Diltiazem in Rats Following Single vs Multiple Doses In Vivo. Open Drug Metab J. 3:56-62.

uL/min/10^6 hepa

chem.physical\_and\_invitro.data

Physico-chemical properties and in vitro measurements for toxicokinetics

## **Description**

This data set contains the necessary information to make basic, high-throughput toxicokinetic (HTTK) predictions for compounds, including Funbound.plasma, molecular weight (g/mol), logP, logMA (membrane affinity), intrinsic clearance(uL/min/10<sup>6</sup> cells), and pKa. These data have been compiled from multiple sources, and can be used to parameterize a variety of toxicokinetic models. See variable EPA.ref for information on the reference EPA.

# Usage

chem.physical\_and\_invitro.data

## **Format**

DTXSID.Reference

Formula.Reference

[SPECIES].Clint

A data.frame containing 9411 rows and 54 columns.

| Column Name          | Description                                                | Units                |
|----------------------|------------------------------------------------------------|----------------------|
| Compound             | The preferred name of the chemical compound                | none                 |
| CAS                  | The preferred Chemical Abstracts Service Registry Number   | none                 |
| CAS.Checksum         | A logical indicating whether the CAS number is valid       | none                 |
| DTXSID               | DSSTox Structure ID (http://comptox.epa.gov/dashboard)     | none                 |
| Formula              | The proportions of atoms within the chemical compound      | none                 |
| SMILES.desalt        | The simplified molecular-input line-entry system structure | none                 |
| All.Compound.Names   | All names of the chemical as they occured in the data      | none                 |
| logHenry             | The log10 Henry's law constant                             | log10(atmosphers     |
| logHenry.Reference   | Reference for Henry's law constant                         |                      |
| logP                 | The log10 octanol:water partition coefficient (PC)         | log10 unitless ratio |
| logP.Reference       | Reference for logPow                                       |                      |
| logPwa               | The log10 water:air PC                                     | log10 unitless ratio |
| logPwa.Reference     | Reference for logPwa                                       |                      |
| logMA                | The log10 phospholipid:water PC or "Membrane affinity"     | unitless ratio       |
| logMA.Reference      | Reference for membrane affinity                            |                      |
| #' logWSol           | The log10 water solubility                                 | log10(mole/L)        |
| logWSol.Reference    | Reference for logWsol                                      |                      |
| MP                   | The chemical compound melting point                        | degrees Celsius      |
| MP.Reference         | Reference for melting point                                |                      |
| MW                   | The chemical compound molecular weight                     | g/mol                |
| MW.Reference         | Reference for molecular weight                             |                      |
| pKa_Accept           | The hydrogen acceptor equilibria concentrations            | logarithm            |
| pKa_Accept.Reference | Reference for pKa_Accept                                   |                      |
| pKa_Donor            | The hydrogen acceptor equilibria concentrations            | logarithm            |
| pKa_Donor.Reference  | Reference for pKa_Donor                                    |                      |
| All.Species          | All species for which data were available                  | none                 |

Reference for DTXSID

Reference for chemical formulat

(Primary hepatocyte suspension) intrinsic hepatic clearance

[SPECIES].Clint.pValue Probability that there is no clearance observed. none Reference for Clint pValue [SPECIES].Clint.pValue.Ref [SPECIES].Clint.Reference Reference for Clint [SPECIES].Fgutabs Fraction of chemical absorbed from the gut unitless fraction [SPECIES].Fgutabs.Reference Reference for Fgutabs Chemical fraction unbound in presence of plasma proteins [SPECIES].Funbound.plasma unitless fraction [SPECIES].Funbound.plasma.Ref Reference for Funbound.plasma [SPECIES].Rblood2plasma Chemical concentration blood to plasma ratio unitless ratio

[SPECIES].Rblood2plasma.Ref Reference for Rblood2plasma SMILES.desalt.Reference" Reference for SMILES structure

Chemical.Class All classes to which the chemical has been assigned

### **Details**

In some cases the rapid equilbrium dailysis method (Waters et al., 2008) fails to yield detectable concentrations for the free fraction of chemical. In those cases we assume the compound is highly bound (that is, Fup approaches zero). For some calculations (for example, steady-state plasma concentration) there is precendent (Rotroff et al., 2010) for using half the average limit of detection, that is 0.005. We do not recomend using other models where quantities like partition coefficients must be predicted using Fup. We also do not recomend including the value 0.005 in training sets for Fup predictive models.

**Note** that in some cases the **Funbound.plasma** and the **intrinsic clearance** are *provided as a series of numbers separated by commas*. These values are the result of Bayesian analysis and characterize a distribution: the first value is the median of the distribution, while the second and third values are the lower and upper 95th percentile (that is qunatile 2.5 and 97.5) respectively. For intrinsic clearance a fourth value indicating a p-value for a decrease is provided. Typically 4000 samples were used for the Bayesian analysis, such that a p-value of "0" is equivale to "<0.00025". See Wambaugh et al. (2019) for more details.

Any one chemical compound *may have multiple ionization equilibria* (see Strope et al., 2018) may both for donating or accepting a proton (and therefore changing charge state). If there are multiple equilibria of the same type (donor/accept])the are concatonated by commas.

All species-specific information is initially from experimental measurements. The functions load\_sipes2017, load\_pradeep2020, and load\_dawson2021 may be used to add in silico, structure-based predictions for many thousands of additional compounds to this table.

### Author(s)

John Wambaugh

# Source

Wambaugh, John F., et al. "Toxicokinetic triage for environmental chemicals." Toxicological Sciences (2015): 228-237.

### References

CompTox Chemicals Dashboard (http://comptox.epa.gov/dashboard)

EPI Suite, https://www.epa.gov/opptintr/exposure/pubs/episuite.htm

Hilal, S., Karickhoff, S. and Carreira, L. (1995). A rigorous test for SPARC's chemical reactivity models: Estimation of more than 4300 ionization pKas. Quantitative Structure-Activity Relationships 14(4), 348-355.

Honda, G. S., Pearce, R. G., Pham, L. L., Setzer, R. W., Wetmore, B. A., Sipes, N. S., ... & Wambaugh, J. F. (2019). Using the concordance of in vitro and in vivo data to evaluate extrapolation assumptions. PloS one, 14(5), e0217564.

Ito, K. and Houston, J. B. (2004). Comparison of the use of liver models for predicting drug clearance using in vitro kinetic data from hepatic microsomes and isolated hepatocytes. Pharm Res 21(5), 785-92.

Jones, O. A., Voulvoulis, N. and Lester, J. N. (2002). Aquatic environmental assessment of the top 25 English prescription pharmaceuticals. Water research 36(20), 5013-22.

Lau, Y. Y., Sapidou, E., Cui, X., White, R. E. and Cheng, K. C. (2002). Development of a novel in vitro model to predict hepatic clearance using fresh, cryopreserved, and sandwich-cultured hepatocytes. Drug Metabolism and Disposition 30(12), 1446-54.

Linakis, M. W., Sayre, R. R., Pearce, R. G., Sfeir, M. A., Sipes, N. S., Pangburn, H. A., ... & Wambaugh, J. F. (2020). Development and evaluation of a high-throughput inhalation model for organic chemicals. Journal of Exposure Science & Environmental Epidemiology, 1-12.

Lombardo, F., Berellini, G., & Obach, R. S. (2018). Trend analysis of a database of intravenous pharmacokinetic parameters in humans for 1352 drug compounds. Drug Metabolism and Disposition, 46(11), 1466-1477.

McGinnity, D. F., Soars, M. G., Urbanowicz, R. A. and Riley, R. J. (2004). Evaluation of fresh and cryopreserved hepatocytes as in vitro drug metabolism tools for the prediction of metabolic clearance. Drug Metabolism and Disposition 32(11), 1247-53, 10.1124/dmd.104.000026.

Naritomi, Y., Terashita, S., Kagayama, A. and Sugiyama, Y. (2003). Utility of Hepatocytes in Predicting Drug Metabolism: Comparison of Hepatic Intrinsic Clearance in Rats and Humans in Vivo and in Vitro. Drug Metabolism and Disposition 31(5), 580-588, 10.1124/dmd.31.5.580.

Obach, R. S. (1999). Prediction of human clearance of twenty-nine drugs from hepatic microsomal intrinsic clearance data: An examination of in vitro half-life approach and nonspecific binding to microsomes. Drug Metabolism and Disposition 27(11), 1350-9.

Paini, Alicia; Cole, Thomas; Meinero, Maria; Carpi, Donatella; Deceuninck, Pierre; Macko, Peter; Palosaari, Taina; Sund, Jukka; Worth, Andrew; Whelan, Maurice (2020): EURL ECVAM in vitro hepatocyte clearance and blood plasma protein binding dataset for 77 chemicals. European Commission, Joint Research Centre (JRC) [Dataset] PID: https://data.europa.eu/89h/a2ff867fdb80-4acf-8e5c-e45502713bee

Paixao, P., Gouveia, L. F., & Morais, J. A. (2012). Prediction of the human oral bioavailability by using in vitro and in silico drug related parameters in a physiologically based absorption model. International journal of pharmaceutics, 429(1), 84-98.

Pirovano, Alessandra, et al. "QSARs for estimating intrinsic hepatic clearance of organic chemicals in humans." Environmental toxicology and pharmacology 42 (2016): 190-197.

Schmitt, W. (2008). General approach for the calculation of tissue to plasma partition coefficients. Toxicology in vitro: an international journal published in association with BIBRA 22(2), 457-67, 10.1016/j.tiv.2007.09.010.

Shibata, Y., Takahashi, H., Chiba, M. and Ishii, Y. (2002). Prediction of Hepatic Clearance and Availability by Cryopreserved Human Hepatocytes: An Application of Serum Incubation Method. Drug Metabolism and Disposition 30(8), 892-896, 10.1124/dmd.30.8.892.

Tonnelier, A., Coecke, S. and Zaldivar, J.-M. (2012). Screening of chemicals for human bioaccumulative potential with a physiologically based toxicokinetic model. Archives of Toxicology 86(3), 393-403, 10.1007/s00204-011-0768-0.

Uchimura, Takahide, et al. "Prediction of human blood-to-plasma drug concentration ratio." Biopharmaceutics & drug disposition 31.5-6 (2010): 286-297.

84 ckd\_epi\_eq

Wambaugh, J. F., Wetmore, B. A., Ring, C. L., Nicolas, C. I., Pearce, R. G., Honda, G. S., ... & Badrinarayanan, A. (2019). Assessing Toxicokinetic Uncertainty and Variability in Risk Prioritization. Toxicological Sciences, 172(2), 235-251.

Wetmore, B. A., Wambaugh, J. F., Ferguson, S. S., Sochaski, M. A., Rotroff, D. M., Freeman, K., Clewell, H. J., 3rd, Dix, D. J., Andersen, M. E., Houck, K. A., Allen, B., Judson, R. S., Singh, R., Kavlock, R. J., Richard, A. M. and Thomas, R. S. (2012). Integration of dosimetry, exposure, and high-throughput screening data in chemical toxicity assessment. Toxicological sciences: an official journal of the Society of Toxicology 125(1), 157-74, 10.1093/toxsci/kfr254.

Wetmore, B. A., Wambaugh, J. F., Ferguson, S. S., Li, L., Clewell, H. J., Judson, R. S., Freeman, K., Bao, W., Sochaski, M. A., Chu, T.-M., Black, M. B., Healy, E., Allen, B., Andersen, M. E., Wolfinger, R. D. and Thomas, R. S. (2013). Relative Impact of Incorporating Pharmacokinetics on Predicting In Vivo Hazard and Mode of Action from High-Throughput In Vitro Toxicity Assays. Toxicological Sciences 132(2), 327-346, 10.1093/toxsci/kft012.

Wetmore, B. A., Wambaugh, J. F., Allen, B., Ferguson, S. S., Sochaski, M. A., Setzer, R. W., Houck, K. A., Strope, C. L., Cantwell, K., Judson, R. S., LeCluyse, E., Clewell, H.J. III, Thomas, R.S., and Andersen, M. E. (2015). "Incorporating High-Throughput Exposure Predictions with Dosimetry-Adjusted In Vitro Bioactivity to Inform Chemical Toxicity Testing" Toxicological Sciences, kfv171.

ckd\_epi\_eq

CKD-EPI equation for GFR.

## **Description**

Predict GFR from serum creatinine, gender, and age.

# Usage

```
ckd_epi_eq(scr, gender, reth, age_years, ckd_epi_race_coeff = FALSE)
```

## **Arguments**

scr Vector of serum creatinine values in mg/dL.

gender Vector of genders (either 'Male' or 'Female').

reth Vector of races/ethnicities. Not used unless ckd\_epi\_race\_coeff is TRUE.

age\_years Vector of ages in years.

ckd\_epi\_race\_coeff

Whether to use the "race coefficient" in the CKD-EPI equation. Default is

FALSE.

### **Details**

From Levey AS, Stevens LA, Schmid CH, Zhang YL, Castro AF, Feldman HI, et al. A new equation to estimate glomerular filtration rate. Ann Intern Med 2009; 150(9):604-612. doi:10.7326/0003-4819-150-9-200905050-00006

# Value

Vector of GFR values in mL/min/1.73m<sup>2</sup>.

## Author(s)

Caroline Ring

## References

Ring, Caroline L., et al. "Identifying populations sensitive to environmental chemicals by simulating toxicokinetic variability." Environment International 106 (2017): 105-118

concentration\_data\_Linakis2020

Concentration data involved in Linakis 2020 vignette analysis.

# **Description**

Concentration data involved in Linakis 2020 vignette analysis.

## Usage

concentration\_data\_Linakis2020

# **Format**

A data.frame containing x rows and y columns.

# Author(s)

Matt Linakis

## **Source**

Matt Linakis

## References

DSStox database (https://www.epa.gov/ncct/dsstox

# Description

Converts HTTK-Pop physiology into parameters relevant to the one compartment model

```
convert_httkpop_1comp(parameters.dt, httkpop.dt, ...)
```

86 convert\_solve\_x

## **Arguments**

```
parameters.dt Data table returned by create_mc_samples

httkpop.dt Data table returned by httkpop_generate

... Additional arguments passed to propagate_invitrouv_1comp
```

## Value

A data.table whose columns are the parameters of the HTTK model specified in model.

## Author(s)

Caroline Ring, John Wambaugh, and Greg Honda

## References

Ring, Caroline L., et al. "Identifying populations sensitive to environmental chemicals by simulating toxicokinetic variability." Environment International 106 (2017): 105-118

```
convert_solve_x convert_solve_x
```

# **Description**

This function is designed to convert compartment values estimated from one of the HTTK models (e.g. "1compartment) using the solve\_model function. It takes the HTTK model output matrix, model name, desired output units, and compound information to perform the conversion default model units to user specified units.

```
convert_solve_x(
  model.output.mat,
  model = NULL,
  output.units = NULL,
  MW = NULL,
  vol = NULL,
  chem.cas = NULL,
  chem.name = NULL,
  dtxsid = NULL,
  parameters = NULL,
  monitor.vars = NULL,
  suppress.messages = FALSE,
  verbose = FALSE,
  ...
)
```

convert\_solve\_x 87

## **Arguments**

model.output.mat

Matrix of results from HTTK solve\_model function.

model Specified model to use in simulation: "pbtk", "3compartment", "3compartmentss",

"1compartment", "schmitt", ...

output units Output units of interest for the compiled components. Defaults to NULL, and

will provide values in model units if unspecified.

MW Molecular weight of substance of interest in g/mole

vol Volume for the target tissue of interest in liters (L). NOTE: Volume should not

be in units of per BW, i.e. "kg".

chem. cas Either the chemical name, CAS number, or the parameters must be specified.

chem. name Either the chemical name, CAS number, or the parameters must be specified.

dtxsid EPA's DSSTox Structure ID . (http://comptox.epa.gov/dashboard) the chem-

ical must be identified by either CAS, name, or DTXSIDs.

parameters A set of model parameters, especially a set that includes MW (molecular weight)

for our conversions.

monitor.vars A vector of character strings indicating the model component variables to re-

tain in the conversion factor table (assuming suppress.messages == FALSE). It should also be noted this option does NOT exclude columns from the input matrix provided in the 'model.output.mat' parameter. (Default is NULL, i.e. conversion factors for all model components are included in the reporting ma-

trix.)

suppress.messages

Whether or not the output messages are suppressed. (Default is FALSE, i.e.

show messages.)

verbose Whether or not to display the full conversion factor table. (Default is FALSE,

i.e. only include rows where the conversion factor is 1.)

... Other parameters that can be passed to convert\_units, e.g. temperature and

compound state. See details in convert\_units.

## **Details**

The function can be used to convert all compartments to a single unit, only units for a single model compartment, or units for a set of model compartments.

More details on the unit conversion can be found in the documentation for convert\_units.

### Value

'new.ouput.matrix' A matrix with a column for time (in days), each compartment, and the area under the curve (AUC) and a row for each time point. The compartment and AUC columns are converted from model specified units to user specified units.

'output.units.vector' A vector of character strings providing the model compartments and their corresponding units after convert\_solve\_x.

# Author(s)

Sarah E. Davidson

88 convert\_units

### See Also

```
convert_units
```

### **Examples**

convert\_units

convert\_units

## **Description**

This function is designed to accept input units, output units, and the molecular weight (MW) of a substance of interest to then use a table lookup to return a scaling factor that can be readily applied for the intended conversion. It can also take chemical identifiers in the place of a specified molecular weight value to retrieve that value for its own use.

# Usage

```
convert_units(
  input.units = NULL,
  output.units = NULL,
  MW = NULL,
  vol = NULL,
  chem.cas = NULL,
  chem.name = NULL,
  dtxsid = NULL,
  parameters = NULL,
  temp = 25,
  state = "liquid"
)
```

# **Arguments**

Assigned input units of interest input.units output.units Desired output units MW Molecular weight of substance of interest in g/mole Volume for the target tissue of interest in liters (L). NOTE: Volume should not vol be in units of per BW, i.e. "kg". Either the chemical name, CAS number, or the parameters must be specified. chem.cas chem.name Either the chemical name, CAS number, or the parameters must be specified. EPA's DSSTox Structure ID (http://comptox.epa.gov/dashboard) the chemdtxsid ical must be identified by either CAS, name, or DTXSIDs A set of model parameters, especially a set that includes MW (molecular weight) parameters for our conversions

convert\_units 89

| temp  | Temperature for conversions (default = 25 degreees C) |
|-------|-------------------------------------------------------|
| state | Chemical state (gas or default liquid)                |

### Details

If input or output units not contained in the table are queried, it gives a corresponding error message. It gives a warning message about the handling of 'ppmv,' as the function is only set up to convert between ppmv and mass-based units (like  $mg/m^3$  or umol/L) in the context of ideal gases.

convert\_units is not directly configured to accept and convert units based on BW, like mg/kg. For this purpose, see scale\_dosing.

The function supports a limited set of most relevant units across toxicological models, currently including umol, uM, mg, mg/L, mg/ $m^3$  or umol/L), and in the context of gases assumed to be ideal, ppmv.

Andersen and Clewell's Rules of PBPK Modeling:

- 1Check Your Units
- 2Check Your Units
- 3Check Mass Balance

### Author(s)

Mark Sfeir, John Wambaugh, and Sarah E. Davidson

## **Examples**

90 create\_mc\_samples

create\_mc\_samples

Create a table of parameter values for Monte Carlo

## **Description**

This is the HTTK master function for creating a data table for use with Monte Carlo methods to simulate parameter uncertainty and variabilit. Each column of the output table corresponds to an HTTK model parameter and each row corresponds to a different random draw (for example, different individuals when considering biological variability). This function call three different key functions to simulate parameter parameter uncertainty and/or variability in one of three ways. First parameters can be varied in an uncorrelated manner using truncated normal distributions by the function monte\_carlo. Then, physiological parameters can be varied in a correlated manner according to the Ring et al. (2017) (doi:10.1016/j.envint.2017.06.004) httk-pop approach by the function httkpop\_mc. Next, both uncertainty and variability of in vitro HTTK parameters can be simulated by the function invitro\_mc as described by Wambaugh et al. (2019) (doi:10.1093/toxsci/kfz205). Finally, tissue-specific partition coefficients are predicted for each draw using the Schmitt (2008) (doi:10.1016/j.tiv.2007.09.010) method as calibrated to in vivo data by Pearce et al. (2017) (doi:10.1007/s1092801795487) and implemented in predict\_partitioning\_schmitt.

```
create_mc_samples(
  chem.cas = NULL,
  chem.name = NULL,
  dtxsid = NULL,
  parameters = NULL,
  samples = 1000,
  species = "Human",
  suppress.messages = FALSE,
 model = "3compartmentss",
 httkpop = TRUE,
  invitrouv = TRUE,
  calcrb2p = TRUE,
  censored.params = list(),
  vary.params = list(),
  return.samples = FALSE,
  tissue = NULL,
 httkpop.dt = NULL,
  invitro.mc.arg.list = list(adjusted.Funbound.plasma = TRUE, poormetab = TRUE,
  fup.censored.dist = FALSE, fup.lod = 0.01, fup.meas.cv = 0.4, clint.meas.cv = 0.3,
    fup.pop.cv = 0.3, clint.pop.cv = 0.3),
 httkpop.generate.arg.list = list(method = "direct resampling", gendernum = NULL,
   agelim_years = NULL, agelim_months = NULL, weight_category = c("Underweight",
   "Normal", "Overweight", "Obese"), gfr_category = c("Normal", "Kidney Disease",
    "Kidney Failure"), reths = c("Mexican American", "Other Hispanic",
    "Non-Hispanic White", "Non-Hispanic Black", "Other")),
  convert.httkpop.arg.list = list(),
  propagate.invitrouv.arg.list = list(),
 parameterize.arg.list = list(restrictive.clearance = TRUE, default.to.human = FALSE,
    clint.pvalue.threshold = 0.05, regression = TRUE)
)
```

create\_mc\_samples 91

## **Arguments**

chem.cas Chemical Abstract Services Registry Number (CAS-RN) – if parameters is not

specified then the chemical must be identified by either CAS, name, or DTXISD

chem.name Chemical name (spaces and capitalization ignored) – if parameters is not speci-

fied then the chemical must be identified by either CAS, name, or DTXISD

dtxsid EPA's DSSTox Structure ID (https://comptox.epa.gov/dashboard) – if pa-

rameters is not specified then the chemical must be identified by either CAS,

name, or DTXSIDs

parameters Parameters from the appropriate parameterization function for the model indi-

cated by argument model

samples Number of samples generated in calculating quantiles.

species Species desired (either "Rat", "Rabbit", "Dog", "Mouse", or default "Human").

Species must be set to "Human" to run httkpop model.

suppress.messages

Whether or not to suppress output message.

model Model used in calculation: 'pbtk' for the multiple compartment model, '3compartment'

for the three compartment model, '3compartmentss' for the three compartment steady state model, and '1compartment' for one compartment model. This only applies when httkpop=TRUE and species="Human", otherwise '3compart-

mentss' is used.

httkpop Whether or not to use the Ring et al. (2017) "httkpop" population generator.

Species must be 'Human'.

invitrouv Logical to indicate whether to include in vitro parameters such as intrinsic hep-

atic clearance rate and fraction unbound in plasma in uncertainty and variability

analysis

calcrb2p Logical determining whether or not to recalculate the chemical ratio of blood to

plasma

censored.params

The parameters listed in censored params are sampled from a normal distribution that is censored for values less than the limit of detection (specified separately for each parameter). This argument should be a list of sub-lists. Each sublist is named for a parameter in "parameters" and contains two elements: "CV" (coefficient of variation) and "LOD" (limit of detection, below which parameter values are censored. New values are sampled with mean equal to the value in "parameters" and standard deviation equal to the mean times the CV. Censored values are sampled on a uniform distribution between 0 and the limit of detection. Not used with httkpop model.

vary.params

The parameters listed in vary.params are sampled from a normal distribution that is truncated at zero. This argument should be a list of coefficients of variation (CV) for the normal distribution. Each entry in the list is named for a parameter in "parameters". New values are sampled with mean equal to the value in "parameters" and standard deviation equal to the mean times the CV. Not used with httkpop model.

return.samples Whether or not to return the vector containing the samples from the simulation instead of the selected quantile.

tissue Desired steady state tissue conentration.

httkpop.dt A data table generated by httkpop\_generate. This defaults to NULL, in which

case httkpop\_generate is called to generate this table.

92 create\_mc\_samples

```
invitro.mc.arg.list
```

Additional parameters passed to invitro\_mc.

httkpop.generate.arg.list

Additional parameters passed to httkpop\_generate.

convert.httkpop.arg.list

Additional parameters passed to the convert\_httkpop\_\* function for the model.

propagate.invitrouv.arg.list

Additional parameters passed to model's associated in vitro uncertainty and variability propagation function

parameterize.arg.list

Additional parameters passed to the parameterize\_\* function for the model.

## **Details**

The Monte Carlo methods used here were recently updated and described by Breen et al. (submitted).

We aim to make any function that uses chemical identifiers (name, CAS, DTXSID) also work if passed a complete vector of parameters (that is, a row from the table generated by this function). This allows the use of Monte Carlo to vary the parameters and therefore vary the function output. Depending on the type of parameters (for example, physiological vs. in vitro measurements) we vary the parameters in different ways with different functions.

### Value

A data table where each column corresponds to parameters needed for the specified model and each row represents a different Monte Carlo sample of parameter values.

## Author(s)

Caroline Ring, Robert Pearce, and John Wambaugh

### References

Wambaugh, John F., et al. "Toxicokinetic triage for environmental chemicals." Toxicological Sciences 147.1 (2015): 55-67.

Ring, Caroline L., et al. "Identifying populations sensitive to environmental chemicals by simulating toxicokinetic variability." Environment international 106 (2017): 105-118.

# **Examples**

```
sample_set = create_mc_samples(chem.name = 'bisphenol a')
```

dawson2021 93

dawson2021

Dawson et al. 2021 data

# Description

This table includes QSAR (Random Forest) model predicted values for unbound fraction plasma protein (fup) and intrinsic hepatic clearance (clint) for a subset of chemicals in the Tox21 library (see https://www.epa.gov/chemical-research/toxicology-testing-21st-century-tox21).

# Usage

dawson2021

## **Format**

data.frame

# **Details**

Predictions were made with a set of Random Forest QSAR models, as reported in Dawson et al. (2021).

# Author(s)

Daniel E. Dawson

# Source

Dawson et al. 2021 Random Forest QSAR Model

# References

Dawson, Daniel E. et al. "Designing QSARs for parameters of high-throughput toxicokinetic models using open-source descriptors." Environmental Science & Technology\_\_\_\_. (2021):\_\_\_\_\_.

EPA.ref

Reference for EPA Physico-Chemical Data

# Description

The physico-chemical data in the chem.phys\_and\_invitro.data table are obtained from EPA's Comptox Chemicals dashboard. This variable indicates the date the Dashboard was accessed.

# Usage

EPA.ref

# Format

An object of class character of length 1.

94 estimate\_gfr

### Author(s)

John Wambaugh

### **Source**

https://comptox.epa.gov/dashboard

estimate\_gfr

Predict GFR.

## **Description**

Predict GFR using CKD-EPI equation (for adults) or BSA-based equation (for children).

## Usage

```
estimate_gfr(gfrtmp.dt, gfr_resid_var = TRUE, ckd_epi_race_coeff = FALSE)
```

## **Arguments**

 ${\tt gfrtmp.dt} \qquad \qquad {\tt A \ data.table \ with \ columns \ gender, \ reth, \ age\_years, \ age\_months, \ BSA\_adj,}$ 

 ${\tt serum\_creat}.$ 

gfr\_resid\_var Logical value indicating whether or not to include residual variability when gen-

erating GFR values. (Default is TRUE.)

ckd\_epi\_race\_coeff

Logical value indicating whether or not to use the "race coefficient" from the CKD-EPI equation when estimating GFR values. (Default is FALSE.)

### **Details**

Add residual variability based on reported residuals for each equation.

### Value

The same data.table with a gfr\_est column added, containing estimated GFR values.

# Author(s)

Caroline Ring

### References

Ring, Caroline L., et al. "Identifying populations sensitive to environmental chemicals by simulating toxicokinetic variability." Environment International 106 (2017): 105-118

estimate\_gfr\_ped 95

estimate\_gfr\_ped

Predict GFR in children.

# **Description**

BSA-based equation from Johnson et al. 2006, Clin Pharmacokinet 45(9) 931-56. Used in Wetmore et al. 2014.

# Usage

```
estimate_gfr_ped(BSA)
```

## **Arguments**

BSA

Vector of body surface areas in m^2.

## Value

Vector of GFRs in mL/min/1.73m<sup>2</sup>.

## Author(s)

Caroline Ring

## References

Ring, Caroline L., et al. "Identifying populations sensitive to environmental chemicals by simulating toxicokinetic variability." Environment International 106 (2017): 105-118

estimate\_hematocrit

Generate hematocrit values for a virtual population

# Description

Predict hematocrit from age using smoothing splines and kernel density estimates of residual variability fitted to NHANES data, for a given combination of gender and NHANES race/ethnicity category.

```
estimate_hematocrit(gender, reth, age_years, age_months, nhanes_mec_svy)
```

96 export\_pbtk\_jarnac

# **Arguments**

| gender         | Gender for which to generate hematocrit values ("Male" or "Female")                                                                                                    |
|----------------|----------------------------------------------------------------------------------------------------|
| reth           | NHANES race/ethnicity category for which to generate serum creatinine values ("Mexican American", "Non-Hispanic Black", "Non-Hispanic White", "Other", or "Other Hispanic") |
| age_years      | Vector of ages in years for individuals for whom to generate hematocrit values (corresponding to age_months)                                                                |
| age_months     | vector of ages in months for individuals for whom to generate hematocrit values (between 0-959 months)                                                                      |
| nhanes_mec_svy | surveydesign object created from mecdt using svydesign (this is done in <a href="httkpop">httkpop</a> generate)                                                             |

# **Details**

This function should usually not be called directly by the user. It is used by httkpop\_generate() in "virtual-individuals" mode, after drawing gender, NHANES race/ethnicity category, and age from their NHANES proportions/distributions.

## Value

A vector of numeric generated hematocrit values (blood percentage red blood cells by volume).

# Author(s)

Caroline Ring

# References

Ring, Caroline L., et al. "Identifying populations sensitive to environmental chemicals by simulating toxicokinetic variability." Environment International 106 (2017): 105-118

# **Description**

This function exports the multiple compartment PBTK model to a jarnac file.

```
export_pbtk_jarnac(
  chem.cas = NULL,
  chem.name = NULL,
  species = "Human",
  initial.amounts = list(Agutlumen = 0),
  filename = "default.jan",
  digits = 4
)
```

export\_pbtk\_sbml 97

## **Arguments**

chem. cas Either the chemical name or CAS number must be specified. chem. name Either the chemical name or CAS number must be specified.

species Species desired (either "Rat", "Rabbit", "Dog", or default "Human").

initial.amounts

Must specify initial amounts in units of choice.

filename The name of the jarnac file containing the model.

digits Desired number of decimal places to round the parameters.

## **Details**

Compartments to enter into the initial.amounts list includes Agutlumen, Aart, Aven, Alung, Agut, Aliver, Akidney, and Arest.

When species is specified as rabbit, dog, or mouse, the function uses the appropriate physiological data(volumes and flows) but substitues human fraction unbound, partition coefficients, and intrinsic hepatic clearance.

## Value

Text containing a Jarnac language version of the PBTK model.

# Author(s)

Robert Pearce

## **Examples**

```
export_pbtk_jarnac(chem.name='Nicotine',initial.amounts=list(Agutlumen=1),filename='PBTKmodel.jan')
```

export\_pbtk\_sbml

Export model to sbml.

## **Description**

This function exports the multiple compartment PBTK model to an sbml file.

```
export_pbtk_sbml(
  chem.cas = NULL,
  chem.name = NULL,
  species = "Human",
  initial.amounts = list(Agutlumen = 0),
  filename = "default.xml",
  digits = 4
)
```

98 fetalpcs

## **Arguments**

chem. cas Either the chemical name or CAS number must be specified.

chem. name Either the chemical name or CAS number must be specified.

species Species desired (either "Rat", "Rabbit", "Dog", or default "Human").

initial.amounts

Must specify initial amounts in units of choice.

filename The name of the jarnac file containing the model.

digits Desired number of decimal places to round the parameters.

## **Details**

Compartments to enter into the initial.amounts list includes Agutlumen, Aart, Aven, Alung, Agut, Aliver, Akidney, and Arest.

When species is specified as rabbit, dog, or mouse, the function uses the appropriate physiological data(volumes and flows) but substitues human fraction unbound, partition coefficients, and intrinsic hepatic clearance.

## Value

Text describing the PBTK model in SBML.

### Author(s)

Robert Pearce

# **Examples**

export\_pbtk\_sbml(chem.name='Nicotine',initial.amounts=list(Agutlumen=1),filename='PBTKmodel.xml')

fetalpcs

Fetal Partition Coefficients

# **Description**

Partition coefficients were measured for tissues, including placenta, in vitro by Csanady et al. (2002) for Bisphenol A and Diadzen. Curley et al. (1969) measured the concentration of a variety of pesticides in the cord blood of newborns and in the tissues of infants that were stillborn.

# Usage

fetalpcs

# Format

data.frame

Frank2018invivo 99

#### **Details**

Three of the chemicals studied by Curley et al. (1969) were modeled by Weijs et al. (2013) using the same partition coefficients for mother and fetus. The values used represented "prior knowledge" summarizing the available literature.

### **Source**

Kapraun et al. 2021 (submitted)

### References

Csanady G, Oberste-Frielinghaus H, Semder B, Baur C, Schneider K, Filser J (2002). "Distribution and unspecific protein binding of the xenoestrogens bisphenol A and daidzein." *Archives of toxicology*, **76**(5-6), 299–305. Curley A, Copeland MF, Kimbrough RD (1969). "Chlorinated hydrocarbon insecticides in organs of stillborn and blood of newborn babies." *Archives of Environmental Health: An International Journal*, **19**(5), 628–632. Weijs L, Yang RS, Das K, Covaci A, Blust R (2013). "Application of Bayesian population physiologically based pharmacokinetic (PBPK) modeling and Markov chain Monte Carlo simulations to pesticide kinetics studies in protected marine mammals: DDT, DDE, and DDD in harbor porpoises." *Environmental science & technology*, **47**(9), 4365–4374.

Frank2018invivo

Literature In Vivo Data on Doses Causing Neurological Effects

## **Description**

Studies were selected from Table 1 in Mundy et al., 2015, as the studies in that publication were cited as examples of compounds with evidence for developmental neurotoxicity. There were sufficient in vitro toxicokinetic data available for this package for only 6 of the 42 chemicals.

# Usage

Frank2018invivo

# Format

A data.frame containing 14 rows and 16 columns.

### Author(s)

Timothy J. Shafer

## References

Frank, Christopher L., et al. "Defining toxicological tipping points in neuronal network development." Toxicology and Applied Pharmacology 354 (2018): 81-93.

Mundy, William R., et al. "Expanding the test set: Chemicals with potential to disrupt mammalian brain development." Neurotoxicology and Teratology 52 (2015): 25-35.

gen\_age\_height\_weight Generate demographic parameters for a virtual population

## **Description**

Generate gender, NHANES race/ethnicity category, ages, heights, and weights for a virtual population, based on NHANES data.

## Usage

```
gen_age_height_weight(
  nsamp = NULL,
  gendernum = NULL,
  reths,
  weight_category,
  agelim_years,
  agelim_months,
  nhanes_mec_svy
)
```

## **Arguments**

nsamp

The desired number of individuals in the virtual population. nsamp need not be provided if gendernum is provided.

gendernum

Optional: A named list giving the numbers of male and female individuals to include in the population, e.g. list(Male=100,Female=100). Default is NULL, meaning both males and females are included, in their proportions in the NHANES data. If both nsamp and gendernum are provided, they must agree (i.e., nsamp must be the sum of gendernum).

reths

Optional: a character vector giving the races/ethnicities to include in the population. Default is c('Mexican American', 'Other Hispanic', 'Non-Hispanic White', 'Non-Hispanic Black', 'Other'), to include all races and ethnicities in their proportions in the NHANES data. User-supplied vector must contain one or more of these strings.

weight\_category

Optional: The weight categories to include in the population. Default is c('Underweight', 'Normal', 'Overweight', 'Obese'). User-supplied vector must contain one or more of these strings.

agelim\_years

Optional: A two-element numeric vector giving the minimum and maximum ages (in years) to include in the population. Default is c(0,79). If agelim\_years is provided and agelim\_months is not, agelim\_years will override the default value of agelim\_months.

agelim\_months

Optional: A two-element numeric vector giving the minimum and maximum ages (in months) to include in the population. Default is c(0, 959), equivalent to the default agelim\_years. If agelim\_months is provided and agelim\_years is not, agelim\_months will override the default values of agelim\_years.

nhanes\_mec\_svy

surveydesign object created from mecdt using svydesign (this is done in httkpop\_generate)

gen\_height\_weight 101

#### **Details**

This function should usually not be called directly by the user. It is used by httkpop\_generate() in "virtual-individuals" mode.

### Value

A data.table containing variables

gender Gender of each virtual individual reth Race/ethnicity of each virtual individual age\_months Age in months of each virtual individual age\_years Age in years of each virtual individual weight Body weight in kg of each virtual individual height Height in cm of each virtual individual

# Author(s)

Caroline Ring

## References

Ring, Caroline L., et al. "Identifying populations sensitive to environmental chemicals by simulating toxicokinetic variability." Environment International 106 (2017): 105-118 importFrom survey svymean

gen\_height\_weight

Generate heights and weights for a virtual population.

# Description

Predict height and weight from age using smoothing splines, and then add residual variability from a 2-D KDE, both fitted to NHANES data, for a given combination of gender and NHANES race/ethnicity category.

# Usage

```
gen_height_weight(gender, reth, age_months, nhanes_mec_svy)
```

# **Arguments**

| gend | er | Gender fo | or whic | h to ca | lculate | height/v | veight ( | ("Male" | or ' | 'Female | ") |
|------|----|-----------|---------|---------|---------|----------|----------|---------|------|---------|----|
|------|----|-----------|---------|---------|---------|----------|----------|---------|------|---------|----|

reth NHANES race/ethnicity category for which to calculate height/weight ("Mex-

ican American", "Non-Hispanic Black", "Non-Hispanic White", "Other", or

"Other Hispanic")

age\_months vector of ages in months for individuals for whom to calculate height/weight

(between 0-959 months)

nhanes\_mec\_svy surveydesign object created from mecdt using svydesign (this is done in

httkpop\_generate)

102 gen\_serum\_creatinine

#### **Details**

This function should usually not be called directly by the user. It is used by httkpop\_generate() in "virtual-individuals" mode, after drawing gender, NHANES race/ethnicity category, and age from their NHANES proportions/distributions.

## Value

A list containing two named elements, weight and height, each of which is a numeric vector. weight gives individual body weights in kg, and height gives individual heights in cm, corresponding to each item in the input age\_months.

## Author(s)

Caroline Ring

## References

Ring, Caroline L., et al. "Identifying populations sensitive to environmental chemicals by simulating toxicokinetic variability." Environment International 106 (2017): 105-118

gen\_serum\_creatinine Generate serum creatinine values for a virtual population.

## **Description**

Predict serum creatinine from age using smoothing splines and kernel density estimates of residual variability fitted to NHANES data,, for a given combination of gender and NHANES race/ethnicity category.

# Usage

```
gen_serum_creatinine(gender, reth, age_years, age_months, nhanes_mec_svy)
```

## **Arguments**

| gender         | Gender for which to generate serum creatinine values ("Male" or "Female")                                                                                                   |
|----------------|----------------------------------------------------------------------------------------------------|
| reth           | NHANES race/ethnicity category for which to generate serum creatinine values ("Mexican American", "Non-Hispanic Black", "Non-Hispanic White", "Other", or "Other Hispanic") |
| age_years      | Vector of ages in years for individuals for whom to generate serum creatinine values (corresponding to age_months)                                                          |
| age_months     | vector of ages in months for individuals for whom to generate serum creatinine values (between 0-959 months) $$                                                             |
| nhanes_mec_svy | surveydesign object created from $mecdt$ using $svydesign$ (this is done in $httkpop\_generate$ )                                                                           |

# **Details**

This function should usually not be called directly by the user. It is used by httkpop\_generate() in "virtual-individuals" mode, after drawing gender, NHANES race/ethnicity category, and age from their NHANES proportions/distributions.

get\_cheminfo 103

#### Value

A vector of numeric generated serum creatinine values (mg/dL).

# Author(s)

Caroline Ring

#### References

Ring, Caroline L., et al. "Identifying populations sensitive to environmental chemicals by simulating toxicokinetic variability." Environment International 106 (2017): 105-118

get\_cheminfo

Retrieve chemical information from HTTK package

### **Description**

This function provides the information specified in "info=" (can be single entry or vector) for all chemicals for which a toxicokinetic model can be parameterized for a given species. Since different models have different requirements and not all chemicals have complete data, this function will return different number of chemicals depending on the model specififed.

## Usage

```
get_cheminfo(
  info = "CAS",
  species = "Human",
  fup.lod.default = 0.005,
  model = "3compartmentss",
  default.to.human = FALSE,
  median.only = FALSE,
  fup.ci.cutoff = TRUE,
  clint.pvalue.threshold = 0.05,
  suppress.messages = FALSE
)
```

## Arguments

info

A single character vector (or collection of character vectors) from "Compound", "CAS", "DTXSID, "logP", "pKa\_Donor"," pKa\_Accept", "MW", "Clint", "Clint.pValue", "Funbound.plasma", "Structure\_Formula", or "Substance\_Type". info="all" gives

all information for the model and species.

species

Species desired (either "Rat", "Rabbit", "Dog", "Mouse", or default "Human").

fup.lod.default

Default value used for fraction of unbound plasma for chemicals where measured value was below the limit of detection. Default value is 0.0005.

model

Model used in calculation, 'pbtk' for the multiple compartment model, '1compartment' for the one compartment model, '3compartment' for three compartment model, '3compartments' for the three compartment model without partition coefficients, or 'schmitt' for chemicals with logP and fraction unbound (used in predict\_partitioning\_schmitt).

104 get\_cheminfo

default.to.human

Substitutes missing values with human values if true.

median.only Use median values only for fup and clint. Default is FALSE.

fup.ci.cutoff Cutoff for the level of uncertainty in fup estimates. This value should be between

(0,1). Default is 'NULL' specifying no filtering.

clint.pvalue.threshold

Hepatic clearance for chemicals where the in vitro clearance assay result has a p-values greater than the threshold are set to zero.

suppress.messages

Whether or not the output messages are suppressed.

#### **Details**

When default.to.human is set to TRUE, and the species-specific data, Funbound.plasma and Clint, are missing from chem.physical\_and\_invitro.data, human values are given instead.

In some cases the rapid equilbrium dailysis method (Waters et al., 2008) fails to yield detectable concentrations for the free fraction of chemical. In those cases we assume the compound is highly bound (that is, Fup approaches zero). For some calculations (for example, steady-state plasma concentration) there is precendent (Rotroff et al., 2010) for using half the average limit of detection, that is, 0.005 (this value is configurable via the argument fup.lod.default). We do not recomend using other models where quantities like partition coefficients must be predicted using Fup. We also do not recomend including the value 0.005 in training sets for Fup predictive models.

**Note** that in some cases the **Funbound.plasma** and the **intrinsic clearance** are *provided as a series of numbers separated by commas*. These values are the result of Bayesian analysis and characterize a distribution: the first value is the median of the distribution, while the second and third values are the lower and upper 95th percentile (that is qunatile 2.5 and 97.5) respectively. For intrinsic clearance a fourth value indicating a p-value for a decrease is provided. Typically 4000 samples were used for the Bayesian analysis, such that a p-value of "0" is equivale to "<0.00025". See Wambaugh et al. (2019) for more details. If argument meadian.only == TRUE then only the median is reported for parameters with Bayesian analysis distributions. If the 95 credible interval is larger than fup.ci.cutoff (defaults to NULL) then the Fup is treated as too uncertain and the value NA is given.

### Value

vector/data.table

Table (if info has multiple entries) or vector containing a column for each valid entry specified in the argument "info" and a row for each chemical with sufficient data for the model specified by argument "model":

| Column                    | Description                                                 | units                |
|---------------------------|-------------------------------------------------------------|----------------------|
| Compound                  | The preferred name of the chemical compound                 | none                 |
| CAS                       | The preferred Chemical Abstracts Service Registry Number    | none                 |
| DTXSID                    | DSSTox Structure ID (http://comptox.epa.gov/dashboard)      | none                 |
| logP                      | The log10 octanol:water partition coefficient               | log10 unitless ratio |
| MW                        | The chemical compound molecular weight                      | g/mol                |
| pKa_Accept                | The hydrogen acceptor equilibria concentrations             | logarithm            |
| pKa_Donor                 | The hydrogen donor equilibria concentrations                | logarithm            |
| [SPECIES].Clint           | (Primary hepatocyte suspension) intrinsic hepatic clearance | uL/min/10^6 hepatocy |
| [SPECIES].Clint.pValue    | Probability that there is no clearance observed.            | none                 |
| [SPECIES].Funbound.plasma | Chemical fraction unbound in presence of plasma proteins    | unitless fraction    |
| [SPECIES].Rblood2plasma   | Chemical concentration blood to plasma ratio                | unitless ratio       |

get\_cheminfo 105

## Author(s)

John Wambaugh, Robert Pearce, and Sarah E. Davidson

### References

Rotroff, Daniel M., et al. "Incorporating human dosimetry and exposure into high-throughput in vitro toxicity screening." Toxicological Sciences 117.2 (2010): 348-358.

Waters, Nigel J., et al. "Validation of a rapid equilibrium dialysis approach for the measurement of plasma protein binding." Journal of pharmaceutical sciences 97.10 (2008): 4586-4595.

Wambaugh, John F., et al. "Assessing toxicokinetic uncertainty and variability in risk prioritization." Toxicological Sciences 172.2 (2019): 235-251.

## **Examples**

```
# List all CAS numbers for which the 3compartmentss model can be run in humans:
 get_cheminfo()
 get_cheminfo(info=c('compound', 'funbound.plasma', 'logP'), model='pbtk')
 # See all the data for humans:
 get_cheminfo(info="all")
 TPO.cas <- c("741-58-2", "333-41-5", "51707-55-2", "30560-19-1", "5598-13-0",
 "35575-96-3", "142459-58-3", "1634-78-2", "161326-34-7", "133-07-3", "533-74-4",
 "101-05-3", "330-54-1", "6153-64-6", "15299-99-7", "87-90-1", "42509-80-8",
 "10265-92-6", "122-14-5", "12427-38-2", "83-79-4", "55-38-9", "2310-17-0",
 "5234-68-4", \ "330-55-2", \ "3337-71-1", \ "6923-22-4", \ "23564-05-8", \ "101-02-0", \ "101-02-0
 "140-56-7", "120-71-8", "120-12-7", "123-31-9", "91-53-2", "131807-57-3",
 "68157-60-8", "5598-15-2", "115-32-2", "298-00-0", "60-51-5", "23031-36-9",
 "137-26-8", "96-45-7", "16672-87-0", "709-98-8", "149877-41-8", "145701-21-9",
 "7786-34-7", "54593-83-8", "23422-53-9", "56-38-2", "41198-08-7", "50-65-7",
"28434-00-6", "56-72-4", "62-73-7", "6317-18-6", "96182-53-5", "87-86-5", "101-54-2", "121-69-7", "532-27-4", "91-59-8", "105-67-9", "90-04-0",
"134-20-3", "599-64-4", "148-24-3", "2416-94-6", "121-79-9", "527-60-6", "99-97-8", "131-55-5", "105-87-3", "136-77-6", "1401-55-4", "1948-33-0", "121-00-6", "92-84-2", "140-66-9", "99-71-8", "150-13-0", "80-46-6", "120-95-6", "120-95
 "128-39-2", \ "2687-25-4", \ "732-11-6", \ "5392-40-5", \ "80-05-7", \ "135158-54-2",
 "29232-93-7", "6734-80-1", "98-54-4", "97-53-0", "96-76-4", "118-71-8", 
"2451-62-9", "150-68-5", "732-26-3", "99-59-2", "59-30-3", "3811-73-2", 
"101-61-1", "4180-23-8", "101-80-4", "86-50-0", "2687-96-9", "108-46-3", 
"95-54-5", "101-77-9", "95-80-7", "420-04-2", "60-54-8", "375-95-1", "120-80-9",
 "149-30-4", "135-19-3", "88-58-4", "84-16-2", "6381-77-7", "1478-61-1", "96-70-8", "128-04-1", "25956-17-6", "92-52-4", "1987-50-4", "563-12-2",
 "298-02-2", "79902-63-9", "27955-94-8")
httk.TPO.rat.table <- subset(get_cheminfo(info="all", species="rat"),</pre>
   CAS %in% TPO.cas)
httk.TPO.human.table <- subset(get_cheminfo(info="all",species="human"),</pre>
    CAS %in% TPO.cas)
```

106 get\_gfr\_category

| σΔt    | _chem | id  |
|--------|-------|-----|
| 5 C L_ |       | 1 u |

Retrieve chemical identity from HTTK package

## **Description**

Given one of chem.name, chem.cas (Chemical Abstract Service Registry Number), or DTXSID (DSStox Substance Identifier https://comptox.epa.gov/dashboard) this function checks if the chemical is available and, if so, returns all three pieces of information.

## Usage

```
get_chem_id(chem.cas = NULL, chem.name = NULL, dtxsid = NULL)
```

## **Arguments**

chem.cas CAS regstry number chem.name Chemical name

dtxsid DSSTox Substance identifier

# Value

A list containing the following chemical identifiers:

chem.cas CAS registry number

 $\begin{array}{ll} \text{chem.name} & \text{Name} \\ \text{dtxsid} & \text{DTXSID} \end{array}$ 

## Author(s)

John Wambaugh and Robert Pearce

get\_gfr\_category

Categorize kidney function by GFR.

# **Description**

For adults: In general GFR > 60 is considered normal 15 < GFR < 60 is considered kidney disease GFR < 15 is considered kidney failure

# Usage

```
get_gfr_category(age_years, age_months, gfr_est)
```

# Arguments

age\_years Vector of ages in years.

age\_months Vector of ages in months.

gfr\_est Vector of estimated GFR values in mL/min/1.73m^2.

get\_invitroPK\_param 107

#### **Details**

These values can also be used for children 2 years old and greater (see PEDIATRICS IN REVIEW Vol. 29 No. 10 October 1, 2008 pp. 335-341 (doi: 10.1542/pir.29-10-335))

### Value

Vector of GFR categories: 'Normal', 'Kidney Disease', 'Kidney Failure'.

### Author(s)

Caroline Ring

### References

Ring, Caroline L., et al. "Identifying populations sensitive to environmental chemicals by simulating toxicokinetic variability." Environment International 106 (2017): 105-118

get\_invitroPK\_param

Retrieve data from chem.physical\_and\_invitro.data table

# Description

or fraction unbound in plasma) from the main HTTK data. This function looks for species-specific values.

## Usage

```
get_invitroPK_param(
  param,
  species,
  chem.name = NULL,
  chem.cas = NULL,
  dtxsid = NULL
```

## **Arguments**

param The in vitro pharmacokinetic parameter needed.

species Species desired (either "Rat", "Rabbit", "Dog", "Mouse", or default "Human").

chem. name Either the chemical name, CAS number, or the parameters must be specified.

chem. cas Either the chemical name, CAS number, or the parameters must be specified.

dtxsid EPA's DSSTox Structure ID (https://comptox.epa.gov/dashboard) the chem-

ical must be identified by either CAS, name, or DTXSIDs

### Value

The value of the parameter, if found

## Author(s)

John Wambaugh and Robert Pearce

108 get\_lit\_cheminfo

| <pre>get_lit_cheminfo</pre>             | Get literature Chemical Information.   |
|-----------------------------------------|----------------------------------------|
| 800_110_0110111111111111111111111111111 | Set titerature ententieat Injormation. |

# **Description**

This function provides the information specified in "info=" for all chemicals with data from the Wetmore et al. (2012) and (2013) publications and other literature.

## Usage

```
get_lit_cheminfo(info = "CAS", species = "Human")
```

## **Arguments**

info A single character vector (or collection of character vectors) from "Compound",

"CAS", "MW", "Raw.Experimental.Percentage.Unbound", "Entered.Experimental.Percentage.Unbound", "Entered.Experimental.Percentage.Unbound.", "Entered.Experimental.Percentage.Unbound.", "Entered.Experimental.Percentage.Unbound.", "Entered.Experimental.Percentage.Unbound.", "Entered.Experimental.Percentage.Unbound.", "Entered.Experimental.Percentage.Unbound.", "Entered.Experimental.Percentage.Unbound.", "Entered.Experimental.Percentage.Unbound.", "Entered.Experimental.Percentage.Unbound.", "Entered.Experimental.Percentage.Unbound.", "Entered.Experimental.Percentage.Unbound.Experimentage.Unbound.Experimentage.Un

"Fub", "source\_PPB", "Renal\_Clearance", "Met\_Stab", "Met\_Stab\_entered", "r2",

"p.val", "Concentration..uM.", "Css\_lower\_5th\_perc.mg.L.", "Css\_median\_perc.mg.L.",

"Css\_upper\_95th\_perc.mg.L.", "Css\_lower\_5th\_perc.uM.", "Css\_median\_perc.uM.", "Css\_upper\_95th\_perc.uM.", "Css\_upper\_95th\_perc.uM.

and "Species".

species Species desired (either "Rat" or default "Human").

Value

info Table/vector containing values specified in "info" for valid chemicals.

### Author(s)

John Wambaugh

## References

Wetmore, B.A., Wambaugh, J.F., Ferguson, S.S., Sochaski, M.A., Rotroff, D.M., Freeman, K., Clewell, H.J., Dix, D.H., Andersen, M.E., Houck, K.A., Allen, B., Judson, R.S., Sing, R., Kavlock, R.J., Richard, A.M., and Thomas, R.S., "Integration of Dosimetry, Exposure and High-Throughput Screening Data in Chemical Toxicity Assessment," Toxicological Sciences 125 157-174 (2012)

Wetmore, B.A., Wambaugh, J.F., Ferguson, S.S., Li, L., Clewell, H.J. III, Judson, R.S., Freeman, K., Bao, W, Sochaski, M.A., Chu T.-M., Black, M.B., Healy, E, Allen, B., Andersen M.E., Wolfinger, R.D., and Thomas R.S., "The Relative Impact of Incorporating Pharmacokinetics on Predicting in vivo Hazard and Mode-of-Action from High-Throughput in vitro Toxicity Assays" Toxicological Sciences, 132:327-346 (2013).

Wetmore, B. A., Wambaugh, J. F., Allen, B., Ferguson, S. S., Sochaski, M. A., Setzer, R. W., Houck, K. A., Strope, C. L., Cantwell, K., Judson, R. S., LeCluyse, E., Clewell, H.J. III, Thomas, R.S., and Andersen, M. E. (2015). "Incorporating High-Throughput Exposure Predictions with Dosimetry-Adjusted In Vitro Bioactivity to Inform Chemical Toxicity Testing" Toxicological Sciences, kfv171.

## **Examples**

```
get_lit_cheminfo()
get_lit_cheminfo(info=c('CAS','MW'))
```

get\_lit\_css 109

get\_lit\_css Get literature Css

# **Description**

This function retrieves a steady-state plasma concentration as a result of infusion dosing from the Wetmore et al. (2012) and (2013) publications and other literature.

# Usage

```
get_lit_css(
  chem.cas = NULL,
  chem.name = NULL,
  daily.dose = 1,
  which.quantile = 0.95,
  species = "Human",
  clearance.assay.conc = NULL,
  output.units = "mg/L",
  suppress.messages = FALSE
)
```

# **Arguments**

chem.cas Either the cas number or the chemical name must be specified. Either the chemical name or the CAS number must be specified. chem.name daily.dose Total daily dose infused in units of mg/kg BW/day. Defaults to 1 mg/kg/day. which quantile Which quantile from the SimCYP Monte Carlo simulation is requested. Can be a vector. species Species desired (either "Rat" or default "Human"). clearance.assay.conc Concentration of chemical used in measureing intrinsic clearance data, 1 or 10 Returned units for function, defaults to mg/L but can also be uM (specify units output.units = "uM"). suppress.messages

# Value

A numeric vector with the literature steady-state plasma concentration (1 mg/kg/day) for the requested quantiles

Whether or not the output message is suppressed.

### Author(s)

John Wambaugh

110 get\_lit\_oral\_equiv

#### References

Wetmore, B.A., Wambaugh, J.F., Ferguson, S.S., Sochaski, M.A., Rotroff, D.M., Freeman, K., Clewell, H.J., Dix, D.H., Andersen, M.E., Houck, K.A., Allen, B., Judson, R.S., Sing, R., Kavlock, R.J., Richard, A.M., and Thomas, R.S., "Integration of Dosimetry, Exposure and High-Throughput Screening Data in Chemical Toxicity Assessment," Toxicological Sciences 125 157-174 (2012)

Wetmore, B.A., Wambaugh, J.F., Ferguson, S.S., Li, L., Clewell, H.J. III, Judson, R.S., Freeman, K., Bao, W, Sochaski, M.A., Chu T.-M., Black, M.B., Healy, E, Allen, B., Andersen M.E., Wolfinger, R.D., and Thomas R.S., "The Relative Impact of Incorporating Pharmacokinetics on Predicting in vivo Hazard and Mode-of-Action from High-Throughput in vitro Toxicity Assays" Toxicological Sciences, 132:327-346 (2013).

Wetmore, B. A., Wambaugh, J. F., Allen, B., Ferguson, S. S., Sochaski, M. A., Setzer, R. W., Houck, K. A., Strope, C. L., Cantwell, K., Judson, R. S., LeCluyse, E., Clewell, H.J. III, Thomas, R.S., and Andersen, M. E. (2015). "Incorporating High-Throughput Exposure Predictions with Dosimetry-Adjusted In Vitro Bioactivity to Inform Chemical Toxicity Testing" Toxicological Sciences, kfv171.

#### **Examples**

```
get_lit_css(chem.cas="34256-82-1")
get_lit_css(chem.cas="34256-82-1", species="Rat", which.quantile=0.5)
get_lit_css(chem.cas="80-05-7", daily.dose = 1, which.quantile = 0.5, output.units = "uM")
```

get\_lit\_oral\_equiv

Get Literature Oral Equivalent Dose

# Description

This function converts a chemical plasma concetration to an oral equivalent dose using the values from the Wetmore et al. (2012) and (2013) publications and other literature.

# Usage

```
get_lit_oral_equiv(
  conc,
  chem.name = NULL,
  chem.cas = NULL,
  dtxsid = NULL,
  suppress.messages = FALSE,
  which.quantile = 0.95,
  species = "Human",
  input.units = "uM",
  output.units = "mg",
  clearance.assay.conc = NULL,
  ...
)
```

get\_lit\_oral\_equiv 111

#### **Arguments**

conc Bioactive in vitro concentration in units of specified input.units, default of uM.

chem. name Either the chemical name or the CAS number must be specified. chem. cas Either the CAS number or the chemical name must be specified.

dtxsid EPA's 'DSSTox Structure ID (https://comptox.epa.gov/dashboard) the chem-

ical must be identified by either CAS, name, or DTXSIDs

suppress.messages

Suppress output messages.

which quantile Which quantile from the SimCYP Monte Carlo simulation is requested. Can be

a vector. Papers include 0.05, 0.5, and 0.95 for humans and 0.5 for rats.

species Species desired (either "Rat" or default "Human").

input.units Units of given concentration, default of uM but can also be mg/L.

output.units Units of dose, default of 'mg' for mg/kg BW/ day or 'mol' for mol/ kg BW/ day.

clearance.assay.conc

Concentration of chemical used in measureing intrinsic clearance data, 1 or 10

uM.

... Additional parameters passed to get\_lit\_css.

#### Value

Equivalent dose in specified units, default of mg/kg BW/day.

#### Author(s)

John Wambaugh

#### References

Wetmore, B.A., Wambaugh, J.F., Ferguson, S.S., Sochaski, M.A., Rotroff, D.M., Freeman, K., Clewell, H.J., Dix, D.H., Andersen, M.E., Houck, K.A., Allen, B., Judson, R.S., Sing, R., Kavlock, R.J., Richard, A.M., and Thomas, R.S., "Integration of Dosimetry, Exposure and High-Throughput Screening Data in Chemical Toxicity Assessment," Toxicological Sciences 125 157-174 (2012)

Wetmore, B.A., Wambaugh, J.F., Ferguson, S.S., Li, L., Clewell, H.J. III, Judson, R.S., Freeman, K., Bao, W, Sochaski, M.A., Chu T.-M., Black, M.B., Healy, E, Allen, B., Andersen M.E., Wolfinger, R.D., and Thomas R.S., "The Relative Impact of Incorporating Pharmacokinetics on Predicting in vivo Hazard and Mode-of-Action from High-Throughput in vitro Toxicity Assays" Toxicological Sciences, 132:327-346 (2013).

Wetmore, B. A., Wambaugh, J. F., Allen, B., Ferguson, S. S., Sochaski, M. A., Setzer, R. W., Houck, K. A., Strope, C. L., Cantwell, K., Judson, R. S., LeCluyse, E., Clewell, H.J. III, Thomas, R.S., and Andersen, M. E. (2015). "Incorporating High-Throughput Exposure Predictions with Dosimetry-Adjusted In Vitro Bioactivity to Inform Chemical Toxicity Testing" Toxicological Sciences, kfv171.

```
table <- NULL
for(this.cas in sample(get_lit_cheminfo(),50)) table <- rbind(table,cbind(
as.data.frame(this.cas),as.data.frame(get_lit_oral_equiv(conc=1,chem.cas=this.cas))))</pre>
```

112 get\_physchem\_param

```
get_lit_oral_equiv(0.1,chem.cas="34256-82-1")
get_lit_oral_equiv(0.1,chem.cas="34256-82-1",which.quantile=c(0.05,0.5,0.95))
```

| get_physchem_param | Get<br>chem.phy | physico-chemical<br>esical_and_invitro.data | parameters | from |
|--------------------|-----------------|---------------------------------------------|------------|------|
|                    |                 |                                             |            |      |

# Description

This function retrieves physico-chemical properties ("param") for the chemical specified by chem.name or chem.cas from the vLiver tables.

# Usage

```
get_physchem_param(param, chem.name = NULL, chem.cas = NULL, dtxsid = NULL)
```

# Arguments

| param     | The desired parameters, a vector or single value.                                                                              |
|-----------|----------------------------------------------------------------------------------------------------|
| chem.name | The chemical names that you want parameters for, a vector or single value                                                      |
| chem.cas  | The chemical CAS numbers that you want parameters for, a vector or single value                                                |
| dtxsid    | EPA's 'DSSTox Structure ID (https://comptox.epa.gov/dashboard) the chemical must be identified by either CAS, name, or DTXSIDs |

# Value

The parameters, either a single value, a named list for a single chemical, or a list of lists

# Author(s)

John Wambaugh and Robert Pearce

```
get_physchem_param(param = 'logP', chem.cas = '80-05-7') get_physchem_param(param = c('logP', 'MW'), chem.cas = c('80-05-7', '81-81-2'))
```

get\_rblood2plasma 113

get\_rblood2plasma

Get ratio of the blood concentration to the plasma concentration.

# **Description**

This function attempts to retrieve a measured species- and chemical-specific blood:plasma concentration ratio.

### Usage

```
get_rblood2plasma(
  chem.name = NULL,
  chem.cas = NULL,
  dtxsid = NULL,
  species = "Human",
  default.to.human = FALSE
)
```

# **Arguments**

chem. name Either the chemical name or the CAS number must be specified.

chem. cas Either the CAS number or the chemical name must be specified.

dtxsid EPA's 'DSSTox Structure ID (https://comptox.epa.gov/dashboard) the chemical

must be identified by either CAS, name, or DTXSIDs

species Species desired (either "Rat", "Rabbit", "Dog", "Mouse", or default "Human").

default.to.human

Substitutes missing animal values with human values if true.

# **Details**

A value of NA is returned when the requested value is unavailable. Values are retrieved from chem.physical\_and\_invitro.data. details than the description above ~~

# Value

A numeric value for the steady-state ratio of chemical concentration in blood to plasma

# Author(s)

Robert Pearce

```
get_rblood2plasma(chem.name="Bisphenol A")
get_rblood2plasma(chem.name="Bisphenol A",species="Rat")
```

114 get\_weight\_class

| <pre>get_weight_class</pre> | Assign weight class (underweight, normal, overweight, obese) |
|-----------------------------|--------------------------------------------------------------|
|-----------------------------|--------------------------------------------------------------|

### **Description**

Given vectors of age, BMI, recumbent length, weight, and gender, categorizes weight classes using CDC and WHO categories.

# Usage

```
get_weight_class(age_years, age_months, bmi, recumlen, weight, gender)
```

#### **Arguments**

age\_years A vector of ages in years.
age\_months A vector of ages in months.

bmi A vector of BMIs.

recumlen A vector of heights or recumbent lengths in cm.

weight A vector of body weights in kg.

gender A vector of genders (as 'Male' or 'Female').

#### **Details**

According to the CDC (https://www.cdc.gov/obesity/basics/adult-defining.html), adult weight classes are defined using BMI as follows:

**Underweight** BMI less than 18.5 **Normal** BMI between 18.5 and 25

Overweight BMI between 25 and 30

**Obese** BMI greater than 30

For children ages 2 years and older, weight classes are defined using percentiles of sex-specific BMI for age, as follows (Barlow et al., 2007):

Underweight Below 5th percentile BMI for age

**Normal** 5th-85th percentile BMI for age

Overweight 85th-95th percentile BMI for age

Obese Above 95th percentile BMI for age

For children birth to age 2, weight classes are defined using percentiles of sex-specific weight-for-length (Grummer-Strawn et al., 2009). Weight above the 97.7th percentile, or below the 2.3rd percentile, of weight-for-length is considered potentially indicative of adverse health conditions. Here, weight below the 2.3rd percentile is categorized as "Underweight" and weight above the 97.7th percentile is categorized as "Obese."

# Value

A character vector of weight classes. Each element will be one of 'Underweight', 'Normal', 'Overweight', or 'Obese'.

#### Author(s)

Caroline Ring

#### References

Ring, Caroline L., et al. "Identifying populations sensitive to environmental chemicals by simulating toxicokinetic variability." Environment International 106 (2017): 105-118

Barlow SE. Expert committee recommendations regarding the prevention, assessment, and treatment of child and adolescent overweight and obesity: summary report. Pediatrics. 2007;120 Suppl 4. doi:10.1542/peds.2007-2329C

Grummer-Strawn LM, Reinold C, Krebs NF. Use of World Health Organization and CDC growth charts for children Aged 0-59 months in the United States. Morb Mortal Wkly Rep. 2009;59(RR-9). https://www.cdc.gov/mmwr/preview/mmwrhtml/rr5909a1.htm

get\_wetmore\_cheminfo Get literature Chemical Information. (deprecated).

### **Description**

This function is included for backward compatibility. It calls get\_lit\_cheminfo which provides the information specified in "info=" for all chemicals with data from the Wetmore et al. (2012) and (2013) publications and other literature.

### Usage

```
get_wetmore_cheminfo(info = "CAS", species = "Human")
```

# **Arguments**

info A single character vector (or collection of character vectors) from "Compound",

"CAS", "MW", "Raw.Experimental.Percentage.Unbound", "Entered.Experimental.Percentage.Unbound",

"Fub", "source\_PPB", "Renal\_Clearance", "Met\_Stab", "Met\_Stab\_entered", "r2", "p.val", "Concentration..uM.", "Css\_lower\_5th\_perc.mg.L.", "Css\_median\_perc.mg.L.",

"Css\_upper\_95th\_perc.mg.L.", "Css\_lower\_5th\_perc.uM.", "Css\_median\_perc.uM.", "Css\_upper\_95th\_perc.uM.", "Css\_upper\_95th\_perc.uM.

and "Species".

species Species desired (either "Rat" or default "Human").

#### Value

info Table/vector containing values specified in "info" for valid chemicals.

# Author(s)

John Wambaugh

116 get\_wetmore\_css

#### References

Wetmore, B.A., Wambaugh, J.F., Ferguson, S.S., Sochaski, M.A., Rotroff, D.M., Freeman, K., Clewell, H.J., Dix, D.H., Andersen, M.E., Houck, K.A., Allen, B., Judson, R.S., Sing, R., Kavlock, R.J., Richard, A.M., and Thomas, R.S., "Integration of Dosimetry, Exposure and High-Throughput Screening Data in Chemical Toxicity Assessment," Toxicological Sciences 125 157-174 (2012)

Wetmore, B.A., Wambaugh, J.F., Ferguson, S.S., Li, L., Clewell, H.J. III, Judson, R.S., Freeman, K., Bao, W, Sochaski, M.A., Chu T.-M., Black, M.B., Healy, E, Allen, B., Andersen M.E., Wolfinger, R.D., and Thomas R.S., "The Relative Impact of Incorporating Pharmacokinetics on Predicting in vivo Hazard and Mode-of-Action from High-Throughput in vitro Toxicity Assays" Toxicological Sciences, 132:327-346 (2013).

Wetmore, B. A., Wambaugh, J. F., Allen, B., Ferguson, S. S., Sochaski, M. A., Setzer, R. W., Houck, K. A., Strope, C. L., Cantwell, K., Judson, R. S., LeCluyse, E., Clewell, H.J. III, Thomas, R.S., and Andersen, M. E. (2015). "Incorporating High-Throughput Exposure Predictions with Dosimetry-Adjusted In Vitro Bioactivity to Inform Chemical Toxicity Testing" Toxicological Sciences, kfv171.

# **Examples**

```
get_lit_cheminfo()
get_lit_cheminfo(info=c('CAS','MW'))
```

get\_wetmore\_css

Get literature Css (deprecated).

### **Description**

This function is included for backward compatibility. It calls get\_lit\_css which retrieves a steady-state plasma concentration as a result of infusion dosing from the Wetmore et al. (2012) and (2013) publications and other literature.

### Usage

```
get_wetmore_css(
  chem.cas = NULL,
  chem.name = NULL,
  daily.dose = 1,
  which.quantile = 0.95,
  species = "Human",
  clearance.assay.conc = NULL,
  output.units = "mg/L",
  suppress.messages = FALSE
)
```

## **Arguments**

chem. cas Either the cas number or the chemical name must be specified.

chem. name Either the chemical name or the CAS number must be specified.

daily.dose Total daily dose infused in units of mg/kg BW/day. Defaults to 1 mg/kg/day.

which quantile from the SimCYP Monte Carlo simulation is requested. Can be a vector.

```
species Species desired (either "Rat" or default "Human").
```

clearance.assay.conc

Concentration of chemical used in measureing intrinsic clearance data, 1 or  $10\,$ 

uM.

output.units Returned units for function, defaults to mg/L but can also be uM (specify units

= "uM").

suppress.messages

Whether or not the output message is suppressed.

#### Value

A numeric vector with the literature steady-state plasma concentration (1 mg/kg/day) for the requested quantiles

#### Author(s)

John Wambaugh

#### References

Wetmore, B.A., Wambaugh, J.F., Ferguson, S.S., Sochaski, M.A., Rotroff, D.M., Freeman, K., Clewell, H.J., Dix, D.H., Andersen, M.E., Houck, K.A., Allen, B., Judson, R.S., Sing, R., Kavlock, R.J., Richard, A.M., and Thomas, R.S., "Integration of Dosimetry, Exposure and High-Throughput Screening Data in Chemical Toxicity Assessment," Toxicological Sciences 125 157-174 (2012)

Wetmore, B.A., Wambaugh, J.F., Ferguson, S.S., Li, L., Clewell, H.J. III, Judson, R.S., Freeman, K., Bao, W, Sochaski, M.A., Chu T.-M., Black, M.B., Healy, E, Allen, B., Andersen M.E., Wolfinger, R.D., and Thomas R.S., "The Relative Impact of Incorporating Pharmacokinetics on Predicting in vivo Hazard and Mode-of-Action from High-Throughput in vitro Toxicity Assays" Toxicological Sciences, 132:327-346 (2013).

Wetmore, B. A., Wambaugh, J. F., Allen, B., Ferguson, S. S., Sochaski, M. A., Setzer, R. W., Houck, K. A., Strope, C. L., Cantwell, K., Judson, R. S., LeCluyse, E., Clewell, H.J. III, Thomas, R.S., and Andersen, M. E. (2015). "Incorporating High-Throughput Exposure Predictions with Dosimetry-Adjusted In Vitro Bioactivity to Inform Chemical Toxicity Testing" Toxicological Sciences, kfv171.

# **Examples**

```
get_lit_css(chem.cas="34256-82-1")
get_lit_css(chem.cas="34256-82-1", species="Rat", which.quantile=0.5)
get_lit_css(chem.cas="80-05-7", daily.dose = 1, which.quantile = 0.5, output.units = "uM")
```

```
get_wetmore_oral_equiv
```

Get Literature Oral Equivalent Dose (deprecated).

### **Description**

This function is included for backward compatibility. It calls get\_lit\_oral\_equiv which converts a chemical plasma concetration to an oral equivalent dose using the values from the Wetmore et al. (2012) and (2013) publications and other literature.

### Usage

```
get_wetmore_oral_equiv(
   conc,
   chem.name = NULL,
   chem.cas = NULL,
   suppress.messages = FALSE,
   which.quantile = 0.95,
   species = "Human",
   input.units = "uM",
   output.units = "mg",
   clearance.assay.conc = NULL,
   ...
)
```

# **Arguments**

conc Bioactive in vitro concentration in units of specified input.units, default of uM.

chem. name Either the chemical name or the CAS number must be specified. chem. cas Either the CAS number or the chemical name must be specified.

suppress.messages

Suppress output messages.

which quantile Which quantile from the SimCYP Monte Carlo simulation is requested. Can be

a vector. Papers include 0.05, 0.5, and 0.95 for humans and 0.5 for rats.

species Species desired (either "Rat" or default "Human").

input.units Units of given concentration, default of uM but can also be mg/L.

 $output.units \qquad Units of dose, default of `mg' for mg/kg \,BW/\,day \,or \,`mol' for mol/\,kg \,BW/\,day.$ 

clearance.assay.conc

Concentration of chemical used in measureing intrinsic clearance data,  $1\ \mathrm{or}\ 10$ 

uM.

. . . Additional parameters passed to get\_lit\_css.

#### Value

Equivalent dose in specified units, default of mg/kg BW/day.

# Author(s)

John Wambaugh

# References

Wetmore, B.A., Wambaugh, J.F., Ferguson, S.S., Sochaski, M.A., Rotroff, D.M., Freeman, K., Clewell, H.J., Dix, D.H., Andersen, M.E., Houck, K.A., Allen, B., Judson, R.S., Sing, R., Kavlock, R.J., Richard, A.M., and Thomas, R.S., "Integration of Dosimetry, Exposure and High-Throughput Screening Data in Chemical Toxicity Assessment," Toxicological Sciences 125 157-174 (2012)

Wetmore, B.A., Wambaugh, J.F., Ferguson, S.S., Li, L., Clewell, H.J. III, Judson, R.S., Freeman, K., Bao, W, Sochaski, M.A., Chu T.-M., Black, M.B., Healy, E, Allen, B., Andersen M.E., Wolfinger, R.D., and Thomas R.S., "The Relative Impact of Incorporating Pharmacokinetics on Predicting in vivo Hazard and Mode-of-Action from High-Throughput in vitro Toxicity Assays" Toxicological Sciences, 132:327-346 (2013).

hct\_h

Wetmore, B. A., Wambaugh, J. F., Allen, B., Ferguson, S. S., Sochaski, M. A., Setzer, R. W., Houck, K. A., Strope, C. L., Cantwell, K., Judson, R. S., LeCluyse, E., Clewell, H.J. III, Thomas, R.S., and Andersen, M. E. (2015). "Incorporating High-Throughput Exposure Predictions with Dosimetry-Adjusted In Vitro Bioactivity to Inform Chemical Toxicity Testing" Toxicological Sciences, kfv171.

# **Examples**

```
table <- NULL
for(this.cas in sample(get_lit_cheminfo(),50)) table <- rbind(table,cbind(
as.data.frame(this.cas),as.data.frame(get_lit_oral_equiv(conc=1,chem.cas=this.cas))))

get_lit_oral_equiv(0.1,chem.cas="34256-82-1")
get_lit_oral_equiv(0.1,chem.cas="34256-82-1",which.quantile=c(0.05,0.5,0.95))</pre>
```

hct\_h

KDE bandwidths for residual variability in hematocrit

#### **Description**

Bandwidths used for a one-dimensional kernel density estimation of the distribution of residual errors around smoothing spline fits of hematocrit vs. age for NHANES respondents in each of ten combinations of sex and race/ethnicity categories.

### Usage

hct\_h

#### **Format**

A named list with 10 elements, each a numeric value. Each list element corresponds to, and is named for, one combination of NHANES sex categories (Male and Female) and NHANES race/ethnicity categories (Mexican American, Other Hispanic, Non-Hispanic White, Non-Hispanic Black, and Other).

# **Details**

Each matrix is the standard deviation for a normal distribution: this is the bandwidth to be used for a kernel density estimation (KDE) (using a normal kernel) of the distribution of residual errors around smoothing spline fits of hematocrit vs. age for NHANES respondents in the specified sex and race/ethnicity category. Optimal bandwidths were pre-calculated by doing the smoothing spline fits, getting the residuals, then calling kde on the residuals (which calls hpi to compute the plug-in bandwidth).

Used by HTTK-Pop only in "virtual individuals" mode (i.e. httkpop\_generate with method = "v"), in estimate\_hematocrit.

### Author(s)

Caroline Ring

120 hematocrit\_infants

#### References

Ring, Caroline L., et al. "Identifying populations sensitive to environmental chemicals by simulating toxicokinetic variability." Environment International 106 (2017): 105-118

hematocrit\_infants

Predict hematocrit in infants under 1 year old.

# Description

For infants under 1 year, hematocrit was not measured in NHANES. Assume a log-normal distribution where plus/minus 1 standard deviation of the underlying normal distribution is given by the reference range. Draw hematocrit values from these distributions by age.

# Usage

hematocrit\_infants(age\_months)

# **Arguments**

age\_months

Vector of ages in months; all must be <= 12.

### Details

| Age         | Reference range |
|-------------|-----------------|
| <1 month    | 31-49           |
| 1-6 months  | 29-42           |
| 7-12 months | 33-38           |

# Value

Vector of hematocrit percentages corresponding to the input vector of ages.

# Author(s)

Caroline Ring

#### References

Ring, Caroline L., et al. "Identifying populations sensitive to environmental chemicals by simulating toxicokinetic variability." Environment International 106 (2017): 105-118

honda.ivive 121

honda.ivive

Return the assumptions used in Honda et al. 2019

#### **Description**

This function returns four of the better performing sets of assumptions evaluated in Honda et al. 2019 (https://doi.org/10.1371/journal.pone.0217564). These include four different combinations of hepatic clearance assumption, in vivo bioactivity assumption, and relevant tissue assumption. Generally, this function is not called directly by the user, but instead called by setting the IVIVE option in calc\_mc\_oral\_equiv, calc\_mc\_css, and calc\_analytic functions. Currently, these IVIVE option is not implemented the solve\_1comp etc. functions.

### Usage

```
honda.ivive(method = "Honda1", tissue = "liver")
```

#### **Arguments**

method This is set to one of "Honda1", "Honda2", "Honda3", or "Honda4".

tissue This is only relevant to "Honda4" and indicates the relevant tissue compartment.

#### **Details**

"Honda1" - tissue = NULL, restrictive.clearance = TRUE, bioactive.free.invivo = TRUE This assumption assumes restrictive hepatic clearance, and treats the free concentration in plasma as the bioactive concentration in vivo. This option must be used in combination with the concentration in vitro predicted by armitage eval(), otherwise the result will be the same as "Honda2". This option corresponds to the result in Figure 8 panel c) restrictive, mean free plasma conc., Armitage in Honda et al. 2019. "Honda2" - tissue = NULL, restrictive.clearance = TRUE, bioactive.free.invivo = TRUE This assumption assumes restrictive hepatic clearance, and treats the free concentration in plasma as the bioactive concentration in vivo. This option corresponds to the result in Figure 8 panel b) restrictive, mean free plasma conc. in Honda et al. 2019. "Honda3" - tissue = NULL, restrictive.clearance = TRUE, bioactive.free.invivo = TRUE This assumption assumes restrictive hepatic clearance, and treats the free concentration in plasma as the bioactive concentration in vivo. This option corresponds to the result in Figure 8 panel a) restrictive, mean total plasma conc. in Honda et al. 2019. "Honda4" - tissue = tissue, restrictive.clearance = FALSE, bioactive.free.invivo = TRUE This assumption assumes restrictive hepatic clearance, and treats the free concentration in plasma as the bioactive concentration in vivo. The input tissue should be relevant to the in vitro assay endpoint used as input or that the result is being compared to. This option corresponds to the result in Figure 8 panel d) nonrestrictive, mean tissue conc. in Honda et al. 2019.

#### Value

A list of tissue, bioactive.free.invivo, and restrictive.clearance assumptions.

# Author(s)

Greg Honda and John Wambaugh

122 httkpop

#### References

Honda, Gregory S., et al. "Using the Concordance of In Vitro and In Vivo Data to Evaluate Extrapolation Assumptions." 2019. PLoS ONE 14(5): e0217564.

# **Examples**

```
honda.ivive(method = "Honda1", tissue = NULL)
```

howgate

Howgate 2006

# Description

This data set is only used in Vignette 5.

# Usage

howgate

### **Format**

A data.table containing 24 rows and 11 columns.

#### Author(s)

Caroline Ring

# References

Howgate, E. M., et al. "Prediction of in vivo drug clearance from in vitro data. I: impact of interindividual variability." Xenobiotica 36.6 (2006): 473-497.

httkpop

httkpop: Virtual population generator for HTTK.

# Description

The httkpop package generates virtual population physiologies for use in population TK.

#### **Details**

To simulate inter-individual variability in the TK model, a MC approach is used: the model parameters are sampled from known or assumed distributions, and the model is evaluated for each sampled set of parameters. To simulate variability across subpopulations, the MC approach needs to capture the parameter correlation structure. For example, kidney function changes with age (Levey et al., 2009), thus the distribution of GFR is likely different in 6-year-olds than in 65-yearolds. To directly measure the parameter correlation structure, all parameters need to be measured in each individual in a representative sample population. Such direct measurements are extremely limited. However, the correlation structure of the physiological parameters can be inferred from their known individual correlations with demographic and anthropometric quantities for which direct population measurements do exist. These quantities are sex, race/ethnicity, age, height, and weight (Howgate et al., 2006; Jamei et al., 2009a; Johnson et al., 2006; McNally et al., 2014; Price et al., 2003). Direct measurements of these quantities in a large, representative sample of the U.S. population are publicly available from NHANES. NHANES also includes laboratory measurements, including both serum creatinine, which can be used to estimate GFR (Levey et al., 2009), and hematocrit. For conciseness, sex, race/ethnicity, age, height, weight, serum creatinine, and hematocrit will be called the NHANES quantities.

HTTK-Pop's correlated MC approach begins by sampling from the joint distribution of the NHANES quantities to simulate a population. Then, for each individual in the simulated population, HTTKe-Pop predicts the physiological parameters from the NHANES quantities using regression equations from the literature (Barter et al., 2007; Baxter-Jones et al., 2011; Bosgra et al., 2012; Koo et al., 2000; Levey et al., 2009; Looker et al., 2013; McNally et al., 2014; Ogiu et al., 1997; Price et al., 2003; Schwartz and Work, 2009; Webber and Barr 2012). Correlations among the physiological parameters are induced by their mutual dependence on the correlated NHANES quantities. Finally, residual variability is added to the predicted physiological parameters using estimates of residual marginal variance (i.e., variance not explained by the regressions on the NHANES quantities) (Mc-Nally et al., 2014).

Data were combined from the three most recent publicly-available NHANES cycles: 2007-2008, 2009-2010, and 2011-2012. For each cycle, some NHANES quantities - height, weight, serum creatinine, and hematocrit - were measured only in a subset of respondents. Only these subsets were included in HTTKePop. The pooled subsets from the three cycles contained 29,353 unique respondents. Some respondents were excluded from analysis: those with age recorded as 80 years (because all NHANES respondents 80 years and older were marked as "80"); those with missing height, weight or hematocrit data; and those aged 12 years or older with missing serum creatinine data. These criteria excluded 4807 respondents, leaving 24,546 unique respondents. Each NHANES respondent was assigned a cycle-specific sample weight, which can be interpreted as the number of individuals in the total U.S. population represented by each NHANES respondent in each cycle (Johnson et al., 2013). Because data from three cycles were combined, the sample weights were rescaled (divided by the number of cycles being combined, as recommended in NHANES data analysis documentation) (Johnson et al., 2013). To handle the complex NHANES sampling structure, the R survey package was used to analyze the NHANES data (Lumley, 2004).

To allow generation of virtual populations specified by weight class, we coded a categorical variable for each NHANES respondent. The categories Underweight, Normal, Overweight, or Obese were assigned based on weight, age, and height/length (Grummer-Strawn et al., 2010; Kuczmarski et al., 2002; Ogden et al., 2014; WHO, 2006, 2010). We implemented two population simulation methods within HTTK-Pop: the direct-resampling method and the virtual-individuals method. The directresampling method simulated a population by sampling NHANES respondents with replacement, with probabilities proportional to the sample weights. Each individual in the resulting simulated population was an NHANES respondent, identified by a unique NHANES sequence number. By contrast, the second method generates "virtual individuals" - sets of NHANES quantities that obey the approximate joint distribution of the NHANES quantities (calculated using weighted smooth124 httkpop

ing functions and kernel density estimators), but do not necessarily correspond to any particular NHANES respondent. The direct-resampling method removed the possibility of generating unrealistic combinations of the NHANES quantities; the virtual-individuals method allowed the use of interpolation to simulate subpopulations represented by only a small number of NHANES respondents.

For either method, HTTK-Pop takes optional specifications about the population to be simulated and then samples from the appropriate conditional joint distribution of the NHANES quantities.

Once HTTK-Pop has simulated a population characterized by the NHANES quantities, the physiological parameters of the TK model are predicted from the NHANES quantities using regression equations from the literature. Liver mass was predicted for individuals over age 18 using allometric scaling with height from Reference Man (Valentin, 2002), and for individuals under 18 using regression relationships with height and weight published by Ogiu et al. (1997). Residual marginal variability was added for each individual as in PopGen (McNally et al., 2014). Similarly, hepatic portal vein blood flows (in L/h) are predicted as fixed fractions of a cardiac output allometrically scaled with height from Reference Man (Valentin, 2002), and residual marginal variability is added for each individual (McNally et al., 2014). Glomerular filtration rate (GFR) (in L/h/1.73 m2 body surface area) is predicted from age, race, sex, and serum creatinine using the CKD-EPI equation, for individuals over age 18 (Levey et al., 2009). For individuals under age 18, GFR is estimated from body surface area (BSA) (Johnson et al., 2006); BSA is predicted using Mosteller's formula (Verbraecken et al., 2006) for adults and Haycock's formula (Haycock et al., 1978) for children. Hepatocellularity (in millions of cells per gram of liver tissue) is predicted from age using an equation developed by Barter et al. (2007). Hematocrit is estimated from NHANES data for individuals 1 year and older. For individuals younger than 1 year, for whom NHANES did not measure hematocrit directly, hematocrit was predicted from age in months, using published reference ranges (Lubin, 1987).

In addition to the HTTK physiological parameters, the HTTK models include chemical-specific parameters representing the fraction of chemical unbound in plasma (Fup) and intrinsic clearance (CLint). Because these parameters represent interactions of the chemical with the body, their values will vary between individuals. To simulate this variability, Fub and CLint were included in MC simulations, by sampling from estimated or assumed distributions for the parameters defining them.

Variability in hematocrit was simulated either using NHANES data (for individuals ages 1 and older) or using age-based reference ranges (for individuals under age 1). Fup was treated as a random variable obeying a distribution censored below the average limit of quantification (LOQ) of the in vitro assay. Specifically, Fup was assumed to obey a normal distribution truncated below at 0 and above at 1, centered at the Fup value measured in vitro, with a 30 the average LOQ (0.01), Fup was instead drawn from a uniform distribution between 0 and 0.01. Fup was assumed to be independent of all other parameters. This censored normal distribution was chosen to match that used in Wambaugh et al. (2015).

Variability in hepatocellularity (106 cells/g liver) and Mliver (kg) were simulated. The remaining source of variability in CLint, h is variability in CLint, which was simulated using a Gaussian mixture distribution to represent the population proportions of poor metabolizers (PMs) and non-PMs of each substance. The true prevalence of PMs is isozyme-specific (Ma et al., 2002; Yasuda et al., 2008); however, isozyme-specific metabolism data were not available for the majority of chemicals considered. We therefore made a simplifying assumption that 5 slower than average. With 95 a normal distribution truncated below at zero, centered at the value measured in vitro, with a 30 CLint was drawn from a PM distribution: a truncated normal distribution centered on one-tenth of the in vitro value with 30 Both CLint itself and the probability of being a PM were assumed to be independent of all other parameters. The truncated normal nonePM distribution was chosen because it has been used (with 100 in previous work (Rotroff et al., 2010; Wambaugh et al., 2015; Wetmore et al., 2014; Wetmore et al., 2015; Wetmore et al., 2015; the PM distribution was chosen to comport with the nonePM distribution.

### Main function to generate a population

If you just want to generate a table of (chemical-independent) population physiology parameters, use httkpop\_generate.

### **Using HTTK-Pop with HTTK**

To generate a population and then run an HTTK model for that population, the workflow is as follows:

- 1. Generate a population using httkpop\_generate.
- 2. For a given HTTK chemical and general model, convert the population data to corresponding sets of HTTK model parameters using httkpop\_mc.

#### Author(s)

Caroline Ring

#### References

Ring, Caroline L., et al. "Identifying populations sensitive to environmental chemicals by simulating toxicokinetic variability." Environment International 106 (2017): 105-118

Levey, A.S., Stevens, L.A., Schmid, C.H., Zhang, Y.L., Castro, A.F., Feldman, H.I., et al., 2009. A new equation to estimate glomerular filtration rate. Ann. Intern. Med. 150, 604-612.

Howgate, E., Rowland-Yeo, K., Proctor, N., Tucker, G., Rostami-Hodjegan, A., 2006. Prediction of in vivo drug clearance from in vitro data. I: impact of inter-individual variability. Xenobiotica 36, 473-497.

Jamei, M., Dickinson, G.L., Rostami-Hodjegan, A., 2009a. A framework for assessing interindividual variability in pharmacokinetics using virtual human populations and integrating general knowledge of physical chemistry, biology, anatomy, physiology and genetics: a tale of 'bottom-up' vs 'top-down' recognition of covariates. Drug Metab. Pharmacokinet. 24, 53-75.

Johnson, T.N., Rostami-Hodjegan, A., Tucker, G.T., 2006. Prediction of the clearance of eleven drugs and associated variability in neonates, infants and children. Clin. Pharmacokinet. 45, 931-956.

McNally, K., Cotton, R., Hogg, A., Loizou, G., 2014. PopGen: a virtual human population generator. Toxicology 315, 70-85.

Price, P.S., Conolly, R.B., Chaisson, C.F., Gross, E.A., Young, J.S., Mathis, E.T., et al., 2003. Modeling interindividual variation in physiological factors used in PBPK models of humans. Crit. Rev. Toxicol. 33, 469-503.

Barter, Z.E., Bayliss, M.K., Beaune, P.H., Boobis, A.R., Carlile, D.J., Edwards, R.J., et al., 2007. Scaling factors for the extrapolation of in vivo metabolic drug clearance from in vitro data: reaching a consensus on values of human micro-somal protein and hepatocellularity per gram of liver. Curr. Drug Metab. 8, 33-45.

Baxter-Jones, A.D., Faulkner, R.A., Forwood, M.R., Mirwald, R.L., Bailey, D.A., 2011. Bone mineral accrual from 8 to 30 years of age: an estimation of peak bone mass. J. Bone Miner. Res. 26, 1729-1739.

Bosgra, S., van Eijkeren, J., Bos, P., Zeilmaker, M., Slob, W., 2012. An improved model to predict physiologically based model parameters and their inter-individual variability from anthropometry. Crit. Rev. Toxicol. 42, 751-767.

Koo, W.W., Walters, J.C., Hockman, E.M., 2000. Body composition in human infants at birth and postnatally. J. Nutr. 130, 2188-2194.

Looker, A., Borrud, L., Hughes, J., Fan, B., Shepherd, J., Sherman, M., 2013. Total body bone area, bone mineral content, and bone mineral density for individuals aged 8 years and over: United States, 1999-2006. In: Vital and health statistics Series 11, Data from the National Health Survey, pp. 1-78.

Ogiu, N., Nakamura, Y., Ijiri, I., Hiraiwa, K., Ogiu, T., 1997. A statistical analysis of the internal organ weights of normal Japanese people. Health Phys. 72, 368-383.

Schwartz, G.J., Work, D.F., 2009. Measurement and estimation of GFR in children and adolescents. Clin. J. Am. Soc. Nephrol. 4, 1832-1843.

Webber, C.E., Barr, R.D., 2012. Age-and gender-dependent values of skeletal muscle mass in healthy children and adolescents. J. Cachex. Sarcopenia Muscle 3, 25-29.

Johnson, C.L., Paulose-Ram, R., Ogden, C.L., Carroll, M.D., Kruszon-Moran, D., Dohrmann, S.M., et al., 2013. National health and nutrition examination survey: analytic guidelines, 1999-2010. Vital and health statistics Series 2. Data Eval. Methods Res. 1-24.

Lumley, T., 2004. Analysis of complex survey samples. J. Stat. Softw. 9, 1-19.

Grummer-Strawn, L.M., Reinold, C.M., Krebs, N.F., Control, C.f.D.; Prevention, 2010. Use of World Health Organization and CDC Growth Charts for Children Aged 0-59 Months in the United States. Department of Health and Human Services, Centers for Disease Control and Prevention.

Kuczmarski, R.J., Ogden, C.L., Guo, S.S., Grummer-Strawn, L.M., Flegal, K.M., Mei, Z., et al., 2002. 2000 CDC growth charts for the United States: methods and development. Vital Health Stat. Series 11, Data from the national health survey 246, 1-190.

Ogden, C.L., Carroll, M.D., Kit, B.K., Flegal, K.M., 2014. Prevalence of childhood and adult obesity in the United States, 2011-2012. JAMA 311, 806-814.

WHO, 2006. In: WHO D.o.N.f.H.a.D. (Ed.), WHO Child Growth Standards: Length/Heightfor-Age, Weight-for-Age, Weight-for-Length, Weight-for-Height and Body Mass Indexfor-Age: Methods and Development.

WHO, 2010. In: (WHO) W.H.O. (Ed.), WHO Anthro for Personal Computers Manual: Software for Assessing Growth and Development of the World's Children, Version 3.2.2, 2011. WHO, Geneva.

Valentin, J., 2002. Basic anatomical and physiological data for use in radiological protection: reference values: ICRP publication 89. Ann. ICRP 32, 1-277.

Johnson, T.N., Rostami-Hodjegan, A., Tucker, G.T., 2006. Prediction of the clearance of eleven drugs and associated variability in neonates, infants and children. Clin. Pharmacokinet. 45, 931-956.

Verbraecken, J., Van de Heyning, P., De Backer, W., Van Gaal, L., 2006. Body surface area in normal-weight, overweight, and obese adults. A comparison study. Metabolism 55, 515-524

Haycock, G.B., Schwartz, G.J., Wisotsky, D.H., 1978. Geometric method for measuring body surface area: a height-weight formula validated in infants, children, and adults. J. Pediatr. 93, 62-66.

Lubin, B., 1987. Reference values in infancy and childhood. In: Nathan, D., Oski, F. (Eds.), Hematology of Infancy and Childhood.

Wambaugh, J.F., Wetmore, B.A., Pearce, R., Strope, C., Goldsmith, R., Sluka, J.P., et al., 2015. Toxicokinetic triage for environmental chemicals. Toxicol. Sci. 147, 55-67

Ma, M.K., Woo, M.H., Mcleod, H.L., 2002. Genetic basis of drug metabolism. Am. J. Health Syst. Pharm. 59, 2061-2069.

Yasuda, S.U., Zhang, L., Huang, S.M., 2008. The role of ethnicity in variability in response to drugs: focus on clinical pharmacology studies. Clin. Pharmacol. Ther. 84, 417-423.

Rotroff, D.M., Wetmore, B.A., Dix, D.J., Ferguson, S.S., Clewell, H.J., Houck, K.A., et al., 2010. Incorporating human dosimetry and exposure into high-throughput in vitro toxicity screening. Toxicol. Sci. 117, 348-358.

Wetmore, B.A., Wambaugh, J.F., Ferguson, S.S., Sochaski, M.A., Rotroff, D.M., Freeman, K., et al., 2012. Integration of dosimetry, exposure, and high-throughput screening data in chemical toxicity assessment. Toxicol. Sci. 125, 157-174.

Wetmore, B.A., Allen, B., Clewell 3rd, H.J., Parker, T., Wambaugh, J.F., Almond, L.M., et al., 2014. Incorporating population variability and susceptible subpopulations into dosimetry for high-throughput toxicity testing. Toxicol. Sci. 142, 210-224.

Wetmore, B.A., Wambaugh, J.F., Allen, B., Ferguson, S.S., Sochaski, M.A., Setzer, R.W., et al., 2015. Incorporating high-throughput exposure predictions with Dosimetryadjusted in vitro bioactivity to inform chemical toxicity testing. Toxicol. Sci. 148, 121-136.

httkpop\_biotophys\_default

Convert HTTK-Pop-generated parameters to HTTK physiological parameters

#### **Description**

Convert HTTK-Pop-generated parameters to HTTK physiological parameters

#### Usage

httkpop\_biotophys\_default(indiv\_dt)

### **Arguments**

indiv\_dt The data.table object returned by httkpop\_generate()

#### Value

A data.table with the physiological parameters expected by any HTTK model, including body weight (BW), hematocrit, tissue volumes per kg body weight, tissue flows as fraction of CO, CO per (kg BW)^3/4, GFR per (kg BW)^3/4, portal vein flow per (kg BW)^3/4, and liver density.

#### Author(s)

Caroline Ring

# References

Ring, Caroline L., et al. "Identifying populations sensitive to environmental chemicals by simulating toxicokinetic variability." Environment International 106 (2017): 105-118

```
httkpop_direct_resample
```

Generate a virtual population by directly resampling the NHANES data

#### **Description**

Generate a virtual population by directly resampling the NHANES data.

# Usage

```
httkpop_direct_resample(
   nsamp = NULL,
   gendernum = NULL,
   agelim_years = NULL,
   agelim_months = NULL,
   weight_category = c("Underweight", "Normal", "Overweight", "Obese"),
   gfr_category = c("Normal", "Kidney Disease", "Kidney Failure"),
   reths = c("Mexican American", "Other Hispanic", "Non-Hispanic White",
        "Non-Hispanic Black", "Other"),
   gfr_resid_var = TRUE,
   ckd_epi_race_coeff = FALSE,
   nhanes_mec_svy
)
```

# **Arguments**

nsamp The desired number of individuals in the virtual population. nsamp need not be

provided if gendernum is provided.

gendernum Optional: A named list giving the numbers of male and female individuals

to include in the population, e.g. list(Male=100,Female=100). Default is NULL, meaning both males and females are included, in their proportions in the NHANES data. If both nsamp and gendernum are provided, they must agree

(i.e., nsamp must be the sum of gendernum).

agelim\_years Optional: A two-element numeric vector giving the minimum and maximum

ages (in years) to include in the population. Default is c(0,79). If agelim\_years is provided and agelim\_months is not, agelim\_years will override the default

value of agelim\_months.

agelim\_months Optional: A two-element numeric vector giving the minimum and maximum

ages (in months) to include in the population. Default is c(0, 959), equivalent to the default agelim\_years. If agelim\_months is provided and agelim\_years is not, agelim\_months will override the default values of agelim\_years.

weight\_category

Optional: The weight categories to include in the population. Default is c('Underweight',

'Normal', 'Overweight', 'Obese'). User-supplied vector must contain one

or more of these strings.

gfr\_category The kidney function categories to include in the population. Default is c('Normal', 'Kidney

Disease', 'Kidney Failure') to include all kidney function levels.

reths

Optional: a character vector giving the races/ethnicities to include in the population. Default is c('Mexican American','Other Hispanic','Non-Hispanic White','Non-Hispanic Black','Other'), to include all races and ethnicities in their proportions in the NHANES data. User-supplied vector must contain one or more of these strings.

gfr\_resid\_var

Logical value indicating whether or not to include residual variability when generating GFR values. (Default is TRUE.)

ckd\_epi\_race\_coeff

Logical value indicating whether or not to use the "race coefficient" from the CKD-EPI equation when estimating GFR values. (Default is FALSE.)

nhanes\_mec\_svy surveydesign object created from mecdt using svydesign (this is done in httkpop\_generate)

#### Value

A data.table where each row represents an individual, and each column represents a demographic, anthropometric, or physiological parameter.

#### Author(s)

Caroline Ring

#### References

Ring, Caroline L., et al. "Identifying populations sensitive to environmental chemicals by simulating toxicokinetic variability." Environment International 106 (2017): 105-118

```
httkpop_direct_resample_inner
```

Inner loop function called by httkpop\_direct\_resample.

# **Description**

Inner loop function called by httkpop\_direct\_resample.

### Usage

```
httkpop_direct_resample_inner(
   nsamp,
   gendernum,
   agelim_months,
   agelim_years,
   reths,
   weight_category,
   gfr_resid_var,
   ckd_epi_race_coeff,
   nhanes_mec_svy
)
```

### Arguments

nsamp The desired number of individuals in the virtual population. nsamp need not be

provided if gendernum is provided.

gendernum Optional: A named list giving the numbers of male and female individuals

to include in the population, e.g. list(Male=100,Female=100). Default is NULL, meaning both males and females are included, in their proportions in the NHANES data. If both nsamp and gendernum are provided, they must agree

(i.e., nsamp must be the sum of gendernum).

agelim\_months Optional: A two-element numeric vector giving the minimum and maximum

ages (in months) to include in the population. Default is c(0, 959), equivalent to the default agelim\_years. If agelim\_months is provided and agelim\_years is not, agelim\_months will override the default values of agelim\_years.

agelim\_years Optional: A two-element numeric vector giving the minimum and maximum

ages (in years) to include in the population. Default is c(0.79). If agelim\_years is provided and agelim\_months is not, agelim\_years will override the default

value of agelim\_months.

reths Optional: a character vector giving the races/ethnicities to include in the popula-

tion. Default is c('Mexican American', 'Other Hispanic', 'Non-Hispanic White', 'Non-Hispanic Black', 'Other'), to include all races and ethnicities in their proportions in the NHANES data. User-supplied vector must contain

one or more of these strings.

weight\_category

Optional: The weight categories to include in the population. Default is c('Underweight',

'Normal', 'Overweight', 'Obese'). User-supplied vector must contain one

or more of these strings.

gfr\_resid\_var Logical value indicating whether or not to include residual variability when gen-

erating GFR values. (Default is TRUE, passed from 'httkpop\_direct\_resample'.)

ckd\_epi\_race\_coeff

Logical value indicating whether or not to use the "race coefficient" from the CKD-EPI equation when estimating GFR values. (Default is FALSE, passed

from 'httkpop\_direct\_resample'.)

nhanes\_mec\_svy surveydesign object created from mecdt using svydesign (this is done in

httkpop\_generate)

# Value

A data.table where each row represents an individual, and each column represents a demographic, anthropometric, or physiological parameter.

#### Author(s)

Caroline Ring

#### References

Ring, Caroline L., et al. "Identifying populations sensitive to environmental chemicals by simulating toxicokinetic variability." Environment International 106 (2017): 105-118

httkpop\_generate

Generate a virtual population for PBTK

### **Description**

Generate a virtual population characterized by demographic, anthropometric, and physiological parameters relevant to PBTK.

### Usage

```
httkpop_generate(
  method,
  nsamp = NULL,
  gendernum = NULL,
  agelim_years = NULL,
  agelim_months = NULL,
  weight_category = c("Underweight", "Normal", "Overweight", "Obese"),
  gfr_category = c("Normal", "Kidney Disease", "Kidney Failure"),
  reths = c("Mexican American", "Other Hispanic", "Non-Hispanic White",
        "Non-Hispanic Black", "Other"),
  gfr_resid_var = TRUE,
  ckd_epi_race_coeff = FALSE
)
```

#### **Arguments**

method

The population-generation method to use. Either "virtual individuals" or "direct resampling." Short names may be used: "d" or "dr" for "direct resampling", and "v" or "vi" for "virtual individuals".

nsamp

The desired number of individuals in the virtual population. nsamp need not be provided if gendernum is provided.

gendernum

Optional: A named list giving the numbers of male and female individuals to include in the population, e.g. list(Male=100,Female=100). Default is NULL, meaning both males and females are included, in their proportions in the NHANES data. If both nsamp and gendernum are provided, they must agree (i.e., nsamp must be the sum of gendernum).

agelim\_years

Optional: A two-element numeric vector giving the minimum and maximum ages (in years) to include in the population. Default is c(0,79). If only a single value is provided, both minimum and maximum ages will be set to that value; e.g. agelim\_years=3 is equivalent to agelim\_years=c(3,3). If agelim\_years is provided and agelim\_months is not, agelim\_years will override the default value of agelim\_months.

agelim\_months

Optional: A two-element numeric vector giving the minimum and maximum ages (in months) to include in the population. Default is c(0, 959), equivalent to the default agelim\_years. If only a single value is provided, both minimum and maximum ages will be set to that value; e.g. agelim\_months=36 is equivalent to agelim\_months=c(36,36). If agelim\_months is provided and agelim\_years is not, agelim\_months will override the default values of agelim\_years.

weight\_category

Optional: The weight categories to include in the population. Default is c('Underweight',

'Normal', 'Overweight', 'Obese'). User-supplied vector must contain one

or more of these strings.

gfr\_category The kidney function categories to include in the population. Default is c('Normal', 'Kidney

Disease', 'Kidney Failure') to include all kidney function levels.

reths Optional: a character vector giving the races/ethnicities to include in the popula-

tion. Default is c('Mexican American', 'Other Hispanic', 'Non-Hispanic White', 'Non-Hispanic Black', 'Other'), to include all races and ethnicities in their proportions in the NHANES data. User-supplied vector must contain

one or more of these strings.

gfr\_resid\_var TRUE to add residual variability to GFR predicted from serum creatinine; FALSE

to not add residual variability

ckd\_epi\_race\_coeff

TRUE to use the CKD-EPI equation as originally published (with a coefficient changing predicted GFR for individuals identified as "Non-Hispanic Black");

FALSE to set this coefficient to 1.

#### **Details**

Demographic and anthropometric (body measures) variables, along with serum creatinine and hematocrit, are generated from survey data from the Centers for Disease Control's National Health and Nutrition Examination Survey (NHANES). Those data are stored in the object nhanes\_mec\_svy (a survey.design object, see package survey). With method = "d", these variables will be sampled with replacement directly from NHANES data. Each NHANES respondent's likelihood of being sampled is given by their sample weight. With method = "v", these variables will be sampled from distributions fitted to NHANES data. Tissue masses and flows are generated based on demographic, body measures, and serum creatinine values, using regression equations from the literature and/or allometric scaling based on height. Extensive details about how each of these parameters are generated are available in the supplemental material of Ring et al. (2017) (see References for full citation).

#### Value

A data table where each row represents an individual, and each column represents a demographic, anthropometric, or physiological parameter. Details of the parameters returned and their units are in the following tables.

# **Demographic variables**

Name

|                                                                                                    | - 100      |
|----------------------------------------------------------------------------------------------------|------------|
| NHANES unique identifier (only included if method = "direct resa                                     | seqn       |
| Sex: "Male" or                                                                                       | gender     |
| Race/ethnicity: "Non-Hispanic Black", "Non-Hispanic white", "Mexican American", "Other Hispanic", of | reth       |
| Age (0                                                                                               | age_years  |
| Age (0-95                                                                                            | age_months |

# Body measures and laboratory measurements

Name

| Units | Definition                                                    | Name        |
|-------|---------------------------------------------------------------|-------------|
| cm    | Height                                                        | height      |
| kg    | Body weight                                                   | weight      |
| mg/dL | Serum creatinine                                              | serum_creat |
| %     | Hematocrit (percentage by volume of red blood cells in blood) | hematocrit  |

# Tissue masses

| Blood_mass           |                                                                                                    |
|----------------------|----------------------------------------------------------------------------------------------------|
| Brain_mass           |                                                                                                    |
| Gonads_mass          |                                                                                                    |
| Heart_mass           |                                                                                                    |
| Kidneys_mass         |                                                                                                    |
| Large_intestine_mass | Mass                                                                                                    |
| Liver_mass           |                                                                                                    |
| Lung_mass            |                                                                                                    |
| Muscle_mass          | Mass of                                                                                                    |
| Pancreas_mass        | N                                                                                                    |
| Skeleton_mass        | Mass of skeleton (including bone, red and yellow marrow, cartilage, per                                     |
| Skin_mass            |                                                                                                    |
| Small_intestine_mass | Mass c                                                                                                    |
| Spleen_mass          |                                                                                                    |
| Stomach_mass         | Mass o                                                                                                    |
| Other_mass           | Mass of GI tract contents (1.4% of body weight) and tissues not otherwise enumerated (3.3% of body weight). |
| org_mass_sum         | Sum of the above tissue masses. A check to ensure this is less th                                           |
| Adipose_mass         | Mass of adipose tissue. Assigned as weight -                                                                |

# **Tissue flows**

Skin\_flow

Small\_intestine\_flow

| Definit                                                     | Name                 |
|-------------------------------------------------------------|----------------------|
| Blood flow to adipose tis                                   | Adipose_flow         |
| Blood flow to brain tis                                     | Brain_flow           |
| Cardiac out                                                 | CO                   |
| Blood flow to gonads tis                                    | Gonads_flow          |
| Blood flow to heart tis                                     | Heart_flow           |
| Blood flow to kidneys tissue (not for glomerular filtration | Kidneys_flow         |
| Blood flow to large intestine tis                           | Large_intestine_flow |
| Blood flow to liver tis                                     | Liver_flow           |
| Blood flow to lung tis                                      | Lung_flow            |
| Blood flow to skeletal muscle tis                           | Muscle_flow          |
| Blood flow to pancreas tis                                  | Pancreas_flow        |
| Blood flow to skele                                         | Skeleton_flow        |
|                                                             | 0.1.02000 20         |

Blood flow to s

Blood flow to small intest

```
Spleen_flow
Stomach_flow
org_flow_check
Sum of blood flows as a fraction of cardiac output (CO). A check to make sure this is less than
```

### Adjusted variables

Name

```
weight_adj
BSA_adj
million.cells.per.gliver
gfr_est
bmi_adj
weight_class
gfr_class
gfr_class
Weight category based on bmi_adj: "Underweight" (BMI < 18.5), "Normal" (18.5 < BM Kidney function category based on GFR: "Normal" (GFR >=60 mL/min/1.73 m^2), "
```

#### Author(s)

Caroline Ring

#### References

Ring, Caroline L., et al. "Identifying populations sensitive to environmental chemicals by simulating toxicokinetic variability." Environment International 106 (2017): 105-118

```
#Simply generate a virtual population of 100 individuals,
 #using the direct-resampling method
 set.seed(42)
httkpop_generate(method='direct resampling', nsamp=100)
#Generate a population using the virtual-individuals method,
#including 80 females and 20 males,
#including only ages 20-65,
#including only Mexican American and
 #Non-Hispanic Black individuals,
 #including only non-obese individuals
httkpop_generate(method = 'virtual individuals',
gendernum=list(Female=80,
Male=20),
agelim_years=c(20,65),
reths=c('Mexican American',
'Non-Hispanic Black'),
weight_category=c('Underweight',
'Normal',
'Overweight'))
```

httkpop\_mc 135

| httkpop_mc | httk-pop: Correlated human physiological parameter Monte Carlo |
|------------|----------------------------------------------------------------|
|            |                                                                |

### **Description**

This is the core function for httk-pop correlated human physiological variability simulation as described by Ring et al. (2017) (doi:10.1016/j.envint.2017.06.004). This functions takes the data table of population biometrics (one individual per row) generated by httkpop\_generate, and converts it to the corresponding table of HTTK model parameters for a specified HTTK model.

#### Usage

```
httkpop_mc(model, samples = 1000, httkpop.dt = NULL, ...)
```

### **Arguments**

| model      | One of the HTTK models: "1compartment", "3compartmentss", "3compartment", or "pbtk".                                                |
|------------|----------------------------------------------------------------------------------------------------|
| samples    | The number of Monte Carlo samples to use (can often think of these as separate individuals)                                         |
| httkpop.dt | A data table generated by httkpop_generate. This defaults to NULL, in which case httkpop_generate is called to generate this table. |
|            | Additional arugments passed on to httkpop_generate.                                                                                 |

# **Details**

The Monte Carlo methods used here were recently updated and described by Breen et al. (submitted).

#### Value

A data.table with a row for each individual in the sample and a column for each parater in the model.

#### Author(s)

Caroline Ring and John Wambaugh

# References

Ring, Caroline L., et al. "Identifying populations sensitive to environmental chemicals by simulating toxicokinetic variability." Environment International 106 (2017): 105-118

Rowland, Malcolm, Leslie Z. Benet, and Garry G. Graham. "Clearance concepts in pharmacokinetics." Journal of Pharmacokinetics and Biopharmaceutics 1.2 (1973): 123-136.

```
set.seed(42)
indiv_examp <- httkpop_generate(method="d", nsamp=100)
httk_param <- httkpop_mc(httkpop.dt=indiv_examp,
model="1compartment")</pre>
```

httkpop\_virtual\_indiv Generate a virtual population by the virtual individuals method.

### **Description**

Generate a virtual population by the virtual individuals method.

#### Usage

```
httkpop_virtual_indiv(
   nsamp = NULL,
   gendernum = NULL,
   agelim_years = NULL,
   agelim_months = NULL,
   weight_category = c("Underweight", "Normal", "Overweight", "Obese"),
   gfr_category = c("Normal", "Kidney Disease", "Kidney Failure"),
   reths = c("Mexican American", "Other Hispanic", "Non-Hispanic White",
        "Non-Hispanic Black", "Other"),
   gfr_resid_var = TRUE,
   ckd_epi_race_coeff = FALSE,
   nhanes_mec_svy
)
```

#### Arguments

nsamp

The desired number of individuals in the virtual population. nsamp need not be provided if gendernum is provided.

gendernum

Optional: A named list giving the numbers of male and female individuals to include in the population, e.g. list(Male=100,Female=100). Default is NULL, meaning both males and females are included, in their proportions in the NHANES data. If both nsamp and gendernum are provided, they must agree (i.e., nsamp must be the sum of gendernum).

agelim\_years

Optional: A two-element numeric vector giving the minimum and maximum ages (in years) to include in the population. Default is c(0,79). If agelim\_years is provided and agelim\_months is not, agelim\_years will override the default value of agelim\_months.

agelim\_months

Optional: A two-element numeric vector giving the minimum and maximum ages (in months) to include in the population. Default is c(0, 959), equivalent to the default agelim\_years. If agelim\_months is provided and agelim\_years is not, agelim\_months will override the default values of agelim\_years.

weight\_category

Optional: The weight categories to include in the population. Default is c('Underweight', 'Normal', 'Overweight', 'Obese'). User-supplied vector must contain one or more of these strings.

gfr\_category

The kidney function categories to include in the population. Default is c('Normal', 'Kidney Disease', 'Kidney Failure') to include all kidney function levels.

reths

Optional: a character vector giving the races/ethnicities to include in the population. Default is c('Mexican American','Other Hispanic','Non-Hispanic White','Non-Hispanic Black','Other'), to include all races and ethnicities

in their proportions in the NHANES data. User-supplied vector must contain one or more of these strings.

gfr\_resid\_var Logical value indicating whether or not to include residual variability when generating GFR values. (Default is TRUE.)

ckd\_epi\_race\_coeff

Logical value indicating whether or not to use the "race coefficient" from the CKD-EPI equation when estimating GFR values. (Default is FALSE.)

nhanes\_mec\_svy surveydesign object created from mecdt using svydesign (this is done in httkpop\_generate, which calls this function)

#### Value

A data.table where each row represents an individual, and each column represents a demographic, anthropometric, or physiological parameter.

# Author(s)

Caroline Ring

#### References

Ring, Caroline L., et al. "Identifying populations sensitive to environmental chemicals by simulating toxicokinetic variability." Environment International 106 (2017): 105-118

hw\_H

KDE bandwidth for residual variability in height/weight

# Description

Bandwidths used for a two-dimensional kernel density estimation of the joint distribution of residual errors around smoothing spline fits of height vs. age and weight vs. age for NHANES respondents in each of ten combinations of sex and race/ethnicity categories.

# Usage

hw\_H

#### **Format**

A named list with 10 elements, each a matrix with 2 rows and 2 columns. Each list element corresponds to, and is named for, one combination of NHANES sex categories (Male and Female) and NHANES race/ethnicity categories (Mexican American, Other Hispanic, Non-Hispanic White, Non-Hispanic Black, and Other).

in.list

#### **Details**

Each matrix is a variance-covariance matrix for a two-dimensional normal distribution: this is the bandwidth to be used for a two-dimensional kernel density estimation (KDE) (using a two-dimensional normal kernel) of the joint distribution of residual errors around smoothing spline fits of height vs. age and weight vs. age for NHANES respondents in the specified sex and race/ethnicity category. Optimal bandwidths were pre-calculated by doing the smoothing spline fits, getting the residuals, then calling kde on the residuals (which calls Hpi to compute the plug-in bandwidth).

Used by HTTK-Pop only in "virtual individuals" mode (i.e. httkpop\_generate with method = "v"), in gen\_height\_weight.

#### Author(s)

Caroline Ring

#### References

Ring, Caroline L., et al. "Identifying populations sensitive to environmental chemicals by simulating toxicokinetic variability." Environment International 106 (2017): 105-118

| in.list | Convenience Boolean (yes/no) functions to identify chemical member- |
|---------|---------------------------------------------------------------------|
|         | ship in several key lists.                                          |

# Description

These functions allow easy identification of whether or not a chemical CAS is included in various research projects. While it is our intent to keep these lists up-to-date, the information here is only for convenience and should not be considered to be definitive.

### Usage

```
in.list(chem.cas = NULL, which.list = "ToxCast")
```

### **Arguments**

chem. cas The Chemical Abstracts Service Resgistry Number (CAS-RN) corresponding to

the chemical of interest.

which.list A character string that can take the following values: "ToxCast", "Tox21", "Ex-

poCast", "NHANES", ""NHANES.serum.parent", "NHANES.serum.analyte", "NHANES.blood.pare

"NHANES.urine.parent", "NHANES.urine.analyte"

#### **Details**

Tox21: Toxicology in the 21st Century (Tox21) is a U.S. federal High Throughput Screening (HTS) collaboration among EPA, NIH, including National Center for Advancing Translational Sciences and the National Toxicology Program at the National Institute of Environmental Health Sciences, and the Food and Drug Administration. (Bucher et al., 2008)

ToxCast: The Toxicity Forecaster (ToxCast) is a HTS screening project led by the U.S. EPA to perform additional testing of a subset of Tox21 chemicals. (Judson et al. 2010)

in.list

ExpoCast: ExpoCast (Exposure Forecaster) is an U.S. EPA research project to generate tenetative exposure estimates (e.g., mg/kg BW/day) for thousands of chemicals that have little other information using models and informatics. (Wambaugh et al. 2014)

NHANES: The U.S. Centers for Disease Control (CDC) National Health and Nutrition Examination Survery (NHANES) is an on-going survey to characterize the health and biometrics (e.g., weight, height) of the U.S. population. One set of measurments includes the quantification of xenobiotic chemicals in various samples (blood, serum, urine) of the thousands of surveyed individuals. (CDC, 2014)

#### Value

logical A Boolean (1/0) value that is TRUE if the chemical is in the list.

#### Author(s)

John Wambaugh

#### References

Bucher, J. R. (2008). Guest Editorial: NTP: New Initiatives, New Alignment. Environ Health Perspect 116(1).

Judson, R. S., Houck, K. A., Kavlock, R. J., Knudsen, T. B., Martin, M. T., Mortensen, H. M., Reif, D. M., Rotroff, D. M., Shah, I., Richard, A. M. and Dix, D. J. (2010). In Vitro Screening of Environmental Chemicals for Targeted Testing Prioritization: The ToxCast Project. Environmental Health Perspectives 118(4), 485-492.

Wambaugh, J. F., Wang, A., Dionisio, K. L., Frame, A., Egeghy, P., Judson, R. and Setzer, R. W. (2014). High Throughput Heuristics for Prioritizing Human Exposure to Environmental Chemicals. Environmental Science & Technology, 10.1021/es503583j.

CDC (2014). National Health and Nutrition Examination Survey. Available at: https://www.cdc.gov/nchs/nhanes.htm.

# See Also

is.httk for determining inclusion in httk project

```
httk.table <- get_cheminfo(info=c("CAS","Compound"))</pre>
httk.table[,"Rat"] <- ""</pre>
httk.table[,"NHANES"] <- ""</pre>
httk.table[,"Tox21"] <- ""
httk.table[,"ToxCast"] <- ""</pre>
httk.table[,"ExpoCast"] <- ""</pre>
httk.table[,"PBTK"] <- ""
\mbox{\tt\#} To make this example run quickly, this loop is only over the first five
# chemicals. To build a table with all available chemicals use:
# for (this.cas in httk.table$CAS)
for (this.cas in httk.table$CAS[1:5])
  this.index <- httk.table$CAS==this.cas</pre>
  if (is.nhanes(this.cas)) httk.table[this.index,"NHANES"] <- "Y"</pre>
  if (is.tox21(this.cas)) httk.table[this.index,"Tox21"] <- "Y"</pre>
  if (is.toxcast(this.cas)) httk.table[this.index,"ToxCast"] <- "Y"</pre>
  if (is.expocast(this.cas)) httk.table[this.index,"ExpoCast"] <- "Y"</pre>
```

140 invitro\_mc

```
if (is.httk(this.cas,model="PBTK")) httk.table[this.index,"PBTK"] <- "Y"
if (is.httk(this.cas,species="rat")) httk.table[this.index,"Rat"] <- "Y"
}</pre>
```

invitro\_mc

Monte Carlo for in vitro toxicokinetic parameters including uncertainty and variability.

# **Description**

Given a CAS in the HTTK data set, a virtual population from HTTK-Pop, some user specifications on the assumed distributions of Funbound.plasma and Clint, draw "individual" values of Funbound.plasma and Clint from those distributions. The methodology for this function was developed and described by Wambaugh et al. (2019) (doi:10.1093/toxsci/kfz205).

# Usage

```
invitro_mc(
 parameters.dt = NULL,
  samples,
  fup.meas.mc = TRUE,
  fup.pop.mc = TRUE,
  clint.meas.mc = TRUE,
 clint.pop.mc = TRUE,
  fup.meas.cv = 0.4,
  clint.meas.cv = 0.3,
  fup.pop.cv = 0.3,
  clint.pop.cv = 0.3,
  poormetab = TRUE,
  fup.lod = 0.01,
  fup.censored.dist = FALSE,
  adjusted.Funbound.plasma = TRUE,
 adjusted.Clint = TRUE,
 clint.pvalue.threshold = 0.05,
 minimum.Funbound.plasma = 1e-04
)
```

# **Arguments**

| parameters.dt | A data table of physiological and chemical-specific parameters                                                                                                    |
|---------------|----------------------------------------------------------------------------------------------------|
| samples       | The number of samples to draw.                                                                                                    |
| fup.meas.mc   | Logical – should we perform measurment (uncertainty) Monte Carlo for Funbound. plasma values (Default TRUE). If FALSE, the user may choose to provide columns for "unadjusted.Funbound.plasma" or "fup.mean" from their own methods. |
| fup.pop.mc    | Logical – should we perform population (variability) Monte Carlo for Funbound .plasma values (Default TRUE)                                                                                                    |
| clint.meas.mc | Logical – should we perform measurment (uncertainty) Monte Carlo for Clint values (Default TRUE)                                                                                                    |

invitro\_mc 141

| clint.pop.mc  | Logical – should we perform population (variability) Monte Carlo for Clint values (Default TRUE)                                          |
|---------------|----------------------------------------------------------------------------------------------------|
| fup.meas.cv   | Coefficient of variation of distribution of measured Funbound.plasma values.                                                              |
| clint.meas.cv | Coefficient of variation of distribution of measured Clint values.                                                                        |
| fup.pop.cv    | Coefficient of variation of distribution of population Funbound.plasma values.                                                            |
| clint.pop.cv  | Coefficient of variation of distribution of population Clint values.                                                                      |
| poormetab     | Logical. Whether to include poor metabolizers in the Clint distribution or not.                                                           |
| fup.lod       | The average limit of detection for Funbound.plasma, below which distribution will be censored if fup.censored.dist is TRUE. Default 0.01. |

fup.censored.dist

Logical. Whether to draw Funbound.plasma from a censored distribution or not

adjusted.Funbound.plasma

Uses Pearce et al. (2017) lipid binding adjustment for Funbound.plasma when set to TRUE (Default).

adjusted.Clint Uses Kilford et al. (2008) hepatocyte incubation binding adjustment for Clint when set to TRUE (Default).

clint.pvalue.threshold

Hepatic clearance for chemicals where the in vitro clearance assay result has a p-values greater than the threshold are set to zero.

minimum.Funbound.plasma

Monte Carlo draws less than this value are set equal to this value (default is 0.0001 – half the lowest measured Fup in our dataset).

parameters A list of chemical-specific model parameters containing at least Funbound.plasma, Clint, and Fhep.assay.correction.

### **Details**

The Monte Carlo methods used here were recently updated and described by Breen et al. (submitted).

# Value

A data.table with three columns: Funbound.plasma and Clint, containing the sampled values, and Fhep.assay.correction, containing the value for fraction unbound in hepatocyte assay.

# Author(s)

Caroline Ring and John Wambaugh

### References

Wambaugh, John F., et al. "Assessing Toxicokinetic Uncertainty and Variability in Risk Prioritization." Toxicological Sciences (2019).

Kilford, Peter J., et al. "Hepatocellular binding of drugs: correction for unbound fraction in hepatocyte incubations using microsomal binding or drug lipophilicity data." Drug Metabolism and Disposition 36.7 (2008): 1194-1197.

Pearce, Robert G., et al. "Evaluation and calibration of high-throughput predictions of chemical distribution to tissues." Journal of pharmacokinetics and pharmacodynamics 44.6 (2017): 549-565.

142 is.httk

#### **Examples**

```
#Simply generate a virtual population of 100 individuals,
#using the direct-resampling method
set.seed(42)
# Pull mean vchemical=specific values:
chem.props <- parameterize_pbtk(chem.name="bisphenolaf")
# Convert to data.table with one row per sample:
parameters.dt <- monte_carlo(chem.props,samples=100)
# Use httk-pop to generate a population:
pop <- httkpop_generate(method='direct resampling', nsamp=100)
# Overwrite parameters specified by httk-pop:
parameters.dt[,names(pop):=pop]
# Vary in vitro parameters:
parameters.dt <- invitro_mc(parameters.dt,samples=100)</pre>
```

is.httk

Convenience Boolean (yes/no) function to identify chemical membership and treatment within the httk project.

#### **Description**

Allows easy identification of whether or not a chemical CAS is included in various aspects of the httk research project (by model type and species of interest). While it is our intent to keep these lists up-to-date, the information here is only for convenience and should not be considered definitive.

### Usage

```
is.httk(chem.cas, species = "Human", model = "3compartmentss")
```

## **Arguments**

chem. cas The Chemical Abstracts Service Resgistry Number (CAS-RN) corresponding to

the chemical of interest.

species Species desired (either "Rat", "Rabbit", "Dog", "Mouse", or default "Human").

model Model used in calculation, 'pbtk' for the multiple compartment model, '1com-

partment' for the one compartment model, '3compartment' for three compartment model, '3compartment model without partition coefficients, or 'schmitt' for chemicals with logP and fraction unbound

(used in predict\_partitioning\_schmitt).

#### **Details**

Tox21: Toxicology in the 21st Century (Tox21) is a U.S. federal High Throughput Screening (HTS) collaboration among EPA, NIH, including National Center for Advancing Translational Sciences and the National Toxicology Program at the National Institute of Environmental Health Sciences, and the Food and Drug Administration. (Bucher et al., 2008)

ToxCast: The Toxicity Forecaster (ToxCast) is a HTS screening project led by the U.S. EPA to perform additional testing of a subset of Tox21 chemicals. (Judson et al. 2010)

is.httk 143

ExpoCast: ExpoCast (Exposure Forecaster) is an U.S. EPA research project to generate tenetative exposure estimates (e.g., mg/kg BW/day) for thousands of chemicals that have little other information using models and informatics. (Wambaugh et al. 2014)

NHANES: The U.S. Centers for Disease Control (CDC) National Health and Nutrition Examination Survery (NHANES) is an on-going survey to characterize the health and biometrics (e.g., weight, height) of the U.S. population. One set of measurments includes the quantification of xenobiotic chemicals in various samples (blood, serum, urine) of the thousands of surveyed individuals. (CDC, 2014)

#### Value

logical

A Boolean (1/0) value that is TRUE if the chemical is included in the httk project with a given modeling scheme (PBTK) and a given species

### Author(s)

John Wambaugh

#### References

Bucher, J. R. (2008). Guest Editorial: NTP: New Initiatives, New Alignment. Environ Health Perspect 116(1).

Judson, R. S., Houck, K. A., Kavlock, R. J., Knudsen, T. B., Martin, M. T., Mortensen, H. M., Reif, D. M., Rotroff, D. M., Shah, I., Richard, A. M. and Dix, D. J. (2010). In Vitro Screening of Environmental Chemicals for Targeted Testing Prioritization: The ToxCast Project. Environmental Health Perspectives 118(4), 485-492.

Wambaugh, J. F., Wang, A., Dionisio, K. L., Frame, A., Egeghy, P., Judson, R. and Setzer, R. W. (2014). High Throughput Heuristics for Prioritizing Human Exposure to Environmental Chemicals. Environmental Science & Technology, 10.1021/es503583j.

CDC (2014). National Health and Nutrition Examination Survey. Available at: https://www.cdc.gov/nchs/nhanes.htm.

#### See Also

in.list for determining chemical membership in several other key lists

```
httk.table <- get_cheminfo(info=c("CAS","Compound"))
httk.table[,"Rat"] <- ""
httk.table[,"NHANES"] <- ""
httk.table[,"Tox21"] <- ""
httk.table[,"ToxCast"] <- ""
httk.table[,"ExpoCast"] <- ""
httk.table[,"PBTK"] <- ""
# To make this example run quickly, this loop is only over the first five
# chemicals. To build a table with all available chemicals use:
# for (this.cas in httk.table$CAS)
for (this.cas in httk.table$CAS[1:5])
{
    this.index <- httk.table$CAS==this.cas
    if (is.nhanes(this.cas)) httk.table[this.index,"NHANES"] <- "Y"
    if (is.tox21(this.cas)) httk.table[this.index,"Tox21"] <- "Y"
    if (is.toxcast(this.cas)) httk.table[this.index,"ToxCast"] <- "Y"</pre>
```

is\_in\_inclusive

```
if (is.expocast(this.cas)) httk.table[this.index,"ExpoCast"] <- "Y"
if (is.httk(this.cas,model="PBTK")) httk.table[this.index,"PBTK"] <- "Y"
if (is.httk(this.cas,species="rat")) httk.table[this.index,"Rat"] <- "Y"
}</pre>
```

is\_in\_inclusive

Checks whether a value, or all values in a vector, is within inclusive limits

# **Description**

Checks whether a value, or all values in a vector, is within inclusive limits

# Usage

```
is_in_inclusive(x, lims)
```

#### **Arguments**

Х

A numeric value, or vector of values.

lims

A two-element vector of (min, max) values for the inclusive limits. If x is a vector, lims may also be a two-column matrix with nrow=length(x) where the first column is lower limits and the second column is upper limits. If x is a vector and lims is a two-element vector, then each element of x will be checked against the same limits. If x is a vector and lims is a matrix, then each element of x will be checked against the limits given by the corresponding row of lims.

### Value

A logical vector the same length as x, indicating whether each element of x is within the inclusive limits given by lims.

# Author(s)

Caroline Ring

#### References

Ring, Caroline L., et al. "Identifying populations sensitive to environmental chemicals by simulating toxicokinetic variability." Environment International 106 (2017): 105-118

johnson 145

johnson

Johnson 2006

## **Description**

This data set is only used in Vignette 5.

### Usage

johnson

### **Format**

A data.table containing 60 rows and 11 columns.

# Author(s)

Caroline Ring

### References

Johnson, Trevor N., Amin Rostami-Hodjegan, and Geoffrey T. Tucker. "Prediction of the clearance of eleven drugs and associated variability in neonates, infants and children." Clinical pharmacokinetics 45.9 (2006): 931-956.

kapraun2019

Kapraun et al. 2019 data

# Description

A list object containing time-varying parameters for the human maternal-fetal HTTK model. List elements contain scalar coefficients for the polynomial, logistic, Gompertz, and other functions of time describing blood flow rates, tissue volumes, hematocrits, and other anatomical/physiological quantities that change in the human mother and her fetus during pregnancy and gestation.

# Usage

kapraun2019

### **Format**

list

## Author(s)

Dustin F. Kapraun

## **Source**

Kapraun et al. 2019 Fetal PBTK Model

### References

Kapraun DF, Wambaugh JF, Setzer RW, Judson RS (2019). "Empirical models for anatomical and physiological changes in a human mother and fetus during pregnancy and gestation." *PLOS ONE*, **14**(5), 1-56. doi:10.1371/journal.pone.0215906.

# Description

For individuals under age 18, predict kidney mass from weight, height, and gender. using equations from Ogiu et al. 1997

## Usage

```
kidney_mass_children(weight, height, gender)
```

# **Arguments**

weight Vector of weights in kg.
height Vector of heights in cm.

gender Vector of genders (either 'Male' or 'Female').

### Value

A vector of kidney masses in kg.

## Author(s)

Caroline Ring

#### References

Ogiu, Nobuko, et al. "A statistical analysis of the internal organ weights of normal Japanese people." Health physics 72.3 (1997): 368-383.

liver\_mass\_children 147

### **Description**

For individuals under 18, predict the liver mass from height, weight, and gender, using equations from Ogiu et al. 1997

## Usage

liver\_mass\_children(height, weight, gender)

# **Arguments**

height Vector of heights in cm.
weight Vector of weights in kg.

gender Vector of genders (either 'Male' or 'Female').

### Value

A vector of liver masses in kg.

## Author(s)

Caroline Ring

#### References

Ogiu, Nobuko, et al. "A statistical analysis of the internal organ weights of normal Japanese people." Health physics 72.3 (1997): 368-383.

Ring, Caroline L., et al. "Identifying populations sensitive to environmental chemicals by simulating toxicokinetic variability." Environment International 106 (2017): 105-118

load\_dawson2021 Load data from Dawson et al. 2021.

# Description

This function returns an updated version of chem.physical\_and\_invitro.data that includes data predicted with Random Forest QSAR models developed and presented in Dawson et al. 2021, included in dawson2021.

```
load_dawson2021(overwrite = FALSE, exclude_oad = TRUE, target.env = .GlobalEnv)
```

148 load\_pradeep2020

### **Arguments**

overwrite Only matters if load.image=FALSE. If overwrite=TRUE then existing data in

chem.physical\_and\_invitro.data will be replaced by any data/predictions in Dawson et al. (2021) that is for the same chemical and property. If overwrite=FALSE (DEFAULT) then new data for the same chemical and property are ignored. Funbound.plasma values of 0 (below limit of detection) are overwritten either way.

exclude\_oad Include the chemicals only within the applicability domain. If exlude\_oad=TRUE

(DEFAULT) chemicals outside the applicability domain do not have their pre-

dicted values loaded.

target.env The environment where the new chem.physical\_and\_invitro.data is loaded. De-

faults to global environment.

#### Value

data.frame An updated version of chem.physical\_and\_invitro.data.

# Author(s)

Sarah E. Davidson

#### References

Dawson DE, Ingle BL, Phillips KA, Nichols JW, Wambaugh JF, Tornero-Velez R (2021). "Designing QSARs for Parameters of High-Throughput Toxicokinetic Models Using Open-Source Descriptors." *Environmental Science & Technology*, **55**(9), 6505-6517. doi:10.1021/acs.est.0c06117, PMID: 33856768, https://doi.org/10.1021/acs.est.0c06117.

## **Examples**

```
## Not run:
chem.physical_and_invitro.data <- load_dawson2021()
chem.physical_and_invitro.data <- load_dawson2021(overwrite=TRUE)
## End(Not run)</pre>
```

load\_pradeep2020

Load data from Pradeep et al. 2020.

## Description

This function returns an updated version of chem.physical\_and\_invitro.data that includes data predicted with Support Vector Machine and Random Forest models developed and presented in Pradeep et al. 2020, included in pradeep2020.

```
load_pradeep2020(overwrite = FALSE, target.env = .GlobalEnv)
```

load\_sipes2017 149

## Arguments

overwrite Only matters if load.image=FALSE. If overwrite=TRUE then existing data in

chem.physical\_and\_invitro.data will be replaced by any data/predictions in Pradeep et al. (2020) that is for the same chemical and property. If overwrite=FALSE (DEFAULT) then new data for the same chemical and property are ignored. Funbound.plasma values of 0 (below limit of detection) are overwritten either

way.

target.env The environment where the new chem.physical\_and\_invitro.data is loaded. De-

faults to global environment.

### Value

data.frame An updated version of chem.physical\_and\_invitro.data.

### Author(s)

Sarah E. Davidson

#### References

Pradeep P, Patlewicz G, Pearce R, Wambaugh J, Wetmore B, Judson R (2020). "Using chemical structure information to develop predictive models for in vitro toxicokinetic parameters to inform high-throughput risk-assessment." *Computational Toxicology*, **16**, 100136. ISSN 2468-1113, doi:10.1016/j.comtox.2020.100136, https://www.sciencedirect.com/science/article/pii/S2468111320300463.

### **Examples**

```
## Not run:
chem.physical_and_invitro.data <- load_pradeep2020()
chem.physical_and_invitro.data <- load_pradeep2020(overwrite=TRUE)
## End(Not run)</pre>
```

load\_sipes2017

Load data from Sipes et al 2017.

# **Description**

This function returns an updated version of chem.physical\_and\_invitro.data that includes data predicted with Simulations Plus' ADMET predictor that was used in Sipes et al. 2017, included in admet.data.

```
load_sipes2017(overwrite = FALSE, target.env = .GlobalEnv)
```

150 lump\_tissues

## Arguments

overwrite Only matters if load.image=FALSE. If overwrite=TRUE then existing data in

chem.physical\_and\_invitro.data will be replaced by any data/predictions in Sipes et al. (2017) that is for the same chemical and property. If overwrite=FALSE (DEFAULT) then new data for the same chemical and property are ignored. Funbound.plasma values of 0 (below limit of detection) are overwritten either

way.

target.env The environment where the new chem.physical\_and\_invitro.data is loaded. De-

faults to global environment.

#### Value

data.frame An updated version of chem.physical and invitro.data.

## Author(s)

Robert Pearce and John Wambaugh

#### References

Sipes, Nisha S., et al. "An intuitive approach for predicting potential human health risk with the Tox21 10k library." Environmental Science & Technology 51.18 (2017): 10786-10796.

# **Examples**

```
num.chems <- length(get_cheminfo())
load_sipes2017()

#We should have the ADMet Predicted chemicals from Sipes et al. (2017),
#this one is a good test since the logP is nearly 10
calc_css(chem.cas="26040-51-7")

#Let's see how many chemicals we have now with the Sipes (2017) data loaded:
length(get_cheminfo())

#Now let us reset
reset_httk()

# We should be back to our original number:
num.chems == length(get_cheminfo())</pre>
```

lump\_tissues

Lump tissue parameters

# Description

This function takes the parameters from predict\_partitioning\_schmitt and lumps the partition coefficients along with the volumes and flows based on the given tissue list. It is useful in Monte Carlo simulation of individual partition coefficients when calculating the rest of body partition coefficient.

lump\_tissues 151

#### Usage

```
lump_tissues(
  Ktissue2pu.in,
  parameters = NULL,
  tissuelist = NULL,
  species = "Human",
  tissue.vols = NULL,
  tissue.flows = NULL,
  model = "pbtk",
  suppress.messages = FALSE
)
```

### **Arguments**

Ktissue2pu.in List of partition coefficients from predict\_partitioning\_schmitt.

parameters A list of physiological parameters including flows and volumes for tissues in

tissuelist

tissuelist Manually specifies compartment names and tissues, which override the standard

compartment names and tissues that are usually specified in a model's associated modelinfo file. Remaining tissues in the model's associated alltissues listing

are lumped in the rest of the body.

species Species desired (either "Rat", "Rabbit", "Dog", "Mouse", or default "Human").

tissue.vols A list of volumes for tissues in tissuelist tissue.flows A list of flows for tissues in tissuelist

model Specify which model (and therefore which tissues) are being considered

 ${\tt suppress.messages}$ 

Whether or not the output message is suppressed.

#### **Details**

This function returns the flows, volumes, and partition coefficients for the lumped tissues specified in tissue list Ktissue2plasma – tissue to free plasma concentration partition coefficients for every tissue specified by Schmitt (2008) (the tissue.data table) tissuelist – a list of character vectors, the name of each entry in the list is its own compartment. The tissues in the alltissues vector are the Schmitt (2008) tissues that are to be considered in the lumping process. The tissuelist can also be manually specified for alternate lumping schemes: for example, tissuelist<-list(Rapid=c("Brain","Kidney")) specifies the flow.col and vol.col in the tissuedata.table.

# Value

Krbc2pu Ratio of concentration of chemical in red blood cells to unbound concentration

in plasma.

Krest2pu Ratio of concentration of chemical in rest of body tissue to unbound concentra-

tion in plasma.

Vrestc Volume of the rest of the body per kg body weight, L/kg BW.

Vliverc Volume of the liver per kg body weight, L/kg BW.

Qtotal.liverf Fraction of cardiac output flowing to the gut and liver, i.e. out of the liver.

Qgutf Fraction of cardiac output flowing to the gut.

Qkidneyf Fraction of cardiac output flowing to the kidneys.

lung\_mass\_children

#### Author(s)

John Wambaugh and Robert Pearce

#### References

Pearce, Robert G., et al. "Evaluation and calibration of high-throughput predictions of chemical distribution to tissues." Journal of pharmacokinetics and pharmacodynamics 44.6 (2017): 549-565.

## **Examples**

```
pcs <- predict_partitioning_schmitt(chem.name='bisphenola')
tissuelist <- list(liver=c("liver"),kidney=c("kidney"),lung=c("lung"),gut=c("gut")
,muscle.bone=c('muscle','bone'))
lump_tissues(pcs,tissuelist=tissuelist)</pre>
```

lung\_mass\_children

Predict lung mass for children

# **Description**

For individuals under 18, predict the liver mass from height, weight, and gender, using equations from Ogiu et al. 1997

### Usage

```
lung_mass_children(height, weight, gender)
```

# Arguments

height Vector of heights in cm.
weight Vector of weights in kg.

gender Vector of genders (either 'Male' or 'Female').

#### Value

A vector of lung masses in kg.

#### Author(s)

Caroline Ring

## References

Ogiu, Nobuko, et al. "A statistical analysis of the internal organ weights of normal Japanese people." Health physics 72.3 (1997): 368-383.

Price, Paul S., et al. "Modeling interindividual variation in physiological factors used in PBPK models of humans." Critical reviews in toxicology 33.5 (2003): 469-503.

mcnally\_dt 153

mcnally\_dt

Reference tissue masses and flows from tables in McNally et al. 2014.

## **Description**

Reference tissue masses, flows, and residual variance distributions from Tables 1, 4, and 5 of McNally et al. 2014.

## Usage

mcnally\_dt

#### **Format**

A data.table with variables:

tissue Body tissue

gender Gender: Male or Female

mass\_ref Reference mass in kg, from Reference Man

mass\_cv Coefficient of variation for mass

mass\_dist Distribution for mass: Normal or Log-normal

flow\_ref Reference flow in L/h, from Reference Man

flow\_cv Coefficient of variation for flow (all normally distributed)

height\_ref Reference heights (by gender)

CO\_ref Reference cardiac output by gender

flow\_frac Fraction of CO flowing to each tissue: flow\_ref/CO\_ref

## Author(s)

Caroline Ring

# Source

McNally K, Cotton R, Hogg A, Loizou G. "PopGen: A virtual human population generator." Toxicology 315, 70-85, 2004.

## References

154 mecdt

mecdt

Pre-processed NHANES data.

## **Description**

NHANES data on demographics, anthropometrics, and some laboratory measures, cleaned and combined into a single data set.

## Usage

mecdt

#### **Format**

A data table with 23620 rows and 12 variables.

seqn NHANES unique identifier for individual respondents.

**sddsrvyr** NHANES two-year cycle: one of "NHANES 2013-2014", "NHANES 2015-2016", "NHANES 2017-2018".

riagendr Gender: "Male" or "Female"

**ridreth1** Race/ethnicity category: one of "Mexican American", "Non-Hispanic White", "Non-Hispanic Black", "Other", "Other Hispanic".

**ridexagm** Age in months at the time of examination (if not recorded by NHANES, it was imputed based on age at the time of screening)

**ridexagy** Age in years at the time of examination (if not recorded by NHANES, it was imputed based on age at the time of screening)

bmxwt Weight in kg

lbxscr Serum creatinine, mg/dL

lbxhct Hematocrit, percent by volume of blood composed of red blood cells

wtmec6yr 6-year sample weights for combining 3 cycles, computed by dividing 2-year sample weights by 3.

bmxhtlenavg Average of height and recumbent length if both were measured; if only one was measured, takes value of the one that was measured.

weight\_class One of Underweight, Normal, Overweight, or Obese. Assigned using methods in get\_weight\_class.

## Author(s)

Caroline Ring

### **Source**

https://wwwn.cdc.gov/nchs/nhanes/Default.aspx

# References

metabolism\_data\_Linakis2020

Metabolism data involved in Linakis 2020 vignette analysis.

# Description

Metabolism data involved in Linakis 2020 vignette analysis.

## Usage

```
metabolism_data_Linakis2020
```

#### **Format**

A data frame containing x rows and y columns.

## Author(s)

Matt Linakis

#### **Source**

Matt Linakis

## References

DSStox database (https://www.epa.gov/ncct/dsstox

monte\_carlo

Monte Carlo for toxicokinetic model parameters

# **Description**

This function performs basic, uncorrelated Monte Carlo to simulate uncertainty and/or variability for parameters of toxicokinetic models. Parameters can be varied according to either a normal distribution that is truncated at zero (using argument cv.params) or from a normal distribution that is censored for values less than the limit of detection (censored.params). Coefficient of variation (cv) and limit of detectin can be specified separately for each parameter.

```
monte_carlo(
  parameters,
  cv.params = NULL,
  censored.params = NULL,
  samples = 1000
)
```

156 monte\_carlo

### **Arguments**

parameters These parameters that are also listed in either cv.params or censored.params are

sampled using Monte Carlo.

cv.params The parameters listed in cv.params are sampled from a normal distribution that

is truncated at zero. This argument should be a list of coefficients of variation (cv) for the normal distribution. Each entry in the list is named for a parameter in "parameters". New values are sampled with mean equal to the value in

"parameters" and standard deviation equal to the mean times the cv.

censored.params

The parameters listed in censored params are sampled from a normal distribution that is censored for values less than the limit of detection (specified separately for each parameter). This argument should be a list of sub-lists. Each sublist is named for a parameter in "params" and contains two elements: "cv" (coefficient of variation) and "LOD" (limit of detection), below which parameter values are censored. New values are sampled with mean equal to the value in "params" and standard deviation equal to the mean times the cv. Censored values are sampled on a uniform distribution between 0 and the limit of detection.

samples This argument is the number of samples to be generated for calculating quan-

tiles.

# Value

A data.table with a row for each individual in the sample and a column for each parater in the model.

## Author(s)

John Wambaugh

#### References

Pearce, Robert G., et al. "Httk: R package for high-throughput toxicokinetics." Journal of statistical software 79.4 (2017): 1.

# **Examples**

```
#Example based on Pearce et al. (2017):
# Set up means:
params <- parameterize_pbtk(chem.name="zoxamide")</pre>
# Nothing changes:
monte_carlo(params)
vary.params <- NULL</pre>
for (this.param in names(params)[!(names(params) %in%
  c("Funbound.plasma", "pKa_Donor", "pKa_Accept" )) &
  !is.na(as.numeric(params))]) vary.params[this.param] <- 0.2</pre>
# Most everything varies with CV of 0.2:
monte_carlo(
  parameters=params,
  cv.params = vary.params)
censored.params <- list(Funbound.plasma = list(cv = 0.2, lod = 0.01))</pre>
# Fup is censored below 0.01:
monte_carlo(
```

Obach2008 157

```
parameters=params,
cv.params = vary.params,
censored.params = censored.params)
```

0bach2008

Published Pharmacokinetic Parameters from Obach et al. 2008

# **Description**

This data set is used in Vignette 4 for steady state concentration.

# Usage

Obach2008

#### **Format**

A data frame containing 670 rows and 8 columns.

#### References

Obach, R. Scott, Franco Lombardo, and Nigel J. Waters. "Trend analysis of a database of intravenous pharmacokinetic parameters in humans for 670 drug compounds." Drug Metabolism and Disposition 36.7 (2008): 1385-1405.

onlyp

NHANES Exposure Data

# Description

This data set is only used in Vignette 6.

# Usage

onlyp

# **Format**

A data.table containing 1060 rows and 5 columns.

# Author(s)

Caroline Ring

### References

Wambaugh, John F., et al. "High throughput heuristics for prioritizing human exposure to environmental chemicals." Environmental science & technology 48.21 (2014): 12760-12767.

parameterize\_1comp

```
pancreas_mass_children
```

Predict pancreas mass for children

## **Description**

For individuals under 18, predict the pancreas mass from height, weight, and gender, using equations from Ogiu et al.

## Usage

```
pancreas_mass_children(height, weight, gender)
```

## **Arguments**

height Vector of heights in cm.
weight Vector of weights in kg.

gender Vector of genders (either 'Male' or 'Female').

### Value

A vector of pancreas masses in kg.

## Author(s)

Caroline Ring

# References

Ogiu, Nobuko, et al. "A statistical analysis of the internal organ weights of normal Japanese people." Health physics 72.3 (1997): 368-383.

Ring, Caroline L., et al. "Identifying populations sensitive to environmental chemicals by simulating toxicokinetic variability." Environment International 106 (2017): 105-118

parameterize\_1comp

Parameters for a one compartment (empirical) toxicokinetic model

## **Description**

This function initializes the parameters needed in the function solve\_1comp. Volume of distribution is estimated by using a modified Schmitt (2008) method to predict tissue particition coefficients (Pearce et al., 2017) and then lumping the compartments weighted by tissue volume:

parameterize\_1comp 159

#### Usage

```
parameterize_1comp(
  chem.cas = NULL,
  chem.name = NULL,
  dtxsid = NULL,
  species = "Human",
  default.to.human = FALSE,
  adjusted.Funbound.plasma = TRUE,
  adjusted.Clint = TRUE,
  regression = TRUE,
  restrictive.clearance = TRUE,
  well.stirred.correction = TRUE,
  suppress.messages = FALSE,
  clint.pvalue.threshold = 0.05,
  minimum.Funbound.plasma = 1e-04
)
```

## **Arguments**

chem.cas Chemical Abstract Services Registry Number (CAS-RN) – the chemical must

be identified by either CAS, name, or DTXISD

chem. name Chemical name (spaces and capitalization ignored) – the chemical must be iden-

tified by either CAS, name, or DTXISD

dtxsid EPA's DSSTox Structure ID (https://comptox.epa.gov/dashboard) - the

chemical must be identified by either CAS, name, or DTXSIDs

species Species desired (either "Rat", "Rabbit", "Dog", "Mouse", or default "Human").

default.to.human

Substitutes missing rat values with human values if true.

adjusted.Funbound.plasma

Uses Pearce et al. (2017) lipid binding adjustment for Funbound.plasma (which impacts volume of distribution) when set to TRUE (Default).

adjusted.Clint Uses Kilford et al. (2008) hepatocyte incubation binding adjustment for Clint

when set to TRUE (Default).

regression Whether or not to use the regressions in calculating partition coefficie

Whether or not to use the regressions in calculating partition coefficients in volume of distribution calculation.

restrictive.clearance

In calculating elimination rate and hepatic bioavailability, protein binding is not taken into account (set to 1) in liver clearance if FALSE.

well.stirred.correction

Uses correction in calculation of hepatic clearance for well-stirred model if TRUE. This assumes clearance relative to amount unbound in whole blood instead of plasma, but converted to use with plasma concentration.

suppress.messages

Whether or not to suppress messages.

clint.pvalue.threshold

Hepatic clearance for chemicals where the in vitro clearance assay result has a p-value greater than the threshold are set to zero.

minimum.Funbound.plasma

Monte Carlo draws less than this value are set equal to this value (default is 0.0001 – half the lowest measured Fup in our dataset).

160 parameterize\_1comp

#### **Details**

```
V_{d,steady-state} = \sum_{i \in tissues} K_i V_i + V_{plasma}
```

where K i is the tissue:unbound plasma concentration partition coefficient for tissue i.

#### Value

Vdist Volume of distribution, units of L/kg BW.

Fgutabs Fraction of the oral dose absorbed, i.e. the fraction of the dose that enters the

gutlumen.

Fhep.assay.correction

The fraction of chemical unbound in hepatocyte assay using the method of Kil-

ford et al. (2008)

kelim Elimination rate, units of 1/h.

hematocrit Percent volume of red blood cells in the blood.

kgutabs Rate chemical is absorbed, 1/h.

million.cells.per.gliver

Millions cells per gram of liver tissue.

MW Molecular Weight, g/mol.

Rblood2plasma The ratio of the concentration of the chemical in the blood to the concentration

in the plasma. Not used in calculations but included for the conversion of plasma

outputs.

hepatic.bioavailability

Fraction of dose remaining after first pass clearance, calculated from the cor-

rected well-stirred model.

BW Body Weight, kg.

# Author(s)

John Wambaugh and Robert Pearce

### References

Pearce, Robert G., et al. "Httk: R package for high-throughput toxicokinetics." Journal of statistical software 79.4 (2017): 1.

Schmitt, Walter. "General approach for the calculation of tissue to plasma partition coefficients." Toxicology in vitro 22.2 (2008): 457-467.

Pearce, Robert G., et al. "Evaluation and calibration of high-throughput predictions of chemical distribution to tissues." Journal of pharmacokinetics and pharmacodynamics 44.6 (2017): 549-565.

Kilford, P. J., Gertz, M., Houston, J. B. and Galetin, A. (2008). Hepatocellular binding of drugs: correction for unbound fraction in hepatocyte incubations using microsomal binding or drug lipophilicity data. Drug Metabolism and Disposition 36(7), 1194-7, 10.1124/dmd.108.020834.

# **Examples**

parameterize\_3comp 161

parameterize\_3comp

Parameters for a three-compartment toxicokinetic model (dynamic)

### **Description**

This function generates the chemical- and species-specific parameters needed for model '3compartment', for example solve\_3comp. A call is masde to parameterize\_pbtk to use Schmitt (2008)'s method as modified by Pearce et al. (2017) to predict partition coefficients based on descriptions in tissue.data. Organ volumes and flows are retrieved from table physiology.data.

## Usage

```
parameterize_3comp(
  chem.cas = NULL,
  chem.name = NULL,
  dtxsid = NULL,
  species = "Human",
  default.to.human = FALSE,
  force.human.clint.fup = FALSE,
  clint.pvalue.threshold = 0.05,
  adjusted.Funbound.plasma = TRUE,
  adjusted.Clint = TRUE,
  regression = TRUE,
  suppress.messages = FALSE,
  restrictive.clearance = TRUE,
  minimum.Funbound.plasma = 1e-04
)
```

## **Arguments**

| chem.cas         | Chemical Abstract Services Registry Number (CAS-RN) – the chemical must be identified by either CAS, name, or DTXISD                                           |  |
|------------------|----------------------------------------------------------------------------------------------------|--|
| chem.name        | Chemical name (spaces and capitalization ignored) – the chemical must be identified by either CAS, name, or DTXISD                                             |  |
| dtxsid           | $EPA's \ 'DSSTox \ Structure \ ID \ (https://comptox.epa.gov/dashboard) - the \ chemical \ must \ be \ identified \ by \ either \ CAS, \ name, \ or \ DTXSIDs$ |  |
| species          | Species desired (either "Rat", "Rabbit", "Dog", "Mouse", or default "Human").                                                                                  |  |
| default.to.human |                                                                                                    |  |

default.to.human

Substitutes missing animal values with human values if true.

force.human.clint.fup

Forces use of human values for hepatic intrinsic clearance and fraction of unbound plasma if true.

clint.pvalue.threshold

Hepatic clearances with clearance assays having p-values greater than the threshold are set to zero.

adjusted.Funbound.plasma

Uses Pearce et al. (2017) lipid binding adjustment for Funbound.plasma (which impacts partition coefficients) when set to TRUE (Default).

162 parameterize\_3comp

adjusted.Clint Uses Kilford et al. (2008) hepatocyte incubation binding adjustment for Clint

when set to TRUE (Default).

regression Whether or not to use the regressions in calculating partition coefficients.

suppress.messages

Whether or not the output message is suppressed.

restrictive.clearance

In calculating hepatic.bioavailability, protein binding is not taken into account

(set to 1) in liver clearance if FALSE.

minimum.Funbound.plasma

Monte Carlo draws less than this value are set equal to this value (default is 0.0001 – half the lowest measured Fup in our dataset).

#### Value

BW Body Weight, kg.

Clmetabolismc Hepatic Clearance, L/h/kg BW.

Fgutabs Fraction of the oral dose absorbed, i.e. the fraction of the dose that enters the

gutlumen.

Funbound.plasma

Fraction of plasma that is not bound.

Fhep.assay.correction

The fraction of chemical unbound in hepatocyte assay using the method of Kil-

ford et al. (2008)

hematocrit Percent volume of red blood cells in the blood.

Kgut2pu Ratio of concentration of chemical in gut tissue to unbound concentration in

plasma.

Kliver2pu Ratio of concentration of chemical in liver tissue to unbound concentration in

plasma.

Krbc2pu Ratio of concentration of chemical in red blood cells to unbound concentration

in plasma.

Krest2pu Ratio of concentration of chemical in rest of body tissue to unbound concentra-

tion in plasma.

million.cells.per.gliver

Millions cells per gram of liver tissue.

MW Molecular Weight, g/mol.

Qcardiacc Cardiac Output, L/h/kg BW^3/4.

Qgfrc Glomerular Filtration Rate, L/h/kg BW^3/4, volume of fluid filtered from kidney

and excreted.

Qgutf Fraction of cardiac output flowing to the gut.
Qliverf Fraction of cardiac output flowing to the liver.

Rblood2plasma The ratio of the concentration of the chemical in the blood to the concentration

in the plasma.

Vgutc Volume of the gut per kg body weight, L/kg BW.
Vliverc Volume of the liver per kg body weight, L/kg BW.

Vrestc Volume of the rest of the body per kg body weight, L/kg BW.

## Author(s)

Robert Pearce and John Wambaugh

#### References

Pearce, Robert G., et al. "Httk: R package for high-throughput toxicokinetics." Journal of statistical software 79.4 (2017): 1.

Schmitt, Walter. "General approach for the calculation of tissue to plasma partition coefficients." Toxicology in vitro 22.2 (2008): 457-467.

Pearce, Robert G., et al. "Evaluation and calibration of high-throughput predictions of chemical distribution to tissues." Journal of pharmacokinetics and pharmacodynamics 44.6 (2017): 549-565.

Kilford, P. J., Gertz, M., Houston, J. B. and Galetin, A. (2008). Hepatocellular binding of drugs: correction for unbound fraction in hepatocyte incubations using microsomal binding or drug lipophilicity data. Drug Metabolism and Disposition 36(7), 1194-7, 10.1124/dmd.108.020834.

## **Examples**

```
parameterize_fetal_pbtk

Parameterize_fetal_PBTK
```

## **Description**

This function initializes the parameters needed in the functions solve\_fetal\_pbtk by calling solve\_pbtk and adding additional parameters.

```
parameterize_fetal_pbtk(
  chem.cas = NULL,
  chem.name = NULL,
  dtxsid = NULL,
  species = "Human",
  fetal_fup_adjustment = TRUE,
  return.kapraun2019 = TRUE,
  suppress.messages = FALSE,
  ...
)
```

#### **Arguments**

chem. cas Either the chemical name or the CAS number must be specified. chem. name Either the chemical name or the CAS number must be specified.

dtxsid EPA's DSSTox Structure ID (http://comptox.epa.gov/dashboard) the chem-

ical must be identified by either CAS, name, or DTXSIDs

species Species desired (either "Rat", "Rabbit", "Dog", "Mouse", or default "Human").

Currently only a narrow human model is supported.

fetal\_fup\_adjustment

Logical indicator of whether to use an adjusted estimate for fetal fup based on the fetal:maternal plasma protein binding ratios presented in McNamara and Alcorn's 2002 study "Protein Binding Predictions in Infants." Defaults to TRUE.

return.kapraun2019

If TRUE (default) the empirical parameters for the Kapraun et al. (2019) maternal-fetal growth parameters are provided.

suppress.messages

Whether or not the output message is suppressed.

... Arguments passed to parameterize\_pbtk.

#### Value

pre\_pregnant\_BW

Body Weight before pregnancy, kg.

Clmetabolismc Hepatic Clearance, L/h/kg BW.

Fgutabs Fraction of the oral dose absorbed, i.e. the fraction of the dose that enters the

gutlumen.

Funbound.plasma

Fraction of plasma that is not bound.

Fhep.assay.correction

The fraction of chemical unbound in hepatocyte assay using the method of Kil-

ford et al. (2008)

hematocrit Percent volume of red blood cells in the blood.

Kgut2pu Ratio of concentration of chemical in gut tissue to unbound concentration in

plasma.

kgutabs Rate that chemical enters the gut from gutlumen, 1/h.

Kkidney2pu Ratio of concentration of chemical in kidney tissue to unbound concentration in

plasma.

Kliver2pu Ratio of concentration of chemical in liver tissue to unbound concentration in

plasma.

Klung2pu Ratio of concentration of chemical in lung tissue to unbound concentration in

plasma.

Krbc2pu Ratio of concentration of chemical in red blood cells to unbound concentration

in plasma.

Krest2pu Ratio of concentration of chemical in rest of body tissue to unbound concentra-

tion in plasma.

million.cells.per.gliver

Millions cells per gram of liver tissue.

MW Molecular Weight, g/mol.

| Qgfrc         | Glomerular Filtration Rate, L/h/kg BW^3/4, volume of fluid filtered from kidney and excreted.                                |
|---------------|----------------------------------------------------------------------------------------------------|
| Rblood2plasma | The ratio of the concentration of the chemical in the blood to the concentration in the plasma from available_rblood2plasma. |
| Vgutc         | Volume of the gut per kg body weight, L/kg BW.                                                                               |
| Vkidneyc      | Volume of the kidneys per kg body weight, L/kg BW.                                                                           |
| Vliverc       | Volume of the liver per kg body weight, L/kg BW.                                                                             |
| Vlungc        | Volume of the lungs per kg body weight, L/kg BW.                                                                             |
| Vthyroidc     | Volume of the thyroid per kg body weight, L/kg BW.                                                                           |
| Kfgut2pu      | Ratio of concentration of chemical in fetal gut tissue to unbound concentration in plasma.                                   |
| Kfkidney2pu   | Ratio of concentration of chemical in fetal kidney tissue to unbound concentration in plasma.                                |
| Kfliver2pu    | Ratio of concentration of chemical in fetal liver tissue to unbound concentration in plasma.                                 |
| Kflung2pu     | Ratio of concentration of chemical in fetal lung tissue to unbound concentration in plasma.                                  |
| Kfrest2pu     | Ratio of concentration of chemical in fetal rest of body tissue to unbound concentration in plasma.                          |
| Kfbrain2pu    | Ratio of concentration of chemical in fetal brain tissue to unbound concentration in plasma.                                 |
| Kthyroid2pu   | Ratio of concentration of chemical in fetal thyroid tissue to unbound concentration in plasma.                               |
| Kfthyroid2pu  | Ratio of concentration of chemical in fetal thyroid tissue to unbound concentration in plasma.                               |
| Kplacenta2pu  | Ratio of concentration of chemical in placental tissue to unbound concentration in maternal plasma.                          |
| Kfplacenta2pu | Ratio of concentration of chemical in placental tissue to unbound concentration in fetal plasma.                             |
|               |                                                                                                    |

# Author(s)

Robert Pearce, Mark Sfeir, John Wambaugh, and Dustin Kapraun

Mark Sfeir, Dustin Kapraun, John Wambaugh

# References

Kilford, P. J., Gertz, M., Houston, J. B. and Galetin, A. (2008). Hepatocellular binding of drugs: correction for unbound fraction in hepatocyte incubations using microsomal binding or drug lipophilicity data. Drug Metabolism and Disposition 36(7), 1194-7, 10.1124/dmd.108.020834.

McNamara PJ, Alcorn J. Protein binding predictions in infants. AAPS PharmSci. 2002;4(1):E4. doi: 10.1208/ps040104. PMID: 12049488.

## **Examples**

```
parameters <- parameterize_fetal_pbtk(chem.cas='80-05-7')
parameters <- parameterize_fetal_pbtk(chem.name='Bisphenol-A',species='Rat')</pre>
```

 $\begin{tabular}{ll} parameterize\_gas\_pbtk & \textit{Parameters for a generic gas inhalation physiologically-based toxi-cokinetic model} \\ \end{tabular}$ 

## **Description**

This function initializes the parameters needed for the model 'gas\_pbtk', for example solve\_gas\_pbtk. Chemical- and species-specific model parameters are generated. These include tissue:plasma partition coefficients via Schmitt (2008)'s method as modified by Pearce et al. (2017). Organ volumes and flows are retrieved from table physiology.data). This model was first described by Linakis et al. (2020).

# Usage

```
parameterize_gas_pbtk(
  chem.cas = NULL,
  chem.name = NULL,
  dtxsid = NULL,
  species = "Human",
  default.to.human = FALSE,
 tissuelist = list(liver = c("liver"), kidney = c("kidney"), lung = c("lung"), gut =
    c("gut")),
  force.human.clint.fup = FALSE,
  clint.pvalue.threshold = 0.05,
  adjusted.Funbound.plasma = TRUE,
  adjusted.Clint = TRUE,
  regression = TRUE,
  vmax = 0,
  km = 1,
  exercise = FALSE,
  fR = 12,
  VT = 0.75,
  VD = 0.15,
  suppress.messages = FALSE,
  minimum.Funbound.plasma = 1e-04,
)
```

## **Arguments**

chem. cas Either the chemical name or the CAS number must be specified.

chem. name Either the chemical name or the CAS number must be specified.

parameterize\_gas\_pbtk 167

dtxsid EPA's DSSTox Structure ID (https://comptox.epa.gov/dashboard) the chem-

ical must be identified by either CAS, name, or DTXSIDs

species Species desired (either "Rat", "Rabbit", "Dog", "Mouse", or default "Human").

default.to.human

Substitutes missing animal values with human values if true (hepatic intrinsic

clearance or fraction of unbound plasma).

tissuelist Specifies compartment names and tissues groupings. Remaining tissues in tis-

sue.data are lumped in the rest of the body. However, solve\_pbtk only works

with the default parameters.

force.human.clint.fup

Forces use of human values for hepatic intrinsic clearance and fraction of unbound plasma if true.

clint.pvalue.threshold

Hepatic clearance for chemicals where the in vitro clearance assay result has a

p-values greater than the threshold are set to zero.

adjusted.Funbound.plasma

Uses Pearce et al. (2017) lipid binding adjustment for Funbound.plasma (which

impacts partition coefficients) when set to TRUE (Default).

adjusted.Clint Uses Kilford et al. (2008) hepatocyte incubation binding adjustment for Clint

when set to TRUE (Default).

regression Whether or not to use the regressions in calculating partition coefficients.

vmax Michaelis-Menten vmax value in reactions/min

km Michaelis-Menten concentration of half-maximal reaction velocity in desired

output concentration units.

exercise Logical indicator of whether to simulate an exercise-induced heightened respi-

ration rate

fR Respiratory frequency (breaths/minute), used especially to adjust breathing rate

in the case of exercise. This parameter, along with VT and VD (below) gives another option for calculating Qalv (Alveolar ventilation) in case pulmonary

ventilation rate is not known

VT Tidal volume (L), to be modulated especially as part of simulating the state of

exercise

VD Anatomical dead space (L), to be modulated especially as part of simulating the

state of exercise

suppress.messages

Whether or not the output message is suppressed.

minimum.Funbound.plasma

Monte Carlo draws less than this value are set equal to this value (default is

0.0001 – half the lowest measured Fup in our dataset).

... Other parameters

## Value

BW Body Weight, kg.

Clint Hepatic intrinsic clearance, uL/min/10<sup>6</sup> cells

Clint.dist Distribution of hepatic intrinsic clearance values (median, lower 95th, upper

95th, p value)

Clmetabolismc Hepatic Clearance, L/h/kg BW.

Fgutabs Fraction of the oral dose absorbed, i.e. the fraction of the dose that enters the

gut lumen.

Fhep.assay.correction

The fraction of chemical unbound in hepatocyte assay using the method of Kil-

ford et al. (2008)

Funbound.plasma

Fraction of chemical unbound to plasma.

Funbound.plasma.adjustment

Fraction unbound to plasma adjusted as described in Pearce et al. 2017

Funbound.plasma.dist

Distribution of fraction unbound to plasma (median, lower 95th, upper 95th)

hematocrit Percent volume of red blood cells in the blood.

Kblood2air Ratio of concentration of chemical in blood to air

Kgut2pu Ratio of concentration of chemical in gut tissue to unbound concentration in

plasma.

kgutabs Rate that chemical enters the gut from gutlumen, 1/h.

Kkidney2pu Ratio of concentration of chemical in kidney tissue to unbound concentration in

plasma.

Kliver2pu Ratio of concentration of chemical in liver tissue to unbound concentration in

plasma.

Klung2pu Ratio of concentration of chemical in lung tissue to unbound concentration in

plasma.

km Michaelis-Menten concentration of half-maximal activity

Kmuc2air Mucus to air partition coefficient

Krbc2pu Ratio of concentration of chemical in red blood cells to unbound concentration

in plasma.

Krest2pu Ratio of concentration of chemical in rest of body tissue to unbound concentra-

tion in plasma.

kUrtc Unscaled upper respiratory tract uptake parameter (L/h/kg^0.75)

liver.density Density of liver in g/mL

MA phospholipid:water distribution coefficient, membrane affinity

million.cells.per.gliver

Millions cells per gram of liver tissue.

MW Molecular Weight, g/mol.

pKa\_Accept compound H association equilibrium constant(s)
pKa\_Donor compound H dissociation equilibrium constant(s)

Pow octanol:water partition coefficient (not log transformed)

Qalvc Unscaled alveolar ventilation rate (L/h/kg^0.75)

Qcardiacc Cardiac Output, L/h/kg BW^3/4.

Qgfrc Glomerular Filtration Rate, L/h/kg BW^0.75, volume of fluid filtered from kid-

ney and excreted.

Qgutf Fraction of cardiac output flowing to the gut.

Qkidneyf Fraction of cardiac output flowing to the kidneys.

parameterize\_gas\_pbtk 169

Qliverf Fraction of cardiac output flowing to the liver.

Qlungf Fraction of cardiac output flowing to lung tissue.

Qrestf Fraction of blood flow to rest of body

Rblood2plasma The ratio of the concentration of the chemical in the blood to the concentration

in the plasma from available\_rblood2plasma.

Vartc Volume of the arteries per kg body weight, L/kg BW.

Vgutc Volume of the gut per kg body weight, L/kg BW.

Vkidneyc Volume of the kidneys per kg body weight, L/kg BW.

Vliverc Volume of the liver per kg body weight, L/kg BW.

Vlungc Volume of the lungs per kg body weight, L/kg BW.

Vmucc Unscaled mucosal volume (L/kg BW^0.75

Vrestc Volume of the rest of the body per kg body weight, L/kg BW.

Michaelis-Menten maximum reaction velocity (1/min)

Vvenc Volume of the veins per kg body weight, L/kg BW.

## Author(s)

vmax

Matt Linakis, Robert Pearce, John Wambaugh

#### References

Linakis, Matthew W., et al. "Development and evaluation of a high throughput inhalation model for organic chemicals." Journal of exposure science & environmental epidemiology 30.5 (2020): 866-877.

Schmitt, Walter. "General approach for the calculation of tissue to plasma partition coefficients." Toxicology in vitro 22.2 (2008): 457-467.

Pearce, Robert G., et al. "Evaluation and calibration of high-throughput predictions of chemical distribution to tissues." Journal of pharmacokinetics and pharmacodynamics 44.6 (2017): 549-565.

Kilford, P. J., Gertz, M., Houston, J. B. and Galetin, A. (2008). Hepatocellular binding of drugs: correction for unbound fraction in hepatocyte incubations using microsomal binding or drug lipophilicity data. Drug Metabolism and Disposition 36(7), 1194-7, 10.1124/dmd.108.020834.

#### **Examples**

parameterize\_pbtk

parameterize\_pbtk

Parameters for a generic physiologically-based toxicokinetic model

### **Description**

Generate a chemical- and species-specific set of model parameters, including tissue:plasma partition coefficients (via Schmitt (2008)'s method as modified by Pearce et al. (2017)) and organ volumes and flows (from table physiology.data) for an arbitrary tissue lumping scheme (tissues must be described in table tissue.data).

## Usage

```
parameterize_pbtk(
  chem.cas = NULL,
  chem.name = NULL,
  dtxsid = NULL,
  species = "Human",
  default.to.human = FALSE,
 tissuelist = list(liver = c("liver"), kidney = c("kidney"), lung = c("lung"), gut =
    c("gut")),
  force.human.clint.fup = FALSE,
  clint.pvalue.threshold = 0.05,
  adjusted.Funbound.plasma = TRUE,
  adjusted.Clint = TRUE,
  regression = TRUE,
  suppress.messages = FALSE,
  restrictive.clearance = TRUE,
  minimum.Funbound.plasma = 1e-04
)
```

## **Arguments**

| chem.cas         | Chemical Abstract Services Registry Number (CAS-RN) – the chemical must be identified by either CAS, name, or DTXISD                                                                |  |
|------------------|----------------------------------------------------------------------------------------------------|--|
| chem.name        | Chemical name (spaces and capitalization ignored) – the chemical must be identified by either CAS, name, or DTXISD                                                                  |  |
| dtxsid           | EPA's 'DSSTox Structure ID (https://comptox.epa.gov/dashboard) – the chemical must be identified by either CAS, name, or DTXSIDs                                                    |  |
| species          | Species desired (either "Rat", "Rabbit", "Dog", "Mouse", or default "Human").                                                                                                    |  |
| default.to.human |                                                                                                    |  |
|                  | Substitutes missing animal values with human values if true (hepatic intrinsic clearance or fraction of unbound plasma).                                                            |  |
| tissuelist       | Specifies compartment names and tissues groupings. Remaining tissues in tissue.data are lumped in the rest of the body. However, solve_pbtk only works with the default parameters. |  |

force.human.clint.fup

Forces use of human values for hepatic intrinsic clearance and fraction of unbound plasma if true.

parameterize\_pbtk 171

clint.pvalue.threshold

Hepatic clearance for chemicals where the in vitro clearance assay result has a p-values greater than the threshold are set to zero.

adjusted.Funbound.plasma

Uses Pearce et al. (2017) lipid binding adjustment for Funbound.plasma (which impacts partition coefficients) when set to TRUE (Default).

adjusted.Clint Uses Kilford et al. (2008) hepatocyte incubation binding adjustment for Clint when set to TRUE (Default).

regression Whether or not to use the regressions in calculating partition coefficients.

suppress.messages

Whether or not the output message is suppressed.

restrictive.clearance

In calculating hepatic.bioavailability, protein binding is not taken into account (set to 1) in liver clearance if FALSE.

minimum.Funbound.plasma

Monte Carlo draws less than this value are set equal to this value (default is 0.0001 – half the lowest measured Fup in our dataset).

#### **Details**

By default, this function initializes the parameters needed in the functions solve\_pbtk, calc\_css, and others using the httk default generic PBTK model (for oral and intravenous dosing only).

#### Value

BW Body Weight, kg.

Clmetabolismc Hepatic Clearance, L/h/kg BW.

Fgutabs Fraction of the oral dose absorbed, i.e. the fraction of the dose that enters the

gutlumen.

Funbound.plasma

Fraction of plasma that is not bound.

Fhep.assay.correction

The fraction of chemical unbound in hepatocyte assay using the method of Kil-

ford et al. (2008)

hematocrit Percent volume of red blood cells in the blood.

Kgut2pu Ratio of concentration of chemical in gut tissue to unbound concentration in

plasma.

kgutabs Rate that chemical enters the gut from gutlumen, 1/h.

Kkidney2pu Ratio of concentration of chemical in kidney tissue to unbound concentration in

plasma.

Kliver2pu Ratio of concentration of chemical in liver tissue to unbound concentration in

plasma.

Klung2pu Ratio of concentration of chemical in lung tissue to unbound concentration in

plasma.

Krbc2pu Ratio of concentration of chemical in red blood cells to unbound concentration

in plasma.

Krest2pu Ratio of concentration of chemical in rest of body tissue to unbound concentra-

tion in plasma.

172 parameterize\_pbtk

million.cells.per.gliver

Millions cells per gram of liver tissue.

MW Molecular Weight, g/mol.

Qcardiacc Cardiac Output, L/h/kg BW^3/4.

Ogfrc Glomerular Filtration Rate, L/h/kg BW^3/4, volume of fluid filtered from kidney

and excreted.

Qgutf Fraction of cardiac output flowing to the gut.

Qkidneyf Fraction of cardiac output flowing to the kidneys.

Qliverf Fraction of cardiac output flowing to the liver.

Rblood2plasma The ratio of the concentration of the chemical in the blood to the concentration

in the plasma from available\_rblood2plasma.

Vartc Volume of the arteries per kg body weight, L/kg BW.

Vgutc Volume of the gut per kg body weight, L/kg BW.

Vkidneyc Volume of the kidneys per kg body weight, L/kg BW.

Vliverc Volume of the liver per kg body weight, L/kg BW.

Vlungc Volume of the lungs per kg body weight, L/kg BW.

Vrestc Volume of the rest of the body per kg body weight, L/kg BW.

Vvenc Volume of the veins per kg body weight, L/kg BW.

#### Author(s)

John Wambaugh and Robert Pearce

#### References

Pearce, Robert G., et al. "Httk: R package for high-throughput toxicokinetics." Journal of statistical software 79.4 (2017): 1.

Schmitt, Walter. "General approach for the calculation of tissue to plasma partition coefficients." Toxicology in vitro 22.2 (2008): 457-467.

Pearce, Robert G., et al. "Evaluation and calibration of high-throughput predictions of chemical distribution to tissues." Journal of pharmacokinetics and pharmacodynamics 44.6 (2017): 549-565.

Kilford, P. J., Gertz, M., Houston, J. B. and Galetin, A. (2008). Hepatocellular binding of drugs: correction for unbound fraction in hepatocyte incubations using microsomal binding or drug lipophilicity data. Drug Metabolism and Disposition 36(7), 1194-7, 10.1124/dmd.108.020834.

#### **Examples**

parameterize\_schmitt 173

parameterize\_schmitt Parameters for Schmitt's (2008) Tissue Partition Coefficient Method

## **Description**

This function provides the necessary parameters to run predict\_partitioning\_schmitt, excluding the data in table tissue.data. The model is based on the Schmitt (2008) method for predicting tissue:plasma partition coefficients as modified by Pearce et al. (2017). The modifications include approaches adapted from Peyret et al. (2010).

# Usage

```
parameterize_schmitt(
  chem.cas = NULL,
  chem.name = NULL,
  dtxsid = NULL,
  parameters = NULL,
  species = "Human",
  default.to.human = FALSE,
  force.human.fup = FALSE,
  adjusted.Funbound.plasma = TRUE,
  suppress.messages = FALSE,
  minimum.Funbound.plasma = 1e-04
)
```

### **Arguments**

| chem.cas         | Chemical Abstract Services Registry Number (CAS-RN) – if parameters is not specified then the chemical must be identified by either CAS, name, or DTXISD            |  |
|------------------|----------------------------------------------------------------------------------------------------|--|
| chem.name        | Chemical name (spaces and capitalization ignored) – if parameters is not specified then the chemical must be identified by either CAS, name, or DTXISD              |  |
| dtxsid           | EPA's DSSTox Structure ID (https://comptox.epa.gov/dashboard) – if parameters is not specified then the chemical must be identified by either CAS, name, or DTXSIDs |  |
| parameters       | Chemcial and physiological description parameters needed to run the Schmitt et al. (2008) model                                                                     |  |
| species          | Species desired (either "Rat", "Rabbit", "Dog", "Mouse", or default "Human").                                                                                       |  |
| default.to.human |                                                                                                    |  |
|                  | Substitutes missing fraction of unbound plasma with human values if true.                                                                                           |  |

Substitutes missing fraction of unbound plasma with human values if true

force.human.fup

Returns human fraction of unbound plasma in calculation for rats if true. When species is specified as rabbit, dog, or mouse, the human unbound fraction is substituted.

adjusted.Funbound.plasma

Uses Pearce et al. (2017) lipid binding adjustment for Funbound.plasma (which impacts partition coefficients) when set to TRUE (Default).

suppress.messages

Whether or not the output message is suppressed.

minimum.Funbound.plasma

Monte Carlo draws less than this value are set equal to this value (default is 0.0001 – half the lowest measured Fup in our dataset).

#### Value

Funbound.plasma

Unbound fraction in plasma, adjusted for lipid binding according to Pearce et

al. (2017)

unadjusted.Funbound.plasma

measured unbound fraction in plasma (0.005 if below limit of detection)

octanol:water partition coefficient (not log transformed)

pKa\_Donor compound H dissociation equilibrium constant(s)
pKa\_Accept compound H association equilibrium constant(s)

MA phospholipid:water distribution coefficient, membrane affinity

Fprotein.plasma

protein fraction in plasma

plasma.pH pH of the plasma

## Author(s)

Pow

Robert Pearce and John Wambaugh

#### References

Pearce, Robert G., et al. "Httk: R package for high-throughput toxicokinetics." Journal of statistical software 79.4 (2017): 1.

Schmitt, Walter. "General approach for the calculation of tissue to plasma partition coefficients." Toxicology in Vitro 22.2 (2008): 457-467.

Schmitt, Walter. "Corrigendum to: General approach for the calculation of tissue to plasma partition coefficients" Toxicology in Vitro 22.6 (2008): 1666.

Peyret, Thomas, Patrick Poulin, and Kannan Krishnan. "A unified algorithm for predicting partition coefficients for PBPK modeling of drugs and environmental chemicals." Toxicology and applied pharmacology 249.3 (2010): 197-207.

Pearce, Robert G., et al. "Evaluation and calibration of high-throughput predictions of chemical distribution to tissues." Journal of pharmacokinetics and pharmacodynamics 44.6 (2017): 549-565.

# **Examples**

```
parameterize_schmitt(chem.name='bisphenola')
```

parameterize\_steadystate

Parameters for a three-compartment toxicokinetic model at steadystate

## **Description**

This function initializes the parameters needed in the functions calc\_mc\_css, calc\_mc\_oral\_equiv, and calc\_analytic\_css for the three compartment steady state model ('3compartmentss') as used in Rotroff et al. (2010), Wetmore et al. (2012), Wetmore et al. (2015), and elsewhere. By assuming that enough time has passed to reach steady-state, we eliminate the need for tissue-specific parititon coefficients because we assume all tissues have come to equilibrium with the unbound concentration in plasma. However, we still use chemical properties to predict the blood:plasma ratio for estimating first-pass hepatic metabolism for oral exposures.

#### Usage

```
parameterize_steadystate(
  chem.cas = NULL,
  chem.name = NULL,
  dtxsid = NULL,
  species = "Human",
  clint.pvalue.threshold = 0.05,
  default.to.human = FALSE,
  human.clint.fup = FALSE,
  adjusted.Funbound.plasma = TRUE,
  adjusted.Clint = TRUE,
  restrictive.clearance = TRUE,
  fup.lod.default = 0.005,
  suppress.messages = FALSE,
  minimum.Funbound.plasma = 1e-04
)
```

#### **Arguments**

chem.cas Chemical Abstract Services Registry Number (CAS-RN) – the chemical must

be identified by either CAS, name, or DTXISD

chem. name Chemical name (spaces and capitalization ignored) – the chemical must be iden-

tified by either CAS, name, or DTXISD

dtxsid EPA's DSSTox Structure ID (https://comptox.epa.gov/dashboard) - the

chemical must be identified by either CAS, name, or DTXSIDs

species Species desired (either "Rat", "Rabbit", "Dog", "Mouse", or default "Human").

clint.pvalue.threshold

Hepatic clearances with clearance assays having p-values greater than the threshold are set to zero.

default.to.human

Substitutes missing rat values with human values if true.

human.clint.fup

Uses human hepatic intrinsic clearance and fraction of unbound plasma in calculation of partition coefficients for rats if true.

adjusted.Funbound.plasma

Uses Pearce et al. (2017) lipid binding adjustment for Funbound.plasma (which impacts partition coefficients) when set to TRUE (Default).

adjusted.Clint Uses Kilford et al. (2008) hepatocyte incubation binding adjustment for Clint when set to TRUE (Default).

restrictive.clearance

In calculating hepatic.bioavailability, protein binding is not taken into account (set to 1) in liver clearance if FALSE.

fup.lod.default

Default value used for fraction of unbound plasma for chemicals where measured value was below the limit of detection. Default value is 0.0005.

suppress.messages

Whether or not the output message is suppressed.

minimum.Funbound.plasma

Monte Carlo draws less than this value are set equal to this value (default is 0.0001 – half the lowest measured Fup in our dataset).

#### Value

Clint Hepatic Intrinsic Clearance, uL/min/10<sup>6</sup> cells.

Fgutabs Fraction of the oral dose absorbed, i.e. the fraction of the dose that enters the

gutlumen.

Funbound.plasma

Fraction of plasma that is not bound.

Qtotal.liverc Flow rate of blood exiting the liver, L/h/kg BW^3/4.

Qgfrc Glomerular Filtration Rate, L/h/kg BW^3/4, volume of fluid filtered from kidney

and excreted.

BW Body Weight, kg

MW Molecular Weight, g/mol

million.cells.per.gliver

Millions cells per gram of liver tissue.

Vliverc Volume of the liver per kg body weight, L/kg BW.

liver.density Liver tissue density, kg/L.

Fhep.assay.correction

The fraction of chemical unbound in hepatocyte assay using the method of Kil-

ford et al. (2008)

hepatic.bioavailability

Fraction of dose remaining after first pass clearance, calculated from the cor-

rected well-stirred model.

#### Author(s)

John Wambaugh

#### References

Pearce, Robert G., et al. "Httk: R package for high-throughput toxicokinetics." Journal of statistical software 79.4 (2017): 1.

Kilford, P. J., Gertz, M., Houston, J. B. and Galetin, A. (2008). Hepatocellular binding of drugs: correction for unbound fraction in hepatocyte incubations using microsomal binding or drug lipophilicity data. Drug Metabolism and Disposition 36(7), 1194-7, 10.1124/dmd.108.020834.

## **Examples**

```
parameters <- parameterize_steadystate(chem.name='Bisphenol-A',species='Rat')
parameters <- parameterize_steadystate(chem.cas='80-05-7')</pre>
```

pc.data 177

pc.data

Partition Coefficient Data

# **Description**

Measured rat in vivo partition coefficients and data for predicting them.

## Usage

pc.data

#### **Format**

A data.frame.

#### Author(s)

Jimena Davis and Robert Pearce

#### References

Schmitt, W., General approach for the calculation of tissue to plasma partition coefficients. Toxicology in Vitro, 2008. 22(2): p. 457-467.

Schmitt, W., Corrigendum to: "General approach for the calculation of tissue to plasma partition coefficients" [Toxicology in Vitro 22 (2008) 457-467]. Toxicology in Vitro, 2008. 22(6): p. 1666.

Poulin, P. and F.P. Theil, A priori prediction of tissue: plasma partition coefficients of drugs to facilitate the use of physiologically based pharmacokinetic models in drug discovery. Journal of pharmaceutical sciences, 2000. 89(1): p. 16-35.

Rodgers, T. and M. Rowland, Physiologically based pharmacokinetic modelling 2: predicting the tissue distribution of acids, very weak bases, neutrals and zwitterions. Journal of pharmaceutical sciences, 2006. 95(6): p. 1238-1257.

Rodgers, T., D. Leahy, and M. Rowland, Physiologically based pharmacokinetic modeling 1: predicting the tissue distribution of moderate-to-strong bases. Journal of pharmaceutical sciences, 2005. 94(6): p. 1259-1276.

Rodgers, T., D. Leahy, and M. Rowland, Tissue distribution of basic drugs: Accounting for enantiomeric, compound and regional differences amongst beta-blocking drugs in rat. Journal of pharmaceutical sciences, 2005. 94(6): p. 1237-1248.

Gueorguieva, I., et al., Development of a whole body physiologically based model to characterise the pharmacokinetics of benzodiazepines. 1: Estimation of rat tissue-plasma partition ratios. Journal of pharmacokinetics and pharmacodynamics, 2004. 31(4): p. 269-298.

Poulin, P., K. Schoenlein, and F.P. Theil, Prediction of adipose tissue: plasma partition coefficients for structurally unrelated drugs. Journal of pharmaceutical sciences, 2001. 90(4): p. 436-447.

Bjorkman, S., Prediction of the volume of distribution of a drug: which tissue-plasma partition coefficients are needed? Journal of pharmacy and pharmacology, 2002. 54(9): p. 1237-1245.

Yun, Y. and A. Edginton, Correlation-based prediction of tissue-to-plasma partition coefficients using readily available input parameters. Xenobiotica, 2013. 43(10): p. 839-852.

Uchimura, T., et al., Prediction of human blood-to-plasma drug concentration ratio. Biopharmaceutics & drug disposition, 2010. 31(5-6): p. 286-297.

178 pharma

pearce2017regression Pearce et al. 2017 data

## **Description**

This table includes the adjusted and unadjusted regression parameter estimates for the chemical-specifc plasma protein unbound fraction (fup) in 12 different tissue types.

# Usage

pearce2017regression

#### **Format**

data.frame

#### **Details**

Predictions were made with regression models, as reported in Pearce et al. (2017).

## Author(s)

Robert G. Pearce

### **Source**

Pearce et al. 2017 Regression Models

# References

Pearce, Robert G., et al. "Evaluation and calibration of high-throughput predictions of chemical distribution to tissues." Journal of pharmacokinetics and pharmacodynamics 44.6 (2017): 549-565.

pharma

DRUGS\NORMAN: Pharmaceutical List with EU, Swiss, US Consumption Data

# **Description**

SWISSPHARMA is a list of pharmaceuticals with consumption data from Switzerland, France, Germany and the USA, used for a suspect screening/exposure modelling approach described in Singer et al 2016, DOI: 10.1021/acs.est.5b03332. The original data is available on the NORMAN Suspect List Exchange.

# Usage

pharma

## **Format**

An object of class data. frame with 954 rows and 14 columns.

physiology.data 179

#### Source

https://comptox.epa.gov/dashboard/chemical\_lists/swisspharma

#### References

Wambaugh et al. (2019) "Assessing Toxicokinetic Uncertainty and Variability in Risk Prioritization", Toxicological Sciences, 172(2), 235-251.

physiology.data

Species-specific physiology parameters

## **Description**

This data set contains values from Davies and Morris (1993) necessary to paramaterize a toxicokinetic model for human, mouse, rat, dog, or rabbit. The temperature for each species are taken from Robertshaw et al. (2004), Gordon (1993), and Stammers(1926).

### Usage

physiology.data

## **Format**

A data.frame containing 11 rows and 7 columns.

# Author(s)

John Wambaugh and Nisha Sipes

### **Source**

Wambaugh, John F., et al. "Toxicokinetic triage for environmental chemicals." Toxicological Sciences (2015): 228-237.

## References

Davies, B. and Morris, T. (1993). Physiological Parameters in Laboratory Animals and Humans. Pharmaceutical Research 10(7), 1093-1095, 10.1023/a:1018943613122.

Environment, in Dukes' Physiology of Domestic Animals, 12th ed., Reece W.O., Ed. Copyright 2004 by Cornell University. Stammers (1926) The blood count and body temperature in normal rats Gordon (1993) Temperature Regulation in Laboratory Rodents

180 pradeep2020

pksim.pcs

Partition Coefficients from PK-Sim

### **Description**

Dallmann et al. (2018) made use of PK-Sim to predict chemical- and tissue- specific partition coefficients. The methods include both the default PK-Sim approach and PK-Sim Standard and Rodgers & Rowland (2006).

# Usage

pksim.pcs

#### **Format**

data.frame

#### **Source**

Kapraun et al. 2021 (submitted)

### References

Dallmann A, Ince I, Coboeken K, Eissing T, Hempel G (2018). "A physiologically based pharmacokinetic model for pregnant women to predict the pharmacokinetics of drugs metabolized via several enzymatic pathways." *Clinical pharmacokinetics*, **57**(6), 749–768.

pradeep2020

Pradeep et al. 2020

# **Description**

This table includes Support Vector Machine and Random Forest model predicted values for unbound fraction plasma protein (fup) and intrinsic hepatic clearance (clint) values for a subset of chemicals in the Tox21 library (see https://www.epa.gov/chemical-research/toxicology-testing-21st-century).

## Usage

pradeep2020

## **Format**

data.frame

### **Details**

Prediction were made with Support Vector Machine and Random Forest models, as reported in Pradeep et al. (2020).

#### **Source**

Pradeep et al. 2020 Chemical Structure Predictive Models for HTTK

# References

Pradeep P, Patlewicz G, Pearce R, Wambaugh J, Wetmore B, Judson R (2020). "Using chemical structure information to develop predictive models for in vitro toxicokinetic parameters to inform high-throughput risk-assessment." *Computational Toxicology*, **16**, 100136. ISSN 2468-1113, doi:10.1016/j.comtox.2020.100136, https://www.sciencedirect.com/science/article/pii/S2468111320300463.

```
predict_partitioning_schmitt
```

Predict partition coefficients using the method from Schmitt (2008).

# Description

This function implements the method from Schmitt (2008) in predicting the tissue to unbound plasma partition coefficients for the tissues contained in the tissue.data table.

## Usage

```
predict_partitioning_schmitt(
  chem.name = NULL,
  chem.cas = NULL,
  dtxsid = NULL,
  species = "Human",
  model = "pbtk",
  default.to.human = FALSE,
  parameters = NULL,
  alpha = 0.001,
  adjusted.Funbound.plasma = TRUE,
  regression = TRUE,
 regression.list = c("brain", "adipose", "gut", "heart", "kidney", "liver", "lung",
    "muscle", "skin", "spleen", "bone"),
  tissues = NULL,
  minimum.Funbound.plasma = 1e-04,
  suppress.messages = FALSE
)
```

### **Arguments**

| chem.name | Either the chemical name or the CAS number must be specified.                                                                                                 |
|-----------|----------------------------------------------------------------------------------------------------|
| chem.cas  | Either the chemical name or the CAS number must be specified.                                                                                                 |
| dtxsid    | $EPA's \ DSSTox \ Structure \ ID \ (https://comptox.epa.gov/dashboard) \ the \ chemical \ must \ be \ identified \ by \ either \ CAS, \ name, \ or \ DTXSIDs$ |
| species   | Species desired (either "Rat", "Rabbit", "Dog", "Mouse", or default "Human").                                                                                 |
| model     | Model for which partition coefficients are needed (for example, "pbtk", "3compartment")                                                                       |

default.to.human

Substitutes missing animal values with human values if true (hepatic intrinsic

clearance or fraction of unbound plasma).

parameters Chemical parameters from parameterize\_schmitt overrides chem.name, dtxsid,

and chem.cas.

alpha Ratio of Distribution coefficient D of totally charged species and that of the

neutral form

adjusted.Funbound.plasma

Whether or not to use Funbound.plasma adjustment.

regression Whether or not to use the regressions. Regressions are used by default.

regression.list

Tissues to use regressions on.

tissues Vector of desired partition coefficients. Returns all by default.

minimum.Funbound.plasma

Monte Carlo draws less than this value are set equal to this value (default is

0.0001 – half the lowest measured Fup in our dataset).

suppress.messages

Whether or not the output message is suppressed.

#### **Details**

A separate regression is used when adjusted. Funbound. plasma is FALSE.

A regression is used for membrane affinity when not provided. The regressions for correcting each tissue are performed on tissue plasma partition coefficients (Ktissue2pu \* Funbound.plasma) calculated with the corrected Funbound.plasma value and divided by this value to get Ktissue2pu. Thus the regressions should be used with the corrected Funbound.plasma.

The red blood cell regression can be used but is not by default because of the span of the data used, reducing confidence in the regression for higher and lower predicted values.

Human tissue volumes are used for species other than Rat.

### Value

Returns tissue to unbound plasma partition coefficients for each tissue.

### Author(s)

Robert Pearce

#### References

Schmitt, Walter. "General approach for the calculation of tissue to plasma partition coefficients." Toxicology in Vitro 22.2 (2008): 457-467.

Birnbaum, L., et al. "Physiological parameter values for PBPK models." International Life Sciences Institute, Risk Science Institute, Washington, DC (1994).

Pearce, Robert G., et al. "Evaluation and calibration of high-throughput predictions of chemical distribution to tissues." Journal of pharmacokinetics and pharmacodynamics 44.6 (2017): 549-565.

Yun, Y. E., and A. N. Edginton. "Correlation-based prediction of tissue-to-plasma partition coefficients using readily available input parameters." Xenobiotica 43.10 (2013): 839-852.

pregnonpregaucs 183

#### **Examples**

```
predict_partitioning_schmitt(chem.name='ibuprofen',regression=FALSE)
```

pregnonpregaucs

AUCs for Pregnant and Non-Pregnant Women

### **Description**

Dallmann et al. (2018) includes compiled literature descriptions of toxicokinetic summary statistics, including time-integrated plasma concentrations (area under the curve or AUC) for drugs administered to a sample of subjects including both pregnant and non-pregnant women. The circumstances of the dosing varied slightly between drugs and are summarized in the table.

## Usage

pregnonpregaucs

### **Format**

data.frame

#### **Source**

Kapraun et al. 2021 (submitted)

# References

Dallmann A, Ince I, Coboeken K, Eissing T, Hempel G (2018). "A physiologically based pharmacokinetic model for pregnant women to predict the pharmacokinetics of drugs metabolized via several enzymatic pathways." *Clinical pharmacokinetics*, **57**(6), 749–768.

```
propagate_invitrouv_1comp
```

Propagates uncertainty and variability in in vitro HTTK data into one compartment model parameters

### **Description**

Propagates uncertainty and variability in in vitro HTTK data into one compartment model parameters

## Usage

```
\verb|propagate_invitrouv_1comp(parameters.dt, \dots)|\\
```

### **Arguments**

```
parameters.dt The data table of parameters being used by the Monte Carlo sampler ... Additional arguments passed to calc_elimination_rate
```

#### Value

A data.table whose columns are the parameters of the HTTK model specified in model.

### Author(s)

John Wambaugh

```
propagate_invitrouv_3comp
```

Propagates uncertainty and variability in in vitro HTTK data into three compartment model parameters

## **Description**

Propagates uncertainty and variability in in vitro HTTK data into three compartment model parameters

## Usage

```
propagate_invitrouv_3comp(parameters.dt, ...)
```

### **Arguments**

```
parameters.dt The data table of parameters being used by the Monte Carlo sampler
... Additional arguments passed to calc_hep_clearance
```

### Value

A data.table whose columns are the parameters of the HTTK model specified in model.

#### Author(s)

John Wambaugh

```
propagate_invitrouv_pbtk
```

Propagates uncertainty and variability in in vitro HTTK data into PBPK model parameters

## **Description**

Propagates uncertainty and variability in in vitro HTTK data into PBPK model parameters

## Usage

```
propagate_invitrouv_pbtk(parameters.dt, ...)
```

reset\_httk 185

### **Arguments**

parameters.dt The data table of parameters being used by the Monte Carlo sampler
... Additional arguments passed to calc\_hep\_clearance

#### Value

A data.table whose columns are the parameters of the HTTK model specified in model.

### Author(s)

John Wambaugh

reset\_httk

Reset HTTK to Default Data Tables

## **Description**

This function returns an updated version of chem.physical\_and\_invitro.data that includes data predicted with Simulations Plus' ADMET predictor that was used in Sipes et al. 2017, included in admet.data.

## Usage

```
reset_httk(target.env = .GlobalEnv)
```

# **Arguments**

target.env

The environment where the new chem.physical\_and\_invitro.data is loaded. Defaults to global environment.

# Value

data.frame

The package default version of chem.physical\_and\_invitro.data.

### Author(s)

John Wambaugh

## **Examples**

```
chem.physical_and_invitro.data <- load_sipes2017()
reset_httk()</pre>
```

186 rmed0non0u95

| rfun Ran | domly draws from a one-dimensional KDE |
|----------|----------------------------------------|
|----------|----------------------------------------|

## Description

Randomly draws from a one-dimensional KDE

# Usage

```
rfun(n, fhat)
```

# Arguments

n Number of samples to draw

fhat A list with elements x, w, and h (h is the KDE bandwidth).

## Value

A vector of n samples from the KDE fhat

### Author(s)

Caroline Ring

### References

Ring, Caroline L., et al. "Identifying populations sensitive to environmental chemicals by simulating toxicokinetic variability." Environment International 106 (2017): 105-118

| rmed0non0u95 | Draw random numbers with LOD median but non-zero upper 95th |
|--------------|-------------------------------------------------------------|
|              | percentile                                                  |

## **Description**

This function draws N random numbers from a distribution that approximates a median that is equal to the limit of detection (LOD, value x.LOD) but has an upper 95th percentile (x.u95) that is above x.LOD. We make the assumption that values above x.u95 are uniformly distributed between x.u95 and x.u95 + (x.u95 - x.LOD)

# Usage

```
rmed0non0u95(n, x.u95, x.min = 0, x.LOD = 0.005)
```

## **Arguments**

| n     | Number of samples to draw                                                               |
|-------|-----------------------------------------------------------------------------------------|
| x.u95 | The upper limit on the 95th confidence/credible intervale (this is the 97.5 percentile) |
| x.min | The minimum allowed value (defaults to 0)                                               |
| x.LOD | The limit of detection (defaults to 0.005)                                              |

r\_left\_censored\_norm 187

### Value

A vector of N samples where the 50th and 97.5th quantiles approximate x.LOD and x.u95 respectively

#### Author(s)

John Wambaugh

#### References

Breen et al., in preparation

### **Examples**

```
Fup.95 <- 0.02
N <- 1000

set.seed(1235)
Fup.vec <- rmed0non0u95(n=N, x.u95=Fup.95)
quantile(Fup.vec,c(0.5,0.975))

quantile(rmed0non0u95(200,x.u95=0.05,x.min=10^-4,x.LOD=0.01),c(0.5,0.975))
hist(rmed0non0u95(1000,x.u95=0.005,x.min=10^-4,x.LOD=0.01))

quantile(rmed0non0u95(200,x.u95=0.005,x.min=10^-4,x.LOD=0.01),c(0.5,0.975))
hist(rmed0non0u95(1000,x.u95=0.005,x.min=10^-4,x.LOD=0.01))</pre>
```

r\_left\_censored\_norm Returns draws from a normal distribution with a lower censoring limit of lod (limit of detection)

### **Description**

Returns draws from a normal distribution with a lower censoring limit of lod (limit of detection)

## Usage

```
r_left_censored_norm(n, mean = 0, sd = 1, lod = 0.005, lower = 0, upper = 1)
```

## **Arguments**

| n     | Number of samples to take                               |
|-------|---------------------------------------------------------|
| mean  | Mean of censored distribution. Default 0.               |
| sd    | Standard deviation of censored distribution. Default 1. |
| lod   | Bound below which to censor. Default 0.005.             |
| lower | Lower bound on censored distribution. Default 0.        |
| upper | Upper bound on censored distribution. Default 1.        |

#### Value

A vector of samples from the specified censored distribution.

188 scale\_dosing

| units |
|-------|
|       |

## **Description**

This function transforms the dose (in mg/kg) into the appropriate units. It handles single doses, matrices of doses, or daily repeated doses at varying intervals. Gut absorption is also factored in through the parameter Fgutabs, and scaling is currently avoided in the inhalation exposure case with a scale factor of 1

# Usage

```
scale_dosing(
  dosing,
  parameters,
  route,
  input.units = NULL,
  output.units = "uM",
  vol = NULL
)
```

# Arguments

| dosing       | List of dosing metrics used in simulation, which must include the general entries with names "initial.dose", "doses.per.day", "daily.dose", and "dosing.matrix". The "dosing.matrix" is used for more precise dose regimen specification, and is a matrix consisting of two columns or rows named "time" and "dose" containing the time and amount, in mg/kg BW, of each dose. The minimal usage case involves all entries but "initial.dose" set to NULL in value. |
|--------------|----------------------------------------------------------------------------------------------------|
| parameters   | Chemical parameters from parameterize_pbtk function, overrides chem.name and chem.cas.                                                                                                    |
| route        | String specification of route of exposure for simulation: "oral", "iv", "inhalation", $\dots$                                                                                                    |
| input.units  | Units of the dose values being scaled. (Default is NULL.) Currently supported units "mg/L", "ug/L", "ug/mL", "uM", "umol/L", "ug/dL", "ug/g", "nmol/L", "nM", and "ppmw" (supported input.units subject to change).                                                                                                    |
| output.units | Desired units (either "mg/L", "mg", "umol", or default "uM").                                                                                                    |
| vol          | Volume for the target tissue of interest. NOTE: Volume should not be in units of per BW, i.e. "kg".                                                                                                    |

# Value

A list of numeric values for doses converted to output.units, potentially (depending on argument dosing) including:

| initial.dose  | The first dose given                                                                         |
|---------------|----------------------------------------------------------------------------------------------|
| dosing.matrix | A $2xN$ matrix where the first column is dose time and the second is dose amount for N doses |
| daily.dose    | The total cumulative daily dose                                                              |

scr\_h

#### Author(s)

John Wambaugh and Sarah E. Davidson

scr\_h

KDE bandwidths for residual variability in serum creatinine

## **Description**

Bandwidths used for a one-dimensional kernel density estimation of the distribution of residual errors around smoothing spline fits of serum creatinine vs. age for NHANES respondents in each of ten combinations of sex and race/ethnicity categories.

# Usage

scr\_h

#### **Format**

A named list with 10 elements, each a numeric value. Each list element corresponds to, and is named for, one combination of NHANES sex categories (Male and Female) and NHANES race/ethnicity categories (Mexican American, Other Hispanic, Non-Hispanic White, Non-Hispanic Black, and Other).

#### **Details**

Each matrix is the standard deviation for a normal distribution: this is the bandwidth to be used for a kernel density estimation (KDE) (using a normal kernel) of the distribution of residual errors around smoothing spline fits of serum creatinine vs. age for NHANES respondents in the specified sex and race/ethnicity category. Optimal bandwidths were pre-calculated by doing the smoothing spline fits, getting the residuals, then calling kde on the residuals (which calls hpi to compute the plug-in bandwidth).

Used by HTTK-Pop only in "virtual individuals" mode (i.e. httkpop\_generate with method = "v"), in gen\_serum\_creatinine.

#### Author(s)

Caroline Ring

#### References

Ring, Caroline L., et al. "Identifying populations sensitive to environmental chemicals by simulating toxicokinetic variability." Environment International 106 (2017): 105-118

190 skeletal\_muscle\_mass

set\_httk\_precision set\_httk\_precision

# Description

Although the ODE solver and other functions return very precise numbers, we cannot (or at least do not spend enough computing time to) be sure of the precioion to an arbitrary level. This function both limits the number of signficant figures reported and truncates the numerical precision.

### Usage

```
set_httk_precision(in.num, sig.fig = 4, num.prec = 9)
```

### **Arguments**

in.num The numeric variable (or assembly of numerics) to be processed.

 $\hbox{sig.fig} \qquad \quad \hbox{The number of significant figures reported. Defaults to 4.}$ 

num.prec The precision maintained, digits below 10\(^n\)num.prec are dropped. Defaults to 9.

#### Value

numeric values

### Author(s)

John Wambaugh

## **Description**

Predict skeletal muscle mass from age, height, and gender.

# Usage

```
skeletal_muscle_mass(smm, age_years, height, gender)
```

## **Arguments**

smm Vector of allometrically-scaled skeletal muscle masses.

age\_years Vector of ages in years. height Vector of heights in cm.

gender Vector of genders, either 'Male' or 'Female.'

# **Details**

For individuals over age 18, use allometrically-scaled muscle mass with an age-based scaling factor, to account for loss of muscle mass with age (Janssen et al. 2000). For individuals under age 18, use skeletal\_muscle\_mass\_children.

#### Value

Vector of skeletal muscle masses in kg.

#### Author(s)

Caroline Ring

#### References

Janssen, Ian, et al. "Skeletal muscle mass and distribution in 468 men and women aged 18-88 yer." Journal of Applied Physiology 89.1 (2000): 81-88

Ring, Caroline L., et al. "Identifying populations sensitive to environmental chemicals by simulating toxicokinetic variability." Environment International 106 (2017): 105-118

### See Also

```
skeletal_muscle_mass_children
```

```
skeletal_muscle_mass_children
```

Predict skeletal muscle mass for children

## **Description**

For individuals under age 18, predict skeletal muscle mass from gender and age, using a nonlinear equation from Webber and Barr (2012)

# Usage

```
skeletal_muscle_mass_children(gender, age_years)
```

## **Arguments**

gender Vector of genders (either 'Male' or 'Female').

age\_years Vector of ages in years.

## Value

Vector of skeletal muscle masses in kg.

# Author(s)

Caroline Ring

#### References

Webber, Colin E., and Ronald D. Barr. "Age-and gender-dependent values of skeletal muscle mass in healthy children and adolescents." Journal of cachexia, sarcopenia and muscle 3.1 (2012): 25-29.

Ring, Caroline L., et al. "Identifying populations sensitive to environmental chemicals by simulating toxicokinetic variability." Environment International 106 (2017): 105-118

skin\_mass\_bosgra

Predict skin mass

## **Description**

Using equation from Bosgra et al. 2012, predict skin mass from body surface area.

### Usage

```
skin_mass_bosgra(BSA)
```

## **Arguments**

**BSA** 

Vector of body surface areas in cm<sup>2</sup>.

### Value

Vector of skin masses in kg.

### Author(s)

Caroline Ring

### References

Bosgra, Sieto, et al. "An improved model to predict physiologically based model parameters and their inter-individual variability from anthropometry." Critical reviews in toxicology 42.9 (2012): 751-767.

Ring, Caroline L., et al. "Identifying populations sensitive to environmental chemicals by simulating toxicokinetic variability." Environment International  $106\ (2017)$ : 105-118

solve\_1comp

Solve one compartment TK model

# Description

This function solves for the amount or concentration of a chemical in plasma for a one compartment model as a function of time based on the dose and dosing frequency.

## Usage

```
solve_1comp(
  chem.name = NULL,
  chem.cas = NULL,
  dtxsid = NULL,
  times = NULL,
  parameters = NULL,
  days = 10,
  tsteps = 4,
  daily.dose = NULL,
```

```
dose = NULL,
  doses.per.day = NULL,
  initial.values = NULL,
  plots = FALSE,
  suppress.messages = FALSE,
  species = "Human",
  iv.dose = FALSE,
  input.units = "mg/kg",
  output.units = NULL,
 method = "lsoda",
 rtol = 1e-08,
 atol = 1e-12,
  default.to.human = FALSE,
  recalc.blood2plasma = FALSE,
  recalc.clearance = FALSE,
  dosing.matrix = NULL,
  adjusted.Funbound.plasma = TRUE,
  regression = TRUE,
  restrictive.clearance = TRUE,
 minimum.Funbound.plasma = 1e-04,
 monitor.vars = NULL,
)
```

#### **Arguments**

chem. name Either the chemical name, CAS number, or the parameters must be specified.

Chem. cas Either the chemical name, CAS number, or the parameters must be specified.

dtxsid EPA's 'DSSTox Structure ID (https://comptox.epa.gov/dashboard) the chem-

ical must be identified by either CAS, name, or DTXSIDs

times Optional time sequence for specified number of days.

parameters Chemical parameters from parameterize\_1comp function, overrides chem.name

and chem.cas.

days Length of the simulation.

tsteps The number time steps per hour.

daily.dose Total daily dose, default is mg/kg BW.

dose Amount of a single dose, default is mg/kg BW.

doses.per.day Number of doses per day.

initial.values Vector containing the initial concentrations or amounts of the chemical in spec-

ified tissues with units corresponding to output.units. Defaults are zero.

plots Plots all outputs if true.

suppress.messages

Whether or not the output message is suppressed.

species Species desired (either "Rat", "Rabbit", "Dog", or default "Human").

iv.dose Simulates a single i.v. dose if true.

input units Input units of interest assigned to dosing, defaults to "mg/kg" BW.

output.units A named vector of output units expected for the model results. Default, NULL,

returns model results in units specified in the 'modelinfo' file. See table below

for details.

method Method used by integrator (deSolve).

rtol Argument passed to integrator (deSolve).

atol Argument passed to integrator (deSolve).

default.to.human

Substitutes missing rat values with human values if true.

recalc.blood2plasma

Whether or not to recalculate the blood:plasma chemical concentration ratio

recalc.clearance

Whether or not to recalculate the elimination rate.

dosing.matrix Vector of dosing times or a matrix consisting of two columns or rows named "dose" and "time" containing the time and amount, in mg/kg BW by default, of

each dose.

adjusted.Funbound.plasma

Uses adjusted Funbound.plasma when set to TRUE along with volume of distri-

bution calculated with this value.

regression Whether or not to use the regressions in calculating partition coefficients in vol-

ume of distribution calculation.

restrictive.clearance

In calculating elimination rate, protein binding is not taken into account (set to

1) in liver clearance if FALSE.

minimum.Funbound.plasma

Monte Carlo draws less than this value are set equal to this value (default is

0.0001 – half the lowest measured Fup in our dataset).

monitor.vars Which variables are returned as a function of time. Defaults value of NULL

provides "Agutlumen", "Ccompartment", "Ametabolized", "AUC"

. . . Additional arguments passed to the integrator.

## Details

Note that the model parameters have units of hours while the model output is in days.

Default value of NULL for doses.per.day solves for a single dose.

When species is specified as rabbit, dog, or mouse, the function uses the appropriate physiological data(volumes and flows) but substitutes human fraction unbound, partition coefficients, and intrinsic hepatic clearance.

AUC is area under plasma concentration curve.

Model Figure

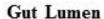

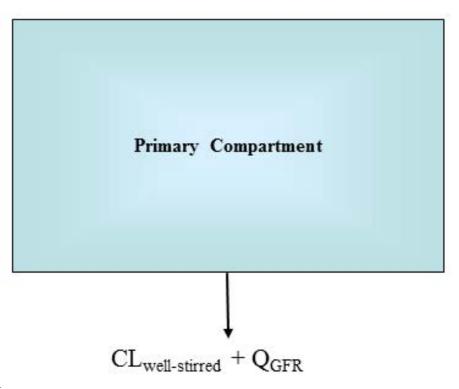

altalt

# Value

A matrix with a column for time(in days) and a column for the compartment and the area under the curve (concentration only).

# Author(s)

Robert Pearce

# References

Pearce, Robert G., et al. "Httk: R package for high-throughput toxicokinetics." Journal of statistical software 79.4 (2017): 1.

#### **Examples**

```
solve_1comp(chem.name='Bisphenol-A',days=1)
params <- parameterize_1comp(chem.cas="80-05-7")
solve_1comp(parameters=params)</pre>
```

solve\_3comp

Solve\_3comp

## **Description**

This function solves for the amounts or concentrations of a chemical in different tissues as functions of time based on the dose and dosing frequency. It uses a three compartment model with partition coefficients.

## Usage

```
solve_3comp(
 chem.name = NULL,
 chem.cas = NULL,
 dtxsid = NULL,
  times = NULL,
 parameters = NULL,
 days = 10,
  tsteps = 4,
 daily.dose = NULL,
 dose = NULL,
 doses.per.day = NULL,
  initial.values = NULL,
 plots = FALSE,
  suppress.messages = FALSE,
  species = "Human",
  iv.dose = FALSE,
  input.units = "mg/kg",
 output.units = NULL,
 method = "lsoda",
 rtol = 1e-08,
 atol = 1e-12,
 default.to.human = FALSE,
 recalc.blood2plasma = FALSE,
 recalc.clearance = FALSE,
 dosing.matrix = NULL,
 adjusted.Funbound.plasma = TRUE,
 regression = TRUE,
 restrictive.clearance = TRUE,
 minimum.Funbound.plasma = 1e-04,
 monitor.vars = NULL,
)
```

### **Arguments**

dtxsid

chem.name Either the chemical name, CAS number, or the parameters must be specified. chem.cas Either the chemical name, CAS number, or the parameters must be specified. EPA's 'DSSTox Structure ID (https://comptox.epa.gov/dashboard) the chem-

ical must be identified by either CAS, name, or DTXSIDs

Optional time sequence for specified number of days. The dosing sequence times

begins at the beginning of times.

Chemical parameters from parameterize\_3comp function, overrides chem.name parameters

and chem.cas.

days Length of the simulation.

tsteps The number time steps per hour. daily.dose Total daily dose, mg/kg BW.

dose Amount of a single dose, mg/kg BW.

Number of doses per day. doses.per.day

Vector containing the initial concentrations or amounts of the chemical in specinitial.values

ified tissues with units corresponding to output.units. Defaults are zero.

plots Plots all outputs if true.

suppress.messages

Whether or not the output message is suppressed.

Species desired (either "Rat", "Rabbit", "Dog", "Mouse", or default "Human"). species

iv.dose Simulates a single i.v. dose if true.

Input units of interest assigned to dosing, defaults to mg/kg BW input.units

output.units A named vector of output units expected for the model results. Default, NULL,

returns model results in units specified in the 'modelinfo' file. See table below

for details.

method Method used by integrator (deSolve). Argument passed to integrator (deSolve). rtol atol Argument passed to integrator (deSolve).

default.to.human

Substitutes missing animal values with human values if true (hepatic intrinsic clearance or fraction of unbound plasma).

recalc.blood2plasma

Recalculates the ratio of the amount of chemical in the blood to plasma using the input parameters, calculated with hematocrit, Funbound.plasma, and Krbc2pu.

recalc.clearance

Recalculates the the hepatic clearance (Clmetabolism) with new million.cells.per.gliver parameter.

Vector of dosing times or a matrix consisting of two columns or rows named dosing.matrix

"dose" and "time" containing the time and amount, in mg/kg BW, of each dose.

adjusted.Funbound.plasma

Uses adjusted Funbound.plasma when set to TRUE along with partition coeffi-

cients calculated with this value.

Whether or not to use the regressions in calculating partition coefficients. regression

restrictive.clearance

Protein binding not taken into account (set to 1) in liver clearance if FALSE.

minimum.Funbound.plasma

Monte Carlo draws less than this value are set equal to this value (default is 0.0001 – half the lowest measured Fup in our dataset).

monitor.vars Which variables are returned as a function of time. Defaults value of NULL provides "Cliver", "Csyscomp", "Atubules", "Ametabolized", "AUC"

... Additional arguments passed to the integrator.

# **Details**

Note that the model parameters have units of hours while the model output is in days.

Default of NULL for doses.per.day solves for a single dose.

The compartments used in this model are the gutlumen, gut, liver, and rest-of-body, with the plasma equivalent to the liver plasma.

Model Figure

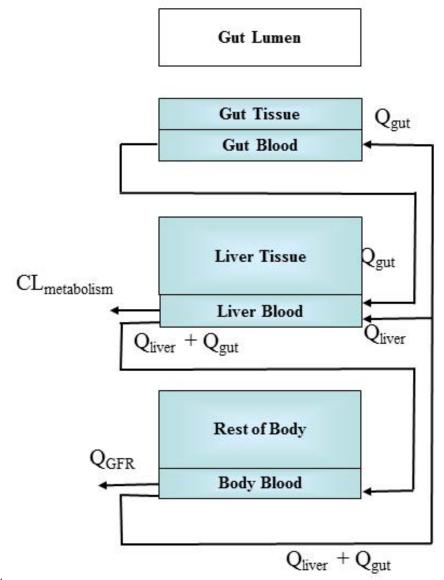

altalt

When species is specified as rabbit, dog, or mouse, the function uses the appropriate physiological data(volumes and flows) but substitues human fraction unbound, partition coefficients, and intrinsic hepatic clearance.

## Value

A matrix of class deSolve with a column for time(in days) and each compartment, the plasma concentration, area under the curve, and a row for each time point.

## Author(s)

John Wambaugh and Robert Pearce

200 solve\_fetal\_pbtk

#### References

Pearce, Robert G., et al. "Httk: R package for high-throughput toxicokinetics." Journal of statistical software 79.4 (2017): 1.

# **Examples**

```
solve_3comp(chem.name='Bisphenol-A',doses.per.day=2,daily.dose=.5,days=1,tsteps=2)
params <-parameterize_3comp(chem.cas="80-05-7")
solve_3comp(parameters=params)</pre>
```

solve\_fetal\_pbtk

Solve\_fetal\_PBTK

# Description

This function solves for the amounts or concentrations in uM of a chemical in different tissues of a maternofetal system as functions of time based on the dose and dosing frequency.

## Usage

```
solve_fetal_pbtk(
 chem.name = NULL,
 chem.cas = NULL,
 dtxsid = NULL,
  times = seq(13 * 7, 40 * 7, 1),
 parameters = NULL,
 days = NULL,
  species = "human",
  tsteps = 4,
 dose = NULL,
 dosing.matrix = NULL,
 daily.dose = NULL,
 doses.per.day = NULL,
 initial.values = NULL,
 plots = FALSE,
  suppress.messages = FALSE,
  iv.dose = FALSE,
  input.units = "mg/kg",
 output.units = NULL,
 method = "lsoda",
 rtol = 1e-08,
 atol = 1e-12,
 default.to.human = FALSE,
 recalc.blood2plasma = FALSE,
  recalc.clearance = FALSE,
 adjusted.Funbound.plasma = TRUE,
 regression = TRUE,
 restrictive.clearance = TRUE,
 minimum.Funbound.plasma = 1e-04,
```

solve\_fetal\_pbtk 201

```
monitor.vars = NULL,
...
)
```

#### **Arguments**

chem. name Either the chemical name, CAS number, or the parameters must be specified.

chem. cas Either the chemical name, CAS number, or the parameters must be specified.

dtxsid EPA's DSSTox Structure ID (http://comptox.epa.gov/dashboard) the chem-

ical must be identified by either CAS, name, or DTXSIDs

times Optional time sequence in days. Dosing sequence begins at the beginning of

times. Default is from 13th week of pregnancy to 40th due to data constraints.

parameters Chemical parameters from parameterize\_fetal\_pbtk function, overrides chem.name

and chem.cas.

days Length of the simulation.

species Included for compatibility with other functions, but the model will not run for

non-human species (default "Human").

tsteps The number time steps per hour. Default of 4.

dose Amount of a single dose, mg/kg BW.

dosing.matrix A matrix of either one column (or row) with a set of dosing times or with two

columns (or rows) correspondingly named "dose" and "time" containing the time

and amount, in mg/kg BW, of each dose.

daily.dose Total daily dose, mg.

doses.per.day Number of doses per day.

initial.values Vector containing the initial concentrations or amounts of the chemical in spec-

ified tissues with units corresponding to compartment.units. Defaults are zero.

plots Plots all outputs if true.

suppress.messages

Whether or not the output message is suppressed.

iv. dose Simulates a single i.v. dose if true.

input units Input units of interest assigned to dosing, defaults to mg/kg BW

output.units A named vector of output units expected for the model results. Default, NULL,

returns model results in units specified in the 'modelinfo' file. See table below

for details.

method Method used by integrator (deSolve).

rtol Argument passed to integrator (deSolve).

Argument passed to integrator (deSolve).

default.to.human

Substitutes missing animal values with human values if true (hepatic intrinsic

clearance or fraction of unbound plasma).

recalc.blood2plasma

Recalculates the ratio of the amount of chemical in the blood to plasma using the input parameters, calculated with hematocrit, Funbound.plasma, and Krbc2pu.

recalc.clearance

Recalculates the the hepatic clearance (Clmetabolism) with new million.cells.per.gliver parameter.

202 solve\_fetal\_pbtk

adjusted.Funbound.plasma

Uses adjusted Funbound.plasma when set to TRUE along with partition coefficients calculated with this value.

regression Whether or not to use the regressions in calculating partition coefficients.

restrictive.clearance

Protein binding not taken into account (set to 1) in liver clearance if FALSE.

minimum.Funbound.plasma

Monte Carlo draws less than this value are set equal to this value (default is 0.0001 – half the lowest measured Fup in our dataset).

monitor.vars Which variables to track by default

. . . Additional arguments passed to the integrator.

#### **Details**

The stage of pregnancy simulated here begins by default at the 13th week due to a relative lack of data to support parameterization prior, in line with the recommendations of Kapraun et al. 2019 ("Empirical models for anatomical and physiological..."), and ends at the 40th week of pregnancy.

Note that the model parameters have units of hours while the model output is in days. Dose is in mg, not scaled for body weight.

Default NULL value for doses.per.day solves for a single dose.

The maternal compartments used in this model are the gut lumen, gut, liver, venous blood, arterial blood, lung, adipose tissue, kidney, thyroid, and rest of body. A placenta is modeled as a joint organ shared by mother and fetus, through which chemical exchange can occur with the fetus. Fetal compartments include arterial blood, venous blood, kidney, thyroid, liver, lung, gut, brain, and rest of body.

The extra compartments include the amounts or concentrations metabolized by the liver and excreted by the kidneys through the tubules.

AUC is the area under the curve of the plasma concentration.

This gestational model is only parameterized for humans.

### Value

A matrix of class deSolve with a column for time(in days), each compartment, the area under the curve, and plasma concentration and a row for each time point.

## Author(s)

John Wambaugh, Mark Sfeir, and Dustin Kapraun

## **Examples**

```
out = solve_fetal_pbtk(chem.name = 'bisphenol a', daily.dose = 1,
doses.per.day = 3)
```

solve\_gas\_pbtk

solve\_gas\_pbtk

## **Description**

This function solves for the amounts or concentrations of a chemical in different tissues as functions of time as a result of inhalation exposure to an ideal gas.

## Usage

```
solve_gas_pbtk(
 chem.name = NULL,
  chem.cas = NULL,
 dtxsid = NULL,
 parameters = NULL,
  times = NULL,
 days = 10,
  tsteps = 4,
 daily.dose = NULL,
 doses.per.day = NULL,
 dose = NULL,
 dosing.matrix = NULL,
 forcings = NULL,
 exp.start.time = 0,
 exp.conc = 1,
 period = 24,
 exp.duration = 12,
 initial.values = NULL,
 plots = FALSE,
  suppress.messages = FALSE,
  species = "Human",
  iv.dose = FALSE,
  input.units = "ppmv",
 output.units = NULL,
 method = "lsoda",
 rtol = 1e-08,
 atol = 1e-12,
 default.to.human = FALSE,
 recalc.blood2plasma = FALSE,
  recalc.clearance = FALSE,
 adjusted.Funbound.plasma = TRUE,
 regression = TRUE,
 restrictive.clearance = TRUE,
 minimum.Funbound.plasma = 1e-04,
 monitor.vars = NULL,
 vmax = 0,
 km = 1,
 exercise = FALSE,
  fR = 12,
 VT = 0.75,
 VD = 0.15,
```

)

### **Arguments**

chem. name Either the chemical name, CAS number, or the parameters must be specified.

chem. cas Either the chemical name, CAS number, or the parameters must be specified.

dtxsid EPA's DSSTox Structure ID (https://comptox.epa.gov/dashboard) the chem-

ical must be identified by either CAS, name, or DTXSIDs

parameters Chemical parameters from parameterize\_gas\_pbtk (or other bespoke) function,

overrides chem.name and chem.cas.

times Optional time sequence for specified number of days. Dosing sequence begins

at the beginning of times.

days Length of the simulation.

tsteps The number of time steps per hour.

daily.dose Total daily dose

doses.per.day Number of doses per day.

Amount of a single dose

dosing matrix Vector of dosing times or a matrix consisting of two columns or rows named

"dose" and "time" containing the time and amount of each dose.

forcings Manual input of 'forcings' data series argument for ode integrator. If left un-

specified, 'forcings' defaults to NULL, and then other input parameters (see exp.start.time, exp.conc, exp.duration, and period) provide the necessary infor-

mation to assemble a forcings data series.

exp. start.time Start time in specifying forcing exposure series, default 0.

exp.conc Specified inhalation exposure concentration for use in assembling "forcings"

data series argument for integrator. Defaults to units of ppmv.

period For use in assembling forcing function data series 'forcings' argument, specified

in hours

exp. duration For use in assembling forcing function data series 'forcings' argument, specified

in hours

initial.values Vector containing the initial concentrations or amounts of the chemical in spec-

ified tissues with units corresponding to those specified for the model outputs.

Default values are zero.

plots Plots all outputs if true.

suppress.messages

Whether or not the output message is suppressed.

species Species desired (either "Rat", "Rabbit", "Dog", "Mouse", or default "Human").

iv. dose Simulates a single i.v. dose if true.

input.units Input units of interest assigned to dosing, including forcings. Defaults to "ppmv"

as applied to the default forcings scheme.

output.units A named vector of output units expected for the model results. Default, NULL,

returns model results in units specified in the 'modelinfo' file. See table below

for details.

method Method used by integrator (deSolve).

rtol Argument passed to integrator (deSolve).

atol Argument passed to integrator (deSolve).

default.to.human

Substitutes missing animal values with human values if true (hepatic intrinsic clearance or fraction of unbound plasma).

recalc.blood2plasma

Recalculates the ratio of the amount of chemical in the blood to plasma using the input parameters, calculated with hematocrit, Funbound.plasma, and Krbc2pu.

recalc.clearance

Recalculates the hepatic clearance (Clmetabolism) with new million.cells.per.gliver parameter.

adjusted.Funbound.plasma

Uses adjusted Funbound.plasma when set to TRUE along with partition coefficients calculated with this value.

regression Whether or not to use the regressions in calculating partition coefficients.

restrictive.clearance

Protein binding not taken into account (set to 1) in liver clearance if FALSE.

minimum.Funbound.plasma

Monte Carlo draws less than this value are set equal to this value (default is 0.0001 – half the lowest measured Fup in our dataset).

monitor.vars Which variables are returned as a function of time. Defaults value of NULL pro-

vides "Cgut", "Cliver", "Cven", "Clung", "Cart", "Crest", "Ckidney", "Cplasma", "Calv", "Cendexh", "Cmixexh", "Cmuc", "Atubules", "Ametabolized", "AUC"

vmax Michaelis-Menten vmax value in reactions/min

km Michaelis-Menten concentration of half-maximal reaction velocity in desired

output concentration units.

exercise Logical indicator of whether to simulate an exercise-induced heightened respi-

ration rate

fR Respiratory frequency (breaths/minute), used especially to adjust breathing rate

in the case of exercise. This parameter, along with VT and VD (below) gives another option for calculating Qalv (Alveolar ventilation) in case pulmonary

ventilation rate is not known

VT Tidal volume (L), to be modulated especially as part of simulating the state of

exercise

VD Anatomical dead space (L), to be modulated especially as part of simulating the

state of exercise

. . . Additional arguments passed to the integrator.

# **Details**

The default dosing scheme involves a specification of the start time of exposure (exp.start.time), the concentration of gas inhaled (exp.conc), the period of a cycle of exposure and non-exposure (period), the duration of the exposure during that period (exp.duration), and the total days simulated. Together, these arguments determine the "forcings" passed to the ODE integrator. Forcings can also be specified manually, or effectively turned off by setting exposure concentration to zero, if the user prefers to simulate dosing by other means.

The "forcings" object is configured to be passed to the integrator with, at the most, a basic unit conversion among ppmv, mg/L, and uM. No scaling by BW is set to be performed on the forcings series.

Note that the model parameters have units of hours while the model output is in days.

Default NULL value for doses.per.day solves for a single dose.

The compartments used in this model are the gut lumen, gut, liver, kidneys, veins, arteries, lungs, and the rest of the body.

The extra compartments include the amounts or concentrations metabolized by the liver and excreted by the kidneys through the tubules.

AUC is the area under the curve of the plasma concentration.

Model Figure from (Linakis et al. 2020):

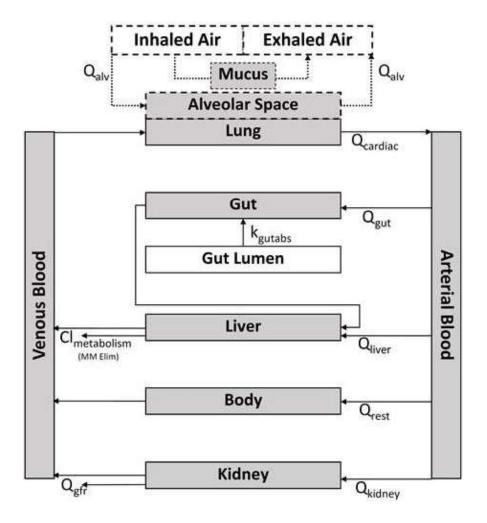

altalt

Model parameters are named according to the following convention:

 $\begin{array}{ccc} \text{prefix} & \text{suffic} & & \text{Meaning} \\ K & & \text{Partition coefficient for tissue to free plasma $\setminus$ tab unitless} \\ V & & \text{Volume} \end{array}$ 

units

L

Q Flow L/h
k Rate 1/h
c Parameter is proportional to body weight 1 / kg for volumes and 1/kg^(3/4) for flows

When species is specified but chemical-specific in vitro data are not available, the function uses the appropriate physiological data (volumes and flows) but default.to.human = TRUE must be used to substitute human fraction unbound, partition coefficients, and intrinsic hepatic clearance.

### Value

A matrix of class deSolve with a column for time(in days), each compartment, the area under the curve, and plasma concentration and a row for each time point.

#### Author(s)

Matt Linakis, John Wambaugh, Mark Sfeir, Miyuki Breen

#### References

Linakis MW, Sayre RR, Pearce RG, Sfeir MA, Sipes NS, Pangburn HA, Gearhart JM, Wambaugh JF (2020). "Development and evaluation of a high-throughput inhalation model for organic chemicals." *Journal of exposure science & environmental epidemiology*, **30**(5), 866–877.

Pearce RG, Setzer RW, Strope CL, Wambaugh JF, Sipes NS (2017). "Httk: R package for high-throughput toxicokinetics." *Journal of statistical software*, **79**(4), 1.

### **Examples**

```
solve_gas_pbtk(chem.name = 'pyrene', exp.conc = 1, period = 24, expduration = 24)
out <- solve_gas_pbtk(chem.name='pyrene',exp.conc = 0, doses.per.day = 2,
daily.dose = 3, input.units = "umol", plots=TRUE,initial.values=c(Aven=20))
out <- solve_gas_pbtk(chem.name = 'pyrene',exp.conc = 3, period = 24,</pre>
exp.duration = 6, exercise = TRUE)
params <- parameterize_gas_pbtk(chem.cas="80-05-7")</pre>
solve_gas_pbtk(parameters=params)
# Oral dose with exhalation as a route of elimination:
out <- solve_gas_pbtk(chem.name = 'bisphenol a', exp.conc = 0, dose=100,
input.units="mg/kg")
# Note that different model compartments for this model have different units
# and that the final units can be controlled with the output.units argument:
head(solve_gas_pbtk(chem.name="lindane"))
# Convert all compartment units to mg/L:
head(solve_gas_pbtk(chem.name="lindane",output.units="mg/L"))
# Convert just the plasma to mg/L:
head(solve_gas_pbtk(chem.name="lindane",output.units=list(Cplasma="mg/L")))
```

208 solve\_model

solve\_model

Solve\_model

#### **Description**

solve\_model is designed to accept systematized metadata (provided by the model.list defined in the modelinfo files) for a given toxicokinetic model, including names of variables, parameterization functions, and key units, and use it along with chemical information to prepare an ode system for numerical solution over time of the amounts or concentrations of chemical in different bodily compartments of a given species (either "Rat", "Rabbit", "Dog", "Mouse", or default "Human").

### Usage

```
solve_model(
  chem.name = NULL,
  chem.cas = NULL,
 dtxsid = NULL,
  times = NULL,
 parameters = NULL,
 model = NULL,
 route = "oral",
 dosing = NULL,
  days = 10,
  tsteps = 4,
  initial.values = NULL,
  initial.value.units = NULL,
 plots = FALSE,
 monitor.vars = NULL,
  suppress.messages = FALSE,
  species = "Human",
  input.units = "mg/kg",
 output.units = NULL,
 method = "lsoda",
  rtol = 1e-08,
  atol = 1e-12,
 recalc.blood2plasma = FALSE,
 recalc.clearance = FALSE,
 adjusted.Funbound.plasma = TRUE,
 minimum.Funbound.plasma = 1e-04,
 parameterize.arg.list = list(default.to.human = FALSE, clint.pvalue.threshold = 0.05,
    restrictive.clearance = TRUE, regression = TRUE),
)
```

### **Arguments**

chem. name Either the chemical name, CAS number, or the parameters must be specified.

chem. cas Either the chemical name, CAS number, or the parameters must be specified.

dtxsid EPA's DSSTox Structure ID (http://comptox.epa.gov/dashboard) the chemical must be identified by either CAS, name, or DTXSIDs

solve\_model 209

times Optional time sequence for specified number of days. Dosing sequence begins

at the beginning of times.

parameters List of chemical parameters, as output by parameterize\_pbtk function. Over-

rides chem.name and chem.cas.

model Specified model to use in simulation: "pbtk", "3compartment", "3compartmentss",

"1compartment", "schmitt", ...

route String specification of route of exposure for simulation: "oral", "iv", "inhala-

tion", ...

dosing List of dosing metrics used in simulation, which includes the namesake en-

tries of a model's associated dosing.params. In the case of most httk models, these should include "initial.dose", "doses.per.day", "daily.dose", and "dosing.matrix". The "dosing.matrix" is used for more precise dose regimen specification, and is a matrix consisting of two columns or rows named "time" and "dose" containing the time and amount of each dose. If none of the namesake entries of the dosing list is set to a non-NULL value, solve\_model uses a default dose of 1 mg/kg BW along with the dose type (add/multiply) specified for a

given route (e.g. add the dose to gut lumen for oral route)

days Simulated period. Default 10 days.

tsteps The number of time steps per hour. Default of 4.

initial.values Vector of numeric values containing the initial concentrations or amounts of the

chemical in specified tissues with units corresponding to those specified for the

model outputs. Default values are zero.

initial.value.units

Vector of character strings containing the units corresponding to 'initial.values' specified for the model outputs. Default is assuming the units match expected

compartment units for the model.

plots Plots all outputs if true.

monitor.vars Which variables are returned as a function of time. Default values of NULL

looks up variables specified in modelinfo\_MODEL.R

 ${\tt suppress.messages}$ 

Whether or not the output messages are suppressed.

species Species desired (models have been designed to be parameterized for some sub-

set of the following species: "Rat", "Rabbit", "Dog", "Mouse", or default "Hu-

man").

input units Input units of interest assigned to dosing. Defaults to mg/kg BW, in line with the

default dosing scheme of a one-time dose of 1 mg/kg in which no other dosing

parameters are specified.

output units Output units of interest for the compiled components. Defaults to NULL, and

will provide values in model units if unspecified.

method Method used by integrator (deSolve).

rtol Argument passed to integrator (deSolve).

atol Argument passed to integrator (deSolve).

recalc.blood2plasma

Recalculates the ratio of the amount of chemical in the blood to plasma using the input parameters, calculated with hematocrit, Funbound.plasma, and Krbc2pu.

recalc.clearance

Recalculates the the hepatic clearance (Clmetabolism) with new million.cells.per.gliver parameter.

210 solve\_model

adjusted.Funbound.plasma

Uses adjusted Funbound.plasma when set to TRUE along with partition coefficients calculated with this value.

minimum.Funbound.plasma

Monte Carlo draws less than this value are set equal to this value (default is 0.0001 – half the lowest measured Fup in our dataset)

parameterize.arg.list

Additional parameterized passed to the model parameterization function.

... Additional arguments passed to the integrator.

default.to.human

Substitutes missing animal values with human values if true (hepatic intrinsic clearance or fraction of unbound plasma).

regression Whether or not to use the regressions in calculating partition coefficients. restrictive.clearance

Protein binding not taken into account (set to 1) in liver clearance if FALSE.

### **Details**

Dosing values with certain acceptable associated input.units (like mg/kg BW) are configured to undergo a unit conversion. All model simulations are intended to run with units as specifed by "compartment.units" in the model.list (as defined by the modelinfo files).

The 'dosing' argument includes all parameters needed to describe exposure in terms of route of administration, frequency, and quantity short of scenarios that require use of a more precise forcing function. If the dosing argument's namesake entries are left NULL, solve\_model defaults to a single-time dose of 1 mg/kg BW according to the given dosing route and associated type (either add/multiply, for example we typically add a dose to gut lumen when oral route is specified).

AUC is the area under the curve of the plasma concentration.

Model parameters are named according to the following convention:

| prefix | suffix | Meaning                                                        | units                                       |
|--------|--------|----------------------------------------------------------------|---------------------------------------------|
| K      |        | Partition coefficient for tissue to free plasma \ tab unitless |                                             |
| V      |        | Volume                                                         | L                                           |
| Q      |        | Flow                                                           | L/h                                         |
| k      |        | Rate                                                           | 1/h                                         |
|        | c      | Parameter is proportional to body weight                       | 1 / kg for volumes and 1/kg^(3/4) for flows |

When species is specified but chemical-specific in vitro data are not available, the function uses the appropriate physiological data (volumes and flows) but default.to.human = TRUE must be used to substitute human fraction unbound, partition coefficients, and intrinsic hepatic clearance.

#### Value

A matrix of class deSolve with a column for time(in days), each compartment, the area under the curve, and plasma concentration and a row for each time point.

## Author(s)

John Wambaugh, Robert Pearce, Miyuki Breen, Mark Sfeir, and Sarah E. Davidson

#### References

Pearce, Robert G., et al. "Httk: R package for high-throughput toxicokinetics." Journal of statistical software 79.4 (2017): 1.

solve\_pbtk

Solve\_PBTK

## **Description**

This function solves for the amounts or concentrations in uM of a chemical in different tissues as functions of time based on the dose and dosing frequency.

# Usage

```
solve_pbtk(
 chem.name = NULL,
 chem.cas = NULL,
 dtxsid = NULL,
  times = NULL,
 parameters = NULL,
 days = 10,
  tsteps = 4,
 daily.dose = NULL,
 dose = NULL,
 doses.per.day = NULL,
 initial.values = NULL,
 plots = FALSE,
 suppress.messages = FALSE,
  species = "Human",
  iv.dose = FALSE,
  input.units = "mg/kg",
 output.units = NULL,
 method = "lsoda",
 rtol = 1e-08,
 atol = 1e-12,
 default.to.human = FALSE,
 recalc.blood2plasma = FALSE,
  recalc.clearance = FALSE,
 dosing.matrix = NULL,
 adjusted.Funbound.plasma = TRUE,
 regression = TRUE,
 restrictive.clearance = TRUE,
 minimum.Funbound.plasma = 1e-04,
 monitor.vars = NULL,
)
```

## **Arguments**

chem.name

Either the chemical name, CAS number, or the parameters must be specified.

chem. cas Either the chemical name, CAS number, or the parameters must be specified.

dtxsid EPA's DSSTox Structure ID (https://comptox.epa.gov/dashboard) the chem-

ical must be identified by either CAS, name, or DTXSIDs

times Optional time sequence for specified number of days. Dosing sequence begins

at the beginning of times.

parameters Chemical parameters from parameterize\_pbtk function, overrides chem.name

and chem.cas.

days Length of the simulation.

tsteps The number of time steps per hour.
daily.dose Total daily dose, defaults to mg/kg BW.

dose Amount of a single dose, defaults to mg/kg BW.

doses.per.day Number of doses per day.

initial.values Vector containing the initial concentrations or amounts of the chemical in spec-

ified tissues with units corresponding to output.units. Defaults are zero.

plots Plots all outputs if true.

suppress.messages

Whether or not the output message is suppressed.

species Species desired (either "Rat", "Rabbit", "Dog", "Mouse", or default "Human").

iv. dose Simulates a single i.v. dose if true.

input units Input units of interest assigned to dosing, defaults to mg/kg BW

output.units A named vector of output units expected for the model results. Default, NULL,

returns model results in units specified in the 'modelinfo' file. See table below

for details.

method Method used by integrator (deSolve).

rtol Argument passed to integrator (deSolve).

atol Argument passed to integrator (deSolve).

default.to.human

Substitutes missing animal values with human values if true (hepatic intrinsic

clearance or fraction of unbound plasma).

recalc.blood2plasma

Recalculates the ratio of the amount of chemical in the blood to plasma using the input parameters, calculated with hematocrit, Funbound.plasma, and Krbc2pu.

recalc.clearance

Recalculates the the hepatic clearance (Clmetabolism) with new million.cells.per.gliver

parameter.

dosing.matrix Vector of dosing times or a matrix consisting of two columns or rows named

"dose" and "time" containing the time and amount, in mg/kg BW, of each dose.

adjusted.Funbound.plasma

Uses adjusted Funbound.plasma when set to TRUE along with partition coeffi-

cients calculated with this value.

regression Whether or not to use the regressions in calculating partition coefficients.

restrictive.clearance

Protein binding not taken into account (set to 1) in liver clearance if FALSE.

minimum.Funbound.plasma

Monte Carlo draws less than this value are set equal to this value (default is 0.0001 – half the lowest measured Fup in our dataset).

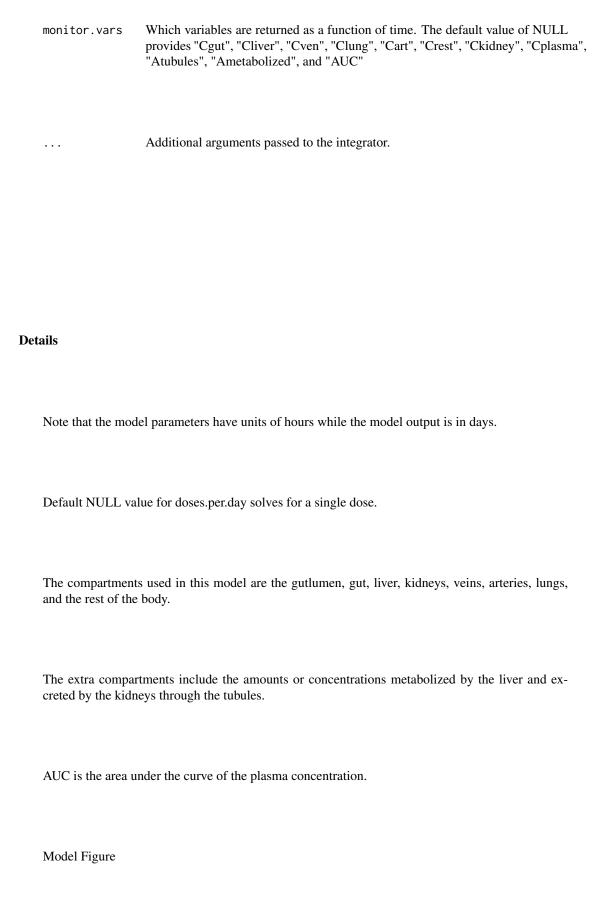

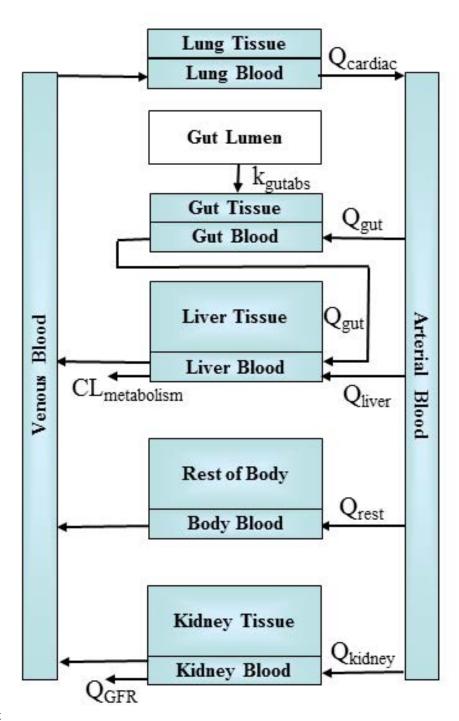

altalt

When species is specified as rabbit, dog, or mouse, the function uses the appropriate physiological data(volumes and flows) but substitues human fraction unbound, partition coefficients, and intrinsic hepatic clearance.

# Value

A matrix of class deSolve with a column for time(in days), each compartment, the area under the curve, and plasma concentration and a row for each time point.

### Author(s)

John Wambaugh and Robert Pearce

#### References

Pearce, Robert G., et al. "Httk: R package for high-throughput toxicokinetics." Journal of statistical software 79.4 (2017): 1.

# **Examples**

```
# Multiple doses per day:
head(solve_pbtk(
  chem.name='Bisphenol-A',
  daily.dose=.5,
  days=5,
  doses.per.day=2,
  tsteps=2))
# Starting with an initial concentration:
out <- solve_pbtk(</pre>
  chem.name='bisphenola',
  dose=0,
  output.units="mg/L",
  initial.values=c(Agut=200))
# Working with parameters (rather than having solve_pbtk retrieve them):
params <- parameterize_pbtk(chem.cas="80-05-7")</pre>
head(solve_pbtk(parameters=params))
# We can change the parameters given to us by parameterize_pbtk:
params <- parameterize_pbtk(dtxsid="DTXSID4020406", species = "rat")</pre>
params["Funbound.plasma"] <- 0.1</pre>
out <- solve_pbtk(parameters=params)</pre>
# A fifty day simulation:
out <- solve_pbtk(</pre>
  chem.name = "Bisphenol A",
  days = 50,
 daily.dose=1,
  doses.per.day = 3)
plot.data <- as.data.frame(out)</pre>
css <- calc_analytic_css(chem.name = "Bisphenol A")</pre>
library("ggplot2")
c.vs.t <- ggplot(plot.data, aes(time, Cplasma)) +</pre>
  geom_line() +
  geom_hline(yintercept = css) +
  ylab("Plasma Concentration (uM)") +
  xlab("Day") +
  theme(
    axis.text = element_text(size = 16),
    axis.title = element_text(size = 16),
    plot.title = element_text(size = 17)) +
  ggtitle("Bisphenol A")
print(c.vs.t)
```

216 spleen\_mass\_children

## **Description**

For individuals under 18, predict the spleen mass from height, weight, and gender, using equations from Ogiu et al. (1997)

## Usage

```
spleen_mass_children(height, weight, gender)
```

## **Arguments**

height Vector of heights in cm.
weight Vector of weights in kg.

gender Vector of genders (either 'Male' or 'Female').

#### Value

A vector of spleen masses in kg.

### Author(s)

Caroline Ring

### References

Ogiu, Nobuko, et al. "A statistical analysis of the internal organ weights of normal Japanese people." Health physics 72.3 (1997): 368-383.

Price, Paul S., et al. "Modeling interindividual variation in physiological factors used in PBPK models of humans." Critical reviews in toxicology 33.5 (2003): 469-503.

Ring, Caroline L., et al. "Identifying populations sensitive to environmental chemicals by simulating toxicokinetic variability." Environment International 106 (2017): 105-118

supptab1\_Linakis2020 217

supptab1\_Linakis2020 Supplementary output from Linakis 2020 vignette analysis.

# Description

Supplementary output from Linakis 2020 vignette analysis.

# Usage

supptab1\_Linakis2020

#### **Format**

A data.frame containing x rows and y columns.

# Author(s)

Matt Linakis

#### **Source**

Matt Linakis

#### References

DSStox database (https://www.epa.gov/ncct/dsstox

supptab2\_Linakis2020 More supplementary output from Linakis 2020 vignette analysis.

# Description

More supplementary output from Linakis 2020 vignette analysis.

# Usage

supptab2\_Linakis2020

#### **Format**

A data.frame containing x rows and y columns.

# Author(s)

Matt Linakis

#### Source

Matt Linakis

# References

DSStox database (https://www.epa.gov/ncct/dsstox

218 tissue.data

Tables.Rdata.stamp

A timestamp of table creation

#### **Description**

The Tables.RData file is separately created as part of building a new release of HTTK. This time stamp indicates the script used to build the file and when it was run.

#### Usage

Tables.Rdata.stamp

#### **Format**

An object of class character of length 1.

#### Author(s)

John Wambaugh

tissue.data

Tissue composition and species-specific physiology parameters

#### **Description**

This data set contains values from Schmitt (2008) and Ruark et al. (2014) describing the composition of specific tissues and from Birnbaum et al. (1994) describing volumes of and blood flows to those tissues, allowing parameterization of toxicokinetic models for human, mouse, rat, dog, or rabbit. Tissue volumes were calculated by converting the fractional mass of each tissue with its density (both from ICRP), lumping the remaining tissues into the rest-of-body, excluding the mass of the gastrointestinal contents

# Usage

tissue.data

#### **Format**

A data.frame containing 13 rows and 20 columns.

# Author(s)

John Wambaugh, Robert Pearce, and Nisha Sipes

#### **Source**

Pearce et al. (2017), in preparation,

Wambaugh, John F., et al. "Toxicokinetic triage for environmental chemicals." Toxicological Sciences (2015): 228-237.

tissue\_masses\_flows 219

#### References

Birnbaum, L and Brown, R and Bischoff, K and Foran, J and Blancato, J and Clewell, H and Dedrick, R (1994). Physiological parameter values for PBPK model. International Life Sciences Institute, Risk Science Institute, Washington, DC

Ruark, Christopher D., et al. "Predicting passive and active tissue: plasma partition coefficients: Interindividual and interspecies variability." Journal of pharmaceutical sciences 103.7 (2014): 2189-2198.

Schmitt, W. (2008). General approach for the calculation of tissue to plasma partition coefficients. Toxicology in vitro: an international journal published in association with BIBRA 22(2), 457-67, 10.1016/j.tiv.2007.09.010.

ICRP. Report of the Task Group on Reference Man. ICRP Publication 23 1975

tissue\_masses\_flows

Given a data.table describing a virtual population by the NHANES quantities, generates HTTK physiological parameters for each individual.

#### **Description**

Given a data.table describing a virtual population by the NHANES quantities, generates HTTK physiological parameters for each individual.

# Usage

```
tissue_masses_flows(tmf_dt)
```

#### **Arguments**

tmf\_dt

A data.table generated by gen\_age\_height\_weight(), containing variables gender, reth, age\_months, age\_years, weight, and height.

#### Value

The same data.table, with aditional variables describing tissue masses and flows.

#### Author(s)

Caroline Ring

#### References

Barter, Zoe E., et al. "Scaling factors for the extrapolation of in vivo metabolic drug clearance from in vitro data: reaching a consensus on values of human micro-somal protein and hepatocellularity per gram of liver." Current Drug Metabolism 8.1 (2007): 33-45.

Birnbaum, L., et al. "Physiological parameter values for PBPK models." International Life Sciences Institute, Risk Science Institute, Washington, DC (1994).

Geigy Pharmaceuticals, "Scientific Tables", 7th Edition, John Wiley and Sons (1970)

McNally, Kevin, et al. "PopGen: a virtual human population generator." Toxicology 315 (2014): 70-85.

Ring, Caroline L., et al. "Identifying populations sensitive to environmental chemicals by simulating toxicokinetic variability." Environment International 106 (2017): 105-118

220 wambaugh2019

tissue\_scale

Allometric scaling.

# **Description**

Allometrically scale a tissue mass or flow based on height^3/4.

#### Usage

```
tissue_scale(height_ref, height_indiv, tissue_mean_ref)
```

# **Arguments**

```
height_ref Reference height in cm.
height_indiv Individual height in cm.
tissue_mean_ref
Reference tissue mass or flow.
```

# Value

Allometrically scaled tissue mass or flow, in the same units as tissue\_mean\_ref.

# Author(s)

Caroline Ring

# References

Ring, Caroline L., et al. "Identifying populations sensitive to environmental chemicals by simulating toxicokinetic variability." Environment International 106 (2017): 105-118

wambaugh2019

in vitro Toxicokinetic Data from Wambaugh et al. (2019)

# **Description**

These data are the new HTTK in vitro data for chemicals reported in Wambaugh et al. (2019) They are the processed values used to make the figures in that manuscript. These data summarize the results of Bayesian analysis of the in vitro toxicokinetic experiments conducted by Cyprotex to characterize fraction unbound in the presence of pooled human plasma protein and the intrnsic hepatic clearance of the chemical by pooled human hepatocytes.

# Usage

wambaugh2019

wambaugh2019 221

#### **Format**

A data frame with 496 rows and 17 variables:

Compound The name of the chemical

CAS The Chemical Abstracts Service Registry Number

**Human.Clint** Median of Bayesian credible interval for intrinsic hepatic clearance (uL/min/million hepatocytes)]

Human.Clint.pValue Probability that there is no clearance

**Human.Funbound.plasma** Median of Bayesian credibl interval for fraction of chemical free in the presence of plasma

**pKa\_Accept** pH(s) at which hydrogen acceptor sites (if any) are at equilibrium

**pKa\_Donor** pH(s) at which hydrogne donor sites (if any) are at equilibrium

DSSTox\_Substance\_Id Identifier for CompTox Chemical Dashboard

SMILES Simplified Molecular-Input Line-Entry System structure description

**Human.Clint.Low95** Lower 95th percentile of Bayesian credible interval for intrinsic hepatic clearance (uL/min/million hepatocytes)

**Human.Clint.High95** Uppper 95th percentile of Bayesian credible interval for intrinsic hepatic clearance (uL/min/million hepatocytes)

**Human.Clint.Point** Point estimate of intrinsic hepatic clearance (uL/min/million hepatocytes)

**Human.Funbound.plasma.Low95** Lower 95th percentile of Bayesian credible interval for fraction of chemical free in the presence of plasma

**Human.Funbound.plasma.High95** Upper 95th percentile of Bayesian credible interval for fraction of chemical free in the presence of plasma

**Human.Funbound.plasma.Point** Point estimate of the fraction of chemical free in the presence of plasma

MW Molecular weight (Daltons)

logP log base ten of octanol:water partiion coefficient

#### Author(s)

John Wambaugh

#### Source

Wambaugh et al. (2019)

#### References

Wambaugh et al. (2019) "Assessing Toxicokinetic Uncertainty and Variability in Risk Prioritization", Toxicological Sciences, 172(2), 235-251.

222 wambaugh2019.nhanes

wambaugh2019.nhanes NHANES Chemical Intake Rates for chemicals in Wambaugh et al. (2019)

#### **Description**

These data are a subset of the Bayesian inferrences reported by Ring et al. (2017) from the U.S. Centers for Disease Control and Prevention (CDC) National Health and Nutrition Examination Survey (NHANES). They reflect the populaton median intake rate (mg/kg body weight/day), with uncertainty.

#### Usage

wambaugh2019.nhanes

#### **Format**

A data frame with 20 rows and 4 variables:

**IP** The median of the Bayesian credible interval for median population intake rate (mg/kg bodyweight/day)

**IP.min** The lower 95th percentile of the Bayesian credible interval for median population intake rate (mg/kg bodyweight/day)

**IP.max** The upper 95th percentile of the Bayesian credible interval for median population intake rate (mg/kg bodyweight/day)

**CASRN** The Chemical Abstracts Service Registry Number

# Author(s)

John Wambaugh

#### **Source**

Wambaugh et al. (2019)

#### References

Ring, Caroline L., et al. "Identifying populations sensitive to evironmental chemicals by simulating toxicokinetic variability." Environment international 106 (2017): 105-118

Wambaugh et al. (2019) "Assessing Toxicokinetic Uncertainty and Variability in Risk Prioritization", Toxicological Sciences, 172(2), 235-251.

wambaugh2019.raw 223

wambaugh2019.raw Raw Bayesian in vitro Toxicokinetic Data Analysis from Wambaugh et al. (2019)

#### **Description**

These data are the new HTTK in vitro data for chemicals reported in Wambaugh et al. (2019) They are the output of different Bayesian models evaluated to compare using a single protein concentration vs. the new three concentration titration protocol. These data summarize the results of Bayesian analysis of the in vitro toxicokinetic experiments conducted by Cyprotex to characterize fraction unbound in the presence of pooled human plasma protein and the intrnsic hepatic clearance of the chemical by pooled human hepatocytes. This file includes replicates (different Compound-Name id's but same chemical')

#### Usage

wambaugh2019.raw

#### **Format**

A data frame with 530 rows and 28 variables:

**DTXSID** Identifier for CompTox Chemical Dashboard

Name The name of the chemical

CAS The Chemical Abstracts Service Registry Number

CompoundName Sample name provided by EPA to Cyprotex

Fup.point Point estimate of the fraction of chemical free in the presence of plasma

**Base.Fup.Med** Median of Bayesian credible interval for fraction of chemical free in the presence of plasma for analysis of 100 physiological plasma protein data only (base model)

**Base.Fup.Low** Lower 95th percentile of Bayesian credible interval for fraction of chemical free in the presence of plasma for analysis of 100 physiological plasma protein data only (base model)

**Base.Fup.High** Upper 95th percentile of Bayesian credible interval for fraction of chemical free in the presence of plasma for analysis of 100 physiological plasma protein data only (base model)

**Affinity.Fup.Med** Median of Bayesian credible interval for fraction of chemical free in the presence of plasma for analysis of protein titration protocol data (affinity model)

**Affinity.Fup.Low** Lower 95th percentile of Bayesian credible interval for fraction of chemical free in the presence of plasma for analysis of protein titration protocol data (affinity model)

**Affinity.Fup.High** Upper 95th percentile of Bayesian credible interval for fraction of chemical free in the presence of plasma for analysis of protein titration protocol data (affinity model)

**Affinity.Kd.Med** Median of Bayesian credible interval for protein binding affinity from analysis of protein titration protocol data (affinity model)

**Affinity.Kd.Low** Lower 95th percentile of Bayesian credible interval for protein binding affinity from analysis of protein titration protocol data (affinity model)

**Affinity.Kd.High** Upper 95th percentile of Bayesian credible interval for protein binding affinity from analysis of protein titration protocol data (affinity model)

224 wambaugh2019.raw

**Decreases.Prob** Probability that the chemical concentration decreased systematically during hepatic clearance assay.

- **Saturates.Prob** Probability that the rate of chemical concentration decrease varied between the 1 and 10 uM hepatic clearance experiments.
- **Slope.1uM.Median** Estimated slope for chemcial concentration decrease in the 1 uM hepatic clearance assay.
- **Slope.10uM.Median** Estimated slope for chemcial concentration decrease in the 10 uM hepatic clearance assay.
- **CLint.1uM.Median** Median of Bayesian credible interval for intrinsic hepatic clearance at 1 uM initial chemical concentration (uL/min/million hepatocytes)]
- **CLint.1uM.Low95th** Lower 95th percentile of Bayesian credible interval for intrinsic hepatic clearance at 1 uM initial chemical concentration (uL/min/million hepatocytes)
- **CLint.1uM.High95th** Uppper 95th percentile of Bayesian credible interval for intrinsic hepatic clearance at 1 uM initial chemical concentration(uL/min/million hepatocytes)
- **CLint.10uM.Median** Median of Bayesian credible interval for intrinsic hepatic clearance at 10 uM initial chemical concentration (uL/min/million hepatocytes)]
- **CLint.10uM.Low95th** Lower 95th percentile of Bayesian credible interval for intrinsic hepatic clearance at 10 uM initial chemical concentration (uL/min/million hepatocytes)
- **CLint.10uM.High95th** Uppper 95th percentile of Bayesian credible interval for intrinsic hepatic clearance at 10 uM initial chemical concentration(uL/min/million hepatocytes)
- **CLint.1uM.Point** Point estimate of intrinsic hepatic clearance (uL/min/million hepatocytes) for 1 uM initial chemical concentration
- **CLint.10uM.Point** Point estimate of intrinsic hepatic clearance (uL/min/million hepatocytes) for 10 uM initial chemical concentration
- Fit Classification of clearance observed
- SMILES Simplified Molecular-Input Line-Entry System structure description

#### Author(s)

John Wambaugh

# Source

Wambaugh et al. (2019)

#### References

Wambaugh et al. (2019) "Assessing Toxicokinetic Uncertainty and Variability in Risk Prioritization", Toxicological Sciences, 172(2), 235-251.

wambaugh2019.seem3 225

wambaugh2019.seem3

ExpoCast SEEM3 Consensus Exposure Model Predictions for Chemical Intake Rates

#### **Description**

These data are a subset of the Bayesian inferrences reported by Ring et al. (2019) for a consensus model of twelve exposue predictors. The predictors were calibrated based upon their ability to predict intake rates inferred National Health and Nutrition Examination Survey (NHANES). They reflect the populaton median intake rate (mg/kg body weight/day), with uncertainty.

#### Usage

wambaugh2019.seem3

#### **Format**

A data frame with 385 rows and 38 variables:

#### Author(s)

John Wambaugh

#### Source

Wambaugh et al. (2019)

#### References

Ring, Caroline L., et al. "Consensus modeling of median chemical intake for the US population based on predictions of exposure pathways." Environmental science & technology 53.2 (2018): 719-732.

Wambaugh et al. (2019) "Assessing Toxicokinetic Uncertainty and Variability in Risk Prioritization", Toxicological Sciences, 172(2), 235-251.

wambaugh2019.tox21

Tox21 2015 Active Hit Calls (EPA)

# **Description**

The ToxCast and Tox21 research programs employ batteries of high-throughput assays to assess chemical bioactivity in vitro. Not every chemical is tested through every assay. Most assays are conducted in concentration response, and each corresponding assay endpoint is analyzed statistically to determine if there is a concentration-dependent response or "hit" using the ToxCast Pipeline. Most assay endpoint-chemical combinations are non-responsive. Here, only the hits are treated as potential indicators of bioactivity. This bioactivity does not have a direct toxicological interpretation. The October 2015 release (invitrodb\_v2) of the ToxCast and Tox21 data were used for this analysis. This object contains just the chemicals in Wambaugh et al. (2019) and only the quantiles across all assays for the ACC.

226 wang2018

#### **Usage**

wambaugh2019.tox21

#### **Format**

A data.table with 401 rows and 6 columns

#### Author(s)

John Wambaugh

#### **Source**

ftp://newftp.epa.gov/COMPTOX/High\_Throughput\_Screening\_Data/Previous\_Data/ToxCast\_
Data\_Release\_Oct\_2015/

#### References

Kavlock, Robert, et al. "Update on EPA's ToxCast program: providing high-throughput decision support tools for chemical risk management." Chemical research in toxicology 25.7 (2012): 1287-1302.

Tice, Raymond R., et al. "Improving the human hazard characterization of chemicals: a Tox21 update." Environmental health perspectives 121.7 (2013): 756-765.

Richard, Ann M., et al. "ToxCast chemical landscape: paving the road to 21st century toxicology." Chemical research in toxicology 29.8 (2016): 1225-1251.

Filer, Dayne L., et al. "tcpl: the ToxCast pipeline for high-throughput screening data." Bioinformatics 33.4 (2016): 618-620.

Wambaugh, John F., et al. "Assessing Toxicokinetic Uncertainty and Variability in Risk Prioritization." Toxicological Sciences 172.2 (2019): 235-251.

wang2018

Wang et al. 2018 Wang et al. (2018) screened the blood of 75 pregnant women for the presence of environmental organic acids (EOAs) and identified mass spectral features corresponding to 453 chemical formulae of which 48 could be mapped to likely structures. Of the 48 with tentative structures the identity of six were confirmed with available chemical standards.

#### **Description**

Wang et al. 2018 Wang et al. (2018) screened the blood of 75 pregnant women for the presence of environmental organic acids (EOAs) and identified mass spectral features corresponding to 453 chemical formulae of which 48 could be mapped to likely structures. Of the 48 with tentative structures the identity of six were confirmed with available chemical standards.

#### Usage

wang2018

well\_param 227

#### **Format**

data.frame

#### Source

Kapraun et al. 2021 (submitted)

#### References

Wang A, Gerona RR, Schwartz JM, Lin T, Sirota M, Morello-Frosch R, Woodruff TJ (2018). "A Suspect Screening Method for Characterizing Multiple Chemical Exposures among a Demographically Diverse Population of Pregnant Women in San Francisco." *Environmental Health Perspectives*, **126**(7), 077009. doi:10.1289/EHP2920, https://ehp.niehs.nih.gov/doi/pdf/10.1289/EHP2920, https://ehp.niehs.nih.gov/doi/abs/10.1289/EHP2920.

well\_param

Microtiter Plate Well Descriptions for Armitage et al. (2014) Model

#### **Description**

Microtiter Plate Well Descriptions for Armitage et al. (2014) model from Honda et al. (2019)

#### Usage

well\_param

#### **Format**

A data frame / data table with 11 rows and 8 variables:

sysID Identifier for each multi-well plate system

well\_desc Well description

well\_number Number of wells on plate

**area\_bottom** Area of well bottom in mm^2

cell\_yield Number of cells

diam Diameter of well in mm

v total Total volume of well in uL)

v\_working Working volume of well in uL

#### Author(s)

Greg Honda

#### **Source**

https://www.corning.com/catalog/cls/documents/application-notes/CLS-AN-209.pdf

# References

Armitage, J. M.; Wania, F.; Arnot, J. A. Environ. Sci. Technol. 2014, 48, 9770-9779. dx.doi.org/10.1021/es501955g Honda, Gregory S., et al. "Using the Concordance of In Vitro and In Vivo Data to Evaluate Extrapolation Assumptions", PloS ONE 14.5 (2019): e0217564.

228 wfl

| Wetmore2012 | Published toxicokinetic predictions based on in vitro data from Wet- |
|-------------|----------------------------------------------------------------------|
|             | more et al. 2012.                                                    |

#### **Description**

This data set overlaps with Wetmore.data and is used only in Vignette 4 for steady state concentration.

# Usage

Wetmore2012

#### **Format**

A data.frame containing 13 rows and 15 columns.

#### References

Wetmore, B.A., Wambaugh, J.F., Ferguson, S.S., Sochaski, M.A., Rotroff, D.M., Freeman, K., Clewell, H.J., Dix, D.H., Andersen, M.E., Houck, K.A., Allen, B., Judson, R.S., Sing, R., Kavlock, R.J., Richard, A.M., and Thomas, R.S., "Integration of Dosimetry, Exposure and High-Throughput Screening Data in Chemical Toxicity Assessment," Toxicological Sciences 125 157-174 (2012)

wf1

WHO weight-for-length charts

# Description

Charts giving weight-for-length percentiles for boys and girls under age 2.

# Usage

wf1

# **Format**

a data.table with 262 rows and 4 variables:

Sex "Male" or "Female"

Length Recumbent length in cm

**P2.3** The 2.3rd percentile weight in kg for the corresponding sex and recumbent length

P97.7 The 97.7th percentile weight in kg for the corresponding sex and recumbent length

# **Details**

For infants under age 2, weight class depends on weight for length percentile. #'

**Underweight** <2.3rd percentile

Normal weight 2.3rd-97.7th percentile

**Obese** >=97.7th percentile

wfl 229

# Source

https://www.cdc.gov/growthcharts/who/boys\_weight\_head\_circumference.htmandhttps://www.cdc.gov/growthcharts/who/girls\_weight\_head\_circumference.htm

# Index

| * 1compartment                            | calc_fetal_phys, 36                          |
|-------------------------------------------|----------------------------------------------|
| <pre>calc_analytic_css_1comp, 27</pre>    | <pre>calc_half_life, 41</pre>                |
| calc_elimination_rate, 34                 | calc_hep_clearance, 45                       |
| <pre>calc_half_life, 41</pre>             | <pre>calc_hepatic_clearance, 43</pre>        |
| <pre>calc_total_clearance, 71</pre>       | calc_ionization, 48                          |
| calc_vdist,72                             | calc_krbc2pu,50                              |
| <pre>convert_httkpop_1comp, 85</pre>      | calc_maternal_bw,51                          |
| parameterize_1comp, 158                   | calc_rblood2plasma,65                        |
| <pre>propagate_invitrouv_1comp, 183</pre> | <pre>calc_total_clearance, 71</pre>          |
| solve_1comp, 192                          | calc_vdist, 72                               |
| * 3compartment                            | get_rblood2plasma, 113                       |
| <pre>calc_analytic_css_3comp, 28</pre>    | <pre>lump_tissues, 150</pre>                 |
| parameterize_3comp, 161                   | parameterize_1comp, 158                      |
| <pre>propagate_invitrouv_3comp, 184</pre> | parameterize_3comp, 161                      |
| solve_3comp, 196                          | <pre>parameterize_fetal_pbtk, 163</pre>      |
| * 3compss                                 | parameterize_gas_pbtk, 166                   |
| calc_analytic_css_3compss, 30             | parameterize_pbtk, 170                       |
| parameterize_steadystate, 174             | parameterize_schmitt, 173                    |
| * Dynamic                                 | parameterize_steadystate, 174                |
| scale_dosing, 188                         | <pre>predict_partitioning_schmitt, 181</pre> |
| * Export                                  | * Retrieval                                  |
| export_pbtk_jarnac, 96                    | get_cheminfo, 103                            |
| export_pbtk_sbml, 97                      | <pre>get_lit_cheminfo, 108</pre>             |
| * Literature                              | <pre>get_wetmore_cheminfo, 115</pre>         |
| <pre>get_lit_cheminfo, 108</pre>          | * Solve                                      |
| get_lit_css, 109                          | calc_analytic_css, 24                        |
| <pre>get_lit_oral_equiv, 110</pre>        | calc_stats, 67                               |
| <pre>get_wetmore_cheminfo, 115</pre>      | calc_tkstats, 69                             |
| <pre>get_wetmore_css, 116</pre>           | honda.ivive, 121                             |
| <pre>get_wetmore_oral_equiv, 117</pre>    | solve_1comp, 192                             |
| * Monte-Carlo                             | solve_3comp, 196                             |
| calc_mc_css, 52                           | solve_fetal_pbtk, 200                        |
| <pre>calc_mc_oral_equiv, 57</pre>         | solve_gas_pbtk, 203                          |
| calc_mc_tk,62                             | solve_model, 208                             |
| create_mc_samples,90                      | solve_pbtk, 211                              |
| get_lit_css, 109                          | * Statistics                                 |
| <pre>get_lit_oral_equiv, 110</pre>        | calc_stats, 67                               |
| <pre>get_wetmore_css, 116</pre>           | calc_tkstats, 69                             |
| <pre>get_wetmore_oral_equiv, 117</pre>    | * Steady-State                               |
| monte_carlo, 155                          | calc_css, 32                                 |
| * Parameter                               | calc_mc_css, 52                              |
| available_rblood2plasma, 18               | <pre>calc_mc_oral_equiv, 57</pre>            |
| calc_elimination_rate, 34                 | * cheminformatics                            |
|                                           |                                              |

INDEX 231

| get_chem_id, 106                         | bmiage, 21                           |
|------------------------------------------|--------------------------------------|
| * datasets                               | body_surface_area, 22                |
| EPA.ref,93                               | bone_mass_age, 23                    |
| Tables.Rdata.stamp, 218                  | brain_mass, 24                       |
| wfl, 228                                 | ckd_epi_eq,84                        |
| * data                                   | <pre>convert_httkpop_1comp, 85</pre> |
| armitage_input, 16                       | estimate_gfr,94                      |
| aylward2014, <mark>19</mark>             | estimate_gfr_ped,95                  |
| bmiage, 21                               | estimate_hematocrit, 95              |
| chem.invivo.PK.aggregate.data            | ,74 gen_age_height_weight,100        |
| chem.invivo.PK.data,75                   | gen_height_weight, 101               |
| chem.invivo.PK.summary.data,7            | 8 gen_serum_creatinine, 102          |
| <pre>chem.physical_and_invitro.dat</pre> | a, 81 get_gfr_category, 106          |
| concentration_data_Linakis202            | 0,85 get_weight_class,114            |
| dawson2021, 93                           | hct_h, 119                           |
| fetalpcs, 98                             | hematocrit_infants, 120              |
| Frank2018invivo,99                       | httkpop, 122                         |
| hct_h, 119                               | httkpop_biotophys_default, 127       |
| howgate, 122                             | httkpop_direct_resample, 128         |
| hw_H, 137                                | httkpop_direct_resample_inner, 129   |
| johnson, 145                             | httkpop_generate, 131                |
| kapraun2019, 145                         | httkpop_mc, 135                      |
| mcnally_dt, 153                          | httkpop_virtual_indiv, 136           |
| mecdt, 154                               | hw_H, 137                            |
| metabolism_data_Linakis2020,1            |                                      |
| Obach2008, 157                           | kidney_mass_children, 146            |
| onlyp, 157                               | liver_mass_children, 147             |
| pc.data, 177                             | lung_mass_children, 152              |
| pearce2017regression, 178                | mcnally_dt, 153                      |
| pharma, 178                              | mecdt, 154                           |
| physiology.data, 179                     | pancreas_mass_children, 158          |
| pksim.pcs, 180                           | rfun, 186                            |
| pradeep2020, 180                         | rmed0non0u95, 186                    |
| pregnonpregaucs, 183                     | scr_h, 189                           |
| scr_h, 189                               | skeletal_muscle_mass, 190            |
| supptab1_Linakis2020,217                 | skeletal_muscle_mass_children, 191   |
| supptab2_Linakis2020,217                 | skin_mass_bosgra, 192                |
| tissue.data, 218                         | spleen_mass_children, 216            |
| wambaugh2019, 220                        | tissue_masses_flows, 219             |
| wambaugh2019.nhanes, 222                 | tissue_scale, 220                    |
| wambaugh2019.raw, 223                    | * in-vitro                           |
| wambaugh2019.seem3, 225                  | calc_hep_fu,47                       |
| wambaugh2019.tox21, 225                  | invitro_mc, 140                      |
| wang2018, <u>226</u>                     | * monte-carlo                        |
| well_param, 227                          | httkpop_biotophys_default, 127       |
| Wetmore2012, 228                         | httkpop_direct_resample, 128         |
| * dynamic                                | httkpop_direct_resample_inner, 129   |
| calc_mc_tk,62                            | httkpop_generate, 131                |
| * httk-pop                               | httkpop_mc, 135                      |
| age_draw_smooth,9                        | httkpop_virtual_indiv, 136           |
| blood_mass_correct, 20                   | invitro_mc, 140                      |
| blood_weight, 20                         | propagate_invitrouv_1comp, 183       |
| =                                        | · ·                                  |

232 INDEX

| <pre>propagate_invitrouv_3comp, 184</pre>     | calc_stats, 67                                     |  |
|-----------------------------------------------|----------------------------------------------------|--|
| <pre>propagate_invitrouv_pbtk, 184</pre>      | calc_tkstats, 67, 69                               |  |
| * package                                     | <pre>calc_total_clearance, 71 calc_vdist, 72</pre> |  |
| httk-package, 6                               |                                                    |  |
| * pbtk                                        | CAS.checksum, 73                                   |  |
| calc_analytic_css_pbtk, 31                    | chem.invivo.PK.aggregate.data, 74                  |  |
| parameterize_pbtk, 170                        | chem.invivo.PK.data, 75                            |  |
| propagate_invitrouv_pbtk, 184                 | chem.invivo.PK.summary.data,78                     |  |
| solve_pbtk, 211                               | chem.physical_and_invitro.data, 81, 104            |  |
| * physiology                                  | ckd_epi_eq, 84                                     |  |
| calc_hep_bioavailability, 44                  | concentration_data_Linakis2020,85                  |  |
| * schmitt                                     | convert_httkpop_1comp, 85                          |  |
| parameterize_schmitt, 173                     | convert_solve_x, 86                                |  |
| * simulation                                  | convert_units, 87, 88                              |  |
| calc_mc_tk,62                                 | create_mc_samples, 52, 58, 86, 90                  |  |
| add_chemtable, 7, 17                          | Dawson2021 (dawson2021), 93                        |  |
| age_draw_smooth, 9                            | dawson2021, 93                                     |  |
| armitage_estimate_sarea, 10                   |                                                    |  |
| armitage_eval, 11                             | EPA.ref, 93                                        |  |
| armitage_input, 16                            | estimate_gfr,94                                    |  |
| augment.table, 17                             | estimate_gfr_ped,95                                |  |
| available_rblood2plasma, 18                   | estimate_hematocrit, 95, 119                       |  |
| Aylward2014 (aylward2014), 19                 | export_pbtk_jarnac, 96                             |  |
| aylward2014, 19                               | <pre>export_pbtk_sbml, 97</pre>                    |  |
| blood_mass_correct, 20                        | fetalPCs (fetalpcs), 98                            |  |
| blood_weight, 20, 20                          | fetalpcs, 98                                       |  |
| bmiage, 21                                    | Frank2018invivo, 99                                |  |
| body_surface_area, 22                         |                                                    |  |
| bone_mass_age, 23                             | gen_age_height_weight, 100                         |  |
| brain_mass, 24                                | gen_height_weight, 101, 138                        |  |
|                                               | gen_serum_creatinine, 102, 189                     |  |
| calc_analytic_css, 24, <i>54</i> , <i>174</i> | <pre>get_chem_id, 106</pre>                        |  |
| <pre>calc_analytic_css_1comp, 27</pre>        | get_cheminfo, 103                                  |  |
| <pre>calc_analytic_css_3comp, 28</pre>        | get_gfr_category, 106                              |  |
| <pre>calc_analytic_css_3compss, 30</pre>      | <pre>get_invitroPK_param, 107</pre>                |  |
| <pre>calc_analytic_css_pbtk, 31</pre>         | get_lit_cheminfo, 108, <i>115</i>                  |  |
| calc_css, 32, <i>171</i>                      | get_lit_css, 109, <i>116</i>                       |  |
| calc_elimination_rate, 34, 183                | <pre>get_lit_oral_equiv, 110, 117</pre>            |  |
| calc_fetal_phys, 36                           | <pre>get_physchem_param, 112</pre>                 |  |
| calc_half_life, 41                            | <pre>get_rblood2plasma, 113</pre>                  |  |
| calc_hep_bioavailability,44                   | get_weight_class, 114, <i>154</i>                  |  |
| calc_hep_clearance, 43, 45, 184, 185          | <pre>get_wetmore_cheminfo, 115</pre>               |  |
| calc_hep_fu, 47                               | <pre>get_wetmore_css, 116</pre>                    |  |
| calc_hepatic_clearance, 43                    | <pre>get_wetmore_oral_equiv, 117</pre>             |  |
| calc_ionization, 48                           |                                                    |  |
| calc_krbc2pu, 50                              | hct_h, 119                                         |  |
| calc_maternal_bw, 51                          | hematocrit_infants, 120                            |  |
| calc_mc_css, 52, 58, 59, 174                  | honda.ivive, 121                                   |  |
| calc_mc_oral_equiv, 57, 174                   | howgate, 122                                       |  |
| calc_mc_tk, 62                                | Hpi, 138                                           |  |
| calc_rblood2plasma, 65                        | hpi, 119, 189                                      |  |

INDEX 233

| httk (httk-package), 6                       | pc.data, <u>177</u>                                         |
|----------------------------------------------|-------------------------------------------------------------|
| httk-package, 6                              | Pearce2017Regression                                        |
| httkpop, 122                                 | (pearce2017regression), 178                                 |
| httkpop-package (httkpop), 122               | pearce2017regression, 178                                   |
| httkpop_biotophys_default, 127               | pharma, 178                                                 |
| httkpop_direct_resample, 128                 | physiology.data, <i>161</i> , <i>166</i> , <i>170</i> , 179 |
| httkpop_direct_resample_inner, 129           | pksim.pcs, 180                                              |
| httkpop_generate, 9, 54, 63, 86, 91, 92, 96, | Pradeep2020 (pradeep2020), 180                              |
| 100–102, 119, 125, 129, 130, 131,            | pradeep2020, 180                                            |
| 135, 137, 138, 189                           | predict_partitioning_schmitt, 66, 90,                       |
| httkpop_mc, 90, 125, 135                     | 173, 181                                                    |
| httkpop_virtual_indiv, 136                   | pregnonpregaucs, 183                                        |
|                                              |                                                             |
| hw_H, 137                                    | propagate_invitrouv_1comp, 86, 183                          |
| in.list, 138, <i>143</i>                     | propagate_invitrouv_3comp, 184                              |
|                                              | <pre>propagate_invitrouv_pbtk, 184</pre>                    |
| invitro_mc, 54, 63, 90, 92, 140              | r_left_censored_norm, 187                                   |
| is.expocast (in.list), 138                   |                                                             |
| is.httk, 139, 142                            | reset_httk, 185                                             |
| is.nhanes (in.list), 138                     | rfun, 186                                                   |
| is.pharma(in.list), 138                      | rmed0non0u95, 186                                           |
| is.tox21 (in.list), 138                      | scale_dosing, 89, 188                                       |
| is.toxcast(in.list), 138                     | scr_h, 189                                                  |
| is_in_inclusive, 144                         |                                                             |
|                                              | set_httk_precision, 190                                     |
| johnson, 145                                 | skeletal_muscle_mass, 190                                   |
|                                              | skeletal_muscle_mass_children, 190, 191,                    |
| Kapraun2019 (kapraun2019), 145               | 191                                                         |
| kapraun2019, 145                             | skin_mass_bosgra,192                                        |
| kde, 119, 138, 189                           | solve_1comp, 192                                            |
| kidney_mass_children, 146                    | solve_3comp, <i>161</i> , 196                               |
|                                              | solve_fetal_pbtk, 200                                       |
| liver_mass_children, 147                     | solve_gas_pbtk, <i>166</i> , 203                            |
| load_dawson2021, 82, 147                     | solve_model, <i>63</i> , 208                                |
| load_pradeep2020, 82, 148                    | solve_pbtk, <i>34</i> , <i>170</i> , <i>171</i> , 211       |
| load_sipes2017, 82, 149                      | spleen_mass_children, 216                                   |
| <pre>lump_tissues, 150</pre>                 | supptab1_Linakis2020,217                                    |
| lung_mass_children, 152                      | supptab2_Linakis2020, 217                                   |
| •                                            | svydesign, 9, 96, 100–102, 129, 130, 137                    |
| mcnally_dt, 153                              | ,,,                                                         |
| mecdt, 9, 96, 100–102, 129, 130, 137, 154    | Tables.Rdata.stamp, 218                                     |
| metabolism_data_Linakis2020, 155             | tissue.data, <i>161</i> , <i>170</i> , <i>173</i> , 218     |
| monte_carlo, 90, 155                         | tissue_masses_flows, 219                                    |
| _ , ,                                        | tissue_scale, 220                                           |
| 0bach2008, 157                               | _ ,                                                         |
| onlyp, 157                                   | wambaugh2019, <u>220</u>                                    |
|                                              | wambaugh2019.nhanes, 222                                    |
| pancreas_mass_children, 158                  | wambaugh2019.raw,223                                        |
| parameterize_1comp, 158                      | wambaugh2019.seem3, 225                                     |
| parameterize_3comp, 161                      | wambaugh2019.tox21, 225                                     |
| parameterize_fetal_pbtk, 163                 | Wang2018 (wang2018), 226                                    |
| parameterize_gas_pbtk, 166                   | wang2018, 226                                               |
| parameterize_pbtk, 161, 170                  | well_param, 227                                             |
| parameterize_schmitt, 66, 173, 182           | Wetmore2012, 228                                            |
| parameterize_steadystate, 174                | wf1, 228                                                    |
| pa. a to: 120_0 today o tod to, 1/1          | ,                                                           |